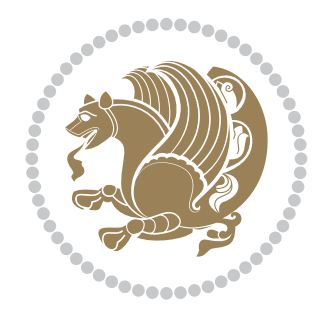

# The XePersian *Package*

Source documentation for version 22.0

### *to my Master, Ferdowsi The Great*

If you want to report any bugs or typos and corrections in the documentation, or ask for any new features, or suggest any improvements, or ask any questions about the package, then please use the issue tracker:

<https://github.com/bidirtex/xepersian/issues>

In doing so, please always explain your issue well enough, and always include a minimal working example showing the issue.

Copyright (c) 2008–2018 Vafa Khalighi

Permission is granted to distribute and/or modify *both the documentation and the code* under the conditions of the ETEX Project Public License, either version 1.3c of this license or (at your option) any later version.

The XePersian *Package*

Persian for ETEX 2*ε*, using XeTEX engine

Source documentation for version 22.0

Vafa Khalighi

# December 7, 2018

# **Contents**

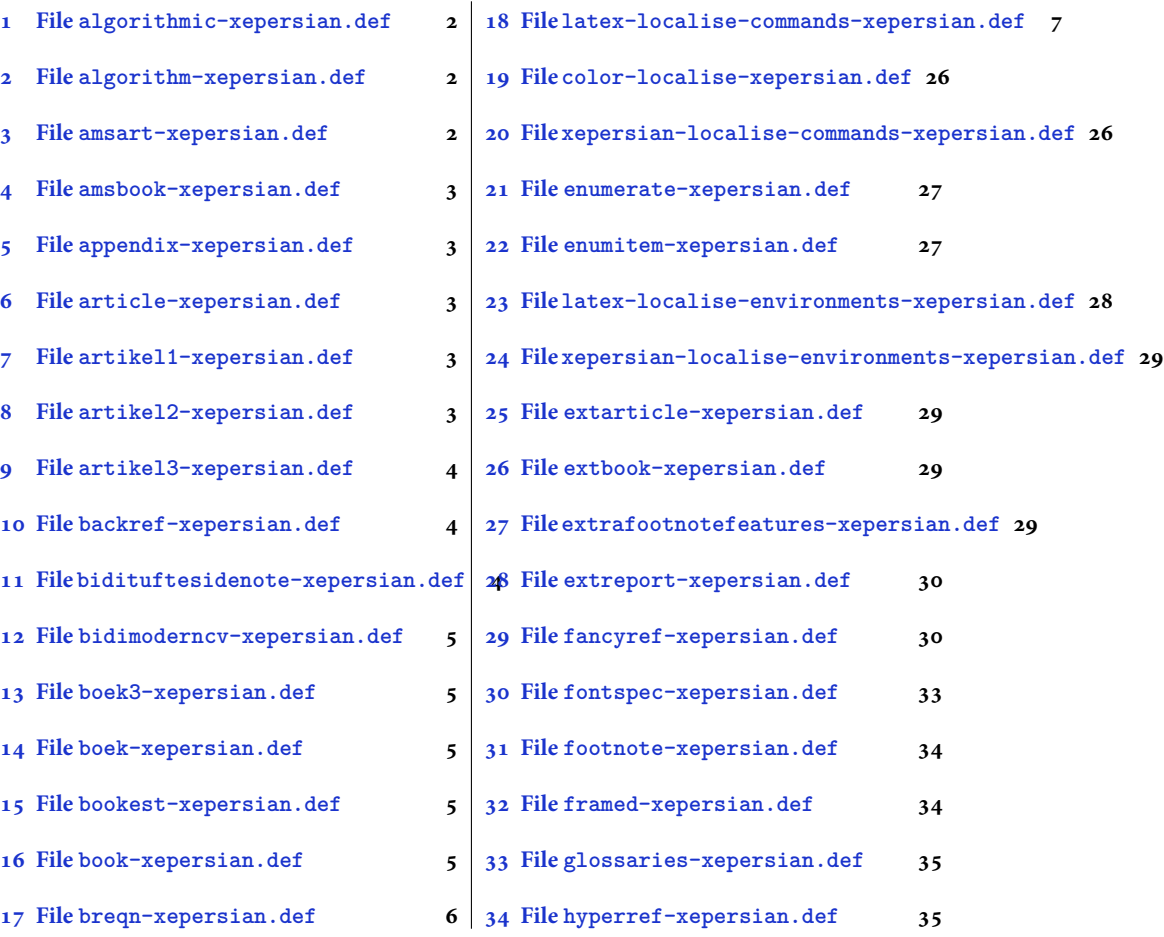

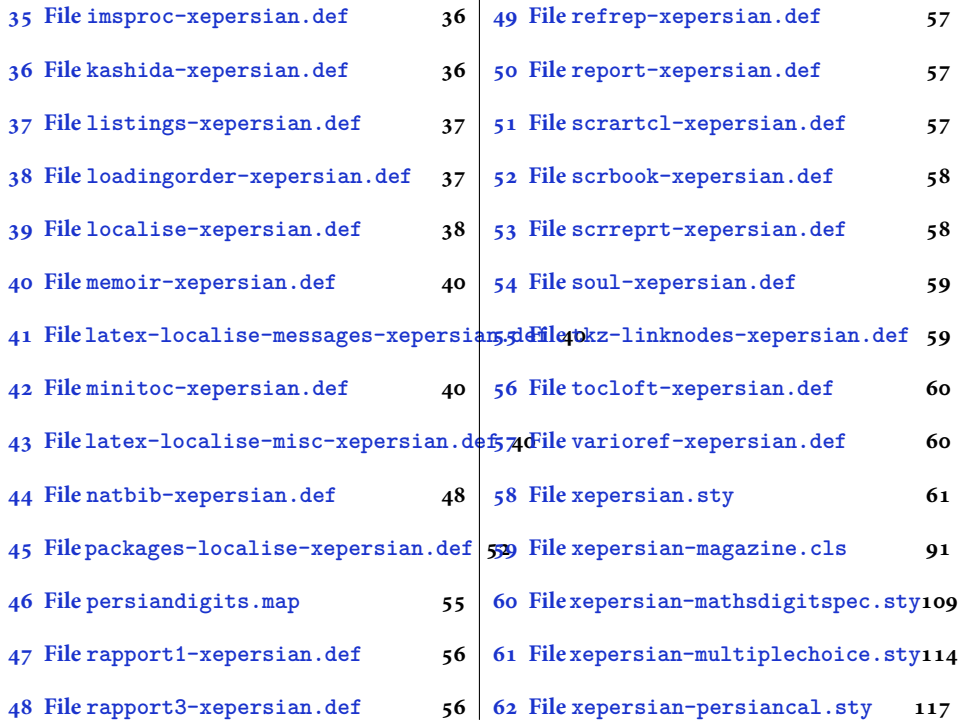

# <span id="page-2-0"></span>**1 File algorithmic-xepersian.def**

```
1 \ProvidesFile{algorithmic-xepersian.def}[2010/07/25 v0.2 adaptations for algorithmic package]
\verb|2\def\algorithms| or \verb|3\ref{\algorithms|} \label{thm:2\def}% \verb|4\ref{\algorithms|}_3 \def\algorithmicensure{\if@RTL\textbf{ :}}\else\textbf{Ensure:}\f i\}
```
### <span id="page-2-1"></span>**2 File algorithm-xepersian.def**

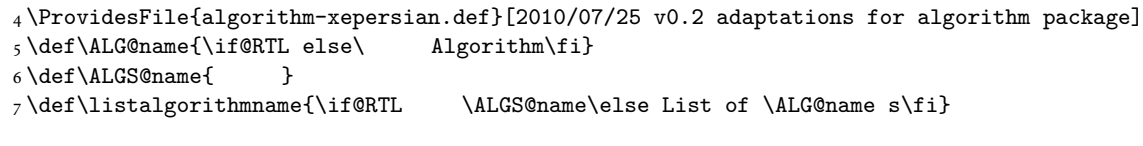

# <span id="page-2-2"></span>**3 File amsart-xepersian.def**

```
8 \ProvidesFile{amsart-xepersian.def}[2017/02/04 v0.4 adaptations for amsart class]
9 \renewcommand \thepart {\@tartibi\c@part}
10 \def\appendix{\par\c@section\z@ \c@subsection\z@
11 \let\sectionname\appendixname
12 \def\thesection{\@harfi\c@section}}
13
```
File amsart-xepersian.def 2

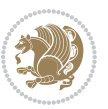

### **4 File amsbook-xepersian.def**

 \ProvidesFile{amsbook-xepersian.def}[2017/02/04 v0.5 adaptations for amsbook class] \def\frontmatter{\cleardoublepage\pagenumbering{harfi}}

- 16\renewcommand \thepart {\@tartibi\c@part}
- $_{17} \def\ \ap{\circ}{\parbox{15pt}{\parbox{15pt}{$
- \c@chapter\z@ \c@section\z@
- \let\chaptername\appendixname
- \def\thechapter{\@harfi\c@chapter}}
- 
- 

# <span id="page-3-0"></span>**5 File appendix-xepersian.def**

 \ProvidesFile{appendix-xepersian.def}[2015/02/01 v0.1 adaptations for appendix package] \renewcommand{\@resets@pp}{\par

- \@ppsavesec
- \stepcounter{@pps}
- \setcounter{section}{0}%
- \if@chapter@pp
- \setcounter{chapter}{0}%
- \renewcommand\@chapapp{\appendixname}%
- \renewcommand\thechapter{\@harfi\c@chapter}%
- \else
- 33 \setcounter{subsection}{0}%
- \renewcommand\thesection{\@harfi\c@section}%
- \fi
- \restoreapp

```
37 }
```
# <span id="page-3-1"></span>**6 File article-xepersian.def**

```
38 \ProvidesFile{article-xepersian.def}[2010/07/25 v0.2 adaptations for standard article class]
39 \renewcommand \thepart {\@tartibi\c@part}
```
- \renewcommand\appendix{\par
- \setcounter{section}{0}%
- \setcounter{subsection}{0}%
- \gdef\thesection{\@harfi\c@section}}

# <span id="page-3-2"></span>**7 File artikel1-xepersian.def**

 \ProvidesFile{artikel1-xepersian.def}[2010/07/25 v0.1 adaptations for artikel1 class] \renewcommand\*\thepart{\@tartibi\c@part}

- \renewcommand\*\appendix{\par
- \setcounter{section}{0}%
- \setcounter{subsection}{0}%
- \gdef\thesection{\@harfi\c@section}}

### <span id="page-3-3"></span>**8 File artikel2-xepersian.def**

File artikel2-xepersian.def 3

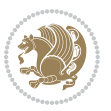

\ProvidesFile{artikel2-xepersian.def}[2010/07/25 v0.1 adaptations for artikel2 class]

```
51 \renewcommand*\thepart{\@tartibi\c@part}
```

```
52 \renewcommand*\appendix{\par
```
- \setcounter{section}{0}%
- \setcounter{subsection}{0}%
- \gdef\thesection{\@harfi\c@section}}

# <span id="page-4-0"></span>**9 File artikel3-xepersian.def**

```
56 \ProvidesFile{artikel3-xepersian.def}[2010/07/25 v0.1 adaptations for artikel3 class]
57 \renewcommand*\thepart{\@tartibi\c@part}
```

```
58 \renewcommand*\appendix{\par
```

```
59 \setcounter{section}{0}%
```

```
60 \setcounter{subsection}{0}%
```

```
61 \gdef\thesection{\@harfi\c@section}}
```
# <span id="page-4-1"></span>**10 File backref-xepersian.def**

```
62 \ProvidesFile{backref-xepersian.def}[2010/07/25 v0.1 adaptations for backref package]
 63 \def\backrefpagesname{\if@RTL else\ pages\fi}
 64 \def\BR@Latincitex[#1]#2{%
 65 \BRorg@Latincitex[{#1}]{#2}%
 66 \ifBR@verbose
 67 \PackageInfo{backref}{back Latin cite \string`#2\string'}%
 68 \setminusfi
 69 \Hy@backout{#2}%
 70 }
 71 \AtBeginDocument{%
 72 \@ifundefined{NAT@parse}{%
 73 \global\let\BRorg@Latincitex\@Latincitex
 74 \global\let\@Latincitex\BR@Latincitex
 75 }{%
 76 \@ifpackageloaded{hyperref}{}{%
 77 \def\hyper@natlinkstart#1{\Hy@backout{#1}}%
 78 }%
 79 \PackageInfo{backref}{** backref set up for natbib **}%
 80 }%
 81 }%
11 File bidituftesidenote-xepersian.def
```

```
82 \ProvidesFile{bidituftesidenote-xepersian.def}[2017/02/04 v0.3 xepersian changes to bidituftes
83
84 \setLTRcitationfont{\resetlatinfont\footnotesize}
85
86 \renewcommand*{\@bidituftesidenote@LTRmarginfont}{\resetlatinfont\footnotesize}
87
88 \verb+\renewcommand*+{\verb+\@biditufftesidenote@RTLmarginfont}{seteprsianfont\tootnotesize}89
90
```
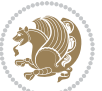

### <span id="page-5-0"></span>**12 File bidimoderncv-xepersian.def**

91 \ProvidesFile{bidimoderncv-xepersian.def}[2010/07/25 v0.1 adaptations for bidimoderncv class]  $92 \def\ref{line[1]}$ 

### <span id="page-5-1"></span>**13 File boek3-xepersian.def**

- 93 \ProvidesFile{boek3-xepersian.def}[2010/07/25 v0.1 adaptations for boek3 class]
- 94 \renewcommand\*\thepart{\@tartibi\c@part}
- 95 \renewcommand\*\frontmatter{%
- 96 \cleardoublepage
- 97 \@mainmatterfalse
- 98 \pagenumbering{harfi}}
- 99 \renewcommand\*\appendix{\par
- 100 \setcounter{chapter}{0}%
- 101 \setcounter{section}{0}%
- 102 \gdef\@chapapp{\appendixname}%
- 103 \gdef\thechapter{\@harfi\c@chapter}}

### <span id="page-5-2"></span>**14 File boek-xepersian.def**

```
104 \ProvidesFile{boek-xepersian.def}[2010/07/25 v0.1 adaptations for boek class]
```
- 105\renewcommand\*\thepart{\@tartibi\c@part}
- 106 \renewcommand\*\frontmatter{%
- 107 \cleardoublepage
- 108 \@mainmatterfalse
- 109 \pagenumbering{harfi}}
- 110 \renewcommand\*\appendix{\par
- 111 \setcounter{chapter}{0}%
- 112 \setcounter{section}{0}%
- 113 \gdef\@chapapp{\appendixname}%
- 114 \gdef\thechapter{\@harfi\c@chapter}}

# <span id="page-5-3"></span>**15 File bookest-xepersian.def**

```
115 \ProvidesFile{bookest-xepersian.def}[2010/07/25 v0.1 adaptations for bookest class]
116 \renewcommand \thepart {\@tartibi\c@part}
```
- 117 \renewcommand\appendix{\par
- 118 \setcounter{chapter}{0}%

```
119 \setcounter{section}{0}%
```
120 \gdef\@chapapp{\appendixname}%

```
121 \gdef\thechapter{\@harfi\c@chapter}
```

```
122 }%end appendix
```
### <span id="page-5-4"></span>**16 File book-xepersian.def**

123 \ProvidesFile{book-xepersian.def}[2010/07/25 v0.2 adaptations for standard book class] 124 \renewcommand\frontmatter{%

```
125 \cleardoublepage
```

```
126 \@mainmatterfalse
```
File book-xepersian.def 5

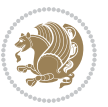

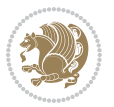

```
166 \mathsurround\z@\@@math \penalty\@Mi
167 \let\endmath\ends@math
168 \def\premath{%
169 \ifdim\lastskip<.3em \unskip
170 \else\ifnum\lastpenalty<\@M \dquad\fi\fi
```
\def\postmath{\unpenalty\eq@addpunct \penalty\intermath@penalty \dquad \@ignoretrue}%

```
173 \ignorespaces
```

```
171 }%
```

```
162 \let\display@setup\dseries@display@setup
163 % Question: should this be the default for dseries???
```

```
161 \def\@dseries[#1]{\if@RTL\@RTLfalse\addfontfeatures{Mapping=farsidigits}\fi%
```

```
160 }
```

```
159 \if\grp@hasNumber \grp@setnumber \fi
```

```
158 \setkeys{breqn}{#1}%
```
 \global\eq@wdCond\z@ \@dmath[layout={M},#1]%

```
157 \eq@prelim
```

```
156 \global\let\grp@shiftnumber\@False
```

```
155 \global\let\grp@aligned\@True
```

```
154 \global\let\grp@eqs@numbered\@False
```

```
153 \global\grp@linewidth\z@\global\grp@wdNum\z@
```

```
152 \global\grp@wdL\z@\global\grp@wdR\z@\global\grp@wdT\z@
```

```
151 \global\let\GRP@label\@empty
```

```
150 \global\GRP@queue\@emptytoks \global\setbox\GRP@box\box\voidb@x
```

```
149 \let\eq@group\@True \global\let\eq@GRP@first@dmath\@True
```

```
148 \def\@dgroup[#1]{\if@RTL\@RTLfalse\addfontfeatures{Mapping=farsidigits}\fi%
```

```
147 }
```

```
146 \eq@startup
```

```
145 \eq@setup@a
```

```
144 \begingroup
```

```
143 \eq@setnumber
```

```
142 \the\eqstyle
```

```
141 \setkeys{breqn}{#1}%
```

```
140 \if\eq@group\else\eq@prelim\fi
```

```
139 \if@inlabel \leavevmode \global\@inlabelfalse \fi
```

```
138 \if@noskipsec \leavevmode \fi
```

```
137 \everydisplay\expandafter{\the\everydisplay \display@setup}%
```

```
135 \ProvidesFile{breqn-xepersian.def}[2010/07/25 v0.1 adaptations for breqn package]
136 \def\@dmath[#1]{\if@RTL\@RTLfalse\addfontfeatures{Mapping=farsidigits}\fi%
```

```
17 File breqn-xepersian.def
```

```
134 }%end appendix
```

```
133 \gdef\thechapter{\@harfi\c@chapter}
```

```
132 \gdef\@chapapp{\appendixname}%
```

```
131 \setcounter{section}{0}%
```

```
130 \setcounter{chapter}{0}%
```

```
129 \renewcommand\appendix{\par
```

```
128 \renewcommand \thepart {\@tartibi\c@part}
```

```
127 \pagenumbering{harfi}}
```

```
175 \ProvidesFile{latex-localise-commands-xepersian.def}[2014/02/05 v0.3 Persian localisation of L
176 \eqcommand{ }{@arstrut}
177 \eqcommand{ }{above}
_{178} \geq 178 \eqcommand{ \qquad \qquad }{abovedisplayshortskip}
179 \eqcommand{ }{abovedisplayskip}
180 \eqcommand{ }{abstractname}
181 \eqcommand{ } {accent}
182 \eqcommand{ }{active}
183 \eqcommand{ }{addcontentsline}
184 \eqcommand{ }{addpenalty}
185 \eqcommand{ }{address}
186 \eqcommand{ }{addtocontents}
187 \eqcommand{ }{addtocounter}
188 \eqcommand{ }{addtolength}
189 \eqcommand{ }{addvspace}
190 \eqcommand{ }{adjdemerits}
191 \eqcommand{ }{advance}
192 \eqcommand{ }{afterassignment}
193 \eqcommand{ }{aftergroup}
194 \eqcommand{ }{aleph}
195 \eqcommand{ }{aliasfontfeature}
196 \eqcommand{ }{aliasfontfeatureoption}
197\eqcommand{ }{allowbreak}
198 \eqcommand{@}{alloc@}
199 \eqcommand{ }{allocationnumber}
200 \eqcommand{  }{allowdisplaybreaks}
201 \eqcommand{ }{Alph}
202 \eqcommand{ }{alph}
203 \eqcommand{ }{alsoname}
204 \eqcommand{}{and}
205 \eqcommand{}{angle}
206 \eqcommand{ }{appendixname}
207 \eqcommand{}{approx}
208 \eqcommand{}{arabic}
209 \eqcommand{}{arg}
210 \eqcommand{  }{arrayrulecolor}
211 \eqcommand{  }{arraycolsep}
212 \eqcommand{  }{arrayrulewidth}
213 \eqcommand{ }{arraystretch}
214 \eqcommand{}{AtBeginDocument}
215 \eqcommand{ }{AtEndDocument}
216 \eqcommand{ }{AtEndOfClass}
217 \eqcommand{ }{AtEndOfPackage}
_{218} \geq \qquad \qquad <br> <br> 218 \eqno{eq:convex}219 \eqcommand{ }{backmatter}
220 \eqcommand{ }{backslash}
```
File latex-localise-commands-xepersian.def 7

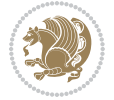

#### <span id="page-7-0"></span>174 }

```
221 \eqcommand{}{badness}
222 \eqcommand{}{bar}
223 \eqcommand{ }{baselineskip}
224 \eqcommand{  }{baselinestretch}
225 \eqcommand{  }{batchmode}
226 \eqcommand{}{begin}
227 \eqcommand{ }{beginL}
228 \eqcommand{ }{beginR}
229 \eqcommand{ }{begingroup}<br>230 \eqcommand{ }{below
                       }{belowdisplayshortskip}
231 \eqcommand{  }{belowdisplayskip}
232 \eqcommand{}{bf}
233 \eqcommand{  }{bfdefault}
234 \eqcommand{ }{bfseries}
235 \eqcommand{}{bgroup}
236 \eqcommand{}{bibitem}
237 \eqcommand{ }{bibliography}
238 \eqcommand{  }{bibliographystyle}
239 \eqcommand{  }{bibname}
240 \eqcommand{ }{bigskip}
241 \eqcommand{ }{bigskipamount}
242 \eqcommand{  }{botfigrule}
243 \eqcommand{ }{botmark}
244 \eqcommand{}{bottompageskip}
245 \eqcommand{ }{bottomfraction}
246 \eqcommand{}{box}
247 \eqcommand{ }{boxmaxdepth}
248 \eqcommand{}{break}
249 \eqcommand{}{bullet}
250 \eqcommand{@}{@cclv}
251 \eqcommand{@}{@cclvi}
252 \eqcommand{}{caption}
253 \eqcommand{}{catcode}
254 \text{/eqcommand}{}{\qquad} 254255 \eqcommand{ }{ccname}
256 \eqcommand{ }{cdot}
257 \eqcommand{ }{cdots}
258 \eqcommand{ }{centering}
259 \eqcommand{ }{centerline}
260 \eqcommand{@}{ch@ck}
261 \eqcommand{}{chapter}
262 \eqcommand{ }{chaptername}
263 \eqcommand{}{char}
264 \eqcommand{ }{chardef}
265 \eqcommand{ }{CheckCommand}
266 \eqcommand{}{cite}
267 \eqcommand{ }{ClassError}
268 \eqcommand{ }{ClassInfo}
269 \eqcommand{}{ClassWarning}
270 \eqcommand{  }{ClassWarningNoLine}
```

```
_{271} \eqcommand{ }{cleaders}
272 \eqcommand{ }{cleardoublepage}
273 \eqcommand{ }{clearpage}
274 \eqcommand{ }{cline}
275 \eqcommand{}{closein}
276 \eqcommand{}{closeout}
277 \eqcommand{ }{closing}
278 \eqcommand{ }{clubpenalty}
279 \eqcommand{}{clubsuit}
280 \eqcommand{   }{colbotmark}
281 \eqcommand{    }{colfirstmark}
282 \eqcommand{}{color}
283 \eqcommand{}{colorbox}
284 \eqcommand{    }{coltopmark}
285 \eqcommand{ }{columncolor}
286 \eqcommand{ }{columnsep}
287 \eqcommand{ }{columnwidth}
288 \eqcommand{  }{columnseprule}
289 \eqcommand{}{contentsline}
290 \eqcommand{  }{contentsname}
291 \eqcommand{}{copy}
292 \eqcommand{ }{copyright}
293 \eqcommand{ }{count}<br>294 \eqcommand{ @}{count@}
294 \text{deqcommand}{}295 \eqcommand{ }{countdef}
296 \eqcommand{}{cr}
297 \eqcommand{ }{crcr}
298 \eqcommand{ }{csname}
299 \eqcommand{ }{CurrentOption}
300 \eqcommand{}{dashbox}
301 \eqcommand{ }{dashv}
302 \eqcommand{@}{@date}
303 \eqcommand{}{date}
304 \eqcommand{}{day}
305 \eqcommand{    }{dblbotfigrule}<br>306 \eqcommand{    }{dblbottomfractio
                   }{dblbottomfraction}
307 \eqcommand{  }{dblfigrule}
308 \eqcommand{  }{dblfloatpagefraction}
309 \eqcommand{  }{dblfloatsep}
310 \eqcommand{ }{dblfntlocatecode}
311 \eqcommand{ }{dbltextfloatsep}
312 \eqcommand{ }{dbltopfraction}
313 \eqcommand{  }{DeclareFixedFont}
314 \eqcommand{ }{DeclareGraphicsExtensions}
315 \eqcommand{ }{DeclareGraphicsRule}
316 \eqcommand{ {}}{Declare01dFontCommand}
317 \eqcommand{ }{DeclareOption}
318 \eqcommand{  }{DeclareRobustCommand}
319 \eqcommand{  }{DeclareSymbolFont}
320 \eqcommand{}{deadcycles}
```
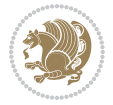

```
321 \eqcommand{}{def}
322 \eqcommand{@}{define@key}
323 \eqcommand{ }{definecolor}
324 \eqcommand{}{deg}
325 \eqcommand{ }{delcode}
326 \eqcommand{}{delimiter}
327\eqcommand{ }{delimiterfactor}
328 \eqcommand{}{depth}
329 \eqcommand{}{diamondsuit}
330 \eqcommand{}{dim}
331 \eqcommand{}{dimen}
332 \eqcommand{@}{dimen@}
333 \eqcommand{@}{dimen@i}
334 \eqcommand{@}{dimen@ii}
335 \eqcommand{ }{dimendef}
336 \eqcommand{ }{discretionary}
337 \eqcommand{ }{displaybreak}
338 \eqcommand{ }{displayindent}
339 \eqcommand{ }{displaystyle}
340 \eqcommand{ }{displaywidth}
341 \eqcommand{}{divide}
342 \eqcommand{ }{documentclass}
343 \eqcommand{}{do}
344 \eqcommand{ }{dospecials}
345 \eqcommand{}{dot}
346 \eqcommand{ }{doteq}
347 \eqcommand{ }{dotfill}
348 \eqcommand{}{dots}
349 \eqcommand{}{doublebox}
350 \eqcommand{   }{doublerulesepcolor}
351 \eqcommand{  }{doublerulesep}
352 \eqcommand{ }{downarrow}
353 \eqcommand{}{dp}
354 \eqcommand{}{dump}
355 \eqcommand{ }{edef}
356 \eqcommand{}{egroup}
357 \eqcommand{ }{eject}
358 \eqcommand{}{else}
359 \eqcommand{}{em}
360 \eqcommand{ }{emergencystretch}
361 \eqcommand{}{emph}
362 \eqcommand{@}{@empty}
363 \eqcommand{}{empty}
364 \eqcommand{ }{emptyset}
365 \eqcommand{}{end}
366 \eqcommand{ }{endL}
367 \eqcommand{ }{endR}
368 \eqcommand{  }{endcsname}
369 \eqcommand{  }{endfirsthead}
370 \eqcommand{ }{endfoot}
```

```
371 \eqcommand{ }{endgraf}
372 \eqcommand{ }{endgroup}
373 \eqcommand{ }{endhead}
374 \eqcommand{ }{endinput}
375 \eqcommand{  }{endlastfoot}
376 \eqcommand{  }{enlargethispage}
377 \eqcommand{ }{endline}
378 \eqcommand{  }{endlinechar}
379 \eqcommand{ }{enspace}
380 \eqcommand{ }{enskip}
381 \eqcommand{ }{eqcommand}
382 \eqcommand{ }{eqenvironment}
383 \eqcommand{ }{eqref}
384 \eqcommand{ }{errhelp}
385 \eqcommand{ }{errmessage}
386 \eqcommand{ }{errorcontextlines}
387 \eqcommand{  }{errorstopmode}
388 \eqcommand{ }{escapechar}
389 \eqcommand{}{euro}
390 \eqcommand{ }{evensidemargin}
391 \eqcommand{}{everycr}
392 \eqcommand{}{everydisplay}
393 \eqcommand{}{everyhbox}
394 \eqcommand{}{everyjob}
395 \eqcommand{}{everymath}
396 \eqcommand{}{everypar}
397 \eqcommand{}{everyvbox}
398 \eqcommand{  }{ExecuteOptions}
399 \eqcommand{    }{exhyphenpenalty}
400 \eqcommand{ }{expandafter}
401 \eqcommand{   }{extracolsep}
402 \eqcommand{@ }{@firstofone}
403 \eqcommand{@ }{@firstoftwo}
404 \eqcommand{@}{f@ur}
405 \eqcommand{}{fam}
406 \eqcommand{ }{fancypage}
407 \eqcommand{}{fbox}
408 \eqcommand{ }{fboxrule}
409 \eqcommand{ }{fboxsep}
410 \eqcommand{}{fcolorbox}
411 \eqcommand{}{fi}
412 \eqcommand{ }{figurename}
413 \eqcommand{}{filbreak}
414 \eqcommand{}{fill}
415 \eqcommand{ }{firstmark}
416 \eqcommand{}{flat}
417 \eqcommand{  }{floatpagefraction}
418 \eqcommand{ }{floatingpenalty}
419 \eqcommand{  }{floatsep}
420 \eqcommand{ }{flushbottom}
```

```
File latex-localise-commands-xepersian.def 11
```

```
421 \eqcommand{}{fmtname}
422 \eqcommand{ }{fmtversion}
423 \eqcommand{}{fnsymbol}
424 \eqcommand{}{font}
425 \eqcommand{}{fontdimen}
426 \eqcommand{ }{fontencoding}
427 \eqcommand{ }{fontfamily}
428 \eqcommand{ }{fontname}
429 \eqcommand{ }{fontseries}<br>430 \eqcommand{ }{fontshape}
430 \eqcommand{
431 \eqcommand{ }{fontsize}
432 \eqcommand{  }{footheight}
433 \eqcommand{ }{footins}
434 \eqcommand{}{footnote}
435 \eqcommand{ }{footnotemark}
436 \eqcommand{ }{footnoterule}
437 \eqcommand{ }{footnotesep}
438 \eqcommand{ }{footnotesize}
439 \eqcommand{ }{footnotetext}
440 \eqcommand{  }{footskip}
441 \eqcommand{}{frame}
442 \eqcommand{}{framebox}
443 \eqcommand{  }{frenchspacing}
444 \eqcommand{ }{frontmatter}
445 \eqcommand{}{futurelet}
446 \eqcommand{@}{@gobble}
447 \eqcommand{@ }{@gobbletwo}
448 \eqcommand{@ }{@gobblefour}
449 \eqcommand{@ }{@gtempa}<br>450 \eqcommand{@ }{@gtempb}
450 \eqcommand{@
451 \eqcommand{}{gdef}
452 \eqcommand{ }{GenericInfo}
453 \eqcommand{ }{GenericWarning}
454 \eqcommand{ }{GenericError}
455 \eqcommand{}{global}
456 \eqcommand{ }{globaldefs}
457 \eqcommand{ }{glossary}
458 \eqcommand{ }{glossaryentry}
459 \eqcommand{ }{goodbreak}
460 \eqcommand{}{graphpaper}
461 \eqcommand{ }{guillemotleft}
462 \eqcommand{ }{guillemotright}
463 \eqcommand{  }{guilsinglleft}
464 \eqcommand{  }{guilsinglright}
465 \eqcommand{ }{halign}
466 \eqcommand{}{hang}
467 \eqcommand{}{hangafter}
468 \eqcommand{ }{hangindent}
469 \eqcommand{ }{hbadness}
470 \eqcommand{}{hbox}
```
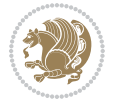

```
471 \eqcommand{ }{headheight}
472 \eqcommand{ }{headsep}
473 \eqcommand{ }{headtoname}
474 \eqcommand{}{heartsuit}
475 \eqcommand{}{height}
476 \eqcommand{}{hfil}
477 \eqcommand{ }{hfill}
478 \eqcommand{ }{hfilneg}
479 \eqcommand{}{hfuzz}
480 \eqcommand{ }{hideskip}
481 \eqcommand{ }{hidewidth}
482 \bidi@csletcs{ }{hline}% this is an exception
483 \eqcommand{ }{hoffset}
484 \eqcommand{ }{holdinginserts}
485 \eqcommand{ }{hrboxsep}
486 \eqcommand{ }{hrule}
487 \eqcommand{ }{hrulefill}
488 \eqcommand{ }{hsize}
489 \eqcommand{ }{hskip}
490 \eqcommand{ }{hspace}
491 \eqcommand{}{hss}
492 \eqcommand{}{ht}
493 \eqcommand{}{huge}
494 \eqcommand{ }{Huge}
495 \eqcommand{}{hyperlink}
496 \eqcommand{ }{hypersetup}
497 \eqcommand{ }{hypertarget}
498 \eqcommand{ }{hyphenation}
499 \eqcommand{ }{hyphenchar}
500 \eqcommand{  }{hyphenpenalty}
501 \eqcommand{@  }{@ifclassloaded}
502 \eqcommand{@}{@ifdefinable}
503 \eqcommand{@ }{@ifnextchar}
504 \eqcommand{@  }{@ifpackageloaded}
505 \eqcommand{@}{@ifstar}
506 \eqcommand{@ }{@ifundefined}
507 \eqcommand{}{if}
508 \eqcommand{ @}{if@tempswa}
509 \eqcommand{}{ifcase}
510 \eqcommand{}{ifcat}
511 \eqcommand{ }{ifdefined}
512 \eqcommand{}{ifdim}
513 \eqcommand{ }{ifeof}
514 \eqcommand{}{iff}
515 \eqcommand{}{iffalse}
516 \eqcommand{ }{IfFileExists}
517 \eqcommand{}{ifhbox}
518 \eqcommand{ }{ifhmode}
519 \eqcommand{}{ifinner}
520 \eqcommand{ }{ifmmode}
```
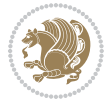

```
521 \eqcommand{}{ifnum}
522 \eqcommand{}{ifodd}
523 \eqcommand{ }{ifthenelse}
524 \eqcommand{}{iftrue}
525 \eqcommand{}{ifvbox}
526 \eqcommand{ }{ifvmode}
527 \eqcommand{}{ifvoid}
528 \eqcommand{}{ifx}
529 \eqcommand{    }{ignorespaces}
530 \eqcommand{}{immediate}
531 \eqcommand{}{include}
532 \eqcommand{ }{includegraphics}
533 \eqcommand{}{includeonly}
534 \eqcommand{}{indent}
535 \eqcommand{}{index}
536 \eqcommand{}{indexentry}
537 \eqcommand{ }{indexname}
538 \eqcommand{ }{indexspace}
539 \eqcommand{}{input}
540 \eqcommand{ }{InputIfFileExists}
541 \eqcommand{ }{inputlineno}
542 \eqcommand{}{insert}
543 \eqcommand{ }{insertpenalties}
544 \eqcommand{ {} }{interfootnotelinepenalty}
545 \eqcommand{   }{interdisplaylinepenalty}
546 \eqcommand{  }{interlinepenalty}
547 \eqcommand{ }{intertext}
548 \eqcommand{ }{intertextsep}
549 \eqcommand{}{invisible}
550 \eqcommand{  }{itdefault}
551 \eqcommand{ }{itshape}
552 \eqcommand{}{item}
553 \eqcommand{ }{itemindent}
554 \eqcommand{ }{itemsep}
555 \eqcommand{}{iterate}
556 \eqcommand{ }{itshape}
557 \eqcommand{ }{jobname}
558 \eqcommand{}{jot}
559 \eqcommand{}{kern}
560 \eqcommand{}{kill}
561 \eqcommand{}{label}
562 \eqcommand{  }{labelenumi}
563 \eqcommand{  }{labelenumii}
564 \eqcommand{  }{labelenumiii}
565 \eqcommand{  }{labelenumiv}
566 \eqcommand{  }{labelitemi}
567 \eqcommand{  }{labelitemii}
568 \eqcommand{  }{labelitemiii}
569 \eqcommand{  }{labelitemiv}
570 \eqcommand{ }{labelsep}
```

```
571 \eqcommand{ }{labelwidth}
572 \eqcommand{}{language}
573 \eqcommand{}{large}
574 \eqcommand{ }{Large}<br>575 \eqcommand{ }{LARGE}
575 \eqcommand{
576 \eqcommand{ }{lastbox}
577 \eqcommand{ }{lastkern}
578 \eqcommand{ }{lastpenalty}
579 \eqcommand{ }{lastskip}
580 \eqcommand{}{LaTeX}
581 \eqcommand{ }{LaTeXe}
582 \eqcommand{}{lccode}
583 \eqcommand{ }{ldots}
584 \eqcommand{}{leaders}
585 \eqcommand{ }{leavevmode}
586 \eqcommand{}{left}
587 \eqcommand{ }{leftmargin}
588 \eqcommand{  }{leftmargini}
589 \eqcommand{  }{leftmarginii}
590 \eqcommand{  }{leftmarginiii}
591 \eqcommand{  }{leftmarginiv}
592 \eqcommand{  }{leftmarginv}
593 \eqcommand{  }{leftmarginvi}
594 \eqcommand{ }{leftmark}
595 \eqcommand{}{leftpageskip}
596 \eqcommand{  }{leftskip}
597 \eqcommand{}{let}
598 \eqcommand{}{line}
599 \eqcommand{}{linebreak}
600 \eqcommand{ }{linepenalty}
601 \eqcommand{ }{lineskip}
602 \eqcommand{ }{lineskiplimit}
603 \eqcommand{  }{linespread}
604 \eqcommand{ }{linethickness}
605 \eqcommand{ }{linewidth}<br>606 \eqcommand{ }{listfig
                     }{listfigurename}
607 \eqcommand{  }{listfiles}
608 \eqcommand{ }{listoffigures}
609 \eqcommand{ }{listoftables}
610 \eqcommand{ }{listparindent}
611 \eqcommand{  }{listtablename}
612 \eqcommand{ }{LoadClass}
613 \eqcommand{  }{LoadClassWithOptions}
614 \eqcommand{}{location}
615 \eqcommand{}{long}
616 \eqcommand{}{looseness}
617 \eqcommand{ }{lower}
618 \eqcommand{@}{@makeother}
619 \eqcommand{@}{@m}
620 \eqcommand{@}{@M}
```
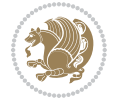

```
621 \eqcommand{@}{@Mi}
622 \eqcommand{@}{@Mii}
623 \eqcommand{@}{@Miii}
624 \eqcommand{@}{@Miv}
625 \eqcommand{@}{@MM}
626 \eqcommand{@}{m@ne}
627 \eqcommand{ }{mag}
628 \eqcommand{}{magstep}
629 \eqcommand{ }{magstephalf}
630 \eqcommand{ }{mainmatter}
631 \eqcommand{ }{makeatletter}
632 \eqcommand{ }{makeatother}
633 \eqcommand{ }{makebox}
634 \eqcommand{ }{makeglossary}
635 \eqcommand{ }{makeindex}
636 \eqcommand{ }{makelabel}
637 \eqcommand{  }{makelabels}
638 \eqcommand{  }{MakeLowercase}
639 \eqcommand{ }{maketitle}
640 \eqcommand{  }{MakeUppercase}
641 \eqcommand{}{marginpar}
642 \eqcommand{ }{marginparpush}
643 \eqcommand{ }{marginparsep}
644 \eqcommand{ }{marginparwidth}
645 \eqcommand{}{mark}
646 \eqcommand{ }{markboth}
647 \eqcommand{ }{markright}
648 \eqcommand{ }{mathaccent}
649 \eqcommand{ }{mathchar}
650 \eqcommand{  }{mathchardef}
651 \eqcommand{}{mathcode}
652 \eqcommand{ }{mathrm}
653 \eqcommand{}{maxdeadcycles}
654 \eqcommand{ }{maxdepth}
655 \eqcommand{}{maxdimen}
656 \eqcommand{}{mbox}
657 \eqcommand{ }{mdseries}
658 \eqcommand{}{meaning}
659 \eqcommand{}{mediumseries}
660 \eqcommand{  }{medmuskip}
661 \eqcommand{ }{medskip}
662 \eqcommand{ }{medskipamount}
663 \eqcommand{ }{medspace}
664 \eqcommand{}{message}
665 \eqcommand{ }{MessageBreak}
666 \eqcommand{  }{minrowclearance}
667 \eqcommand{ }{mkern}
668 \eqcommand{}{month}
669 \eqcommand{ }{moveleft}
670 \eqcommand{ }{moveright}
```

```
671 \eqcommand{ }{mskip}
672 \eqcommand{@}{m@th}
673 \eqcommand{}{multicolumn}
674 \eqcommand{}{multiply}
675 \eqcommand{}{multispan}
676 \eqcommand{}{muskip}
677 \eqcommand{ }{muskipdef}
678 \eqcommand{@}{@namedef}
679 \eqcommand{@}{@nameuse}
680 \eqcommand{@}{@ne}
681 \eqcommand{}{name}
682 \eqcommand{}{natural}
683 \eqcommand{}{nearrow}
684 \begin{array}{l} 684 \end{array} \begin{array}{l} \text{thearrow} \\ \text{685} \end{array}}{NeedsTeXFormat}
686 \eqcommand{}{neg}
687 \eqcommand{  }{negmedspace}
688 \eqcommand{  }{negthickspace}
689 \eqcommand{  }{negthinspace}
690 \eqcommand{ }{newboolean}
691 \eqcommand{}{newbox}
692 \eqcommand{ }{newcommand}
693 \eqcommand{}{newcount}
694 \eqcommand{ }{newcounter}
695 \eqcommand{}{newdimen}
696 \eqcommand{ }{newenvironment}
697 \eqcommand{ }{newfam}
698 \eqcommand{ }{newfont}
699 \eqcommand{ }{newhelp}
700 \eqcommand{ }{newinsert}
701 \eqcommand{ }{newlabel}
702 \eqcommand{ }{newlength}
703 \eqcommand{}{newline}
704 \eqcommand{ }{newlinechar}
705 \eqcommand{ }{newmuskip}
706 \eqcommand{ }{newpage}
707 \eqcommand{ }{newread}
708 \eqcommand{ }{newsavebox}
709 \eqcommand{ }{newskip}
710 \eqcommand{ }{newtheorem}
711 \eqcommand{}{newtoks}
712 \eqcommand{ }{newwrite}
713 \eqcommand{ }{noalign}
714 \eqcommand{}{nobreak}
715 \eqcommand{ }{nobreakspace}
716 \eqcommand{ }{nocite}
717 \eqcommand{}{noexpand}
718 \eqcommand{ }{nofiles}<br>719 \eqcommand{ }{noindent}
719 \eqcommand{
720 \eqcommand{  }{nointerlineskip}
```

```
721 \eqcommand{ }{nolimits}
722 \eqcommand{}{nolinebreak}
723 \eqcommand{  }{nonstopmode}
724 \eqcommand{  }{nonfrenchspacing}
725 \eqcommand{ }{nonumber}
726 \eqcommand{ }{nopagebreak}
727 \eqcommand{ }{normalbaselines}
728 \eqcommand{  }{normalbaselineskip}
729 \eqcommand{ }{normalcolor}
730 \eqcommand{ }{normalfont}
731 \eqcommand{ }{normallineskip}
732 \eqcommand{ }{normallineskiplimit}
733 \eqcommand{ }{normalmarginpar}
734 \eqcommand{ }{normalsize}
735 \eqcommand{ }{notag}
736 \eqcommand{}{null}
737 \eqcommand{ }{nullfont}
738 \eqcommand{}{number}
739 \eqcommand{}{numberline}
740 \eqcommand{ }{numberwithin}
741 \eqcommand{  }{@evenfoot}
742 \eqcommand{  }{@evenhead}
743 \eqcommand{  }{@oddfoot}
744 \eqcommand{  }{@oddhead}
745 \eqcommand{  }{@outeqntrue}
746 \eqcommand{  }{@outeqnfalse}
747 \eqcommand{ }{obeylines}
748 \eqcommand{}{obeyspaces}
749 \eqcommand{ }{oddsidemargin}
750 \eqcommand{ }{offinterlineskip}
751 \eqcommand{}{omit}
752 \eqcommand{@ }{@onlypreamble}
753 \eqcommand{ }{onecolumn}
754 \eqcommand{  }{onlynotes}
755 \eqcommand{}{onlyslides}
756 \eqcommand{ }{openin}
757 \eqcommand{ }{openout}
758 \eqcommand{  }{OptionNotUsed}
759 \eqcommand{}{or}
760 \eqcommand{}{outer}
761 \eqcommand{ }{output}
762 \eqcommand{  }{outputpenalty}
763 \eqcommand{ }{overfullrule}
764 \eqcommand{@   }{@preamblecmds}
765 \eqcommand{@}{p@}
766 \eqcommand{ }{PackageError}
767 \eqcommand{ }{PackageInfo}
768 \eqcommand{}{PackageWarning}
769 \eqcommand{  }{PackageWarningNoLine}
770 \eqcommand{ }{pagebreak}
```
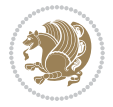

```
771 \eqcommand{ }{pagecolor}<br>772 \eqcommand{ }{pagedepth}
772 \eqcommand{
773 \eqcommand{ }{pagefilllstretch}
774 \eqcommand{ }{pagefillstretch}
775 \eqcommand{ }{pagefilstretch}
776 \eqcommand{ }{pagegoal}
777 \eqcommand{ }{pagename}
778 \eqcommand{  }{pagenumbering}
779 \eqcommand{ }{pageref}
780 \eqcommand{  }{pagerulewidth}
781 \eqcommand{ }{pageshrink}
782 \eqcommand{ }{pagestretch}
783 \eqcommand{ }{pagestyle}
784 \eqcommand{ }{pagetotal}
785 \eqcommand{ }{paperheight}
786 \eqcommand{ }{paperwidth}
787 \bidi@csdefcs{}{par}% this is an exception since \par is redefined only in some circumstances
788 \eqcommand{}{paragraph}
789 \eqcommand{}{parallel}
790 \eqcommand{}{parbox}
791 \eqcommand{  }{parfillskip}
792 \eqcommand{ }{parindent}
793 \eqcommand{ }{parsep}
794 \eqcommand{ }{parshape}
795 \eqcommand{ }{parskip}
796 \eqcommand{}{part}
797 \eqcommand{ }{partname}
798 \eqcommand{   }{partopsep}
799 \eqcommand{   }{PassOptionToClass}
800 \eqcommand{   }{PassOptionToPackage}
801 \eqcommand{}{path}
802 \eqcommand{}{patterns}
803 \eqcommand{}{pausing}
804 \eqcommand{}{penalty}
805 \eqcommand{ }{phantom}<br>806 \eqcommand{ }{poptabs}
806 \eqcommand{
807 \eqcommand{  }{postdisplaypenalty}
808 \eqcommand{  }{predisplaydirection}
809 \eqcommand{  }{predisplaypenalty}
810 \eqcommand{  }{predisplaysize}
811 \eqcommand{ }{pretolerance}
812 \eqcommand{ }{prevdepth}
813 \eqcommand{}{prevgraf}
814 \eqcommand{ }{printindex}
815 \eqcommand{  }{ProcessOptions}
816 \eqcommand{}{protect}
817 \eqcommand{ }{providecommand}
818 \eqcommand{  }{ProvidesClass}
819 \eqcommand{  }{ProvidesFile}
820 \eqcommand{  }{ProvidesPackage}
```
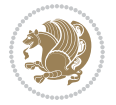

```
821 \eqcommand{ }{pushtabs}
822 \eqcommand{}{quad}
823 \eqcommand{}{qquad}
824 \eqcommand{@  }{@outputpagerestore}
825 \eqcommand{}{radical}
826 \eqcommand{  }{raggedbottom}
827 \eqcommand{ }{raggedleft}
828 \eqcommand{ }{raggedright}
829 \eqcommand{ }{raise}
830 \eqcommand{}{raisebox}
831 \eqcommand{ }{raisetag}
832 \eqcommand{ }{rangle}
833 \eqcommand{ }{rceil}
834 \eqcommand{}{read}
835 \eqcommand{}{ref}
836 \eqcommand{ }{reflectbox}
837 \eqcommand{ }{refname}
838 \eqcommand{  }{refstepcounter}
839 \eqcommand{}{relax}
840 \eqcommand{  }{removelastskip}
841 \eqcommand{ }{renewcommand}
842 \eqcommand{ }{renewenvironment}
843 \eqcommand{ }{RequirePackage}
844 \eqcommand{ }{RequirePackageWithOptions}
845 \eqcommand{ }{resizebox}
846 \eqcommand{ }{reversemarginpar}
847 \eqcommand{ }{rfloor}
848 \eqcommand{}{right}
849 \eqcommand{ }{rightmargin}
850 \eqcommand{ }{rightmark}
851 \eqcommand{}{rightpageskip}
852 \eqcommand{  }{rightskip}
853 \eqcommand{ }{rmdefault}
854 \eqcommand{ }{rmfamily}
855 \eqcommand{ }{Roman}
856 \eqcommand{ }{roman}
857 \eqcommand{}{romannumeral}
858 \eqcommand{}{rotatebox}
859 \eqcommand{ }{rowcolor}
860 \eqcommand{}{rule}
861 \eqcommand{@ }{@secondoftwo}
862 \eqcommand{@}{@spaces}
863 \eqcommand{ }{samepage}
864 \eqcommand{}{savebox}
865 \eqcommand{}{sbox}
866\eqcommand{ }{scalebox}
867\eqcommand{ }{scdefault}
868 \eqcommand{  }{scshape}
869 \eqcommand{}{setkeys}
870 \eqcommand{ }{scriptfont}
```
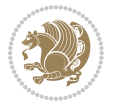

871 \eqcommand{ }{scriptscriptfont}<br>872 \eqcommand{ }{scriptscriptsty  $\{ \text{scriptstr}\}$  \eqcommand{ }{scriptsize} \eqcommand{ }{scripstyle} \eqcommand{ }{scrollmode} 876 \eqcommand{ }{section} 877 \eqcommand{ } {secdef} \eqcommand{}{see} 879 \eqcommand{ }{seealso} \eqcommand{ }{seename} \eqcommand{ }{selectfont} \eqcommand{ }{setboolean} 883 \eqcommand{ }{setbox} 884 \eqcommand{ }{setcounter} 885 \eqcommand{ }{setlength} 886\eqcommand{ }{setminus} \eqcommand{ }{SetSymbolFont} 888 \eqcommand{ } {settodepth} \eqcommand{ }{settoheight} \eqcommand{ }{settowidth} \eqcommand{ }{sfcode} \eqcommand{ }{sfdefault} \eqcommand{ }{sffamily} \eqcommand{ }{shadowbox} \eqcommand{}{sharp} \eqcommand{}{shipout} \eqcommand{ }{shortstack} \eqcommand{ }{show} \eqcommand{ }{showbox} 900 \eqcommand{ }{showboxbreadth} \eqcommand{ }{showboxdepth} \eqcommand{ }{showlists} \eqcommand{ }{showthe} \eqcommand{ }{simplefontmode} \eqcommand{@}{sixt@@n} \eqcommand{ }{skewchar} \eqcommand{}{skip} \eqcommand{@}{skip@} \eqcommand{ }{skipdef} \eqcommand{}{sl} \eqcommand{ }{sldefault} \eqcommand{ }{slshape} \eqcommand{ }{sloppy} \eqcommand{ }{slshape} \eqcommand{}{small} \eqcommand{ }{smallskip} \eqcommand{ }{smallskipamount} \eqcommand{}{smash} 919 \eqcommand{ }{smile} \eqcommand{ }{snglfntlocatecode}

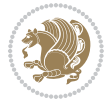

```
921 \eqcommand{}{space}
922 \eqcommand{ }{spacefactor}
923 \eqcommand{ }{spaceskip}
924 \eqcommand{}{spadesuit}
925 \eqcommand{}{span}
926 \eqcommand{}{special}
927 \eqcommand{ }{splitmaxdepth}
928 \eqcommand{  }{splittopskip}
929 \eqcommand{}{star}
930 \eqcommand{ }{stepcounter}
931 \eqcommand{}{stretch}
932 \eqcommand{}{string}
933 \eqcommand{}{strut}
934 \eqcommand{}{strutbox}
935 \eqcommand{}{subitem}
936 \eqcommand{}{subparagraph}
937 \eqcommand{ }{subsection}
938 \eqcommand{ }{substack}
939 \eqcommand{ }{subsubitem}
940 \eqcommand{ }{subsubsection}
941 \eqcommand{}{subset}
942 \eqcommand{ }{subseteq}
943 \eqcommand{ }{supereject}
944 \eqcommand{  }{suppressfloats}
945 \eqcommand{@ }{@tempa}
946 \eqcommand{@ }{@tempb}
947 \eqcommand{@ }{@tempc}
948 \eqcommand{@ }{@tempd}
949 \eqcommand{@ }{@tempe}
950 \eqcommand{@ }{@tempboxa}
951 \eqcommand{@ }{@tempcnta}
952 \eqcommand{@ }{@tempcntb}
953 \eqcommand{@ }{@tempdima}
954 \eqcommand{@ }{@tempdimb}
955 \eqcommand{@ }{@tempdimc}
956 \eqcommand{@ }{@tempskipa}
957 \eqcommand{@ }{@tempskipb}
958 \eqcommand{@ }{@tempswafalse}
959 \eqcommand{@ }{@tempswatrue}
960 \eqcommand{@ }{@temptokena}
961 \eqcommand{ }{@thefnmark}
962 \eqcommand{@ }{@thirdofthree}
963 \eqcommand{ }{tabbingsep}
964 \eqcommand{  }{tabcolsep}
965 \eqcommand{ }{tableofcontents}
966 \eqcommand{ }{tablename}
967 \eqcommand{ }{tabskip}
968 \eqcommand{ }{tabularnewline}
969 \eqcommand{}{tag}
970 \eqcommand{}{telephone}
```

```
File latex-localise-commands-xepersian.def 22
```

```
971 \eqcommand{}{TeX}
972 \eqcommand{}{text}
973 \eqcommand{ }{textbullet}
974 \eqcommand{ }{textfont}
975 \eqcommand{  }{textemdash}
976 \eqcommand{  }{textendash}
977 \eqcommand{ }{textexclamdown}
978 \eqcommand{  }{textperiodcentered}
979 \eqcommand{ }{textquestiondown}
980 \eqcommand{ }{textquotedblleft}
981 \eqcommand{ }{textquotedblright}
982 \eqcommand{  }{textquoteleft}
983 \eqcommand{  }{textquoteright}
984 \eqcommand{ }{textvisiblespace}
985 \eqcommand{  }{textbackslash}
986 \eqcommand{ }{textbar}
987 \eqcommand{  }{textgreater}
988 \eqcommand{ }{textless}
989 \eqcommand{ }{textbf}
990 \eqcommand{ }{textcircled}
991 \eqcommand{ }{textcolor}
992 \eqcommand{ }{textcompwordmark}
993 \eqcommand{ }{textfloatsep}
994 \eqcommand{ }{textfraction}
995 \eqcommand{ }{textheight}
996 \eqcommand{ }{textindent}
997 \eqcommand{ }{textit}
998 \eqcommand{ }{textmd}
999 \eqcommand{ }{textnormal}
1000 \eqcommand{ }{textregistered}
1001 \eqcommand{ }{textrm}
1002 \eqcommand{  }{textsc}
1003 \eqcommand{  }{textsf}
1004 \eqcommand{ }{textsl}
1005 \eqcommand{ }{textstyle}
1006 \eqcommand{ }{textsuperscript}
1007 \eqcommand{    }{texttrademark}
1008 \eqcommand{ }{texttt}
1009 \eqcommand{ }{textup}
1010 \eqcommand{ }{textwidth}
1011 \eqcommand{ }{thanks}
1012 \eqcommand{ }{the}
1013 \eqcommand{ }{thempfn}
1014 \eqcommand{ }{thicklines}
1015 \eqcommand{ }{thickmuskip}
1016 \eqcommand{ }{thinmuskip}
1017 \eqcommand{ }{thickspace}
1018 \eqcommand{ }{thinlines}
1019 \eqcommand{ }{thinspace}
1020 \eqcommand{ }{thisfancypage}
```

```
1021 \eqcommand{ }{thispagestyle}
1022 \eqcommand{@}{thr@@}
1023 \eqcommand{ }{tilde}
1024 \eqcommand{ }{tiny}
1025 \eqcommand{ }{time}
1026 \eqcommand{ }{times}
1027 \eqcommand{ }{title}
1028 \eqcommand{ }{to}
1029 \eqcommand{ }{today}
1030 \eqcommand{ }{toks}
1031 \eqcommand{ }{toksdef}
1032 \eqcommand{ }{tolerance}
1033 \eqcommand{}{top}
1034 \eqcommand{    }{topfigrule}
1035 \eqcommand{ }{topfraction}
1036 \eqcommand{ } {topmargin}
1037 \eqcommand{ }{topmark}
1038 \eqcommand{ }{toppageskip}
1039 \eqcommand{ }{topsep}
1040 \eqcommand{ }{topskip}
1041 \eqcommand{ }{totalheight}
1042 \eqcommand{ }{tracingall}
1043 \eqcommand{ }{tracingcommands}
1044 \eqcommand{ }{tracinglostchars}
1045 \eqcommand{ }{tracingmacros}
1046 \eqcommand{ }{tracingonline}
1047 \eqcommand{ }{tracingoutput}
1048 \eqcommand{ }{tracingpages}
1049 \eqcommand{ }{tracingparagraphs}
1050 \eqcommand{ }{tracingrestores}
1051 \eqcommand{ }{tracingstats}
1052 \eqcommand{ }{triangle}
1053 \eqcommand{ }{ttdefault}
1054 \eqcommand{ }{ttfamily}
1055 \eqcommand{@}{tw@}
1056 \eqcommand{ }{twocolumn}
1057 \eqcommand{ }{typein}
1058 \eqcommand{ }{typeout}
1059 \eqcommand{ }{uccode}
1060 \eqcommand{ } {uchyph}
1061\eqcommand{ }{underline}
1062 \eqcommand{ } {unhbox}
1063 \eqcommand{  }{unhcopy}
1064 \eqcommand{ }{unitlength}
1065 \eqcommand{ } {unkern}
1066 \eqcommand{ } {unpenalty}
1067 \eqcommand{ }{unskip}
1068 \eqcommand{ }{unvbox}
1069 \eqcommand{  }{unvcopy}
1070 \eqcommand{ } {updefault}
```
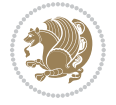

```
1071 \eqcommand{ } {upshape}
1072 \eqcommand{ } {usebox}
1073 \eqcommand{ } {usecounter}
1074 \eqcommand{ } {usefont}
1075 \eqcommand{ }{usepackage}
1076 \eqcommand{@ }{@vobeyspaces}
1077 \eqcommand{@ }{@void}
1078 \eqcommand{ }{vadjust}
1079 \eqcommand{ } {valign}
1080 \eqcommand{ } {value}
1081 \eqcommand{ }{vbadness}
1082 \eqcommand{ }{vbox}
1083 \eqcommand{ } {vcenter}
1084 \eqcommand{ } {verb}
1085 \eqcommand{ }{vfil}
1086\eqcommand{ }{vfill}
1087 \eqcommand{ }{vfilneg}
1088\eqcommand{ }{vfuzz}
1089 \eqcommand{ }{visible}
1090 \eqcommand{ } {vline}
1091 \eqcommand{ } {voffset}
1092 \eqcommand{@}{voidb@x}
1093 \eqcommand{  }{vpageref}
1094 \eqcommand{ }{vrboxsep}
1095 \eqcommand{ }{vref}
1096 \eqcommand{ }{vrule}
1097 \eqcommand{ } {vsize}
1098 \eqcommand{ }{vskip}
1099 \eqcommand{ } {vspace}
1100 \eqcommand{ }{vsplit}
1101 \eqcommand{ }{vss}
1102 \eqcommand{ } {vtop}
1103 \eqcommand{ }{wd}
1104 \eqcommand{ }{whiledo}
1105 \eqcommand{ } {widehat}
1106 \eqcommand{ }{widetilde}
1107 \eqcommand{ } {widowpenalty}
1108 \eqcommand{ }{width}
1109 \eqcommand{ }{wlog}
1110 \eqcommand{ }{write}
1111 \eqcommand{@ }{@xobeysp}
1112 \eqcommand{@}{@xxxii}
1113 \eqcommand{ }{xdef}
1114 \eqcommand{ } {xleaders}
1115 \eqcommand{    }{xspaceskip}
1116 \eqcommand{ }{year}
1117 \eqcommand{@}{z@}
1118 \eqcommand{0 }{z@skip}
```
<span id="page-25-0"></span>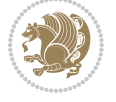

# **19 File color-localise-xepersian.def**

 color} \-localise-xepersian.def}[2011/03/01 v0.1 localising color package] 0}{rgb}{} \0,,0} 1121 1}{rgb}{ } \1,,1} 1}{rgb}{} \0,,0} 1123 0}{rgb}{ } \1,,0}  $1124 \text{ 0}$ {rgb}{ } \0,,1} 1125 1}{cmyk}{<br>11260}{cmyk}{<br>} \1,,0,0} 0}{cmyk}{ } 1127 0}{cmyk}{ } \0,,1,0}

# <span id="page-26-0"></span>**20 File xepersian-localise-commands-xepersian.def**

 \ProvidesFile{xepersian-localise-commands-xepersian.def}[2012/07/25 v0.2 Persian localisation 1129 \eqcommand{ }{autofootnoterule}

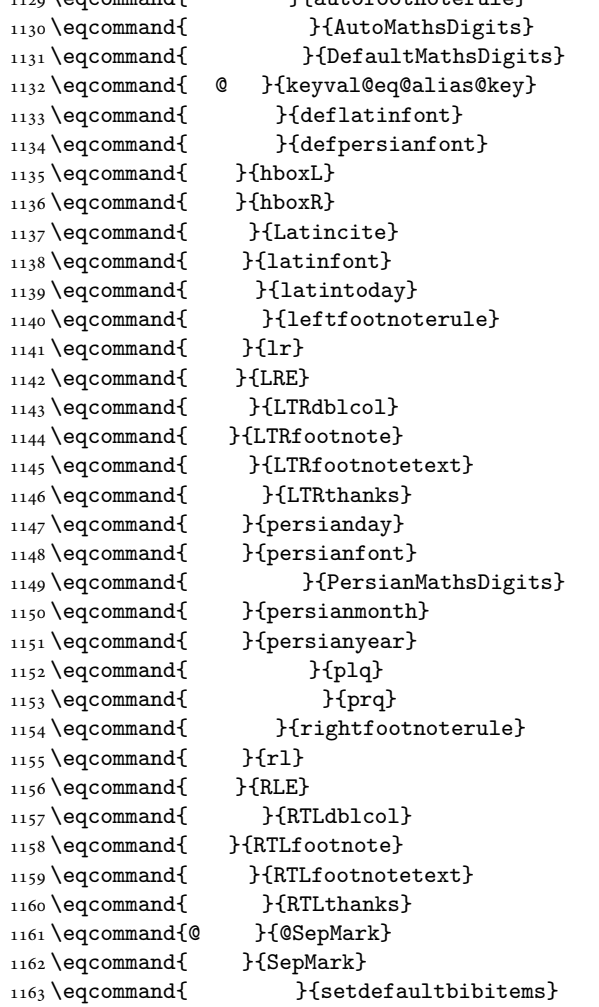

File xepersian-localise-commands-xepersian.def 26

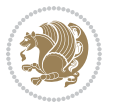

```
1164 \eqcommand{ }{setdefaultmarginpar}
1165 \eqcommand{ }{setmathdigitfont}
1166 \eqcommand{ }{setfootnoteLR}
1167 \eqcommand{ }{setfootnoteRL}
1168 \eqcommand{ {} }{setlatintextfont}
1169 \eqcommand{ } {setLTR}
1170 \eqcommand{ }{setLTRbibitems}
1171 \eqcommand{ }{setLTRmarginpar}
1172 \eqcommand{ } {setRTL}
1173 \eqcommand{ }{setRTLbibitems}
1174 \eqcommand{ } {setRTLmarginpar}
1175 \eqcommand{ } {settextfont}
1176 \eqcommand{ }{textwidthfootnoterule}
1177 \eqcommand{ } {twocolumnstableofcontents}
1178 \eqcommand{ } {unsetfootnoteRL}
1179 \eqcommand{ } {unsetLTR}
1180 \eqcommand{ } {unsetRTL}
1181 \eqcommand{ } {vboxL}
1182 \eqcommand{ } {vboxR}
1183 \eqcommand{ }{XeLaTeX}
1184 \eqcommand{ } {XePersian}
1185 \eqcommand{ } {xepersianversion}
1186 \eqcommand{    }{xepersiandate}
1187 \eqcommand{ }{XeTeX}
```
### <span id="page-27-0"></span>**21 File enumerate-xepersian.def**

1188 \ProvidesFile{enumerate-xepersian.def}[2010/07/25 v0.1 adaptations for enumerate package] 1189 \def\@enloop@{%

```
1190 \ifx entemp@\ \def\@tempa{\@enLabel\harfi }\else
1191 \ifx entemp@\ \def\@tempa{\@enLabel\adadi }\else
1192 \ifx entemp@\ \def\@tempa{\@enLabel\tartibi }\else
1193 \ifx A\@entemp \def\@tempa{\@enLabel\Alph }\else
1194 \ifx a\@entemp \def\@tempa{\@enLabel\alph }\else
1195 \ifx i\@entemp \def\@tempa{\@enLabel\roman }\else
1196 \ifx I\@entemp \def\@tempa{\@enLabel\Roman }\else
1197 \ifx 1\@entemp \def\@tempa{\@enLabel\arabic}\else
1198 \ifx \@sptoken\@entemp \let\@tempa\@enSpace \else
1199 \ifx \bgroup\@entemp \let\@tempa\@enGroup \else
1200 \ifx \@enum@\@entemp \let\@tempa\@gobble \else
1201 \let\@tempa\@enOther
1202 \@enhook
\frac{1203}{1203}1204 \@tempa}
```
### <span id="page-27-1"></span>**22 File enumitem-xepersian.def**

1205 \ProvidesFile{enumitem-xepersian.def}[2017/09/06 v0.1 adaptations for enumitem package] 1206 \AddEnumerateCounter\*\tartibi\@tartibi{999999999}

```
1207 \AddEnumerateCounter*\adadi\@adadi{999999999}
```
File enumitem-xepersian.def 27

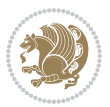

- 1208 \AddEnumerateCounter\harfi\@harfi{ }
- 1209 \AddEnumerateCounter\Abjad\@Abjad{ }
- 1210 \AddEnumerateCounter\abjad\@abjad{}
- 1211 \SetEnumerateShortLabel{ }{\tartibi\*}
- 1212 \SetEnumerateShortLabel{ }{\adadi\*}
- 1213 \SetEnumerateShortLabel{ }{\harfi\*}
- 1214 \SetEnumerateShortLabel{ }{\Abjad\*}
- 1215 \SetEnumerateShortLabel{ }{\abjad\*}

### <span id="page-28-0"></span>**23 File latex-localise-environments-xepersian.def**

```
1216 \ProvidesFile{latex-localise-environments-xepersian.def}[2010/07/25 v0.2 Persian localisation
1217 \eqenvironment{ }{abstract}
1218 \eqenvironment{ }{appendix}
1219 \eqenvironment{ }{array}
1220 \eqenvironment{ } {center}
1221 \eqenvironment{ }{description}
1222 \eqenvironment{ }{displaymath}
1223 \eqenvironment{ }{document}
1224 \eqenvironment{ }{enumerate}
1225 \eqenvironment{ }{figure}
1226 \eqenvironment{*}{figure*}
1227\eqenvironment{ }{filecontents}
1228 \eqenvironment{ *} {filecontents*}
1229 \eqenvironment{ }{flushleft}
1230 \eqenvironment{ }{flushright}
1231 \eqenvironment{ }{itemize}
1232 \eqenvironment{ }{letter}
1233 \eqenvironment{ }{list}
1234 \eqenvironment{ }{longtable}
1235 \eqenvironment{ }{lrbox}
1236 \eqenvironment{ }{math}
1237 \eqenvironment{ }{matrix}
1238 \eqenvironment{ }{minipage}
1239 \eqenvironment{ }{multline}
1240 \eqenvironment{ }{note}
1241 \eqenvironment{ }{overlay}
1242 \eqenvironment{ }{picture}
1243 \eqenvironment{ }{quotation}
1244 \eqenvironment{ }{quote}
1245 \eqenvironment{ }{slide}
1246 \eqenvironment{ }{sloppypar}
1247 \eqenvironment{ }{split}
1248 \eqenvironment{ }{subarray}
1249 \eqenvironment{ }{tabbing}
1250 \eqenvironment{ }{table}
1251 \eqenvironment{*}{table*}
1252 \eqenvironment{ }{tabular}
1253 \eqenvironment{*}{tabular*}
1254 \eqenvironment{ }{thebibliography}
```
File latex-localise-environments-xepersian.def 28

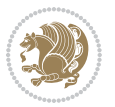

```
1255 \eqenvironment{ }{theindex}
1256 \eqenvironment{ }{titlepage}
1257 \eqenvironment{ }{trivlist}
1258 \eqenvironment{ }{verse}
```
### <span id="page-29-0"></span>**24 File xepersian-localise-environments-xepersian.def**

```
1259 \ProvidesFile{xepersian-localise-environments-xepersian.def}[2010/07/25 v0.1 Persian localisat
1260 \eqenvironment{ }{latin}<br>1261 \eqenvironment{ }{LTR}
1261 \eqenvironment{
1262 \eqenvironment{ } {LTRitems}
1263 \eqenvironment{ }{modernpoem}
1264 \eqenvironment{ *}{modernpoem*}
1265 \eqenvironment{ }{persian}
1266 \eqenvironment{ }{RTL}
1267\eqenvironment{ }{RTLitems}
1268 \eqenvironment{ }{traditionalpoem}
1269 \eqenvironment{ *}{traditionalpoem*}
```
### <span id="page-29-1"></span>**25 File extarticle-xepersian.def**

```
1270 \ProvidesFile{extarticle-xepersian.def}[2010/07/25 v0.1 adaptations for extarticle class]
1271 \renewcommand\thepart {\@tartibi\c@part}
```

```
1272 \renewcommand\appendix{\par
```

```
1273 \setcounter{section}{0}%
```

```
1274 \setcounter{subsection}{0}%
```

```
1275 \gdef\thesection{\@harfi\c@section}}
```
### <span id="page-29-2"></span>**26 File extbook-xepersian.def**

```
1276 \ProvidesFile{extbook-xepersian.def}[2010/07/25 v0.1 adaptations for extbook class]
1277 \renewcommand\frontmatter{%
```
1278 \cleardoublepage

```
1279 \@mainmatterfalse
```

```
1280 \pagenumbering{harfi}}
```

```
1281 \renewcommand \thepart {\@tartibi\c@part}
```

```
1282 \renewcommand\appendix{\par
```

```
1283 \setcounter{chapter}{0}%
```

```
1284 \setcounter{section}{0}%
```
1285 \gdef\@chapapp{\appendixname}%

1286 \gdef\thechapter{\@harfi\c@chapter}

```
1287 }%end appendix
```
# <span id="page-29-3"></span>**27 File extrafootnotefeatures-xepersian.def**

```
1288 \ProvidesFile{extrafootnotefeatures-xepersian.def}[2012/01/01 v0.2 footnote macros for extrafo
1289\renewcommand{\foottextfont}{\footnotesize\if@RTL@footnote\else\resetlatinfont\fi}
```

```
1290\renewcommand{\LTRfoottextfont}{\footnotesize\resetlatinfont}
```

```
\label{thm:main} $$\m 1291 \renewcommand{\RTLfoottestfont}{footnotesize\s'setpersianfont}$$
```
File extrafootnotefeatures-xepersian.def 29

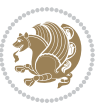

### **28 File extreport-xepersian.def**

 \ProvidesFile{extreport-xepersian.def}[2010/07/25 v0.1 adaptations for extreport class] 1293 \renewcommand\thepart {\@tartibi\c@part}

- 1294 \renewcommand\appendix{\par
- \setcounter{chapter}{0}%
- \setcounter{section}{0}%
- \gdef\@chapapp{\appendixname}%
- \gdef\thechapter{\@harfi\c@chapter}}

### <span id="page-30-0"></span>**29 File fancyref-xepersian.def**

```
1299 \ProvidesFile{fancyref-xepersian.def}[2018/09/29 v0.1 bilingual captions for fancyref package]
1300 \renewcommand*{\Frefchapname}{\chaptername}
1301 \renewcommand*{\Frefenumname}{%
1302 \if@RTL
1303 %
1304 \else
1305 Item%
1306 \fi
1307 }
1308 \renewcommand*{\Frefeqname}{%
1309 \if@RTL
1310 %
1311 \else
1312 Equation%
1313 \fi
1314 }
1315 \renewcommand*{\Freffigname}{\figurename}
1316 \renewcommand*{\Freffnname}{%
1317 \if@RTL
1318 %
```

```
1319 \else
1320 Footnote%
_{1321} \fi
1322 }
1323 \renewcommand*{\Frefonname}{%
1324 \if@RTL
1325 %
1326 \else
1327 On%
1328 \fi
1329 }
1330 \renewcommand*{\Frefpgname}{\pagename}
1331 \renewcommand*{\Frefsecname}{%
1332 \if@RTL
1333 %
1334 \else
1335 Section%
1336 \fi
```
File fancyref-xepersian.def 30

```
1337 }
1338 \renewcommand*{\Frefseename}{%
1339 \if@RTL
1340 %
1341 \else
1342 See%
1343 \fi
_{1344} }
_{1345} \verb+\renewcommand*{\Freftabname}{\tabtahane}1346 \renewcommand*{\Freffigshortname}{%
_{1347} \if@RTL
1348 \Freffigname
1349 \else
1350 Fig.%
1351 \fi
1352 }
1353 \renewcommand*{\Frefpgshortname}{%
1354 \if@RTL
1355 \Frefpgname
1356 \else
1357 P.%
1358 \fi
1359 }
1360 \renewcommand*{\Freftabshortname}{%
1361 \if@RTL
1362 \tablename
1363 \else
1364 Tab.%
1365 \fi
1366 }
1367 \renewcommand*{\frefchapname}{%
1368 \if@RTL
1369 \Frefchapname
1370 \else
1371 \MakeLowercase{\Frefchapname}%
_{1372}\backslash \mathtt{fi}1373 }
1374 \renewcommand*{\frefenumname}{%
1375 \if@RTL
1376 \Frefenumname
1377 \else
1378 \MakeLowercase{\Frefenumname}%
1379 \fi
1380 }
1381 \renewcommand*{\frefeqname}{%
1382 \if@RTL
1383 \Frefeqname
1384 \else
1385 \MakeLowercase{\Frefeqname}%
```

```
1386 \fi
```
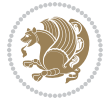

```
1387 }
1388 \renewcommand*{\freffigname}{%
1389 \if@RTL
1390 \Freffigname
1391 \else
1392 \MakeLowercase{\Freffigname}%
1393 \fi
1394 }
1395 \renewcommand*{\freffnname}{%
1396 \if@RTL
1397 \Freffnname
1398 \else
1399 \MakeLowercase{\Freffnname}%
1400 \overline{1}1401 }
1402 \renewcommand*{\frefonname}{%
1403 \if@RTL
1404 \Frefonname
1405 \else
1406 \MakeLowercase{\Frefonname}%
_{1407} \fi
1408 }
1409 \renewcommand*{\frefpgname}{%
1410 \if@RTL
1411 \Frefpgname
1412 \else
1413 \MakeLowercase{\Frefpgname}%
_{1414} \fi
1415 }
1416 \renewcommand*{\frefsecname}{%
1417 \if@RTL
1418 \Frefsecname
1419 \else
1420 \MakeLowercase{\Frefsecname}%
_{1421} \fi
1422 }
1423 \renewcommand*{\frefseename}{%
1424 \if@RTL
1425 \Frefseename
1426 \else
1427 \MakeLowercase{\Frefseename}%
1428 \fi
1429 }
1430 \renewcommand*{\freftabname}{%
1431 \if@RTL
1432 \Freftabname
1433 \else
1434 \MakeLowercase{\Freftabname}%
1435 \fi
1436 }
```

```
File fancyref-xepersian.def 32
```

```
1437 \renewcommand*{\freffigshortname}{%
1438 \if@RTL
1439 \Freffigshortname
1440 \else
1441 \MakeLowercase{\Freffigshortname}%
1442 \fi
1443 }
1444 \renewcommand*{\frefpgshortname}{%
1445 \if@RTL
1446 \Frefpgshortname
1447 \else
1448 \MakeLowercase{\Frefpgshortname}%
1449 \fi
1450 }
1451 \renewcommand*{\freftabshortname}{%
1452 \if@RTL
1453 \Freftabshortname
1454 \else
1455 \MakeLowercase{\Freftabshortname}%
1456 \fi
1457 }
```
# <span id="page-33-0"></span>**30 File fontspec-xepersian.def**

```
1458 \ProvidesFile{fontspec-xepersian.def}[2018/11/26 v0.2 fontspec changes]
1459 \ExplSyntaxOn
1460\cs_new:Npn\__xepersian_error:nx {\msg_error:nnx {xepersian} }
1461 \char_set_catcode_space:n {32}
1462\cs_new:Nn\__xepersian_msg_new:nnnn
1463 { \msg_new:nnxx {#1} {#2} { \tl_trim_spaces:n {#3} } { \tl_trim_spaces:n {#4} } }
1464 \__xepersian_msg_new:nnnn {xepersian} {font-cannot-be-loaded}
1465 {
1466 The font "#1" cannot be loaded by the xepersian package.
1467 }
1468 {
1469 Select another font and rerun "xelatex".
1470 }
1471 \char_set_catcode_ignore:n {32}
1472 \prg_new_conditional:Nnn \__xepersian_font_if_cannot_be_loaded:Nn {p,TF,T,F}
1473 {
1474 \str_if_in:NnTF { #1 } { #2 }
1475 {
1476 \prg_return_true:
1477 }
1478 {
1479 \prg_return_false:
1480 }
1481 }
1482 \cs_undefine:N \__fontspec_load_font:
1483 \text{ }cs_new:Nn \__fontspec_load_font:
```
File fontspec-xepersian.def 33

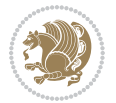

```
1484 {
1485 \__fontspec_primitive_font_set:Nnn \l_fontspec_font
1486 { \__fontspec_construct_font_call:nn { \l__fontspec_fontname_up_tl } {} } {\f@size pt}
1487 \__fontspec_primitive_font_if_null:NT \l_fontspec_font { \__fontspec_error:nx {font-not-foun
1488 \__xepersian_font_if_cannot_be_loaded:NnT \l__fontspec_fontname_up_tl { HM }
1489 {
1490 \__xepersian_error:nx {font-cannot-be-loaded} {\l__fontspec_fontname_up_tl}
1491 \cs_gset_eq:NN \l__fontspec_fontname_up_tl \tex_nullfont:D
1492 }
1493 \__fontspec_set_font_type:N \l_fontspec_font
1494 \__fontspec_primitive_font_gset:Nnn \l_fontspec_font
1495 \{ \_font{ \_} \} \} \} \1496 \l_fontspec_font % this is necessary for LuaLaTeX to check the scripts properly
1497 }
1498\cs_undefine:N\__fontspec_load_fontname:n
1499 \cs_new:Nn \__fontspec_load_fontname:n
1500 {
1501 \__fontspec_load_external_fontoptions:Nn \l_fontspec_fontname_tl {#1}
1502 \prop_get:NVNF \g__fontspec_fontopts_prop \l_fontspec_fontname_tl \l__fontspec_fontopts_cl
1503 { \clist_clear:N \l__fontspec_fontopts_clist }
1504 \keys_set_groups:nnV {fontspec/fontname} {getfontname} \l__fontspec_fontopts_clist
1505 \__fontspec_primitive_font_set:Nnn \l_fontspec_font { \__fontspec_construct_font_call:nn {
1506 \__fontspec_primitive_font_if_null:NT \l_fontspec_font { \__fontspec_error:nx {font-not-found}
1507 \__xepersian_font_if_cannot_be_loaded:NnT #1 { HM }
1508 {
1509 \__xepersian_error:nx {font-cannot-be-loaded} {#1}
1510 \cs_gset_eq:NN \l_fontspec_font \tex_nullfont:D
1511 }
1512 }
1513 \ExplSyntaxOff
```
### <span id="page-34-0"></span>**31 File footnote-xepersian.def**

```
1514 \ProvidesFile{footnote-xepersian.def}[2017/08/09 v0.6 footnote macros for xepersian package]
1515
1516 \renewcommand*{\bidi@@footnotetext@font}{\footnotesize\if@RTL@footnote\else\resetlatinfont\fi}
1517
1518 \renewcommand*{\bidi@@LTRfootnotetext@font}{\footnotesize\resetlatinfont}
1519
1520 \renewcommand*{\bidi@@RTLfootnotetext@font}{\footnotesize\setpersianfont}
1521
```
# <span id="page-34-1"></span>**32 File framed-xepersian.def**

```
1522 \ProvidesFile{framed-xepersian.def}[2012/06/05 v0.1 xepersian adaptations for framed package f
1523 \renewenvironment{titled-frame}[1]{%
```

```
1524 \def\FrameCommand{\fboxsep8pt\fboxrule2pt
```

```
1525 \TitleBarFrame{\textbf{#1}}}%
```

```
1526 \def\FirstFrameCommand{\fboxsep8pt\fboxrule2pt
```

```
1527 \TitleBarFrame[$\if@RTL\blacktriangleleft\else\blacktriangleright\fi$]{\textbf{#1}}}%
```
File framed-xepersian.def 34

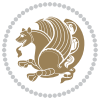

```
1528 \def\MidFrameCommand{\fboxsep8pt\fboxrule2pt
```

```
1529 \TitleBarFrame[$\if@RTL\blacktriangleleft\else\blacktriangleright\fi$]{\textbf{#1\ (\if@R
```

```
1530 \def\LastFrameCommand{\fboxsep8pt\fboxrule2pt
```
1531 \TitleBarFrame{\textbf{#1\ (\if@RTL else\ cont\fi)}}}%

```
1532 \MakeFramed{\advance\hsize-20pt \FrameRestore}}%
```
% note:  $8 + 2 + 8 + 2 = 20$ . Don't use \width because the frame title

% could interfere with the width measurement.

```
1535 {\endMakeFramed}
```
# <span id="page-35-0"></span>**33 File glossaries-xepersian.def**

```
1536 \ProvidesFile{glossaries-xepersian.def}[2014/09/04 v0.4 xepersian adaptations for glossaries p
1537 \glsaddprotectedpagefmt{@harfi}
1538 \glsaddprotectedpagefmt{@tartibi}
1539 \glsaddprotectedpagefmt{@adadi}
```
# <span id="page-35-1"></span>**34 File hyperref-xepersian.def**

 \ProvidesFile{hyperref-xepersian.def}[2015/02/02 v0.6 bilingual captions for hyperref package] 1541 \def\equationautorefname{\if@RTL else\ Equation\fi}%

```
1542 \def\footnoteautorefname{\if@RTL else\ footnote\fi}%
```
1543 \def\itemautorefname{\if@RTL else\ item\fi}%

```
1544 \def\figureautorefname{\if@RTL else\ Figure\fi}%
```

```
1545 \def\tableautorefname{\if@RTL else\ Table\fi}%
```

```
1546 \def\partautorefname{\if@RTL else\ Part\fi}%
```

```
1547 \def\appendixautorefname{\if@RTL else\ Appendix\fi}%
```

```
1548 \def\chapterautorefname{\if@RTL else\ chapter\fi}%
```

```
1549 \def\sectionautorefname{\if@RTL else\ section\fi}%
```

```
1550 \def\subsectionautorefname{\if@RTL else\ subsection\fi}%
```
1551 \def\subsubsectionautorefname{\if@RTL else\ subsubsection\fi}%

```
1552 \def\paragraphautorefname{\if@RTL else\ paragraph\fi}%
```

```
1553 \def\subparagraphautorefname{\if@RTL else\ subparagraph\fi}%
```

```
1554 \def\FancyVerbLineautorefname{\if@RTL else\ line\fi}%
```

```
1555 \def\theoremautorefname{\if@RTL else\ Theorem\fi}%
```

```
1556 \def\pageautorefname{\if@RTL else\ page\fi}%
```

```
1557 \AtBeginDocument{%
```

```
1558 \let\HyOrg@appendix\appendix
```

```
1559 \def\appendix{%
```

```
1560 \ltx@IfUndefined{chapter}%
```

```
1561 {\gdef\theHsection{\Alph{section}}}%
```

```
1562 {\gdef\theHchapter{\Alph{chapter}}}%
```

```
1563 \xdef\Hy@chapapp{\Hy@appendixstring}%
```

```
1564 \HyOrg@appendix
```

```
1565 }
```

```
1566 }
```

```
1567 \pdfstringdefDisableCommands{%
```

```
1568 \let\lr\@firstofone
```

```
1569 \let\rl\@firstofone
```

```
1570 \def\XePersian{XePersian}
```

```
1571 }
```
File hyperref-xepersian.def 35

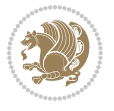
```
1572 \ltx@IfUndefined{@resets@pp}{%
1573 }{%
1574 \let\HyOrg@resets@pp\@resets@pp
1575 \def\@resets@pp{%
1576 \ltx@IfUndefined{chapter}{%
1577 \gdef\theHsection{\Hy@AlphNoErr{section}}%
1578 }{%
1579 \gdef\theHchapter{\Hy@AlphNoErr{chapter}}%
1580 }%
1581 \xdef\Hy@chapapp{\Hy@appendixstring}%
1582 \HyOrg@resets@pp
1583 }%
1584 }
```
#### **35 File imsproc-xepersian.def**

```
1585 \ProvidesFile{imsproc-xepersian.def}[2017/06/09 v0.5 xepersian adaptations for imsproc class f
1586
1587 \renewcommand \thepart {\@tartibi\c@part}
1588 \def\appendix{\par\c@section\z@ \c@subsection\z@
1589 \let\sectionname\appendixname
1590 \def\thesection{\@harfi\c@section}}
1591
```
#### **36 File kashida-xepersian.def**

```
1592 \ProvidesFile{kashida-xepersian.def}[2018/01/04 v0.6 implementation of Kashida for xepersian p
1593 \chardef\xepersian@zwj="200D % zero-width joiner
1594 \chardef\xepersian@kashidachar="0640 % kashida
1595
1596 \chardef\xepersian@D=10 % dual-joiner class
1597 \chardef\xepersian@L=11 % lam
1598 \chardef\xepersian@R=12 % right-joiner
1599 \chardef\xepersian@A=13 % alef
1600\chardef\xepersian@H=14 % heh
1601 \chardef\xepersian@V=4096 % vowel or other combining mark (to be ignored)
1602 \newif\if@Kashida@on
1603 \newif\if@Kashida@XB@fix
1604 \def\xepersian@kashida{\if@Kashida@on\xepersian@zwj\nobreak%
1605 \leaders\hrule height \XeTeXglyphbounds\tw@ \the\XeTeXcharglyph\xepersian@kashidachar dep
1606
1607 \def\setclass#1#2{\def\theclass{#1}\def\charlist{#2}%
1608 \expandafter\dosetclass\charlist,\end}
1609 \def\dosetclass#1,#2\end{%
1610 \def\test{#1}\def\charlist{#2}%
1611 \ifx\test\empty\let\next\finishsetclass
1612 \else \XeTeXcharclass "\test = \theclass
1613 \let\next\dosetclass \fi
1614 \expandafter\next\charlist,,\end}
1615 \def\finishsetclass#1,,\end{}
```
File kashida-xepersian.def 36

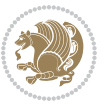

```
1616
1617\setclass\xepersian@A {0622,0623,0625,0627}
1618 \setclass \xepersian@R {0624,0629,062F,0630,0631,0632,0648,0698}
1619 \setclass \xepersian@D {0626,0628,062A,062B,062C,062D,062E}
1620 \setclass \xepersian@D {0633,0634,0635,0636,0637,0638,0639,063A}
1621 %\setclass \xepersian@D {0640,0641,0642,0643,0645,0646,0647,0649,064A}
1622 \setclass \xepersian@D {0640,0641,0642,0643,0645,0646,0649,064A}
1623 \setclass \xepersian@H {0647}
1624 \setclass \xepersian@D {067E,0686,06A9,06AF,06CC}
1625 \setclass \xepersian@L {0644}
1626 \setclass \xepersian@V {064B,064C,064D,064E,064F,0650,0651,0652}
1627
1628 \XeTeXinterchartoks \xepersian@D \xepersian@D = {\xepersian@kashida}
1629 \XeTeXinterchartoks \xepersian@H \xepersian@D = {\if@Kashida@XB@fix\else\xepersian@kashida\fi}
1630 \XeTeXinterchartoks \xepersian@D \xepersian@H = {\xepersian@kashida}
1631 \XeTeXinterchartoks \xepersian@L \xepersian@D = {\xepersian@kashida}
1632 \XeTeXinterchartoks \xepersian@D \xepersian@L = {\xepersian@kashida}
1633 \XeTeXinterchartoks \xepersian@L \xepersian@H = {\xepersian@kashida}
1634 \XeTeXinterchartoks \xepersian@H \xepersian@L = {\if@Kashida@XB@fix\else\xepersian@kashida\fi}
1635 \XeTeXinterchartoks \xepersian@L \xepersian@L = {\xepersian@kashida}
1636 \XeTeXinterchartoks \xepersian@D \xepersian@R = {\xepersian@kashida}
1637 \XeTeXinterchartoks \xepersian@H \xepersian@R = {\if@Kashida@XB@fix\else\xepersian@kashida\fi}
1638 \XeTeXinterchartoks \xepersian@D \xepersian@A = {\xepersian@kashida}
1639 \XeTeXinterchartoks \xepersian@H \xepersian@A = {\if@Kashida@XB@fix\else\xepersian@kashida\fi}
1640 \XeTeXinterchartoks \xepersian@L \xepersian@R = {\xepersian@kashida}
1641 \XeTeXinterchartoks \xepersian@L \xepersian@A = {}
1642
1643 \newcommand{\KashidaOn}{\@Kashida@ontrue}
1644 \newcommand{\KashidaOff}{\@Kashida@onfalse}
1645
1646 \newcommand{\KashidaXBFixOn}{\@Kashida@XB@fixtrue}
1647 \newcommand{\KashidaXBFixOff}{\@Kashida@XB@fixfalse}
1648 \KashidaOn
```
#### **37 File listings-xepersian.def**

```
1649 \ProvidesFile{listings-xepersian.def}[2014/07/17 v0.3 bilingual captions for listings package]
1650\def\lstlistingname{\if@RTL else\ Listing\fi}
1651 \def\lstlistlistingname{\if@RTL  else\  Listings\fi}
```
### **38 File loadingorder-xepersian.def**

```
1652 \ProvidesFile{loadingorder-xepersian.def}[2018/09/29 v0.5 making sure that xepersian is the la
1653 \bidi@isloaded{algorithmic}
1654 \bidi@isloaded{algorithm}
1655 \bidi@isloaded{backref}
1656 \bidi@isloaded{enumerate}
1657 \bidi@isloaded{enumitem}
1658 \bidi@isloaded{fancyref}
1659 \bidi@isloaded{tocloft}
```
File loadingorder-xepersian.def 37

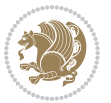

```
1660 \bidi@isloaded{url}
1661 \bidi@isloaded{varioref}
1662 \AtBeginDocument{
1663 \if@bidi@algorithmicloaded@\else
1664 \bidi@isloaded[\PackageError{xepersian}{Oops! you have loaded package algorithmic after xe
1665 \fi%
1666 \if@bidi@algorithmloaded@\else
1667 \bidi@isloaded[\PackageError{xepersian}{Oops! you have loaded package algorithm after xepe
1668 \fi%
1669 \if@bidi@backrefloaded@\else
1670 \bidi@isloaded[\PackageError{xepersian}{Oops! you have loaded package backref after xepers
1671 \fi%
1672 \if@bidi@enumerateloaded@\else
1673 \bidi@isloaded[\PackageError{xepersian}{Oops! you have loaded package enumerate after xepe
1674 \fi%
1675 \if@bidi@enumitemloaded@\else
1676 \bidi@isloaded[\PackageError{xepersian}{Oops! you have loaded package enumitem after xeper
1677 \fi%
1678 \if@bidi@fancyrefloaded@\else
1679 \bidi@isloaded[\PackageError{xepersian}{Oops! you have loaded package fancyref after xeper
1680 \fi%
1681 \if@bidi@tocloftloaded@\else
1682 \bidi@isloaded[\PackageError{xepersian}{Oops! you have loaded package tocloft after xepers
1683 \fi%
1684 \if@bidi@urlloaded@\else
1685 \bidi@isloaded[\PackageError{xepersian}{0ops! you have loaded package url after xepersian
1686 \fi%
1687 \if@bidi@variorefloaded@\else
1688 \bidi@isloaded[\PackageError{xepersian}{Oops! you have loaded package varioref after xeper
1689 \fi%
1690 }
```
### **39 File localise-xepersian.def**

```
1691 \ProvidesFile{localise-xepersian.def}[2014/07/10 v0.2b Persian localisation of LaTeX2e]
1692 \newcommand{\makezwnjletter}{\catcode` =11\relax}
1693 \makezwnjletter
1694 \newcommand*{\eqcommand}[2]{\if@bidi@csprimitive{#2}{\bidi@csletcs{#1}{#2}}{\bidi@csdefcs{#1}{#2}}}
1695\newcommand*{\eqenvironment}[2]{\newenvironment{#1}{\csname#2\endcsname}{\csname end#2\endcsna
1696 \@ifpackageloaded{keyval}{%
1697 \newcommand*\keyval@eq@alias@key[4][KV]{%
1698 \bidi@csletcs{#1@#2@#3}{#1@#2@#4}%
1699 \bidi@csletcs{#1@#2@#3@default}{#1@#2@#4@default}}%
1700 }{\@ifpackageloaded{xkeyval}{%
1701 \newcommand*\keyval@eq@alias@key[4][KV]{%
1702 \bidi@csletcs{#1@#2@#3}{#1@#2@#4}%
1703 \bidi@csletcs{#1@#2@#3@default}{#1@#2@#4@default}}%
1704 }{}}
1705 \input{latex-localise-commands-xepersian.def}
1706 \input{xepersian-localise-commands-xepersian.def}
```
File localise-xepersian.def 38

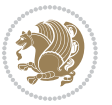

```
1707 \input{latex-localise-environments-xepersian.def}
1708 \input{xepersian-localise-environments-xepersian.def}
1709 \input{latex-localise-messages-xepersian.def}
1710 \input{latex-localise-misc-xepersian.def}
1711 \input{packages-localise-xepersian.def}
1712 \aliasfontfeature{ExternalLocation}{ }
1713 \aliasfontfeature{ExternalLocation}{ }
1714 \aliasfontfeature{Renderer}{ }
1715 \aliasfontfeature{BoldFont}{ }
1716 \aliasfontfeature{Language}{ }
1717 \aliasfontfeature{Script}{ }
1718 \aliasfontfeature{UprightFont}{ }
1719 \aliasfontfeature{ItalicFont}{ }
1720 \aliasfontfeature{BoldItalicFont}{ }
1721 \aliasfontfeature{SlantedFont}{ }
1722 \aliasfontfeature{BoldSlantedFont}{ }
1723 \aliasfontfeature{SmallCapsFont}{ }
1724 \aliasfontfeature{UprightFeatures}{ }
_{1725} \aliasfontfeature{BoldFeatures}{ \}1726 \aliasfontfeature{ItalicFeatures}{ }
1727\aliasfontfeature{BoldItalicFeatures}{ }
1728 \aliasfontfeature{SlantedFeatures}{ }
_{1729} \aliasfontfeature{BoldSlantedFeatures}{ \}1730 \aliasfontfeature{SmallCapsFeatures}{ \}1731 \aliasfontfeature{SizeFeatures}{ }
1732 \aliasfontfeature{Scale}{ }
1733 \aliasfontfeature{WordSpace}{ }
1734 \aliasfontfeature{PunctuationSpace}{ }
1735 \aliasfontfeature{FontAdjustment}{ }
1736 \aliasfontfeature{LetterSpace}{ }
1737\aliasfontfeature{HyphenChar}{ }
1738 \aliasfontfeature{Color}{ }
1739 \aliasfontfeature{Opacity}{ }
1740 \aliasfontfeature{Mapping}{ }
1741 \aliasfontfeature{Weight}{ }
1742 \aliasfontfeature{Width}{ }
1743 \aliasfontfeature{0pticalSize}{ }
1744 \aliasfontfeature{FakeSlant}{ }
1745 \aliasfontfeature{FakeStretch}{ }
1746 \aliasfontfeature{FakeBold}{ }
1747\aliasfontfeature{AutoFakeSlant}{ }
1748 \aliasfontfeature{AutoFakeBold}{ }
1749 \aliasfontfeature{Ligatures}{ \}1750 \aliasfontfeature{Alternate}{ }
1751\aliasfontfeature{Variant}{ }
1752\aliasfontfeature{Variant}{ }
1753\aliasfontfeature{CharacterVariant}{ }
1754 \aliasfontfeature{Style}{}
1755 \aliasfontfeature{Annotation}{ }
1756 \aliasfontfeature{RawFeature}{ }
```
File localise-xepersian.def 39

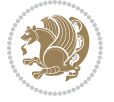

```
1757\aliasfontfeature{CharacterWidth}{ }
1758 \aliasfontfeature{Numbers}{ }
1759 \aliasfontfeature{Contextuals}{ }
1760\aliasfontfeature{Diacritics}{ }
1761 \aliasfontfeature{Letters}{ }
1762 \aliasfontfeature{Kerning}{ }
1763 \aliasfontfeature{VerticalPosition}{ }
1764 \aliasfontfeature{Fractions}{ }
1765 \aliasfontfeatureoption{Language}{Default}{ }
1766\aliasfontfeatureoption{Language}{Persian}{ }
1767 \aliasfontfeatureoption{Script}{Persian}{ }
1768 \aliasfontfeatureoption{Script}{Latin}{ }
1769 \aliasfontfeatureoption{Style}{MathScript}{ }
1770 \aliasfontfeatureoption{Style}{MathScriptScript}{ \}
```
# **40 File memoir-xepersian.def**

1771 \ProvidesFile{memoir-xepersian.def}[2010/07/25 v0.1 adaptations for memoir class]

```
1772 \renewcommand{\@memfront}{%
```

```
1773 \@smemfront\pagenumbering{harfi}}
```

```
1774\renewcommand{\setthesection}{\thechapter\@SepMark\harfi{section}}
```

```
1775\renewcommand*{\thebook}{\@tartibi\c@book}
```

```
1776 \renewcommand*{\thepart}{\@tartibi\c@part}
```

```
1777 \renewcommand{\appendix}{\par
```

```
1778 \setcounter{chapter}{0}%
```

```
1779 \setcounter{section}{0}%
```

```
1780 \gdef\@chapapp{\appendixname}%
```

```
1781 \gdef\thechapter{\@harfi\c@chapter}%
```

```
1782 \anappendixtrue}
```
### **41 File latex-localise-messages-xepersian.def**

1783 latex} \-localise-messages-xepersian.def}[2011/03/01 v0.1 localising LaTeX2e messages]

# **42 File minitoc-xepersian.def**

```
1784 \ProvidesFile{minitoc-xepersian.def}[2010/07/25 v0.1 bilingual captions for minitoc package]
1785 \def\ptctitle{\if@RTL  else\ Table of Contents\fi}%
1786\def\plftitle{\if@RTL else\ List of Figures\fi}%
1787\def\plttitle{\if@RTL else\ List of Tables\fi}%
1788\def\mtctitle{\if@RTL else\ Contents\fi}%
1789 \def\mlftitle{\if@RTL else\ Figures\fi}%
1790\def\mlttitle{\if@RTL else\ Tables\fi}%
1791\def\stctitle{\if@RTL else\ Contents\fi}%
1792\def\slftitle{\if@RTL else\ Figures\fi}%
1793\def\slttitle{\if@RTL else\ Tables\fi}%
```
# **43 File latex-localise-misc-xepersian.def**

1794 \ProvidesFile{latex-localise-misc-xepersian.def}[2012/01/01 v0.2 miscellaneous Persian localis

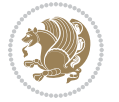

```
_{1795}%}1# \\
1796 \@\ \ @\ \
1797 \setminus 1# \setminus1798 \1# \circledcirc1799 \1# \circ1800 {\circ \ \ \
1801%}2#1# @\\
1802 %1#\ @\ \ \\ \
1803 \sqrt{2#} \sqrt{ } \sqrt{ }1804 \{ {2\#1\#} \quad \setminus \}1805 undefined\ \\
1806
1807\%{ \ \ \ \ \1#} \ \} \1# \ \
1808 \{\ \} \{\ \} \{\ \}1809 \\\\
1810
1811
1812 \ \ \ \ %} \#1
1813 \1#} \\ % \
1814 \qquad \qquad \qquad1815 }%
1816 \
1817 \\\
1818 }
1819 \left\langle =\right\rangle \ \
1820
1821
1822 \@ifdefinitionfileloaded{latex-xetex-bidi}{%
1823 \def\@xfloat #1[#2]{%
1824 \@nodocument
1825 \def \@captype {#1}%
1826 \def \@fps {#2}%
1827 \@onelevel@sanitize \@fps
1828 \def \reserved@b {!}%
1829 \ifx \reserved@b \@fps
1830 \@fpsadddefault
1831 \else
1832 \ifx \@fps \@empty
1833 \@fpsadddefault
1834 \fi
1835 \fi
1836 \ifhmode
1837 \@bsphack
1838 \@floatpenalty -\@Mii
1839 \else
1840 \@floatpenalty-\@Miii
1841 \fi
1842 \ifinner
1843 \@parmoderr\@floatpenalty\z@
1844 \else
```
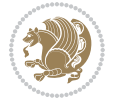

```
1845 \@next\@currbox\@freelist
1846 {%
1847 \@tempcnta \sixt@@n
1848 \expandafter \@tfor \expandafter \reserved@a
1849 \expandafter :\expandafter =\@fps
1850 \do
1851 {%
1852 \if \reserved@a h%
1853 \ifodd \@tempcnta
1854 \else
1855 \dvance \@tempcnta \@ne
1856 \fi
1857 \fi
1858 \if \reserved@a %
1859 \ifodd \@tempcnta
1860 \else
1861 \dvance \@tempcnta \@ne
1862 \qquad \qquad \text{if }1863 \fi
1864 \{if \r\}reserved@a t%
1865 \@setfpsbit \tw@
1866 \fi
1867 \if \reserved@a %
1868 \@setfpsbit \tw@
1869 \fi
1870 \if \reserved@a b%
1871 \sqrt{Q}setfpsbit 4%
1872 \quad \text{if}1873 \iint \reserved@a %1874 \sqrt{0}setfpsbit 4%
1875 \fi
1876 \if \reserved@a p%
1877 \@setfpsbit 8%
1878 \fi
1879 \if \r reserved@a %
1880 \@setfpsbit 8%
1881 \fi
1882 \if \reserved@a !%
1883 \ifnum \@tempcnta>15
1884 \advance\@tempcnta -\sixt@@n\relax
1885 \fi
1886 \fi
1887 }%
1888 \@tempcntb \csname ftype@\@captype \endcsname
1889 \multiply \@tempcntb \@xxxii
1890 \advance \@tempcnta \@tempcntb
1891 \global \count\@currbox \@tempcnta
1892 }%
1893 \@fltovf
1894 \fi
```

```
1895 \global \setbox\@currbox
1896 \color@vbox
1897 \normalcolor
1898 \vbox \bgroup
1899 \hsize\columnwidth
1900 \@parboxrestore
1901 \@floatboxreset
1902 }
1903 \let\bm@\bm@c
1904 \let\bm@\bm@l
1905\let\bm@\bm@r
1906 \let\bm@\bm@b
1907 \let\bm@\bm@t
1908 \let\bm@\bm@s
1909 \long\def\@iiiparbox#1#2[#3]#4#5{%
1910 \leavevmode
1911 \@pboxswfalse
1912 \if@hboxRconstruct\@bidi@list@minipage@parbox@not@nobtrue\fi
1913 \if@RTL\if#1t\@bidi@list@minipage@parboxtrue\else\if#1b\@bidi@list@minipage@parboxtrue\else\if#1\@bidi@list@minipage@parboxtrue\else\if#1\@bidi@list@minipage@parboxtrue\fi\fi\fi\fi\fi
1914 \setlength\@tempdima{#4}%
1915 \@begin@tempboxa\vbox{\hsize\@tempdima\@parboxrestore#5\@@par}%
1916 \ifx\relax#2\else
1917 \setlength\@tempdimb{#2}%
1918 \edef\@parboxto{to\the\@tempdimb}%
1919 \fi
1920 \if#1b\vbox
1921 \else\if#1\vbox
1922 \else\if #1t\vtop
1923 \else\if vtop\#1
1924 \else\ifmmode\vcenter
1925 \else\@pboxswtrue $\vcenter
1926 \fi\fi\fi\fi\fi
1927 \@parboxto{\let\hss\vss\let\unhbox\unvbox
1928 \csname bm@#3\endcsname}%
1929 \if@pboxsw \m@th$\fi
1930 \@end@tempboxa}
1931 \def\@iiiminipage#1#2[#3]#4{%
1932 \leavevmode
1933 \@pboxswfalse
1934 \if@hboxRconstruct\@bidi@list@minipage@parbox@not@nobtrue\fi
1935 \if@RTL\if#1t\@bidi@list@minipage@parboxtrue\else\if#1b\@bidi@list@minipage@parboxtrue\els
1936 \setlength\@tempdima{#4}%
1937 \def\@mpargs{{#1}{#2}[#3]{#4}}%
1938 \setbox\@tempboxa\vbox\bgroup
1939 \color@begingroup
1940 \hsize\@tempdima
1941 \textwidth\hsize \columnwidth\hsize
1942 \@parboxrestore
1943 \def\@mpfn{mpfootnote}\def\thempfn{\thempfootnote}\c@mpfootnote\z@
1944 \let\@footnotetext\@mpfootnotetext
```
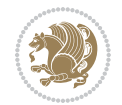

```
1945 \let\@LTRfootnotetext\@mpLTRfootnotetext
1946 \let\@RTLfootnotetext\@mpRTLfootnotetext
1947 \let\@listdepth\@mplistdepth \@mplistdepth\z@
1948 \@minipagerestore
1949 \@setminipage}
1950 \def\@testpach#1{\@chclass \ifnum \@lastchclass=\tw@ 4 \else
1951 \ifnum \@lastchclass=3 5 \else
1952 \Z@ \if #1c\@chnum \z@ \else
1953 \if chnum@\#1 \z@ \else
\label{thm:main} $$\if \if@RTLtab#1r\els#11\fi\@chnum \@ne \else1955 \if \if@RTLtab#1\else#1\fi\@chnum \@ne \else
1956 \if \if@RTLtab#1l\else#1r\fi\@chnum \tw@ \else
1957 \if \if@RTLtab#1\else#1\fi\@chnum \tw@ \else
1958 \@chclass \if #1|\@ne \else
1959 \if #10\tw0 \else
1960 \if #1p3 \else
1961 \if 3 #1 \else \z@ \@preamerr 0\fi
1962 \fi \fi \fi \fi \fi \fi \fi \fi \fi \fi
1963 \fi}%
1964 }{}
1965 \@ifdefinitionfileloaded{array-xetex-bidi}{%
1966 \def\@testpach{\@chclass
1967 \ifnum \@lastchclass=6 \@ne \@chnum \@ne \else
1968 \ifnum \@lastchclass=7 5 \else
1969 \ifnum \@lastchclass=8 \tw@ \else
1970 \ifnum \@lastchclass=9 \thr@@
1971 \else \z@
1972 \ifnum \@lastchclass = 10 \else
1973 \edef\@nextchar{\expandafter\string\@nextchar}%
1974 \@chnum
1975 \if \@nextchar c\z@ \else
1976 \if \@nextchar @z\ \else
1977 \if \@nextchar \if@RTLtab r\else l\fi\@ne \else
1978 \if \@nextchar \if@RTLtab else\ fi\@ne\ \else
1979 \if \@nextchar \if@RTLtab l\else r\fi\tw@ \else
1980 \if \@nextchar \if@RTLtab else\ @fi\tw\ \else
1981 \z@ \@chclass
1982 \if\@nextchar |\@ne \else
1983 \if \@nextchar !6 \else
1984 \if \@nextchar @7 \else
1985 \if \@nextchar <8 \else
1986 \if \@nextchar >9 \else
1987 10
1988 \@chnum
1989 \if \@nextchar m\thr@@\else
1990 \if \@nextchar thr@@\else\
1991 \if \@nextchar p4 \else
1992 \if \@nextchar 4 \else
1993 \if \@nextchar b5 \else
1994 \if \@nextchar 5 \else
```
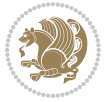

```
1995 \z@ \@chclass \z@ \@preamerr \z@ \fi \fi \fi \fi \fi \fi \fi
1996 \fi \fi \fi \fi \fi \fi \fi \fi \fi \fi \fi \fi \fi \fi \fi}%
1997 }{}
1998 \@ifdefinitionfileloaded{arydshln-xetex-bidi}{
1999 \ifadl@usingarypkg
2000 \def\@testpach{\@chclass
2001 \ifnum \@lastchclass=6 \@ne \@chnum \@ne \else
2002 \ifnum \@lastchclass=7 5 \else
2003 \ifnum \@lastchclass=8 \tw@ \else
2004 \ifnum \@lastchclass=9 \thr@@
2005 \else \z@
2006 \ifnum \@lastchclass = 10 \else
2007 \edef\@nextchar{\expandafter\string\@nextchar}%
2008 \@chnum
2009 \if \@nextchar c\z@ \else
2010 \if \@nextchar @z\ \else
2011 \if \@nextchar \if@RTLtab r\else l\fi\@ne \else
2012 \if \@nextchar \if@RTLtab else\ fi\@ne\ \else
2013 \if \@nextchar \if@RTLtab l\else r\fi\tw@ \else
2014 \if \@nextchar \if@RTLtab else\ @fi\tw\ \else
2015 \{Z@ \Omega\}2016 \if\@nextchar |\@ne \let\@arrayrule\adl@arrayrule \else
2017 \if\@nextchar :\@ne \let\@arrayrule\adl@arraydashrule \else
2018 \if\@nextchar ;\@ne \let\@arrayrule\adl@argarraydashrule \else
2019 \if \@nextchar !6 \else
2020 \if \@nextchar @7 \else
2021 \if \@nextchar <8 \else
2022 \if \@nextchar >9 \else
2023 10
2024 \qquad \text{Qchnum}2025 \if \@nextchar m\thr@@\else
2026 \if \@nextchar thr@@\else\
2027 \if \@nextchar p4 \else
2028 \if \@nextchar 4 \else
2029 \if \@nextchar b5 \else
2030 \if \@nextchar 5 \else
2031 \z@ \@chclass \z@ \@preamerr \z@ \fi \fi \fi \fi \fi \fi \fi \fi \fi
2032 \fi \fi \fi \fi \fi \fi \fi \fi \fi \fi \fi \fi \fi \fi \fi}
2033
2034 \def\@classz{\@classx
2035 \@tempcnta \count@
2036 \prepnext@tok
2037 \@addtopreamble{\ifcase \@chnum
2038 \hfil
2039 \adl@putlrc{\d@llarbegin \insert@column \d@llarend}\hfil \or
2040 \hskip1sp\adl@putlrc{\d@llarbegin \insert@column \d@llarend}\hfil \or
2041 \hfil\hskip1sp\adl@putlrc{\d@llarbegin \insert@column \d@llarend}\or
2042 \setbox\adl@box\hbox \adl@startmbox{\@nextchar}\insert@column
2043 \adl@endmbox\or
2044 \setbox\adl@box\vtop \@startpbox{\@nextchar}\insert@column \@endpbox \or
```
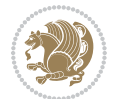

```
2045 \setbox\adl@box\vbox \@startpbox{\@nextchar}\insert@column \@endpbox
2046 \fi}\prepnext@tok}
2047 \def\adl@class@start{4}
2048 \def\adl@class@iiiorvii{7}
2049
2050 \else
2051 \def\@testpach#1{\@chclass \ifnum \@lastchclass=\tw@ 4\relax \else
2052 \ifnum \@lastchclass=\thr@@ 5\relax \else
2053 \zeta \rightarrow \zeta \rightarrow \zeta2054 \if  @chnum\z0\#1 \leqslant 1\label{thm:main} $$20552056 \if \if@RTLtab#1\else#1\fi\@chnum \@ne \else
2057 \if \if@RTLtab#1l\else#1r\fi\@chnum \tw@ \else
2058 \if \if@RTLtab#1\else#1\fi\@chnum \tw@ \else
2059 \@chclass
2060 \if #1|\@ne \let\@arrayrule\adl@arrayrule \else
2061 \if #1:\@ne \let\@arrayrule\adl@arraydashrule \else
2062 \if #1;\@ne \let\@arrayrule\adl@argarraydashrule \else
2063 \if #1@\tw@ \else
2064 \if \| \t\| \| \t\| \| \t\| \| \t\| \| \t\| \| \t\| \| \t\| \| \t\| \| \t\| \| \t\| \| \t\| \| \t\| \| \t\| \| \t\| \| \t\| \| \t\| \| \t\| \| \t\| \| \t\| \| \t\| \| \t\| \| \t\| \| \t\| \2065 \if @thr\#1 \lelse\zeta \ \epreamerr 0\fi
2066 \fi \fi \fi \fi \fi \fi \fi \fi \fi \fi \fi \fi \fi}
2067
2068 \def\@arrayclassz{\ifcase \@lastchclass \@acolampacol \or \@ampacol \or
2069 \or \or \@addamp \or
2070 \@acolampacol \or \@firstampfalse \@acol \fi
2071 \edef\@preamble{\@preamble
2072 \ifcase \@chnum
2073 \hfil\adl@putlrc{$\relax\@sharp$}\hfil
2074 \or \adl@putlrc{$\relax\@sharp$}\hfil
2075 \or \hfil\adl@putlrc{$\relax\@sharp$}\fi}}
2076 \def\@tabclassz{\ifcase \@lastchclass \@acolampacol \or \@ampacol \or
2077 \or \qquad \qquad \text{Qaddamp} \or2078 \@acolampacol \or \@firstampfalse \@acol \fi
2079 \edef\@preamble{\@preamble
2080 \ifcase \@chnum
2081 \hfil\adl@putlrc{\@sharp\unskip}\hfil
2082 \or \adl@putlrc{\@sharp\unskip}\hfil
2083 \or \hfil\hskip\z@ \adl@putlrc{\@sharp\unskip}\fi}}
2084 \def\adl@class@start{6}
2085 \def\adl@class@iiiorvii{3}
2086 \fi
2087 }{}
2088 \@ifdefinitionfileloaded{tabulary-xetex-bidi}{%
2089 \def\@testpach{\@chclass
2090 \ifnum \@lastchclass=6 \@ne \@chnum \@ne \else
2091 \ifnum \@lastchclass=7 5 \else
2092 \ifnum \@lastchclass=8 \tw@ \else
2093 \ifnum \@lastchclass=9 \thr@@
2094 \else \z@
```
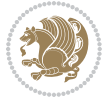

```
2095 \ifnum \@lastchclass = 10 \else
2096 \edef\@nextchar{\expandafter\string\@nextchar}%
2097 \@chnum
2098 \if \@nextchar c\z@ \else
2099 \if \@nextchar @z\ \else
2100 \if \@nextchar \if@RTLtab r\else l\fi\@ne \else
2101 \if \@nextchar \if@RTLtab else\ fi\@ne\ \else
2102 \if \@nextchar \if@RTLtab l\else r\fi\tw@ \else
2103 \if \@nextchar \if@RTLtab else\ @fi\tw\ \else
2104 \if \@nextchar C7 \else
2105 \if \@nextchar 7 \else
2106 \if \@nextchar L8 \else
2107 \if \@nextchar 8 \else
2108 \if \@nextchar R9 \else
2109 \if \@nextchar 9 \else
2110 \if \@nextchar J10 \else
2111 \if \@nextchar 10 \else
2112 \&0 \quad \text{Cchclass}2113 \if\@nextchar |\@ne \else
2114 \if \@nextchar !6 \else
2115 \if \@nextchar @7 \else
2116 \if \@nextchar <8 \else
2117 \if \@nextchar >9 \else
2118 10
2119 \@chnum
2120 \if \@nextchar m\thr@@\else
2121 \if \@nextchar thr@@\else\
2122 \if \@nextchar p4 \else
2123 \if \@nextchar4 \else
2124 \if \@nextchar b5 \else
2125 \if \@nextchar 5 \else
2126 \z@ \@chclass \z@ \@preamerr \z@ \fi \fi \fi \fi\fi \fi \fi\fi \fi \fi \fi \fi \fi \fi \fi \fi
2127 \fi \fi \fi \fi \fi \fi \fi \fi \fi \fi \fi \fi \fi \fi}%
2128 }{}
2129 \@ifdefinitionfileloaded{float-xetex-bidi}{%
2130 \let\@float@Hx\@xfloat
2131 \def\@xfloat#1[{\@ifnextchar{H}{\@float@HH{#1}[}{\@ifnextchar{}{\@float@{1#}[}{\@float@Hx{#1}[}}}
2132 \def\@float@HH#1[H]{%
2133 \expandafter\let\csname end#1\endcsname\float@endH
2134 \let\@currbox\float@box
2135 \def\@captype{#1}\setbox\@floatcapt=\vbox{}%
2136 \expandafter\ifx\csname fst@#1\endcsname\relax
2137 \@flstylefalse\else\@flstyletrue\fi
2138 \setbox\@currbox\color@vbox\normalcolor
2139 \vbox\bgroup \hsize\columnwidth \@parboxrestore
2140 \@floatboxreset \@setnobreak
2141 \ignorespaces}
2142 \def\@float@[]1#{%
2143 \expandafter\let\csname end#1\endcsname\float@endH
2144 \let\@currbox\float@box
```
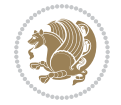

```
2145 \def\@captype{#1}\setbox\@floatcapt=\vbox{}%
2146 \expandafter\ifx\csname fst@#1\endcsname\relax
2147 \@flstylefalse\else\@flstyletrue\fi
2148 \setbox\@currbox\color@vbox\normalcolor
2149 \vbox\bgroup \hsize\columnwidth \@parboxrestore
2150 \@floatboxreset \@setnobreak
2151 \ignorespaces}
2152 }{}
2153 \begin{bmatrix} 2153 \end{bmatrix} \cdot \cdot \cdot \cdot 1_{2154} \catcode `]=2 \catcode `\{=12 \catcode `\}=12
2155 \text{ (catcode')}=12 |gdef|@x@xepersian@localize@verbatim#1\[[ ] |1#]{ }
2156 |gdef|@sx@xepersian@localize@verbatim#1\[[* ] |1#]{* }
2157 |endgroup
2158 \def\ {\@verbatim \frenchspacing\@vobeyspaces \@x@xepersian@localize@verbatim}
2159 \def\end = {\if@newlist \leavevmode\fi\end{trivlist}2160 \ExplSyntaxOn
2161 \AtBeginDocument{\@namedef{ *}{\@verbatim \fontspec_print_visible_spaces: \@sx@xepersian@
2162 \ExplSyntaxOff
2163 \expandafter\let\csname end *\endcsname =\end
```
# **44 File natbib-xepersian.def**

```
2164 \ProvidesFile{natbib-xepersian.def}[2011/08/01 v0.1 adaptations for natbib package]
2165 \renewcommand\NAT@set@cites{%
2166 \ifNAT@numbers
2167 \ifNAT@super \let\@cite\NAT@citesuper
2168 \def\NAT@mbox##1{\unskip\nobreak\textsuperscript{##1}}%
2169 \let\citeyearpar=\citeyear
2170 \let\NAT@space\relax
2171 \def\NAT@super@kern{\kern\p@}%
2172 \else
2173 \let\NAT@mbox=\mbox
2174 \let\@cite\NAT@citenum
2175 \let\NAT@space\NAT@spacechar
2176 \let\NAT@super@kern\relax
2177 \fi
2178 \let\@citex\NAT@citexnum
2179 \let\@Latincitex\NAT@Latin@citexnum
2180 \let\@biblabel\NAT@biblabelnum
2181 \let\@bibsetup\NAT@bibsetnum
2182 \renewcommand\NAT@idxtxt{\NAT@name\NAT@spacechar\NAT@open\NAT@num\NAT@close}%
2183 \def\natexlab##1{}%
2184 \def\NAT@penalty{\penalty\@m}%
2185 \else
2186 \let\@cite\NAT@cite
2187 \let\@citex\NAT@citex
2188 \let\@Latincitex\NAT@Latin@citex
2189 \let\@biblabel\NAT@biblabel
2190 \let\@bibsetup\NAT@bibsetup
2191 \let\NAT@space\NAT@spacechar
```
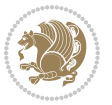

```
2192 \let\NAT@penalty\@empty
2193 \renewcommand\NAT@idxtxt{\NAT@name\NAT@spacechar\NAT@open\NAT@date\NAT@close}%
_{2194} \def\natexlab##1{##1}%
2195 \fi}
2196 \newcommand\NAT@Latin@citex{}
2197 \def\NAT@Latin@citex%
2198 [#1][#2]#3{%
2199 \NAT@reset@parser
2200 \NAT@sort@cites{#3}%
2201 \NAT@reset@citea
2202 \@cite{\lr{\let\NAT@nm\@empty\let\NAT@year\@empty
2203 \@for\@citeb:=\NAT@cite@list\do
2204 {\@safe@activestrue
2205 \edef\@citeb{\expandafter\@firstofone\@citeb\@empty}%
2206 \@safe@activesfalse
2207 \@ifundefined{b@\@citeb\@extra@b@citeb}{\@citea%
2208 {\reset@font\bfseries ?}\NAT@citeundefined
2209 \PackageWarning{natbib}%
2210 {Citation `\@citeb' on page \thepage \space undefined}\def\NAT@date{}}%
2211 {\let\NAT@last@nm=\NAT@nm\let\NAT@last@yr=\NAT@year
2212 \NAT@parse{\@citeb}%
2213 \ifNAT@longnames\@ifundefined{bv@\@citeb\@extra@b@citeb}{%
2214 \let\NAT@name=\NAT@all@names
2215 \global\@namedef{bv@\@citeb\@extra@b@citeb}{}}{}%
2216 \fi
2217 \ifNAT@full\let\NAT@nm\NAT@all@names\else
2218 \let\NAT@nm\NAT@name\fi
2219 \ifNAT@swa\ifcase\NAT@ctype
2220 \if\relax\NAT@date\relax
2221 \@citea\NAT@hyper@{\NAT@nmfmt{\NAT@nm}\NAT@date}%
2222 \else
2223 \ifx\NAT@last@nm\NAT@nm\NAT@yrsep
2224 \ifx\NAT@last@yr\NAT@year
2225 \det\Upsilon_{2225}2226 \ifx\NAT@temp\NAT@exlab\PackageWarningNoLine{natbib}%
2227 {Multiple citation on page \thepage: same authors and
2228 year\MessageBreak without distinguishing extra
2229 letter,\MessageBreak appears as question mark}\fi
2230 \NAT@hyper@{\NAT@exlab}%
2231 \else\unskip\NAT@spacechar
2232 \NAT@hyper@{\NAT@date}%
2233 \fi
2234 \else
2235 \@citea\NAT@hyper@{%
2236 \NAT@nmfmt{\NAT@nm}%
2237 \hyper@natlinkbreak{%
2238 \NAT@aysep\NAT@spacechar}{\@citeb\@extra@b@citeb
2239 }%
2240 \NAT@date
2241 }%
```
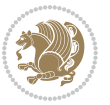

```
2242 \fi
2243 \fi
2244 \or\@citea\NAT@hyper@{\NAT@nmfmt{\NAT@nm}}%
2245 \or\@citea\NAT@hyper@{\NAT@date}%
2246 \or\@citea\NAT@hyper@{\NAT@alias}%
2247 \fi \NAT@def@citea
2248 \else
2249 \ifcase\NAT@ctype
2250 \if\relax\NAT@date\relax
2251 \@citea\NAT@hyper@{\NAT@nmfmt{\NAT@nm}}%
2252 \else
2253 \ifx\NAT@last@nm\NAT@nm\NAT@yrsep
2254 \ifx\NAT@last@yr\NAT@year
2255 \text{Qef}\M{Cemp}{?}2256 \ifx\NAT@temp\NAT@exlab\PackageWarningNoLine{natbib}%
2257 {Multiple citation on page \thepage: same authors and
2258 year\MessageBreak without distinguishing extra
2259 letter,\MessageBreak appears as question mark}\fi
2260 \NAT@hyper@{\NAT@exlab}%
2261 \else
2262 \unskip\NAT@spacechar
2263 \NAT@hyper@{\NAT@date}%
2264 \fi
2265 \else
2266 \@citea\NAT@hyper@{%
2267 \NAT@nmfmt{\NAT@nm}%
2268 \hyper@natlinkbreak{\NAT@spacechar\NAT@@open\if*#1*\else#1\NAT@spacechar\fi}%
2269 {\@citeb\@extra@b@citeb}%
2270 \NAT@date
2271 }%
2272 \fi
2273 \fi
2274 \or\@citea\NAT@hyper@{\NAT@nmfmt{\NAT@nm}}%
2275 \or\@citea\NAT@hyper@{\NAT@date}%
2276 \or\@citea\NAT@hyper@{\NAT@alias}%
2277 \fi
2278 \if\relax\NAT@date\relax
2279 \NAT@def@citea
2280 \else
2281 \NAT@def@citea@close
2282 \fi
2283 \fi
2284 }}\ifNAT@swa\else\if*#2*\else\NAT@cmt#2\fi
2285 \if\relax\NAT@date\relax\else\NAT@@close\fi\fi}}{#1}{#2}}
2286 \newcommand\NAT@Latin@citexnum{}
2287 \def\NAT@Latin@citexnum[#1][#2]#3{%
2288 \NAT@reset@parser
2289 \NAT@sort@cites{#3}%
2290 \NAT@reset@citea
2291 \@cite{\lr{\def\NAT@num{-1}\let\NAT@last@yr\relax\let\NAT@nm\@empty
```
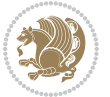

```
2293 {\@safe@activestrue
2294 \edef\@citeb{\expandafter\@firstofone\@citeb\@empty}%
2295 \@safe@activesfalse
2296 \@ifundefined{b@\@citeb\@extra@b@citeb}{%
2297 {\reset@font\bfseries?}
2298 \NAT@citeundefined\PackageWarning{natbib}%
2299 {Citation `\@citeb' on page \thepage \space undefined}}%
2300 {\let\NAT@last@num\NAT@num\let\NAT@last@nm\NAT@nm
2301 \NAT@parse{\@citeb}%
2302 \ifNAT@longnames\@ifundefined{bv@\@citeb\@extra@b@citeb}{%
2303 \let\NAT@name=\NAT@all@names
2304 \global\@namedef{bv@\@citeb\@extra@b@citeb}{}}{}%
2305 \fi
2306 \ifNAT@full\let\NAT@nm\NAT@all@names\else
2307 \let\NAT@nm\NAT@name\fi
2308 \ifNAT@swa
2309 \@ifnum{\NAT@ctype>\@ne}{%
2310 \@citea
2311 \NAT@hyper@{\@ifnum{\NAT@ctype=\tw@}{\NAT@test{\NAT@ctype}}{\NAT@alias}}%
2312 }{%
2313 \@ifnum{\NAT@cmprs>\z@}{%
2314 \NAT@ifcat@num\NAT@num
2315 {\let\NAT@nm=\NAT@num}%
2316 {\def\NAT@nm{-2}}%
2317 \NAT@ifcat@num\NAT@last@num
2318 {\@tempcnta=\NAT@last@num\relax}%
2319 {\@tempcnta\m@ne}%
2320 \@ifnum{\NAT@nm=\@tempcnta}{%
2321 \@ifnum{\NAT@merge>\@ne}{}{\NAT@last@yr@mbox}%
2322 }{%
2323 \advance\@tempcnta by\@ne
2324 \@ifnum{\NAT@nm=\@tempcnta}{%
2325 \ifx\NAT@last@yr\relax
2326 \def@NAT@last@yr{\@citea}%
2327 \else
2328 \def@NAT@last@yr{--\NAT@penalty}%
2329 \fi
2330 }{%
2331 \NAT@last@yr@mbox
2332 }%
2333 }%
2334 }{%
2335 \@tempswatrue
2336 \@ifnum{\NAT@merge>\@ne}{\@ifnum{\NAT@last@num=\NAT@num\relax}{\@tempswafalse}{}}{}%
2337 \if@tempswa\NAT@citea@mbox\fi
2338 }%
2339 }%
2340 \NAT@def@citea
2341 \else
```
\@for\@citeb:=\NAT@cite@list\do

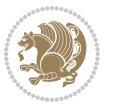

```
2342 \ifcase\NAT@ctype
2343 \ifx\NAT@last@nm\NAT@nm \NAT@yrsep\NAT@penalty\NAT@space\else
2344 \@citea \NAT@test{\@ne}\NAT@spacechar\NAT@mbox{\NAT@super@kern\NAT@@open}%
2345 \fi
2346 \if*#1*\else#1\NAT@spacechar\fi
2347 \NAT@mbox{\NAT@hyper@{{\citenumfont{\NAT@num}}}}%
2348 \NAT@def@citea@box
2349 \or
2350 \NAT@hyper@citea@space{\NAT@test{\NAT@ctype}}%
2351 \or
2352 \NAT@hyper@citea@space{\NAT@test{\NAT@ctype}}%
2353 \or
2354 \NAT@hyper@citea@space\NAT@alias
2355 \fi
2356 \fi
2357 }%
2358 }%
2359 \@ifnum{\NAT@cmprs>\z@}{\NAT@last@yr}{}%
2360 \ifNAT@swa\else
2361 \@ifnum{\NAT@ctype=\z@}{%
2362 \if*#2*\else\NAT@cmt#2\fi
2363 }{}%
2364 \NAT@mbox{\NAT@@close}%
2365 \fi
2366 }}{#1}{#2}%
2367 }%
2368 \AtBeginDocument{\NAT@set@cites}
2369 \DeclareRobustCommand\Latincite
2370 {\begingroup\let\NAT@ctype\z@\NAT@partrue\NAT@swatrue
2371 \@ifstar{\NAT@fulltrue\NAT@Latin@cites}{\NAT@fullfalse\NAT@Latin@cites}}
2372 \newcommand\NAT@Latin@cites{\@ifnextchar [{\NAT@@Latin@@citetp}{%
2373 \ifNAT@numbers\else
2374 \NAT@swafalse
2375 \fi
2376 \NAT@@Latin@@citetp[]}}
2377 \newcommand\NAT@@Latin@@citetp{}
2378 \def\NAT@@Latin@@citetp[#1]{\@ifnextchar[{\@Latincitex[#1]}{\@Latincitex[][#1]}}
```
# **45 File packages-localise-xepersian.def**

```
2379 packages}  \-localise-xepersian.def}[2013/04/24 v0.2 localising LaTeX2e Packages]
2380 color}\}{color}  @\-localise-xepersian.def}}{}
2381 \@ifpackageloaded{multicol}{%
2382 \newenvironment{ }{\begin{multicols}}{\end{multicols}}%
2383 \newenvironment{ *}{\begin{multicols*}}{\end{multicols*}}%
2384 }{}
2385 \@ifpackageloaded{verbatim}{%
2386 \begingroup
2387 \vrb@catcodes
2388 \lccode`\!=`\\ \lccode`\[=`\{ \lccode`\]=`\}
```
File packages-localise-xepersian.def 52

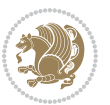

```
2389 \catcode`\~=\active \lccode`\~=`\^^M
2390 \lccode`\C=`\C
2391 \lowercase{\endgroup
2392 \def\xepersian@localize@verbatim@start#1{%
2393 \verbatim@startline
2394 \if\noexpand#1\noexpand~%
2395 \let\next\xepersian@localize@verbatim@
2396 \else \def\next{\xepersian@localize@verbatim@#1}\fi
2397 \next}%
2398 \def\xepersian@localize@verbatim@#1~{\xepersian@localize@verbatim@@#1!\@nil}%
2399 \def\xepersian@localize@verbatim@@#1! {%
2400 \verbatim@addtoline{#1}%
2401 \futurelet\next\xepersian@localize@verbatim@@@}%
2402 \def\xepersian@localize@verbatim@@@#1\@nil{%
2403 \ifx\next\@nil
2404 \verbatim@processline
2405 \verbatim@startline
2406 \let\next\xepersian@localize@verbatim@
2407 \else
2408 \def\@tempa##1! \@nil{##1}%
2409 \@temptokena{! }%
2410 \text{ \textnormaltt{\vzpandafter\xepersian@localize@verbatim@test\0tempa#1\@ni1~.}}2411 \fi \next}%
2412 \def\xepersian@localize@verbatim@test#1{%
2413 \let\next\xepersian@localize@verbatim@test
2414 \if\noexpand#1\noexpand~%
2415 \expandafter\verbatim@addtoline
2416 \expandafter{\the\@temptokena}%
2417 \verbatim@processline
2418 \verbatim@startline
2419 \let\next\xepersian@localize@verbatim@
2420 \else \if\noexpand#1
2421 \@temptokena\expandafter{\the\@temptokena#1}%
2422 \else \if\noexpand#1\noexpand[%]
2423 \let\@tempc\@empty
2424 \let\next\xepersian@localize@verbatim@testend
2425 \else
2426 \expandafter\verbatim@addtoline
2427 \expandafter{\the\@temptokena}%
2428 \def\next{\xepersian@localize@verbatim@#1}%
2429 \if{i\ifi\ifi}2430 \next }%
2431 \def\xepersian@localize@verbatim@testend#1{%
2432 \if\noexpand#1\noexpand~%
2433 \expandafter\verbatim@addtoline
2434 \expandafter{\the\@temptokena[}%
2435 \expandafter\verbatim@addtoline
2436 \expandafter{\@tempc}%
2437 \verbatim@processline
2438 \verbatim@startline
```
File packages-localise-xepersian.def 53

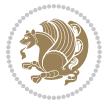

```
2439 \let\next\xepersian@localize@verbatim@
2440 \else\if\noexpand#1\noexpand]%
2441 \let\next\xepersian@localize@verbatim@@testend
2442 \else\if\noexpand#1\noexpand!%
2443 \expandafter\verbatim@addtoline
2444 \expandafter{\the\@temptokena[}%
2445 \expandafter\verbatim@addtoline
2446 \expandafter{\@tempc}%
2447 \def\next{\xepersian@localize@verbatim@!}%
2448 \else \expandafter\def\expandafter\@tempc\expandafter
2449 {\@tempc#1}\fi\fi\fi
2450 \next }%
2451 \def\xepersian@localize@verbatim@@testend{%
2452 \ifx\@tempc\@currenvir
2453 \verbatim@finish
2454 \edef\next{\noexpand\end{\@currenvir}%
2455 \noexpand\xepersian@localize@verbatim@rescan{\@currenvir}}%
2456 \else
2457 \expandafter\verbatim@addtoline
2458 \expandafter{\the\@temptokena[}%
2459 \expandafter\verbatim@addtoline
2460 \expandafter{\@tempc]}%
2461 \let\next\xepersian@localize@verbatim@
2462 \fi
2463 \next}%
2464 \def\xepersian@localize@verbatim@rescan#1#2~{\if\noexpand~\noexpand#2~\else
2465 \@warning{Characters dropped after `\string\end{#1}'}\fi}}%
2466 \def\ {\begingroup\@verbatim \frenchspacing\@vobeyspaces
2467 \xepersian@localize@verbatim@start}
2468 \@namedef{ *}{\begingroup\@verbatim\xepersian@localize@verbatim@start}
2469\def\end {\endtrivlist\endgroup\@doendpe}
2470 \expandafter\let\csname end *\endcsname =\end 
2471 }{}
2472 \ExplSyntaxOn
2473 \AtBeginDocument{
2474 \xepersian_localize_patch_verbatim:
2475 }
2476 \cs_set:Npn \xepersian_localize_patch_verbatim: {
2477 \@ifpackageloaded{verbatim}{
2478 \cs_set:cpn {* } }
2479 \group_begin: \@verbatim \fontspec_print_visible_spaces: \xepersian@localize@verbatim@st
2480 }
2481 }{
2482 }
2483 }
2484 \ExplSyntaxOff
2485 \@ifpackageloaded{graphicx}{%
2486 \def\Gin@boolkey#1#2{%
2487 \expandafter\@ifdefinable \csname Gin@#2\endcsname{%
2488 \expandafter\let\csname Gin@#2\expandafter\endcsname\csname Gin@#2true\endcsname}%
```
File packages-localise-xepersian.def 54

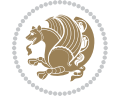

```
2489 \expandafter\@ifdefinable \csname Gin@#2\endcsname{%
2490 \expandafter\let\csname Gin@#2\expandafter\endcsname\csname Gin@#2false\endcsname}%
_{2491} \csname Gin@#2\ifx\relax#1\relax true\else#1\fi\endcsname}
2492 \define@key{Grot}{origin}[c]{%
2493 \@tfor\@tempa:=#1\do{%
2494 \if l\@tempa \Grot@x\z@\else
2495 \if tempa@\ \Grot@x\z@\else
2496 \if r\@tempa \Grot@x\width\else
2497 \if tempa@\ \Grot@x\width\else
2498 \if t\@tempa \Grot@y\height\else
2499 \if tempa@\ \Grot@y\height\else
2500 \if b\@tempa \Grot@y-\depth\else
2501 \if tempa@\ \Grot@y-\depth\else
2502 \if B\@tempa \Grot@y\z@\else
2503 \if tempa@\ \Grot@y\z@\fi\fi\fi\fi\fi\fi\fi\fi\fi\fi\fi\fi\fi
_{2504}{draft}{ }{Gin} @ \setminus_{2505}{origin}{ }{Gin} @ \
2506 {origin}{ }{Grot} @ \
2507 {clip}{ }{Gin} @ \
2508 {keepaspectratio}{ }{Gin} @ \
_{2509} {natwidth}{ }{Gin} @ \setminus2510 {natheight}{ }{Gin} @ \
_{2511}{bb}{ }{Gin} @ \
_{2512} {viewport}{ }{Gin} @ \
_{2513} {trim} { } {Gin} @ \setminus_{2514}{angle}{ }{Gin} @ \
_{2515} {width}{ }{Gin} @{\longrightarrow}_{2516}{height}{ }{Gin} @{\longrightarrow}_{2517}{totalheight}{ }{Gin} @ \
_{2518}{scale}{ }{Gin} @{\longrightarrow}2519 {type}{}{Gin}@\
2520 {ext}{ }{Gin} 0 \
_{2521}{read}{ }{Gin} @
2522 {command}{ }{Gin} @ \setminus_{2523}{x}{ }{Grot} @ \
_{2524}{y}{}{Grot} @ \
2525 {units}{ }{Grot} @{\longrightarrow}2526 }{}
```
#### **46 File persiandigits.map**

```
2527 LHSName "Digits"
2528 RHSName "PersianDigits"
2529
2530 pass(Unicode)
2531 U+0030 <> U+06F0 ;
2532 U+0031 <> U+06F1 ;
2533 U+0032 <> U+06F2 ;
2534 U+0033 <> U+06F3 ;
2535 U+0034 <> U+06F4 ;
```
File persiandigits.map 55

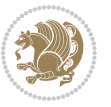

```
2536 U+0035 <> U+06F5 ;
2537 U+0036 <> U+06F6 ;
2538 U+0037 <> U+06F7 ;
2539 U+0038 <> U+06F8 ;
2540 U+0039 <> U+06F9 ;
2541
2542
2543 U+002C <> U+060C ; comma > arabic comma
2544 U+003F <> U+061F ; question mark -> arabic qm
2545 U+003B <> U+061B ; semicolon -> arabic semicolon
2546
2547 ; ligatures from Knuth's original CMR fonts
2548 U+002D U+002D <> U+2013 ; -- -> en dash
2549 U+002D U+002D U+002D <> U+2014 ; --- -> em dash
2550
2551 U+0027 <> U+2019 ; ' -> right single quote
2552 U+0027 U+0027 <> U+201D ; '' -> right double quote
2553 U+0022 > U+201D ; " -> right double quote
2554
2555 U+0060 <> U+2018 ; ` -> left single quote
2556 U+0060 U+0060 <> U+201C ; `` -> left double quote
2557
2558 U+0021 U+0060 <> U+00A1 ; !` -> inverted exclam
2559 U+003F U+0060 <> U+00BF ; ?` -> inverted question
2560
2561 ; additions supported in T1 encoding
2562 U+002C U+002C <> U+201E ; ,, -> DOUBLE LOW-9 QUOTATION MARK
2563 U+003C U+003C <> U+00AB ; << -> LEFT POINTING GUILLEMET
2564 U+003E U+003E <> U+00BB ; >> -> RIGHT POINTING GUILLEMET
```
### **47 File rapport1-xepersian.def**

```
2565 \ProvidesFile{rapport1-xepersian.def}[2010/07/25 v0.1 adaptations for rapport1 class]
2566 \renewcommand*\thepart{\@tartibi\c@part}
2567 \renewcommand*\appendix{\par
2568 \setcounter{chapter}{0}%
```

```
2569 \setcounter{section}{0}%
```
- \gdef\@chapapp{\appendixname}%
- \gdef\thechapter{\@harfi\c@chapter}}

### **48 File rapport3-xepersian.def**

```
2572 \ProvidesFile{rapport3-xepersian.def}[2010/07/25 v0.2 adaptations for rapport3 class]
2573 \renewcommand*\thepart{\@tartibi\c@part}
```

```
2574 \renewcommand*\appendix{\par
```
- \setcounter{chapter}{0}%
- \setcounter{section}{0}%
- \gdef\@chapapp{\appendixname}%
- \gdef\thechapter{\@harfi\c@chapter}}

File rapport3-xepersian.def 56

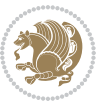

#### **49 File refrep-xepersian.def**

 \ProvidesFile{refrep-xepersian.def}[2010/07/25 v0.2 adaptations for refrep class] \renewcommand \thepart {\@tartibi\c@part}

- \renewcommand\appendix{\par
- \setcounter{chapter}{0}%
- \setcounter{section}{0}%
- \gdef\@chapapp{\appendixname}%
- \gdef\thechapter{\@harfi\c@chapter}

```
2586 }%end appendix
```
#### **50 File report-xepersian.def**

```
2587 \ProvidesFile{report-xepersian.def}[2010/07/25 v0.2 adaptations for standard report class]
2588 \renewcommand \thepart {\@tartibi\c@part}
```

```
2589 \renewcommand\appendix{\par
```
- \setcounter{chapter}{0}%
- \setcounter{section}{0}%
- \gdef\@chapapp{\appendixname}%
- \gdef\thechapter{\@harfi\c@chapter}

```
2594 }%end appendix
```
#### **51 File scrartcl-xepersian.def**

```
2595 \ProvidesFile{scrartcl-xepersian.def}[2010/07/25 v0.2 adaptations for scrartcl class]
2596 \renewcommand*{\thepart}{\@tartibi\c@part}
2597 \renewcommand*\appendix{\par%
2598 \setcounter{section}{0}%
2599 \setcounter{subsection}{0}%
2600 \gdef\thesection{\@harfi\c@section}%
2601 \csname appendixmore\endcsname
2602 }
2603 \renewcommand*{\@@maybeautodot}[1]{%
2604 \ifx #1\@stop\let\@@maybeautodot\relax
2605 \else
2606 \ifx #1\harfi \@autodottrue\fi
2607 \ifx #1\adadi \@autodottrue\fi
2608 \ifx #1\tartibi \@autodottrue\fi
2609 \ifx #1\Alph \@autodottrue\fi
2610 \ifx #1\alph \@autodottrue\fi
2611 \ifx #1\Roman \@autodottrue\fi
2612 \ifx #1\roman \@autodottrue\fi
2613 \ifx #1\@harfi \@autodottrue\fi
2614 \ifx #1\@adadi \@autodottrue\fi
2615 \ifx #1\@tartibi \@autodottrue\fi
2616 \ifx #1\@Alph \@autodottrue\fi
2617 \ifx #1\@alph \@autodottrue\fi
2618 \ifx #1\@Roman \@autodottrue\fi
2619 \ifx #1\@roman \@autodottrue\fi
2620 \ifx #1\romannumeral \@autodottrue\fi
```
File scrartcl-xepersian.def 57

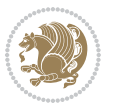

```
2621 \fi
2622 \@@maybeautodot
2623 }
```
#### **52 File scrbook-xepersian.def**

```
2624 \ProvidesFile{scrbook-xepersian.def}[2010/07/25 v0.2 adaptations for scrbook class]
2625 \renewcommand*\frontmatter{%
2626 \if@twoside\cleardoubleoddpage\else\clearpage\fi
2627 \@mainmatterfalse\pagenumbering{harfi}%
2628 }
2629 \renewcommand*{\thepart}{\@tartibi\c@part}
2630 \renewcommand*\appendix{\par%
2631 \setcounter{chapter}{0}%
2632 \setcounter{section}{0}%
2633 \gdef\@chapapp{\appendixname}%
2634 \gdef\thechapter{\@harfi\c@chapter}%
2635 \csname appendixmore\endcsname
2636 }
2637 \renewcommand*{\@@maybeautodot}[1]{%
2638 \ifx #1\@stop\let\@@maybeautodot\relax
2639 \else
2640 \ifx #1\harfi \@autodottrue\fi
2641 \ifx #1\adadi \@autodottrue\fi
2642 \ifx #1\tartibi \@autodottrue\fi
2643 \ifx #1\Alph \@autodottrue\fi
2644 \ifx #1\alph \@autodottrue\fi
2645 \ifx #1\Roman \@autodottrue\fi
2646 \ifx #1\roman \@autodottrue\fi
2647 \ifx #1\@harfi \@autodottrue\fi
2648 \ifx #1\@adadi \@autodottrue\fi
2649 \ifx #1\@tartibi \@autodottrue\fi
2650 \ifx #1\@Alph \@autodottrue\fi
2651 \ifx #1\@alph \@autodottrue\fi
2652 \ifx #1\@Roman \@autodottrue\fi
2653 \ifx #1\@roman \@autodottrue\fi
2654 \ifx #1\romannumeral \@autodottrue\fi
2655 \fi
2656 \@@maybeautodot
2657 }
```
### **53 File scrreprt-xepersian.def**

```
2658 \ProvidesFile{scrreprt-xepersian.def}[2010/07/25 v0.2 adaptations for scrreprt class]
2659 \renewcommand*{\thepart}{\@tartibi\c@part}
2660 \renewcommand*\appendix{\par%
2661 \setcounter{chapter}{0}%
2662 \setcounter{section}{0}%
2663 \gdef\@chapapp{\appendixname}%
2664 \gdef\thechapter{\@harfi\c@chapter}%
```
File scrreprt-xepersian.def 58

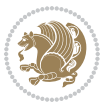

```
2665 \csname appendixmore\endcsname
2666 }
2667 \renewcommand*{\@@maybeautodot}[1]{%
2668 \ifx #1\@stop\let\@@maybeautodot\relax
2669 \else
2670 \ifx #1\harfi \@autodottrue\fi
2671 \ifx #1\adadi \@autodottrue\fi
2672 \ifx #1\tartibi \@autodottrue\fi
2673 \ifx #1\Alph \@autodottrue\fi
2674 \ifx #1\alph \@autodottrue\fi
2675 \ifx #1\Roman \@autodottrue\fi
2676 \ifx #1\roman \@autodottrue\fi
2677 \ifx #1\@harfi \@autodottrue\fi
2678 \ifx #1\@adadi \@autodottrue\fi
2679 \ifx #1\@tartibi \@autodottrue\fi
2680 \ifx #1\@Alph \@autodottrue\fi
2681 \ifx #1\@alph \@autodottrue\fi
2682 \ifx #1\@Roman \@autodottrue\fi
2683 \ifx #1\@roman \@autodottrue\fi
2684 \ifx #1\romannumeral \@autodottrue\fi
2685 \fi
2686 \@@maybeautodot
2687 }
```
#### **54 File soul-xepersian.def**

```
2688 \ProvidesFile{soul-xepersian.def}[2015/10/16 v0.1 adaptations for soul package]
2689 \let\SOUL@tt\relax
2690 \newfontface{\SOUL@tt}{Times New Roman}
```
### **55 File tkz-linknodes-xepersian.def**

```
2691 \ProvidesFile{tkz-linknodes-xepersian.def}[2012/06/13 v0.1 adaptations for tkz-linknodes package]
2692 \renewcommand*{\@SetTab}{%
2693 \let\@alph\@latinalph%
2694 \ifnum \value{C@NumTab}>25\relax%
2695 \setcounter{C@NumTab}{1}%
2696 \else%
2697 \stepcounter{C@NumTab}%
2698 \fi%
2699 \setcounter{C@NumGroup}{0}%
2700 \newcommand*{\PrefixCurrentTab}{\alph{C@NumTab}}
2701 \setboolean{B@FirstLink}{true}
2702 \setboolean{B@NewGroup}{false}
2703 \setcounter{C@NumGroup}{0}
2704 \setcounter{C@CurrentGroup}{0}
2705 \setcounter{NumC@Node}{0}
2706 \setcounter{NumC@Stop}{0}
```

```
2707 \setcounter{C@NextNode}{0}
```

```
2708 \setcounter{C@CurrentStop}{0}
```
File tkz-linknodes-xepersian.def 59

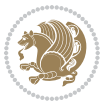

 \setcounter{C@CurrentNode}{0} }%

# **56 File tocloft-xepersian.def**

```
2711 \ProvidesFile{tocloft-xepersian.def}[2010/07/25 v0.1 bilingual captions for tocloft package]
2712 \renewcommand*{\cftchapname}{\if@RTL else\ chapter\fi}
_{2713} \renewcommand*{\cftsecname}{\if@RTL else\ section\fi}
_{2714}\renewcommand*{\cftsubsecname}{\if@RTL else\ subsection\fi}
\verb|2715\verb|\renewcommand*{\\cftsubsubsection\verb|1|}{{\if@RTL else}\quad subsubsection\verb|1|}_{2716} \renewcommand*{\cftparaname}{\if@RTL else\ paragraph\fi}
2717 \renewcommand*{\cftsubparaname}{\if@RTL else\ subparagraph\fi}
2718 \renewcommand*{\cftfigname}{\if@RTL else\ figure\fi}
2719 \renewcommand*{\cftsubfigname}{\if@RTL else\ subfigure\fi}
2720 \renewcommand*{\cfttabname}{\if@RTL else\ table\fi}
_{2721} \renewcommand*{\cftsubtabname}{\if@RTL else\ subtable\fi}
```
# **57 File varioref-xepersian.def**

```
2722 \ProvidesFile{varioref-xepersian.def}[2018/09/29 v0.1 bilingual captions for varioref package]
2723 \def\reftextfaceafter{%
2724 \if@RTL
2725  
2726 \reftextvario{ }{ }%
2727 \else
2728 on the \reftextvario{facing}{next} page%
2729 \fi
2730 }
2731 \def\reftextfacebefore{%
2732 \if@RTL
2733  
2734 \reftextvario{ }{ }%
2735 \else
2736 on the \reftextvario{facing}{preceding} page%
2737 \quad \text{if}2738 }
2739 \def\reftextafter{%
2740 \if@RTL
2741  
_{2742} \reftextvario{ }{ }%
2743 \else
2744 on the \reftextvario{following}{next} page%
2745 \fi
2746 }
2747 \def\reftextbefore{%
2748 \if@RTL
2749  
2750 \reftextvario{ }{ }%
2751 \else
2752 on the \reftextvario{preceding}{previous} page%
```
File varioref-xepersian.def 60

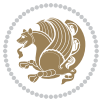

```
2753 \fi
2754 }
2755 \def\reftextcurrent{%
2756 \if@RTL
2757 
2758 \reftextvario{ }{ %{
2759 \else
2760 on \reftextvario{this}{the current} page%
2761 \fi
2762 }
2763 \def\reftextfaraway#1{%
2764 \if@RTL
2765  %
2766 ~\pageref{#1}%
2767 \else
2768 on page~\pageref{#1}%
2769 \fi
2770 }
2771 \def\reftextpagerange#1#2{%
2772 \if@RTL
2773  % 
2774 ~\pageref{#1}--\pageref{#2}%
2775 \else
2776 on pages~\pageref{#1}--\pageref{#2}%
2777 \fi
2778 }
2779 \def\reftextlabelrange#1#2{%
2780 \if@RTL
2781 \ref{#1} %ref{#2}\~
2782 \else
2783 \ref{#1} to~\ref{#2}%
2784 \fi
2785 }
```

```
2786 \NeedsTeXFormat{LaTeX2e}
2787 \def\xepersian@version{22.0}
2788 \def\xepersiandate{2018/12/07}
2789 \ProvidesPackage{xepersian}[\xepersiandate\space v\xepersian@version\space
2790 Persian typesetting in XeLaTeX]
2791 \RequirePackage{fontspec}
2792 \RequirePackage{xepersian-persiancal}
2793 \RequirePackage{xepersian-mathsdigitspec}
2794 \RequirePackage{bidi}
2795 \edef\@xepersian@info{****************************************************^^J%
2796 * ^^J%
2797 * xepersian package (Persian for LaTeX, using XeTeX engine)^^J%
2798 * ^^J%
2799 * Description: The package supports Persian^^J%
```
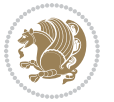

```
2800 * typesetting, using fonts provided in the^^J%
2801 * distribution.^^J%
2802 * \sim J\%2803 * Copyright (c) 2008--2018 Vafa Khalighi^^J%
2804 * ^^J%
2805 * v\xepersian@version, \xepersiandate^^J%
2806 * \sim J\%2807 * License: LaTeX Project Public License, version^^J%
2808 * 1.3c or higher (your choice)^^J%
2809 * \sim J\%2810 * Location on CTAN: /macros/xetex/latex/xepersian^^J%
2811 * ^^J%
2812 * Issue tracker: https://github.com/bidirtex/xepersian/issues^^J%
2813 * ^^J%
2814 ****************************************************}
2815 \typeout{\@xepersian@info}
2816 \edef\xepersian@everyjob{\the\everyjob}
2817 \everyjob{\xepersian@everyjob\typeout{\@xepersian@info}}
2818 \newcommand*{\xepersianversion}
2819 {\ensuremath\xepersian@version}
2820 \newcommand*{\IfxepersianPackageVersionLater}[1]{%
2821 \ifdim\xepersian@version pt > #1 pt %
2822 \expandafter\@firstoftwo
2823 \else
2824 \expandafter\@secondoftwo
2825 \fi}
2826 \newcommand*{\IfxepersianPackageVersionBefore}[1]{%
2827 \ifdim\xepersian@version pt < #1 pt %
2828 \expandafter\@firstoftwo
2829 \else
2830 \expandafter\@secondoftwo
2831 \fi}
2832 \newcommand*{\IfxepersianPackageVersion}[1]{%
2833 \ifdim\xepersian@version pt = #1 pt %
2834 \expandafter\@firstoftwo
2835 \else
2836 \expandafter\@secondoftwo
2837 \fi}
2838 \def\prq{«}
2839 \def\plq{»}
2840 \def\xepersian@cmds@temp#1{%
2841 \begingroup\expandafter\expandafter\expandafter\endgroup
2842 \expandafter\ifx\csname xepersian@#1\endcsname\relax
2843 \begingroup
2844 \escapechar=-1 %
2845 \edef\x{\expandafter\meaning\csname#1\endcsname}%
2846 \def\y{#1}%
2847 \def\z##1->{}%
2848 \edef\y{\expandafter\z\meaning\y}%
2849 \expandafter\endgroup
```
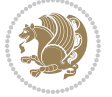

```
2850 \ifx\x\y
2851 \expandafter\def\csname xepersian@#1\expandafter\endcsname
2852 \expandafter{%
2853 \csname#1\endcsname
2854 }%
2855 \fi
2856 \fi
2857 }%
2858 \xepersian@cmds@temp{shellescape}
2859 \newif\ifwritexviii
2860 \ifnum\xepersian@shellescape=1\relax
2861 \writexviiitrue
2862 \else
2863 \writexviiifalse
2864 \fi
2865 \newfontscript{Persian}{arab}
2866 \newfontlanguage{Persian}{FAR}
2867 \ExplSyntaxOn
2868
2869 \DeclareDocumentCommand \settextfont { O{} m O{} }
2870 {
\texttt{2871} \qquad \texttt{\textbackslash\_xepersion\_main\_settextfont:nn \{#1,#3\} \{#2\}}2872 \ignorespaces
2873 }
2874 \cs_new:Nn \__xepersian_main_settextfont:nn
2875 {
2876 \fontspec_set_family:Nnn \l__xepersian_persianfont_family_tl {Script=Persian,Mapping=persian
2877 \tl_set_eq:NN \rmdefault \l__xepersian_persianfont_family_tl
2878 \use:x { \exp_not:n { \DeclareRobustCommand \persianfont }
2879 {
2880 \exp_not:N \fontencoding { \g__fontspec_nfss_enc_tl }
2881 \exp_not:N \fontfamily { \l__xepersian_persianfont_family_tl }
2882 \exp_not:N \selectfont
2883 }
2884 }
2885 \str_if_eq_x:nnT {\familydefault} {\rmdefault}
2886 { \tl_set_eq:NN \encodingdefault \g__fontspec_nfss_enc_tl }
2887 \__xepersian_settextfont_hook:nn {#1} {#2}
2888 \normalfont
2889 }
2890
2891 \cs_set_eq:NN \__xepersian_settextfont_hook:nn \use_none:nn
2892
2893 \DeclareDocumentCommand \settextdigitfont { O{} m O{} }
2894 {
2895 \__xepersian_main_settextdigitfont:nn {#1,#3} {#2}
2896 \ignorespaces
2897 }
_{\rm 2898}\backslash {\rm cs\_new:} Nn \texttt{\textbackslash\_xepersion\_main\_settext{digitfont:nn}}2899 {
```
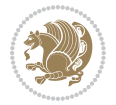

```
2900 \fontspec_set_family:Nnn \l__xepersian_textdigitfont_family_tl {Script=Persian,Mapping=persi
2901 \use: x2902 {
2903 \exp_not:n { \DeclareRobustCommand \xepersian@textdigitfont }
2904 {
2905 \exp_not:N \fontfamily { \l__xepersian_textdigitfont_family_tl }
2906 \exp_not:N \fontencoding { \g_fontspec_nfss_enc_tl }
2907 \exp_not:N \selectfont
2908 }
2909 }
2910 \__xepersian_settextdigitfont_hook:nn {#1} {#2}
2911 \XeTeXinterchartoks \e@alloc@intercharclass@top \bidi@digits@charclass = {\xepersian@@start
2912 \XeTeXinterchartoks \bidi@digits@charclass \e@alloc@intercharclass@top = {\xepersian@@stop@
2913 \XeTeXinterchartoks \z@ \bidi@digits@charclass = {\xepersian@@start@switch@textdigitfont}
2914 \XeTeXinterchartoks \bidi@digits@charclass \z@ = {\xepersian@@stop@switch@textdigitfont}
2915 \XeTeXinterchartoks \bidi@digits@charclass \bidi@sepmark@charclass = {\xepersian@@stop@swi
2916 \XeTeXinterchartoks \bidi@sepmark@charclass \bidi@digits@charclass = {\DigitsDotDashInterC
2917 \if@bidi@csundef{xepersian@D}{}{%
2918 \XeTeXinterchartoks \xepersian@D \bidi@digits@charclass = {\xepersian@@start@switch@text
2919 \XeTeXinterchartoks \bidi@digits@charclass \xepersian@D = {\xepersian@@stop@switch@textd
2920 \XeTeXinterchartoks \xepersian@L \bidi@digits@charclass = {\xepersian@@start@switch@text
2921 \XeTeXinterchartoks \bidi@digits@charclass \xepersian@L = {\xepersian@@stop@switch@textd
2922 \XeTeXinterchartoks \xepersian@A \bidi@digits@charclass = {\xepersian@@start@switch@text
2923 \XeTeXinterchartoks \bidi@digits@charclass \xepersian@A = {\xepersian@@stop@switch@textd
2924 \XeTeXinterchartoks \xepersian@R \bidi@digits@charclass = {\xepersian@@start@switch@text
2925 \XeTeXinterchartoks \bidi@digits@charclass \xepersian@R = {\xepersian@@stop@switch@textd
2926 \XeTeXinterchartoks \xepersian@H \bidi@digits@charclass = {\xepersian@@start@switch@text
2927 \XeTeXinterchartoks \bidi@digits@charclass \xepersian@H = {\xepersian@@stop@switch@textd
2928 }
2929 \newcommand*{\xepersian@@start@switch@textdigitfont}{\ifx\f@family\ttdefault\else\if@nonlat
2930 \newcommand*{\xepersian@@stop@switch@textdigitfont}{\ifx\f@family\ttdefault\else\if@nonlati
2931 }
2932
2933 \cs_set_eq:NN \__xepersian_settextdigitfont_hook:nn \use_none:nn
2934
2935 \DeclareDocumentCommand \setdigitfont { O{} m O{} }
2936 {
2937 \__xepersian_main_settextdigitfont:nn {#1,#3} {#2}
2938 \__xepersian_main_setmathdigitfont:nn {#1,#3} {#2}
2939 \ignorespaces
2940 }
2941
2942
2943 \DeclareDocumentCommand \setlatintextfont { O{} m O{} }
2944 {
2945 \__xepersian_main_setlatintextfont:nn {#1,#3} {#2}
2946 \ignorespaces
2947 }
2948 \cs_new:Nn \__xepersian_main_setlatintextfont:nn
2949 {
```
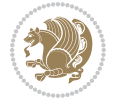

```
2950 \fontspec_set_family:Nnn \l__xepersian_latinfont_family_tl {Mapping=tex-text,#1} {#2}
2951 \use:x { \exp_not:n { \DeclareRobustCommand \latinfont }
2952 {
2953 \exp_not:N \fontencoding { \g__fontspec_nfss_enc_tl }
2954 \exp_not:N \fontfamily { \l__xepersian_latinfont_family_tl }
2955 \exp_not:N \selectfont
2956 }
2957 }
2958 \str_if_eq_x:nnT {\familydefault} {\rmdefault}
2959 { \tl_set_eq:NN \encodingdefault \g__fontspec_nfss_enc_tl }
2960 \__xepersian_setlatintextfont_hook:nn {#1} {#2}
2961 \normalfont
2962 }
2963
2964 \cs_set_eq:NN \__xepersian_setlatintextfont_hook:nn \use_none:nn
2965
2966 \tl_set_eq:NN \setlatinsansfont \setsansfont
2967 \tl_set_eq:NN \setlatinmonofont \setmonofont
2968
2969 \DeclareDocumentCommand \defpersianfont { m O{} m O{} }
2970 {
2971 \__xepersian_main_defpersianfont:nnnN {#1} {#2,#4} {#3}
2972 \NewDocumentCommand
2973 }
2974 \DeclareDocumentCommand \redefpersianfont { m O{} m O{} }
2975 {
2976 \__xepersian_main_defpersianfont:nnnN {#1} {#2,#4} {#3}
2977 \RenewDocumentCommand
2978 }
2979 \cs_new:Nn \__xepersian_main_defpersianfont:nnnN
2980 {
2981 \fontspec_set_family:cnn { l__xepersian_ \cs_to_str:N #1 _family_tl } {Script=Persian,Mappin
2982 \use:x
2983 {
2984 \exp_not:N #4 \exp_not:N #1 {}
2985 {
2986 \exp_not:N \fontfamily { \use:c {1__xepersian_ \cs_to_str:N #1 _family_tl } }
2987 \exp_not:N \fontencoding { \g__fontspec_nfss_enc_tl }
2988 \exp_not:N \selectfont
2989 }
2990 }
2991 }
2992
2993 \DeclareDocumentCommand \deflatinfont { m O{} m O{} }
2994 {
2995 \__xepersian_main_deflatinfont:nnnN {#1} {#2,#4} {#3}
2996 \NewDocumentCommand
2007 }
2998 \DeclareDocumentCommand \redeflatinfont { m O{} m O{} }
2999 {
```
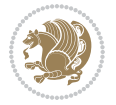

```
3000 \__xepersian_main_deflatinfont:nnnN {#1} {#2,#4} {#3}
3001 \RenewDocumentCommand
3002 }
3003 \cs_new:Nn \__xepersian_main_deflatinfont:nnnN
3004 {
3005 \fontspec_set_family:cnn { l__xepersian_ \cs_to_str:N #1 _family_tl } {Mapping=tex-text,#2} {#3}
3006 \use:x
3007 {
3008 \exp_not:N #4 \exp_not:N #1 {}
3009 {
3010 \exp_not:N \fontfamily { \use:c {l__xepersian_ \cs_to_str:N #1 _family_tl } }
3011 \exp_not:N \fontencoding { \g__fontspec_nfss_enc_tl }
3012 \exp_not:N \selectfont
3013 }
3014 }
3015 }
3016
3017 \newcommand\persiansfdefault{}
3018 \newcommand\persianttdefault{}
3019 \newcommand\iranicdefault{}
3020 \newcommand\navardefault{}
3021 \newcommand\pookdefault{}
3022 \newcommand\sayehdefault{}
3023 \DeclareRobustCommand\persiansffamily
3024 {\not@math@alphabet\persiansffamily\mathpersiansf
3025 \fontfamily\persiansfdefault\selectfont}
3026 \DeclareRobustCommand\persianttfamily
3027 {\not@math@alphabet\persianttfamily\mathpersiantt
3028 \fontfamily\persianttdefault\selectfont}
3029 \DeclareRobustCommand\iranicfamily
3030 {\not@math@alphabet\iranicfamily\mathiranic
3031 \fontfamily\iranicdefault\selectfont}
3032 \DeclareRobustCommand\navarfamily
3033 {\not@math@alphabet\navarfamily\mathnavar
3034 \fontfamily\navardefault\selectfont}
3035 \DeclareRobustCommand\pookfamily
3036 {\not@math@alphabet\pookfamily\mathpook
3037 \fontfamily\pookdefault\selectfont}
3038 \DeclareRobustCommand\sayehfamily
3039 {\not@math@alphabet\sayehfamily\mathsayeh
3040 \fontfamily\sayehdefault\selectfont}
3041 \DeclareTextFontCommand{\textpersiansf}{\persiansffamily}
3042 \DeclareTextFontCommand{\textpersiantt}{\persianttfamily}
3043 \DeclareTextFontCommand{\textiranic}{\iranicfamily}
3044 \DeclareTextFontCommand{\textnavar}{\navarfamily}
3045 \DeclareTextFontCommand{\textpook}{\pookfamily}
3046 \DeclareTextFontCommand{\textsayeh}{\sayehfamily}
3047
3048 \DeclareDocumentCommand \setpersiansansfont { O{} m O{} }
3049 {
```
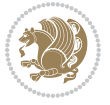

```
3050 \__xepersian_main_setpersiansansfont:nn {#1,#3} {#2}
3051 \ignorespaces
3052 }
3053 \cs_new:Nn \__xepersian_main_setpersiansansfont:nn
3054 {
3055 \fontspec_set_family:Nnn \l__xepersian_persiansffamily_family_tl {Script=Persian,Mapping=per
3056 \tl_set_eq:NN \persiansfdefault \l__xepersian_persiansffamily_family_tl
3057 \use:x { \exp_not:n { \DeclareRobustCommand \persiansffamily }
3058 {
3059 \exp_not:N \fontencoding { \g__fontspec_nfss_enc_tl }
3060 \exp_not:N \fontfamily { \l__xepersian_persiansffamily_family_tl }
3061 \exp_not:N \selectfont
3062 }
3063 }
3064 \str_if_eq_x:nnT {\familydefault} {\persiansfdefault}
3065 { \tl_set_eq:NN \encodingdefault \g__fontspec_nfss_enc_tl }
3066 \__xepersian_setpersiansansfont_hook:nn {#1} {#2}
3067 \normalfont
3068 }
3069
3070 \cs_set_eq:NN \__xepersian_setpersiansansfont_hook:nn \use_none:nn
3071
3072 \DeclareDocumentCommand \setpersianmonofont { O{} m O{} }
3073 {
3074 \__xepersian_main_setpersianmonofont:nn {#1,#3} {#2}
3075 \ignorespaces
3076 }
3077 \cs_new:Nn \__xepersian_main_setpersianmonofont:nn
3078 {
3079 \fontspec_set_family:Nnn \l__xepersian_persianttfamily_family_tl {Script=Persian,Mapping=per
3080 \tl_set_eq:NN \persianttdefault \l__xepersian_persianttfamily_family_tl
3081 \use:x { \exp_not:n { \DeclareRobustCommand \persianttfamily }
3082 {
3083 \exp_not:N \fontencoding { \g__fontspec_nfss_enc_tl }
3084 \exp_not:N \fontfamily { \l__xepersian_persianttfamily_family_tl }
3085 \exp_not:N \selectfont
3086 }
3087 }
3088 \str_if_eq_x:nnT {\familydefault} {\persianttdefault}
3089 { \tl_set_eq:NN \encodingdefault \g__fontspec_nfss_enc_tl }
3090 \__xepersian_setpersianmonofont_hook:nn {#1} {#2}
3091 \normalfont
3092 }
3093
3094 \cs_set_eq:NN \__xepersian_setpersianmonofont_hook:nn \use_none:nn
3095
3096 \DeclareDocumentCommand \setnavarfont { O{} m O{} }
3097 {
3098 \__xepersian_main_setnavarfont:nn {#1,#3} {#2}
3099 \ignorespaces
```

```
3100 }
3101 \cs_new:Nn \__xepersian_main_setnavarfont:nn
3102 {
3103 \fontspec_set_family:Nnn \l__xepersian_navarfamily_family_tl {Script=Persian,Mapping=persian
3104 \tl_set_eq:NN \navardefault \l__xepersian_navarfamily_family_tl
3105 \use:x { \exp_not:n { \DeclareRobustCommand \navarfamily }
3106 {
3107 \exp_not:N \fontencoding { \g__fontspec_nfss_enc_tl }
3108 \exp_not:N \fontfamily { \l__xepersian_navarfamily_family_tl }
3109 \exp_not:N \selectfont
3110 }
3111 }
3112 \str_if_eq_x:nnT {\familydefault} {\navardefault}
3113 { \tl_set_eq:NN \encodingdefault \g__fontspec_nfss_enc_tl }
3114 \__xepersian_setnavarfont_hook:nn {#1} {#2}
3115 \normalfont
3116 }
3117
_{3118} \csc\_set\_eq: NN \ \_\xepersian\_setnavarfont\_hook:nn \ \ \use\_none:nn3119
3120 \DeclareDocumentCommand \setpookfont { O{} m O{} }
3121 {
3122 \__xepersian_main_setpookfont:nn {#1,#3} {#2}
3123 \ignorespaces
3124 }
3125 \cs_new:Nn \__xepersian_main_setpookfont:nn
3126 {
3127 \fontspec_set_family:Nnn \l__xepersian_pookfamily_family_tl {Script=Persian,Mapping=persiand
3128 \tl_set_eq:NN \pookdefault \l__xepersian_pookfamily_family_tl
3129 \use:x { \exp_not:n { \DeclareRobustCommand \pookfamily }
3130 {
3131 \exp_not:N \fontencoding { \g__fontspec_nfss_enc_tl }
3132 \exp_not:N \fontfamily { \l__xepersian_pookfamily_family_tl }
3133 \exp_not:N \selectfont
3134 }
3135 }
3136 \str_if_eq_x:nnT {\familydefault} {\pookdefault}
3137 { \tl_set_eq:NN \encodingdefault \g__fontspec_nfss_enc_tl }
3138 \__xepersian_setpookfont_hook:nn {#1} {#2}
3139 \normalfont
3140 }
3141
3142 \cs_set_eq:NN \__xepersian_setpookfont_hook:nn \use_none:nn
3143
3144 \DeclareDocumentCommand \setsayehfont { O{} m O{} }
3145 {
3146 \__xepersian_main_setsayehfont:nn {#1,#3} {#2}
3<sup>147</sup> \ignorespaces
3148 }
3149 \cs_new:Nn \__xepersian_main_setsayehfont:nn
```

```
3150 {
3151 \fontspec_set_family:Nnn \l__xepersian_sayehfamily_family_tl {Script=Persian,Mapping=persian
3152 \tl_set_eq:NN \sayehdefault \l__xepersian_sayehfamily_family_tl
3153 \use:x { \exp_not:n { \DeclareRobustCommand \sayehfamily }
3154 {
3155 \exp_not:N \fontencoding { \g__fontspec_nfss_enc_tl }
3156 \exp_not:N \fontfamily { \l__xepersian_sayehfamily_family_tl }
3157 \exp_not:N \selectfont
3158 }
3159 }
3160 \str_if_eq_x:nnT {\familydefault} {\sayehdefault}
3161 { \tl_set_eq:NN \encodingdefault \g__fontspec_nfss_enc_tl }
3162 \__xepersian_setsayehfont_hook:nn {#1} {#2}
3163 \normalfont
3164 }
3165
3166 \csc_set_eq: NN \_xepersian_setsayehfont_hook:nn \use_name:nn3167
3168 \DeclareDocumentCommand \setiranicfont { O{} m O{} }
3169 {
3170 \__xepersian_main_setiranicfont:nn {#1,#3} {#2}
3171 \ignorespaces
3172 }
3173 \cs_new:Nn \__xepersian_main_setiranicfont:nn
3174 {
3175 \fontspec_set_family:Nnn \l__xepersian_iranicfamily_family_tl {Script=Persian,Mapping=persia
3176 \tl_set_eq:NN \iranicdefault \l__xepersian_iranicfamily_family_tl
3177 \use:x { \exp_not:n { \DeclareRobustCommand \iranicfamily }
3178 {
3179 \exp_not:N \fontencoding { \g__fontspec_nfss_enc_tl }
3180 \exp_not:N \fontfamily { \l__xepersian_iranicfamily_family_tl }
3181 \exp_not:N \selectfont
3182 }
3183 }
3184 \str_if_eq_x:nnT {\familydefault} {\iranicdefault}
3185 { \tl_set_eq:NN \encodingdefault \g__fontspec_nfss_enc_tl }
3186 \__xepersian_setiranicfont_hook:nn {#1} {#2}
3187 \normalfont
3188 }
3189
3190 \cs_set_eq:NN \__xepersian_setiranicfont_hook:nn \use_none:nn
3191
3192 \ExplSyntaxOff
3193 \def\resetlatinfont{%
3194 \let\@xepersian@@fontsize@scale\xepersian@@fontsize@scale%
3195 \let\@xepersian@@baselineskip@scale\xepersian@@baselineskip@scale%
3196 \def\xepersian@@fontsize@scale{%
3197 \strip@pt\dimexpr 1pt * \dimexpr
3198 \xepersian@@latin@fontsize@scale pt\relax
3199 / \dimexpr \@xepersian@@fontsize@scale pt\relax\relax
```
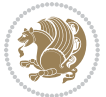

```
3200 }%
3201 \def\xepersian@@baselineskip@scale{%
3202 \strip@pt\dimexpr 1pt * \dimexpr
3203 \xepersian@@latin@baselineskip@scale pt\relax
3204 / \dimexpr \@xepersian@@baselineskip@scale pt\relax\relax
3205 }%
3206 \@nonlatinfalse%
3207 \let\normalfont\latinfont%
3208 \let\reset@font\normalfont%
3209 \latinfont%
3210 \fontsize\f@size\f@baselineskip%
3211 \selectfont%
3212 \let\xepersian@@fontsize@scale\xepersian@@latin@fontsize@scale%
3213 \let\xepersian@@baselineskip@scale\xepersian@@latin@baselineskip@scale%
3214 }
3215 \def\setpersianfont{%
3216 \let\@xepersian@@fontsize@scale\xepersian@@fontsize@scale%
3217 \let\@xepersian@@baselineskip@scale\xepersian@@baselineskip@scale%
3218 \let\xepersian@@fontsize@scale\@ne%
3219 \let\xepersian@@baselineskip@scale\@ne%
3220 \@nonlatintrue%
3221 \let\normalfont\persianfont%
3222 \let\reset@font\normalfont%
3223 \persianfont%
3224 \fontsize\f@size\f@baselineskip%
3225 \selectfont%
3226 \let\xepersian@@fontsize@scale\@xepersian@@fontsize@scale%
3227 \let\xepersian@@baselineskip@scale\@xepersian@@baselineskip@scale%
3228 }
3229 \bidi@newrobustcmd*{\lr}[1]{\LRE{\resetlatinfont#1}}
3230 \bidi@newrobustcmd*{\rl}[1]{\RLE{\setpersianfont#1}}
3231 \def\latin{\LTR\LatinAlphs\@RTL@footnotefalse\resetlatinfont}
3232 \def\endlatin{\endLTR}
3233 \def\persian{\RTL\PersianAlphs\@RTL@footnotetrue\setpersianfont}
3234 \def\endpersian{\endRTL}
3235 \newenvironment{latinitems}{\begin{LTRitems}\LatinAlphs\@RTL@footnotefalse\resetlatinfont}{\en
3236\newenvironment{persianitems}{\begin{RTLitems}\PersianAlphs\@RTL@footnotetrue\setpersianfont}{
3237 \let\originaltoday=\today
3238 \def\latintoday{\lr{\originaltoday}}
3239\def\today{\rl{\persiantoday}}
3240 \def \@LTRmarginparreset {%
3241 \reset@font
3242 \resetlatinfont
3243 \normalsize
3244 \@minipagetrue
3245 \everypar{\@minipagefalse\everypar{}\beginL}%
3246 }
3247 \DeclareRobustCommand\Latincite{%
3248 \@ifnextchar [{\@tempswatrue\@Latincitex}{\@tempswafalse\@Latincitex[]}}
3249 \def\@Latincitex[#1]#2{\leavevmode
```

```
File xepersian.sty 70
```
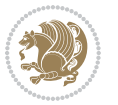

```
3250 \let\@citea\@empty
3251 \@cite{\lr{\@for\@citeb:=#2\do
3252 {\@citea\def\@citea{,\penalty\@m\ }%
3253 \edef\@citeb{\expandafter\@firstofone\@citeb\@empty}%
3254 \if@filesw\immediate\write\@auxout{\string\citation{\@citeb}}\fi
3255 \@ifundefined{b@\@citeb}{\hbox{\reset@font\bfseries ?}%
3256 \G@refundefinedtrue
3257 \@latex@warning
3258 {Citation `\@citeb' on page \thepage \space undefined}}%
3259 {\@cite@ofmt{\csname b@\@citeb\endcsname}}}}}{#1}}
3260
3261 \renewcommand*{\bidi@font@@outputpage}{\if@RTLmain\setpersianfont\else\resetlatinfont\fi}
3262
3263 \newif\if@xepersian@@computeautoilg
3264 \newcount\xepersian@tcl
3265 \newdimen\xepersian@ilg
3266 \newdimen\xepersian@strutilg
3267 \chardef\f@ur=4
3268 \newcommand*{\xepersian@computeautoilg}{% compute the interline glue
3269 \xepersian@tcl=1536\xepersian@ilg\z@\xepersian@strutilg\z@
3270 \loop
3271 \iffontchar\font\xepersian@tcl
3272 \ifdim\XeTeXglyphbounds\tw@ \the\XeTeXcharglyph\xepersian@tcl>\z@
3273 \ifdim\XeTeXglyphbounds\tw@ \the\XeTeXcharglyph\xepersian@tcl>\xepersian@ilg
3274 \xepersian@ilg=\XeTeXglyphbounds\tw@ \the\XeTeXcharglyph\xepersian@tcl
3275 \fi
3276 \else
3277 \ifdim\XeTeXglyphbounds\tw@ \the\XeTeXcharglyph\xepersian@tcl<\z@
3278 \ifdim-\XeTeXglyphbounds\tw@ \the\XeTeXcharglyph\xepersian@tcl>\xepersian@ilg
3279 \xepersian@ilg=-\XeTeXglyphbounds\tw@ \the\XeTeXcharglyph\xepersian@tcl
3280 \fi
3281 \fi
3282 \fi
3283 \ifdim\XeTeXglyphbounds\f@ur \the\XeTeXcharglyph\xepersian@tcl>\z@
3284 \ifdim\XeTeXglyphbounds\f@ur \the\XeTeXcharglyph\xepersian@tcl>\xepersian@strutilg
3285 \xepersian@strutilg=\XeTeXglyphbounds\f@ur \the\XeTeXcharglyph\xepersian@tcl
3286 \fi
3287 \else
3288 \ifdim\XeTeXglyphbounds\f@ur \the\XeTeXcharglyph\xepersian@tcl<\z@
3289 \ifdim-\XeTeXglyphbounds\f@ur \the\XeTeXcharglyph\xepersian@tcl>\xepersian@strutilg
3290 \xepersian@strutilg=-\XeTeXglyphbounds\f@ur \the\XeTeXcharglyph\xepersian@tcl
3291 \fi
3292 \fi
3293 \fi
3294 \fi
3295 \advance\xepersian@tcl\@ne
3296 \ifnum\xepersian@tcl<1792\repeat
3297 \advance\xepersian@strutilg\xepersian@ilg
3298 % \ifdim\xepersian@strutilg>\baselineskip
```

```
3299 % \PackageInfo{xepersian}{character with height+depth greater than current baselineskip found
```
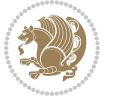
```
3300 % \PackageInfo{xepersian}{baselineskip changed to that height+depth!}
3301 % \linespread{\strip@pt\dimexpr 1pt * \xepersian@strutilg / \baselineskip\relax}
3302 % \selectfont
3303 % \fi
3304 }
3305
3306 \newif\if@@textdigitfont@on
3307
_{3308} \newcommand{\TextDigitFont0n}{\@@textdigitfont@ontrue}
3309 \newcommand{\TextDigitFontOff}{\@@textdigitfont@onfalse}
3310
3311 \TextDigitFontOn
3312
3313 \newcommand*\xepersian@setlength[4]{%
3314 \ifdim #2<\ifdim #2=\z@ \z@ \else \p@\fi
3315 \ifdim #3<\ifdim #3=\z@ \z@ \else \p@\fi
3316 \ifdim #4<\ifdim #4=\z@ \z@ \else \p@\fi
3317 \setlength{#1}{\p@ \@plus\p@ \@minus\p@}%
3318 \else
3319 \setlength{#1}{\p@ \@plus\p@ \@minus#4}%
3320 \fi
3321 \else
3322 \ifdim #4<\ifdim #4=\z@ \z@ \else \p@\fi
3323 \setlength{#1}{\p@ \@plus#3 \@minus\p@}%
3324 \else
3325 \setlength{#1}{\p@ \@plus#3 \@minus#4}%
3326 \fi
3327 \fi
3328 \else
3329 \ifdim #3<\ifdim #3=\z@ \z@ \else \p@\fi
3330 \ifdim #4<\ifdim #4=\z@ \z@ \else \p@\fi
3331 \setlength{#1}{#2 \@plus\p@ \@minus\p@}%
3332 \else
3333 \setlength{#1}{#2 \@plus\p@ \@minus#4}%
3334 \fi
3335 \else
3336 \ifdim #4<\ifdim #4=\z@ \z@ \else \p@\fi
3337 \setlength{#1}{#2 \@plus#3 \@minus\p@}%
3338 \else
3339 \setlength{#1}{#2 \@plus#3 \@minus#4}%
3340 \fi
3341 \fi
3342 \fi
3343 }
3344
3345 \newcommand*{\setfontsize}[2][1.2\@tempdima]{%
3346 \@defaultunits\@tempdima#2pt\relax\@nnil
3347 \setlength{\@tempdimc}{\@tempdima}%
3348 \addtolength{\@tempdimc}{-10\p@}%
3349 \edef\@ptsize{\strip@pt\@tempdimc}%
```
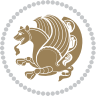

```
3350 \@defaultunits\@tempdimb#1pt\relax\@nnil
3351 \setlength{\@tempdimc}{\dimexpr (100\@tempdimb / \@tempdima * \p@)}%
3352 \edef\@tempb{\the\@tempdimc}%
3353 \setlength{\@tempdimc}{\@tempdima}%
3354 \def\@tempa##1##2##3##4##5\@nnil{\def##1{##2.##3##4}}%
3355 \expandafter\@tempa\expandafter\@tempb\@tempb\@nnil%
3356 \xepersian@setlength{\abovedisplayskip}%
3357 {.8333\@tempdimb}{.1667\@tempdimb}{.5\@tempdimb}%
3358 \xepersian@setlength{\abovedisplayshortskip}{\z@}{.25\@tempdimb}{\z@}%
3359 \xepersian@setlength{\belowdisplayshortskip}%
3360 {.5\@tempdimb}{.25\@tempdimb}{.25\@tempdimb}%
3361 \setlength{\belowdisplayskip}{\abovedisplayskip}%
3362 \edef\normalsize{%
3363 \noexpand\@setfontsize\noexpand\normalsize
3364 {\the\@tempdima}{\the\@tempdimb}%
3365 \abovedisplayskip \the\abovedisplayskip
3366 \abovedisplayshortskip \the\abovedisplayshortskip
3367 \belowdisplayskip \the\belowdisplayskip
3368 \belowdisplayshortskip \the\belowdisplayshortskip
3369 \let\noexpand\@listi\noexpand\@listI
3370 }%
3371 \setlength{\@tempdima}{0.9125\@tempdimc}%
3372 \setlength{\@tempdimb}{\@tempb\@tempdima}%
3373 \xepersian@setlength{\abovedisplayskip}%
3374 {.8333\@tempdimb}{.1667\@tempdimb}{.5\@tempdimb}%
3375 \xepersian@setlength{\abovedisplayshortskip}{\z@}{.25\@tempdimb}{\z@}%
3376 \xepersian@setlength{\belowdisplayshortskip}%
3377 {.5\@tempdimb}{.25\@tempdimb}{.25\@tempdimb}%
3378 \setlength{\belowdisplayskip}{\abovedisplayskip}%
3379 \edef\small{%
3380 \noexpand\@setfontsize\noexpand\small
3381 {\the\@tempdima}{\the\@tempdimb}%
3382 \abovedisplayskip \the\abovedisplayskip
3383 \abovedisplayshortskip \the\abovedisplayshortskip
3384 \belowdisplayskip \the\belowdisplayskip
3385 \belowdisplayshortskip \the\belowdisplayshortskip
3386 \let\noexpand\@listi\noexpand\@listi@small
3387 }%
3388 \setlength{\@tempdima}{.83334\@tempdimc}%
3389 \setlength{\@tempdimb}{\@tempb\@tempdima}%
3390 \xepersian@setlength{\abovedisplayskip}%
3391 {.8333\@tempdimb}{.1667\@tempdimb}{.5\@tempdimb}%
3392 \xepersian@setlength{\abovedisplayshortskip}{\z@}{.25\@tempdimb}{\z@}%
3393 \xepersian@setlength{\belowdisplayshortskip}%
3394 {.5\@tempdimb}{.25\@tempdimb}{.25\@tempdimb}%
3395 \setlength{\belowdisplayskip}{\abovedisplayskip}%
3396 \edef\footnotesize{%
3397 \noexpand\@setfontsize\noexpand\footnotesize
3398 {\the\@tempdima}{\the\@tempdimb}%
3399 \abovedisplayskip \the\abovedisplayskip
```
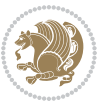

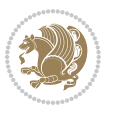

```
3402 \belowdisplayshortskip \the\belowdisplayshortskip
3403 \let\noexpand\@listi\noexpand\@listi@footnotesize
3404 }%
3405 \setlength{\@tempdima}{.66667\@tempdimc}%
3406 \setlength{\@tempdimb}{\@tempb\@tempdima}%
3407 \edef\scriptsize{%
3408 \noexpand\@setfontsize\noexpand\scriptsize
3409 {\the\@tempdima}{\the\@tempdimb}%
3410 }%
3411 \setlength{\@tempdima}{.5\@tempdimc}%
3412 \setlength{\@tempdimb}{\@tempb\@tempdima}%
3413 \edef\tiny{%
3414 \noexpand\@setfontsize\noexpand\tiny
3415 {\the\@tempdima}{\the\@tempdimb}%
3416 }%
3417 \setlength{\@tempdima}{1.2\@tempdimc}%
3418 \setlength{\@tempdimb}{\@tempb\@tempdima}%
3419 \edef\large{%
3420 \noexpand\@setfontsize\noexpand\large
3421 {\the\@tempdima}{\the\@tempdimb}%
3422 }%
3423 \setlength{\@tempdima}{1.44\@tempdimc}%
3424 \setlength{\@tempdimb}{\@tempb\@tempdima}%
3425 \edef\Large{%
3426 \noexpand\@setfontsize\noexpand\Large
3427 {\the\@tempdima}{\the\@tempdimb}%
3428 }%
3429 \setlength{\@tempdima}{1.728\@tempdimc}%
3430 \setlength{\@tempdimb}{\@tempb\@tempdima}%
3431 \edef\LARGE{%
3432 \noexpand\@setfontsize\noexpand\LARGE
3433 {\the\@tempdima}{\the\@tempdimb}%
3434 }%
3435 \setlength{\@tempdima}{2.074\@tempdimc}%
3436 \setlength{\@tempdimb}{\@tempb\@tempdima}%
3437 \edef\huge{%
3438 \noexpand\@setfontsize\noexpand\huge
3439 {\the\@tempdima}{\the\@tempdimb}%
3440 }%
3441 \setlength{\@tempdima}{2.488\@tempdimc}%
3442 \setlength{\@tempdimb}{\@tempb\@tempdima}%
3443 \edef\Huge{%
3444 \noexpand\@setfontsize\noexpand\Huge
3445 {\the\@tempdima}{\the\@tempdimb}%
3446 }%
3447 \normalsize
3448 \setlength{\@tempdimb}{\f@baselineskip}%
3449 \xepersian@setlength{\parsep}%
```
\abovedisplayshortskip \the\abovedisplayshortskip

\belowdisplayskip \the\belowdisplayskip

```
3450 {.3333\@tempdimb}{.1667\@tempdimb}{.0833\@tempdimb}%
3451 \xepersian@setlength{\topsep}%
3452 {.6667\@tempdimb}{.1667\@tempdimb}{.3333\@tempdimb}%
3453 \@tempswafalse
3454 \begingroup
3455 \def\@list@extra{\aftergroup\@tempswatrue}%
3456 \csname @listi\endcsname
3457 \endgroup
3458 \edef\@listi{\leftmargin\leftmargini
3459 \topsep \the\topsep
3460 \parsep \the\parsep
3461 \itemsep \parsep
3462 \if@tempswa\noexpand\@list@extra\fi
3463 }%
3464 \let\@listI\@listi
3465 \xepersian@setlength{\parsep}%
3466 {.1667\@tempdimb}{.0833\@tempdimb}{.0833\@tempdimb}%
3467 \xepersian@setlength{\topsep}%
3468 {.3333\@tempdimb}{.1667\@tempdimb}{.1667\@tempdimb}%
3469 \@tempswafalse
3470 \begingroup
3471 \def\@list@extra{\aftergroup\@tempswatrue}%
3472 \csname @listi\endcsname
3473 \endgroup
3474 \edef\@listi@small{\leftmargin\leftmargini
3475 \topsep \the\topsep
3476 \parsep \the\parsep
3477 \itemsep \parsep
3478 \if@tempswa\noexpand\@list@extra\fi
3479 }%
3480 \xepersian@setlength{\parsep}%
3481 {.125\@tempdimb}{.0625\@tempdimb}{.0625\@tempdimb}%
3482 \xepersian@setlength{\topsep}%
3483 {.25\@tempdimb}{.125\@tempdimb}{.125\@tempdimb}
3484 \@tempswafalse
3485 \begingroup
3486 \def\@list@extra{\aftergroup\@tempswatrue}%
3487 \csname @listi\endcsname
3488 \endgroup
3489 \edef\@listi@footnotesize{\leftmargin\leftmargini
3490 \topsep \the\topsep
3491 \parsep \the\parsep
3492 \itemsep \parsep
3493 \if@tempswa\noexpand\@list@extra\fi
3494 }%
3495 \xepersian@setlength{\parsep}%
3496 {.1667\@tempdimb}{.0833\@tempdimb}{.0833\@tempdimb}%
3497 \xepersian@setlength{\topsep}%
3498 {.3333\@tempdimb}{.1667\@tempdimb}{.0833\@tempdimb}%
3499 \@tempswafalse
```
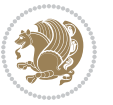

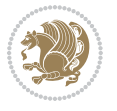

```
3501 \def\@list@extra{\aftergroup\@tempswatrue}%
3502 \csname @listii\endcsname
3503 \endgroup
3504 \edef\@listii{\leftmargin\leftmarginii
3505 \labelwidth=\dimexpr \leftmargin-\labelsep
3506 \topsep \the\topsep
3507 \parsep \the\parsep
3508 \itemsep \parsep
3509 \if@tempswa\noexpand\@list@extra\fi
3510 }%
3511 \xepersian@setlength{\topsep}%
3512 {.1667\@tempdimb}{.0833\@tempdimb}{.0833\@tempdimb}%
3513 \setlength{\partopsep}{\z@ \@plus\z@ \@minus\p@}%
3514 \@tempswafalse
3515 \begingroup
3516 \def\@list@extra{\aftergroup\@tempswatrue}%
3517 \csname @listiii\endcsname
3518 \endgroup
3519 \edef\@listiii{\leftmargin\leftmarginiii
3520 \labelwidth=\dimexpr \leftmargin-\labelsep
3521 \topsep \the\topsep
3522 \parsep \z@
3523 \partopsep \the\partopsep
3524 \itemsep \topsep
3525 \if@tempswa\noexpand\@list@extra\fi
3526 }%
3527 \@tempswafalse
3528 \begingroup
3529 \def\@list@extra{\aftergroup\@tempswatrue}%
3530 \csname @listiv\endcsname
3531 \endgroup
3532 \edef\@listiv{\leftmargin\leftmarginiv
3533 \labelwidth=\dimexpr \leftmargin-\labelsep\relax
3534 \if@tempswa\noexpand\@list@extra\fi
3535 }%
3536 \@tempswafalse
3537 \begingroup
3538 \def\@list@extra{\aftergroup\@tempswatrue}%
3539 \csname @listv\endcsname
3540 \endgroup
3541 \edef\@listv{\leftmargin\leftmarginv
3542 \labelwidth=\dimexpr \leftmargin-\labelsep\relax
3543 \if@tempswa\noexpand\@list@extra\fi
3544 }%
3545 \@tempswafalse
3546 \begingroup
3547 \def\@list@extra{\aftergroup\@tempswatrue}%
3548 \csname @listvi\endcsname
3549 \endgroup
```
\begingroup

```
3550 \edef\@listvi{\leftmargin\leftmarginvi
3551 \labelwidth=\dimexpr \leftmargin-\labelsep\relax
3552 \if@tempswa\noexpand\@list@extra\fi
3553 }%
3554 \@listi
3555 \setlength{\@tempdimb}{\f@baselineskip}%
3556 \setlength{\footnotesep}{.555\@tempdimb}%
3557 \xepersian@setlength{\skip\footins}%
3558 {.75\@tempdimb}{.3333\@tempdimb}{.1667\@tempdimb}%
3559 \xepersian@setlength{\floatsep}%
3560 {\@tempdimb}{.1667\@tempdimb}{.1667\@tempdimb}%
3561 \xepersian@setlength{\textfloatsep}%
3562 {1.6667\@tempdimb}{.1667\@tempdimb}{.3333\@tempdimb}%
3563 \setlength{\intextsep}{\floatsep}%
3564 \setlength{\dblfloatsep}{\floatsep}%
3565 \setlength{\dbltextfloatsep}{\textfloatsep}%
3566 \setlength{\@fptop}{\z@ \@plus 1fil}%
3567 \setlength{\@fpsep}{.6667\@tempdimb \@plus 2fil}%
3568 \setlength{\@fpbot}{\@fptop}%
3569 \setlength{\@dblfptop}{\@fptop}%
3570 \setlength{\@dblfpsep}{\@fpsep}%
3571 \setlength{\@dblfpbot}{\@fptop}%
3572 \xepersian@setlength{\partopsep}{.2\@tempdimb}{.1\@tempdimb}{.1\@tempdimb}%
3573 }
3574
3575 \renewcommand*{\@bidi@logo@}{%
3576 \@bidi@logo@hb@xt@columnwidth
3577 {\hss\bfseries
3578    
3579 \textsf{\XePersian}\quad\@bidi@logo{xepersian-logo.pdf}}}
3580
3581 \renewcommand*{\@bidi@pdfcreator}{%
3582 The xepersian package, v\xepersian@version, \xepersiandate
3583 }
3584
3585 \newcommand*{\@xepersian@pdfcustomproperties}{%
3586 This is the xepersian package, Version \xepersian@version,
3587 Released December 07, 2018.
3588 }
3589
3590 \newcommand\twocolumnstableofcontents{%
3591 \if@bidi@csundef{multi@column@out}{%
3592 \PackageError{xepersian}{Oops! you should load multicol package before xepersian package for b
3593 \begin{multicols}{2}[\section*{\contentsname}]%
3594 \small
3595 \@starttoc{toc}%
3596 \end{multicols}}}
3597 \bidi@newrobustcmd*{\XePersian}{\leavevmode$\smash{\hbox{X\lower.5ex
3598 \hbox{\kern-.125em\bidi@reflect@box{E}}Persian}}$}
3599 \def\figurename{\if@RTL else\ Figure\fi}
```
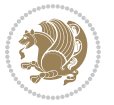

```
3600 \def\tablename{\if@RTL else\ Table\fi}
3601\def\contentsname{\if@RTL else\ Contents\fi}
3602 \def\listfigurename{\if@RTL  else\ List of Figures\fi}
3603 \def\listtablename{\if@RTL  else\ List of Tables\fi}
3604 \def\appendixname{\if@RTL else\ Appendix\fi}
3605 \def\indexname{\if@RTL else\ Index\fi}
3606\def\refname{\if@RTL else\ References\fi}
3607\def\abstractname{\if@RTL else\ Abstract\fi}
3608 \def\partname{\if@RTL else\ Part\fi}
3609 \def\datename{\if@RTL else\: Date:\fi}
3610 \def\@@and{\if@RTL else\ and\fi}
3611 \def\bibname{\if@RTL else\  Bibliography\fi}
3612 \def\chaptername{\if@RTL else\ Chapter\fi}
3613 \def\c{right} cchame{\if@RTL else\ cc\fi}
3614 \def\enclname{\if@RTL else\ encl\fi}
3615 \def\pagename{\if@RTL else\ Page\fi}
3616 \def\headtoname{\if@RTL else\ To\fi}
3617\def\proofname{\if@RTL else\ Proof\fi}
3618 \def\@Abjad#1{%
3619 \ifcase#1\or or\ or\ or\ %
3620 \or or\ or\ or\ or\ \sqrt{8}3621 \or or\ or\ or\ or\ \sqrt{8}3622 \qquad \qquad \text{or} \quad \text{or} \quad \text{or} \quad \text{\%}3623 \or or\ or\ or\ or\ %
3624 \or or\ or\ or\ or\ \sqrt{8}3625 \else\@ctrerr\fi}
3626 \def\Abjad#1{\expandafter\@Abjad\csname c@#1\endcsname}
3627 \let\Abjadnumeral\@Abjad
_{3628} \def\\@harfi\#1{\ifcase\#1\or\ or\ or\ or\ or\ or\3629 or\ or\ or\ or\ or\ or\ or\ or\ or\ or\ or\ or\ or\ or\ or\ or\ or\
3630 or\ or\ or\ or\ or\ or\ or\ or\ or\ \{else\@ctrerr\ifmmode\,1\else\@ctrerr\ifmmode\,1\else\@ctrerr\ifmmode\,1\else\@ctrerr\ifmmode\,1\else\@ctrerr\ifmmode\,1\else\@ctrerr\ifmmode\,1\else\@ctrerr\ifmmode\;1\else\@ctrerr\ifmmode\;1\else\@ctrerr\ifmmode\;1\else\@ctrerr\ifmmode\;1\else\@ctrerr\ifmmode\;1\else\@ctrerr\ifmmode\;1\else\@ctrerr\ifmmode\;1\else\@ctrerr\3631 \def\harfi#1{\expandafter\@harfi\csname c@#1\endcsname}
3632 \let\harfinumeral\@harfi
3633 \newcommand{\adadi}[1]{%
3634 \expandafter\@adadi\csname c@#1\endcsname%
3635 }
3636 \newcommand{\@adadi}[1]{%
3637 \xepersian@numberstring{#1}\xepersian@yekanii{}{}%
3638 }
3639 \let\adadinumeral\@adadi%
3640 \def\xepersian@numberoutofrange#1#2{%
3641 \PackageError{xepersian}{The number `#1' is too large %
3642 to be formatted using xepersian}{The largest possible %
3643 number is 999,999,999.}%
3644 }
3645 \def\xepersian@numberstring#1#2#3#4{%
3646 \ifnum\number#1<\@ne%
3647 #3%
3648 \else\ifnum\number#1<1000000000 %
3649 \expandafter\xepersian@adadi\expandafter{\number#1}#2%
```
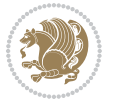

```
3650 \else%
3651 \xepersian@numberoutofrange{#1}{#4}%
3652 \fi\fi%
3653 }
3654 \def\xepersian@adadi#1#2{%
3655 \expandafter\xepersian@@adadi%
3656 \ifcase%
3657 \ifnum#1<10 1%
3658 \else\ifnum#1<100 2%
3659 \else\ifnum#1<\@m 3%
3660 \else\ifnum#1<\@M 4%
3661 \else\ifnum#1<100000 5%
3662 \else\ifnum#1<1000000 6%
3663 \else\ifnum#1<10000000 7%
3664 \else\ifnum#1<100000000 8%
3665 \else9%
3666 \fi\fi\fi\fi\fi\fi\fi\fi %
3667 \or00000000#1% case 1: Add 8 leading zeros
3668 \or0000000#1% case 2: Add 7 leading zeros
3669 \or000000#1% case 3: Add 6 leading zeros
3670 \or00000#1% case 4: Add 5 leading zeros
3671 \or0000#1% case 5: Add 4 leading zeros
3672 \or000#1% case 6: Add 3 leading zeros
3673 \or00#1% case 7: Add 2 leading zeros
3674 \or0#1% case 8: Add 1 leading zero
3675 \or#1% case 9: Add no leading zeros
3676 \or%
3677 \@nil#2%
3678 \fi%
3679 }
3680 \def\xepersian@@adadi#1#2#3#4#5#6#7\or#8\@nil#9{%
3681 \ifnum#1#2#3>\z@
3682 \xepersian@milyoongan#1#2#3%
3683 \ifnum#7>\z@\ifnum#4#5#6>\z@\  \else\  \fi\else\ifnum#4#5#6>\z@\  \fi\fi%
3684 \fi%
3685 \ifnum#4#5#6>\z@%
3686 \xepersian@sadgan#4#5#6{#1#2#3}{#4#5}\xepersian@yekani%
3687 \ifnum#4#5#6>\@ne \fi%
3688 %
3689 \ifnum#7>\z@\  \fi%
3690 \fi%
3691 \xepersian@sadgan#7{#4#5#6}1#9%
3692 }
3693 \def\xepersian@milyoongan#1#2#3{%
3694 \ifnum#1#2#3=\@ne%
3695 \xepersian@sadgan#1#2#301\xepersian@yekaniii%
3696 %
3697 %
3698 \else%
3699 \xepersian@sadgan#1#2#301\xepersian@yekanii%
```
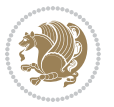

```
3701 %
3702 \fi%
3703 }
3704 \def\xepersian@sadgan#1#2#3#4#5#6{%
3705 \ifnum#1>\z@%
3706 \ifnum#4#1>\@ne\xepersian@yekaniv#1\fi%
3707 %
3708 \ifnum#2#3>\z@\  \fi%
3709 \fi%
3710 \ifnum#2#3<20%
3711 \ifnum#5#2#3>\@ne#6{#2#3}\fi%
3712 \else%
3713 \xepersian@dahgan#2%
3714 \ifnum#3>\z@\  \xepersian@yekani#3\fi%
3715 #60%
3716 \fi%
3717 }
3718 \def\xepersian@yekani#1{%
3719 \ifcase#1\@empty\or or\ or\ or\ or\ or\ \%3720 \or or\ or\ or\ or\ or\ or\ \frac{1}{2}3721 \or or \ or \ or \ %
3722 \or or \ %fi \
3723 }
3724 \def\xepersian@yekanii#1{%
3725 \ifcase#1\@empty\or %else\xepersian@yekani{#1}\fi\
3726 }
3727 \def\xepersian@yekaniii#1{%
3728 \ifcase#1\@empty\or %else\xepersian@yekani{#1}\fi\
3729 }
3730 \def\xepersian@yekaniv#1{%
3731\ifcase#1\@empty\or\or or\ or\ or\ or\ %
3732 \or or \ or \ %fi \
3733 }
3734 \def\xepersian@dahgan#1{%
3735 \ifcase#1\or\or or\ or\ %
3736 \or or\ or\ or\ %
3737 \or %fi\
3738 }
3739 \newcommand{\tartibi}[1]{%
3740 \expandafter\@tartibi\csname c@#1\endcsname%
3741 }
3742 \newcommand{\@tartibi}[1]{%
3743 \xepersian@numberstring@tartibi{#1}\xepersian@tartibi{}{}
3744 }
3745 \let\tartibinumeral\@tartibi%
3746 \def\xepersian@numberstring@tartibi#1#2#3#4{%
3747 \ifnum\number#1<\@ne%
3748 #3%
3749 \else\ifnum\number#1<1000000000 %
```
%

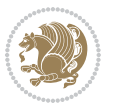

```
3750 \expandafter\xepersian@adadi@tartibi\expandafter{\number#1}#2%
3751 \else%
3752 \xepersian@numberoutofrange{#1}{#4}%
3753 \fi\fi%
3754 }
3755 \def\xepersian@adadi@tartibi#1#2{%
3756 \expandafter\xepersian@@adadi@tartibi%
3757 \ifcase%
3758 \ifnum#1<10 1%
3759 \else\ifnum#1<100 2%
3760 \else\ifnum#1<\@m 3%
3761 \else\ifnum#1<\@M 4%
3762 \else\ifnum#1<100000 5%
3763 \else\ifnum#1<1000000 6%
3764 \else\ifnum#1<10000000 7%
3765 \else\ifnum#1<100000000 8%
3766 \else9%
3767 \fi\fi\fi\fi\fi\fi\fi\fi %
3768 \or00000000#1% case 1: Add 8 leading zeros
3769 \or0000000#1% case 2: Add 7 leading zeros
3770 \or000000#1% case 3: Add 6 leading zeros
3771 \or00000#1% case 4: Add 5 leading zeros
3772 \or0000#1% case 5: Add 4 leading zeros
3773 \or000#1% case 6: Add 3 leading zeros
3774 \or00#1% case 7: Add 2 leading zeros
3775 \or0#1% case 8: Add 1 leading zero
3776 \or#1% case 9: Add no leading zeros
3777 \or%
3778 \@nil#2%
3779 \fi%
3780 }
3781 \def\xepersian@@adadi@tartibi#1#2#3#4#5#6#7\or#8\@nil#9{%
3782 \ifnum#1#2#3>\z@
3783 \xepersian@milyoongan@tartibi#1#2#3%
3784 \ifnum#7>\z@\ifnum#4#5#6>\z@\ \else\ \fi\else\ifnum#4#5#6>\z@\ \fi\fi\
3785 \fi%
3786 \ifnum#4#5#6>\z@%
3787 \xepersian@sadgan#4#5#6{#1#2#3}{#4#5}\xepersian@yekani%
3788 \ifnum#4#5#6>\@ne \fi%
3789 %
3790 \iff 7 \ifnum#7>\zQ\ \fi%
3791 \fi%
3792 \xepersian@sadgan@tartibi#7{#4#5#6}1#9%
3793 }
3794 \def\xepersian@milyoongan@tartibi#1#2#3{%
3795 \ifnum#1#2#3=\@ne%
3796 \xepersian@sadgan@tartibi#1#2#301\xepersian@yekaniii%
3797 %
3798 %
3799 \else%
```
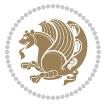

```
3801 %
3802 %
3803 \frac{1}{6}3804 }
3805 \def\xepersian@sadgan@tartibi#1#2#3#4#5#6{%
3806 \ifnum#1>\z@%
3807 \ifnum#4#1>\@ne\xepersian@yekaniv#1\fi%
3808 %
3809 \ifnum#2#3>\z@\  \fi%
3810 \fi%
3811 \ifnum#2#3<20%
3812 \ifnum#5#2#3>\@ne\ifnum#1#2#3#4#5=10001 %else#6{#2#3}\fi\fi\
3813 \else%
3814 \ifnum#2#3=30%
3815 \xepersian@dahgan@tartibi#2%
3816 \else%
3817 \xepersian@dahgan#2%
3818 \fi%
3819 \ifnum#3>\z@\  \xepersian@yekanv#3\fi%
3820 #60%
3821 \fi%
3822 }
3823 \def\xepersian@dahgan@tartibi#1{%
3824 \ifcase#1\or\or or\ or\ %
3825 \or or \ or \ or \ %
3826 \or %fi\
3827 }
3828 \def\xepersian@tartibi#1{%
3829 \ifcase#1 \or or\ or\ or\ %
3830 \or or\ or\ or\ or\ %
3831 \or or \ or \ or \ %
3832 \or or \ or \ %
3833 \or or \ or \ %fi \
3834 }
3835 \def\xepersian@yekanv#1{%
3836 \ifcase#1\@empty\or or\ or\ or\ or\ or\ %
3837 \or or\ or\ or\ or\ or\ or\ \frac{1}{2}3838 \or or \ or \ or \ %
3839 \or or \ %fi \
3840 }
3841 \providecommand*{\xpg@warning}[1]{%
3842 \PackageWarning{XePersian}%
3843 {#1}}
3844 \if@bidi@csundef{@abjad}{%
3845 \def\@abjad#1{%
3846 \ifnum#1>1999 \xpg@warning{Illegal value (#1) for abjad numeral} {#1}
3847 \else
3848 \ifnum#1<\z@\space\xpg@warning{Illegal value (#1) for abjad numeral}%
3849 \else
```
\xepersian@sadgan#1#2#301\xepersian@yekanii%

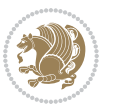

```
3850 \ifnum#1<10\expandafter\abj@num@i\number#1%
3851 \else
3852 \ifnum#1<100\expandafter\abj@num@ii\number#1%
3853 \else
3854 \ifnum#1<\@m\expandafter\abj@num@iii\number#1%
3855 \else
3856 \ifnum#1<\@M\expandafter\abj@num@iv\number#1%since #1<2000, we must have 1000
3857 \fi
3858 \fi
3859 \fi
3860 \fi
3861 \fi
3862 \fi
3863 }
3864 \def\abjad#1{\expandafter\@abjad\csname c@#1\endcsname}
3865 \let\abjadnumeral\@abjad
3866 \def\abjad@zero{}
3867 \def\abj@num@i#1{%
3868 \ifcase#1\or or\ or\ or\ %
3869 \or or\ or\ or\ or\ i\
3870 \ifnum#1=\z@\abjad@zero\fi}
3871 \def\abj@num@ii#1{%
3872 \ifcase#1\or or\ or\ or\ or\ %
3873 \or or\ or\ or\ fi\
3874 \ifnum#1=\z@\fi\abj@num@i}
3875 \def\abj@num@iii#1{%
3876 \ifcase#1\or or\ or\ or\ or\ %
3877 \or or\ or\ or\ fi\
3878 \ifnum#1=\z@\fi\abj@num@ii}
3879 \def\abj@num@iv#1{%
3880 \ifcase#1\or fi\
3881 \ifnum#1=\z@\fi\abj@num@iii}
3882 }{}
3883 \let\@latinalph\@alph%
3884 \let\@latinAlph\@Alph%
3885 \def\LatinAlphs{%
3886 \let\@alph\@latinalph%
3887 \let\@Alph\@latinAlph%
3888 }
3889 \def\thempfootnote{{\itshape\@latinalph\c@mpfootnote}}
3890 \renewcommand*{\bidi@@thebibliography@font@hook}{%
3891 \if@LTRbibitems
3892 \resetlatinfont
3893 \fi}
3894 \bidi@AfterEndPreamble{%
3895 \if@bidi@csundef{persianfont}{%
3896 \PackageError{xepersian}{You have not specified any font\MessageBreak
3897 for the main Persian text}{Use `\settextfont' to load a font.}%
3898 }{}}
3899 \@ifdefinitionfileloaded{loadingorder-xetex-bidi}{\input{loadingorder-xepersian.def}}{}
```
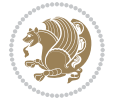

```
3900 \@ifdefinitionfileloaded{footnote-xetex-bidi}{\input{footnote-xepersian.def}}{}
3901 \@ifpackageloaded{appendix}{\input{appendix-xepersian.def}}{}
3902 \@ifpackageloaded{listings}{\input{listings-xepersian.def}}{}
3903 \@ifpackageloaded{algorithmic}{\input{algorithmic-xepersian.def}}{}
3904 \@ifpackageloaded{algorithm}{\input{algorithm-xepersian.def}}{}
3905 \@ifpackageloaded{backref}{\input{backref-xepersian.def}}{}
3906 \@ifpackageloaded{fancyref}{\input{fancyref-xepersian.def}}{}
3907 \@ifpackageloaded{bidituftesidenote}{\input{bidituftesidenote-xepersian.def}}{}
3908 \@ifpackageloaded{breqn}{\input{breqn-xepersian.def}}{}
3909 \@ifpackageloaded{enumerate}{\input{enumerate-xepersian.def}}{}
3910 \@ifpackageloaded{enumitem}{\input{enumitem-xepersian.def}}{}
3911 \@ifpackageloaded{framed}{\input{framed-xepersian.def}}{}
3912 \@ifpackageloaded{glossaries}{\input{glossaries-xepersian.def}}{}
3913 \@ifpackageloaded{hyperref}{\input{hyperref-xepersian.def}}{}
3914 \@ifpackageloaded{minitoc}{\input{minitoc-xepersian.def}}{}
3915 \@ifpackageloaded{natbib}{\input{natbib-xepersian.def}}{}
3916 \@ifpackageloaded{soul}{\input{soul-xepersian.def}}{}
3917 \@ifpackageloaded{tkz-linknodes}{\input{tkz-linknodes-xepersian.def}}{}
3918 \@ifpackageloaded{tocloft}{\@ifclassloaded{memoir}{}{\input{tocloft-xepersian.def}}}{}
3919 \@ifpackageloaded{varioref}{\input{varioref-xepersian.def}}{}
3920 \@ifclassloaded{article}{\input{article-xepersian.def}}{}
3921 \@ifclassloaded{extarticle}{\input{extarticle-xepersian.def}}{}
3922 \@ifclassloaded{artikel1}{\input{artikel1-xepersian.def}}{}
3923 \@ifclassloaded{artikel2}{\input{artikel2-xepersian.def}}{}
3924 \@ifclassloaded{artikel3}{\input{artikel3-xepersian.def}}{}
3925 \@ifclassloaded{amsart}{\input{amsart-xepersian.def}}{}
3926 \@ifclassloaded{bidimoderncv}{\input{bidimoderncv-xepersian.def}}{}
3927 \@ifclassloaded{report}{\input{report-xepersian.def}}{}
3928 \@ifclassloaded{extreport}{\input{extreport-xepersian.def}}{}
3929 \@ifclassloaded{rapport1}{\input{rapport1-xepersian.def}}{}
3930 \@ifclassloaded{rapport3}{\input{rapport3-xepersian.def}}{}
3931 \@ifclassloaded{scrartcl}{\input{scrartcl-xepersian.def}}{}
3932 \@ifclassloaded{scrbook}{\input{scrbook-xepersian.def}}{}
3933 \@ifclassloaded{scrreprt}{\input{scrreprt-xepersian.def}}{}
3934 \@ifclassloaded{amsbook}{\input{amsbook-xepersian.def}}{}
3935 \@ifclassloaded{boek3}{\input{boek3-xepersian.def}}{}
3936 \@ifclassloaded{boek}{\input{boek-xepersian.def}}{}
3937 \@ifclassloaded{bookest}{\input{bookest-xepersian.def}}{}
3938 \@ifclassloaded{extbook}{\input{extbook-xepersian.def}}{}
3939 \@ifclassloaded{book}{\input{book-xepersian.def}}{}
3940 \@ifclassloaded{refrep}{\input{refrep-xepersian.def}}{}
3941 \@ifclassloaded{memoir}{\input{memoir-xepersian.def}}{}
3942 \@ifclassloaded{imsproc}{\input{imsproc-xepersian.def}}{}
3943
3944 \def\xepersian@@fontsize@branch#1{%
3945 \@tempcnta\z@
3946 \@for\xepersian@tmp:=#1\do{%
3947 \KV@@sp@def\xepersian@frag{\xepersian@tmp}%
3948 \ifcase\@tempcnta\relax% cnta == 0
3949 \edef\xepersian@value{\xepersian@frag}%
```
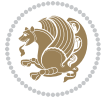

```
3950 \setfontsize{\xepersian@frag}%
3951 \or% cnta == 1
3952 \setfontsize[\xepersian@frag]{\xepersian@value}%
3953 \else\fi
3954 \advance\@tempcnta\@ne}%
3955 }
3956
3957
3958 \define@choicekey{xepersian.sty}{mathdigits}[\xepersian@tempa\xepersian@tempb]{automatic,default,persian}{%
3959 \ifcase\xepersian@tempb\relax
3960 \AutoMathsDigits
3961 \or
3962 \DefaultMathsDigits
3963 \or
3964 \PersianMathsDigits
3965 \fi}
3966 \define@choicekey{xepersian.sty}{inlinemathdigits}[\xepersian@tempa\xepersian@tempb]{automatic
3967 \ifcase\xepersian@tempb\relax
3968 \AutoInlineMathsDigits
3969 \or
3970 \DefaultInlineMathsDigits
3971 \or
3972 \PersianInlineMathsDigits
3973 \fi}
3974 \define@choicekey{xepersian.sty}{displaymathdigits}[\xepersian@tempa\xepersian@tempb]{automati
3975 \ifcase\xepersian@tempb\relax
3976 \AutoDisplayMathsDigits
3977 \or
3978 \DefaultDisplayMathsDigits
3979 \or
3980 \PersianDisplayMathsDigits
3981 \fi}
3982 \define@choicekey{xepersian.sty}{RTLdocument}[\xepersian@tempa\xepersian@tempb]{on,off}[on]{%
3983 \ifcase\xepersian@tempb\relax
3984 \@RTLtrue
3985 \or
3986 \@RTLfalse
3987 \fi}
3988
3989 \define@choicekey{xepersian.sty}{documentdirection}[\xepersian@tempa\xepersian@tempb]{righttol
3990 \ifcase\xepersian@tempb\relax
3991 \@RTLtrue
3992 \or
3993 \@RTLfalse
3994 \fi}
3995
3996
3997 \define@choicekey{xepersian.sty}{tabledirection}[\xepersian@tempa\xepersian@tempb]{righttoleft
3998 \ifcase\xepersian@tempb\relax
3999 \@RTLtabtrue
```
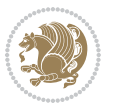

```
4000 \or
4001 \@RTLtabfalse
4002 \fi}
4003
4004 \define@choicekey{xepersian.sty}{script}[\xepersian@tempa\xepersian@tempb]{latin,nonlatin}[latin]{%
4005 \ifcase\xepersian@tempb\relax
4006 \@nonlatinfalse
4007 \or
4008 \@nonlatintrue
4009 \fi}
4010
4011 \define@choicekey{xepersian.sty}{rldocument}[\xepersian@tempa\xepersian@tempb]{on,off}[on]{%
4012 \ifcase\xepersian@tempb\relax
4013 \@RTLtrue
4014 \or
4015 \@RTLfalse
4016 \fi}
4017 \define@choicekey{xepersian.sty}{footnoterule}[\xepersian@tempa\xepersian@tempb]{automatic,lef
4018 \ifcase\xepersian@tempb\relax
4019 \autofootnoterule
4020 \or
4021 \leftfootnoterule
4022 \or
4023 \rightfootnoterule
4024 \or
4025 \SplitFootnoteRule
4026 \or
4027 \textwidthfootnoterule
4028 \fi}
4029 \define@choicekey{xepersian.sty}{footnotedirection}[\xepersian@tempa\xepersian@tempb]{righttol
4030 \ifcase\xepersian@tempb\relax
4031 \@RTL@footnotetrue
4032 \or
4033 \@RTL@footnotefalse
4034 \fi}
4035 \define@choicekey{xepersian.sty}{debugfootnotedirection}[\xepersian@tempa\xepersian@tempb]{on,
4036 \ifcase\xepersian@tempb\relax
4037 \footdir@debugtrue
4038 \or
4039 \footdir@debugfalse
4040 \fi}
4041 \define@choicekey{xepersian.sty}{Kashida}[\xepersian@tempa\xepersian@tempb]{on,off}[on]{%
4042 \ifcase\xepersian@tempb\relax
4043 \input{kashida-xepersian.def}
4044 \fi}
4045 \define@choicekey{xepersian.sty}{KashidaXBFix}[\xepersian@tempa\xepersian@tempb]{on,off}[on]{%
4046 \ifcase\xepersian@tempb\relax
4047 \@Kashida@XB@fixtrue
4048 \or
4049 \@Kashida@XB@fixfalse
```
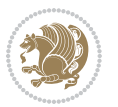

```
4050 \fi}
4051 \define@choicekey{xepersian.sty}{localise}[\xepersian@tempa\xepersian@tempb]{on,off}[on]{%
4052 \ifcase\xepersian@tempb\relax
4053 \input{localise-xepersian.def}
4054 \fi}
4055 \define@choicekey{xepersian.sty}{extrafootnotefeatures}[\xepersian@tempa\xepersian@tempb]{on,off}[on]{%
4056 \ifcase\xepersian@tempb\relax
4057 \@extrafootnotefeaturestrue
4058 \or
4059 \@extrafootnotefeaturesfalse
4060 \fi}
4061 \define@choicekey{xepersian.sty}{quickindex}[\xepersian@tempa\xepersian@tempb]{on,off}[on]{%
4062 \ifcase\xepersian@tempb\relax
4063 \PackageWarning{xepersian}{Obsolete option}%
4064 \ifwritexviii%
4065 \@ifclassloaded{memoir}{\PackageError{xepersian}{This feature does not yet work with the
4066 \renewcommand\printindex{\newpage%
4067 \immediate\closeout\@indexfile
4068 \immediate\write18{xindy -L persian-variant2 -C utf8 -M texindy -M page-ranges \jobname.
4069 \@input@{\jobname.ind}}}%
4070 \else
4071 \PackageError{xepersian}{"shell escape" (or "write18") is not enabled. You need to run "
4072 \fi
4073 \fi}
4074 \define@choicekey{xepersian.sty}{quickindex-variant1}[\xepersian@tempa\xepersian@tempb]{on,off}[on]{%
4075 \ifcase\xepersian@tempb\relax
4076 \ifwritexviii%
4077 \@ifclassloaded{memoir}{\PackageError{xepersian}{This feature does not yet work with th
4078 \renewcommand\printindex{\newpage%
4079 \immediate\closeout\@indexfile
4080 \immediate\write18{xindy -L persian-variant1 -C utf8 -M texindy -M page-ranges \jobname.idx}
4081 \@input@{\jobname.ind}}}%
4082 \else
4083 \PackageError{xepersian}{"shell escape" (or "write18") is not enabled. You need to run
4084 \fi
4085 \fi}
4086 \define@choicekey{xepersian.sty}{quickindex-variant2}[\xepersian@tempa\xepersian@tempb]{on,off}[on]{%
4087 \ifcase\xepersian@tempb\relax
4088 \ifwritexviii%
4089 \@ifclassloaded{memoir}{\PackageError{xepersian}{This feature does not yet work with th
4090 \renewcommand\printindex{\newpage%
4091 \immediate\closeout\@indexfile
4092 \immediate\write18{xindy -L persian-variant2 -C utf8 -M texindy -M page-ranges \jobname.idx}
4093 \@input@{\jobname.ind}}}%
4094 \else
4095 \PackageError{xepersian}{"shell escape" (or "write18") is not enabled. You need to run
4096 \fi
4097 \fi}
4098 \define@choicekey{xepersian.sty}{abjadvariant}[\xepersian@tempa\xepersian@tempb]{one,two}{%
4099 \ifcase\xepersian@tempb\relax
```
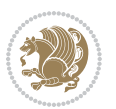

```
4101 \let\@alph\@abjad%
4102 \let\@Alph\@abjad%
4103 }
4104 \or
4105 \def\PersianAlphs{%
4106 \let\@alph\@Abjad%
4107 \let\@Alph\@Abjad%
4108 }
4109 \fi}
4110 \DeclareOptionX{defaultlatinfontfeatures}{%
4111 \defaultfontfeatures
4112 [\latinfont]
4113 {#1}
4114 }
4115
4116 \DeclareOptionX{mathfontsizescale}{%
4117 \def\xepersian@@math@fontsize@scale{#1}%
4118 }
4119
4120 \DeclareOptionX{fontsizescale}{%
4121 \def\xepersian@@fontsize@scale{#1}%
4122 }
4123
4124 \DeclareOptionX{fontsize}{%
4125 \xepersian@@fontsize@branch{#1}%
4126 }
4127
4128 \DeclareOptionX{latinfontsizescale}{%
4129 \def\xepersian@@latin@fontsize@scale{#1}%
4130 }
4131
4132 \DeclareOptionX{baselineskipscale}{%
4133 \def\xepersian@@baselineskip@scale{#1}%
4134 }
4135
4136 \DeclareOptionX{latinbaselineskipscale}{%
4137 \def\xepersian@@latin@baselineskip@scale{#1}%
4138 }
4139
4140 \define@choicekey{xepersian.sty}{logo}[\xepersian@tempa\xepersian@tempb]{on,off}[on]{%
4141 \ifcase\xepersian@tempb\relax
4142 \AtBeginDocument{\@bidi@inslogo@}%
4143 \or
4144 \let\@bidi@logo@\@empty \let\@bidi@inslogo@\@empty
4145 \fi}
4146
4147 \define@choicekey{xepersian.sty}{pdfinfo}[\xepersian@tempa\xepersian@tempb]{on,off}[on]{%
4148 \ifcase\xepersian@tempb\relax
4149 \@bidi@pdfm@marktrue
```
\def\PersianAlphs{%

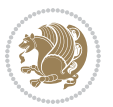

```
4150 \or
4151 \@bidi@pdfm@markfalse
4152 \fi}
4153
4154 \define@choicekey{xepersian.sty}{computeautoilg}[\xepersian@tempa\xepersian@tempb]{on,off}[on]{%
4155 \ifcase\xepersian@tempb\relax
4156 \@xepersian@@computeautoilgtrue
4157 \or
4158 \@xepersian@@computeautoilgfalse
4159 \fi}
4160
4161 \define@choicekey{xepersian.sty}{DetectColumn}[\xepersian@tempa\xepersian@tempb]{on,off}[on]{%
4162 \ifcase\xepersian@tempb\relax
4163 \def\bidi@firstcolumn@status@write{%
4164 \protected@write\@auxout{}%
4165 {\string\bidi@column@status
4166 {1}}}%
4167 \def\bidi@lastcolumn@status@write{%
4168 \protected@write\@auxout{}%
4169 {\string\bidi@column@status{2}}}%
4170 \or
\verb|4171| \verb|let\bidi@first column@status@write\relax4172 \let\bidi@lastcolumn@status@write\relax
4173 \fi}
4174
4175
4176 \define@choicekey{xepersian.sty}{debugtextdigitfont}[\xepersian@tempa\xepersian@tempb]{on,off}[on]{%
4177 \ifcase\xepersian@tempb\relax
4178 \bidi@AtEndPreamble{%
4179 \bidi@patchcmd{\xepersian@@start@switch@textdigitfont}%
4180 {\xepersian@textdigitfont}{\addfontfeature{Color=C71585}}{}{}%
4181 }
4182 \or
4183 \relax
4184 \fi}
4185
4186 \define@choicekey{xepersian.sty}{perpagefootnote}[\xepersian@tempa\xepersian@tempb]{on,off}[on]{%
4187 \ifcase\xepersian@tempb\relax
4188 \@bidi@perpage@footnotetrue
4189 \or
4190 \@bidi@perpage@footnotefalse
4191 \fi}
4192
4193 \ExplSyntaxOn
4194 \bool_new:N \l__xepersian_fontsloadable_bool
4195 \define@choicekey{xepersian.sty}{fontsloadable}[\xepersian@tempa\xepersian@tempb]{true,false}[
4196 \ifcase\xepersian@tempb\relax
4197 \bool_set_true:N \l__xepersian_fontsloadable_bool
4198 \or
4199 \bool_set_false:N \l__xepersian_fontsloadable_bool
```
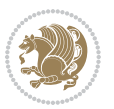

```
4200 \fi}
4201 \ExplSyntaxOff
4202
4203 \ExecuteOptionsX{%
4204 fontsloadable=false,
4205 documentdirection=righttoleft,
4206 tabledirection=righttoleft,
4207 script=nonlatin,
4208 footnotedirection=righttoleft,
4209 footnoterule=automatic,
4210 abjadvariant=two,
4211 DetectColumn=off,
4212 fontsizescale=\@ne,
4213 latinfontsizescale=\@ne,
4214 mathfontsizescale=\@ne,
4215 baselineskipscale=\@ne,
4216 latinbaselineskipscale=\@ne
4217 }
4218
4219 \ProcessOptionsX
4220
4221 \if@extrafootnotefeatures
4222 \input{extrafootnotefeatures-xetex-bidi.def}%
4223 \input{extrafootnotefeatures-xepersian.def}%
4224 \fi
4225
4226 \ExplSyntaxOn
4227 \bool_if:NF \l__xepersian_fontsloadable_bool
4228 {
4229 \input{fontspec-xepersian.def}%
4230 }
4231 \ExplSyntaxOff
4232
4233 \bidi@patchcmd{\set@fontsize}{\@tempdimb#2pt}{%
4234 \@tempdimb\xepersian@@fontsize@scale\dimexpr#2pt\relax
4235 }{}{}
4236
4237 \bidi@patchcmd{\set@fontsize}{\@tempskipa#3pt}{%
4238 \@tempskipa\xepersian@@baselineskip@scale\dimexpr#3pt\relax
4239 }{}{}
4240
4241
4242 \newcommand*{\xepersian@@update@math@fontsize}[1]{%
4243 \strip@pt\dimexpr\xepersian@@math@fontsize@scale
4244 \dimexpr 1pt * \dimexpr #1 pt\relax /
4245 \dimexpr \xepersian@@fontsize@scale pt\relax
4246 \relax\relax
4247 }
4248
4249 \bidi@patchcmd{\getanddefine@fonts}{%
```
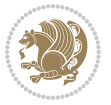

```
4250 \xdef\font@name{\csname \string#2/\tf@size\endcsname}%
4251 }{%
4252 \xdef\font@name{\csname \string#2/\xepersian@@update@math@fontsize\tf@size\endcsname}%
4253 }{}{}
4254
4255 \bidi@patchcmd{\getanddefine@fonts}{%
4256 \xdef\font@name{\csname \string#2/\sf@size\endcsname}%
4257 }{%
4258 \xdef\font@name{\csname \string#2/\xepersian@@update@math@fontsize\sf@size\endcsname}%
4259 }{}{}
4260
4261 \bidi@patchcmd{\getanddefine@fonts}{%
4262 \xdef\font@name{\csname \string#2/\ssf@size\endcsname}%
4263 }{%
4264 \xdef\font@name{\csname \string#2/\xepersian@@update@math@fontsize\ssf@size\endcsname}%
4265 }{}{}
4266
4267
4268 \if@xepersian@@computeautoilg
4269 \bidi@patchcmd{\set@fontsize}{%
4270 \baselineskip\f@baselineskip\relax
4271 }{%
4272 \baselineskip\f@baselineskip\relax
4273 \xepersian@computeautoilg
4274 \ifdim\xepersian@strutilg>\baselineskip
4275 \PackageInfo{xepersian}{character with height+depth greater than current baselineskip found
4276 \PackageInfo{xepersian}{baselineskip changed to that height+depth!}%
4277 \baselineskip\xepersian@strutilg
4278 \ifdim\footnotesep=.7\baselineskip
4279 \else
4280 \footnotesep.7\baselineskip
4281 \fi
4282 \fi
4283 }{}{}
4284 \fi
4285
```
4286 \setlatintextfont [ExternalLocation, BoldFont={lmroman10-bold}, BoldItalicFont={lmroman10-boldita \PersianAlphs

## **59 File xepersian-magazine.cls**

```
4288 \NeedsTeXFormat{LaTeX2e}
4289 \ProvidesClass{xepersian-magazine}[2010/07/25 v0.2 Typesetting Persian magazines in XeLaTeX]
4290 \RequirePackage{ifthen}
4291 \newlength{\xepersian@imgsize}
4292 \newlength{\xepersian@coltitsize}
4293 \newlength{\xepersian@pageneed}
4294 \newlength{\xepersian@pageleft}
4295 \newlength{\xepersian@indexwidth}
4296 \newcommand{\xepersian@ncolumns}{0}
```
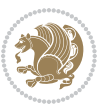

```
4297 \newlength{\columnlines}
4298 \setlength{\columnlines}{0 pt} % no lines by default
4299 \newboolean{xepersian@hyphenatedtitles}
4300 \setboolean{xepersian@hyphenatedtitles}{true}
4301 \newboolean{xepersian@ninepoints}
4302 \setboolean{xepersian@ninepoints}{false}
4303 \newboolean{xepersian@showgrid}
4304 \setboolean{xepersian@showgrid}{false}
4305 \newboolean{xepersian@a3paper}
4306 \setboolean{xepersian@a3paper}{false}
4307 \newboolean{xepersian@insidefrontpage}
4308 \setboolean{xepersian@insidefrontpage}{false}
4309 \newboolean{xepersian@insideweather}
4310 \setboolean{xepersian@insideweather}{false}
4311 \newboolean{xepersian@insideindex}
4312 \setboolean{xepersian@insideindex}{false}
4313 \newcount\xepersian@gridrows
4314 \newcount\xepersian@gridcolumns
4315 \xepersian@gridrows=40
4316 \xepersian@gridcolumns=50
4317 \newcount\minraggedcols
4318 \minraggedcols=5
4319 \DeclareOption{10pt}{\PassOptionsToClass{10pt}{article}}
4320 \DeclareOption{11pt}{\PassOptionsToClass{11pt}{article}}
4321 \DeclareOption{12pt}{\PassOptionsToClass{12pt}{article}}
4322 \DeclareOption{twocolumn}%
4323 {\ClassWarning{xepersian-magazine}{Option 'twocolumn' not available for xepersian-magazine.}}
4324 \DeclareOption{notitlepage}%
4325 {\ClassWarning{xepersian-magazine}{Option 'notitlepage' not available for xepersian-magazine.}}
4326 \DeclareOption{twoside}%
4327 {\ClassWarning{xepersian-magazine}{Option 'twoside' not available for xepersian-magazine.}}
4328 \DeclareOption{9pt}{\setboolean{xepersian@ninepoints}{true}}
4329 \DeclareOption{hyphenatedtitles}{\setboolean{xepersian@hyphenatedtitles}{false}}
4330 \DeclareOption{columnlines}{\setlength{\columnlines}{0.1 pt}}
4331 \DeclareOption{showgrid}{\setboolean{xepersian@showgrid}{true}}
4332 \DeclareOption{a3paper}{\setboolean{xepersian@a3paper}{true}}
4333 \ProcessOptions\relax
4334 \LoadClass[10pt, onecolumn, titlepage, a4paper]{article}
4335 \RequirePackage{ifxetex}
4336 \RequirePackage{multido}
4337 \RequirePackage{datetime}
4338 \RequirePackage{multicol}
4339 \RequirePackage{fancyhdr}
4340 \RequirePackage{fancybox}
4341 \ifthenelse{\boolean{xepersian@a3paper}}{%
4342 \RequirePackage[a3paper,headsep=0.5cm,vmargin={2cm,2cm},hmargin={1.5cm,1.5cm}]{geometry}
4343 }{
4344 \RequirePackage[headsep=0.5cm,vmargin={2cm,2cm},hmargin={1.5cm,1.5cm}]{geometry}
4345 }
```

```
4346 \RequirePackage[absolute]{textpos} % absoulte positioning
```
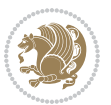

```
4347 \RequirePackage{hyphenat} % when hyphenate
4348 \RequirePackage{lastpage} % to know the last page number
4349 \RequirePackage{setspace} % set space between lines
4350 \RequirePackage{ragged2e}
4351 \newcommand{\raggedFormat}{\RaggedLeft}
4352 \AtEndOfClass{\xepersianInit}
4353 \ifthenelse{\boolean{xepersian@showgrid}}{%
4354 \AtBeginDocument{
4355 \grid[show]{\xepersian@gridrows}{\xepersian@gridcolumns}}
4356 \advance\minraggedcols by -1
4357 }{%
4358 \AtBeginDocument{
4359 \grid[]{\xepersian@gridrows}{\xepersian@gridcolumns}}
4360 \advance\minraggedcols by -1
4361 }
4362 \ifthenelse{\boolean{xepersian@ninepoints}}{
4363 \renewcommand{\normalsize}{%
4364 \@setfontsize{\normalsize}{9pt}{10pt}%
4365 \setlength{\abovedisplayskip}{5pt plus 1pt minus .5pt}%
4366 \setlength{\belowdisplayskip}{\abovedisplayskip}%
4367 \setlength{\abovedisplayshortskip}{3pt plus 1pt minus 2pt}%
4368 \setlength{\belowdisplayshortskip}{\abovedisplayshortskip}}
4369
4370 \renewcommand{\tiny}{\@setfontsize{\tiny}{5pt}{6pt}}
4371
4372 \renewcommand{\scriptsize}{\@setfontsize{\scriptsize}{7pt}{8pt}}
4373
4374 \renewcommand{\small}{%
4375 \@setfontsize{\small}{8pt}{9pt}%
4376 \setlength{\abovedisplayskip}{4pt plus 1pt minus 1pt}%
4377 \setlength{\belowdisplayskip}{\abovedisplayskip}%
4378 \setlength{\abovedisplayshortskip}{2pt plus 1pt}%
4379 \setlength{\belowdisplayshortskip}{\abovedisplayshortskip}}
4380
4381 \renewcommand{\footnotesize}{%
4382 \@setfontsize{\footnotesize}{8pt}{9pt}%
4383 \setlength{\abovedisplayskip}{4pt plus 1pt minus .5pt}%
4384 \setlength{\belowdisplayskip}{\abovedisplayskip}%
4385 \setlength{\abovedisplayshortskip}{2pt plus 1pt}%
4386 \setlength{\belowdisplayshortskip}{\abovedisplayshortskip}}
4387
4388 \renewcommand{\large}{\@setfontsize{\large}{11pt}{13pt}}
4389 \renewcommand{\Large}{\@setfontsize{\Large}{14pt}{18pt}}
4390 \renewcommand{\LARGE}{\@setfontsize{\LARGE}{18pt}{20pt}}
4391 \renewcommand{\huge}{\@setfontsize{\huge}{20pt}{25pt}}
4392 \renewcommand{\Huge}{\@setfontsize{\Huge}{25pt}{30pt}}
4393 }{}
4394 \def\customwwwTxt#1{\gdef\@customwwwTxt{\lr{#1}}}
4395 \newcommand{\xepersian@wwwFormat}{\sffamily}
4396 \newcommand{\xepersian@www}{%
```
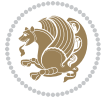

```
4397 \raisebox{-3pt}{{\xepersian@wwwFormat\@customwwwTxt}}
4398 }
4399 \newcommand{\xepersian@edition}{ {
4400 \newcommand{\editionFormat}{\large\bfseries\texttt}
4401 \newcommand{\xepersian@editionLogo}{%
4402 \raisebox{-3pt}{%
4403 {\editionFormat\xepersian@edition}%
4404 }%
4405 }
4406 \newcommand{\indexFormat}{\large\bfseries}
4407 \newcommand{\xepersian@indexFrameTitle}[1]
4408 {\begin{flushright}{{\indexFormat #1}}\end{flushright}}
4409
4410 \newcommand{\indexEntryFormat}{\normalsize}
4411 \newcommand{\xepersian@indexEntry}[1]{\begin{minipage}{13\TPHorizModule}%
4412 {\indexEntryFormat\noindent\ignorespaces{#1}}%
4413 \end{minipage}}
4414 \newcommand{\indexEntrySeparator}{\rule{\xepersian@indexwidth}{.1pt}}
4415 \newcommand{\indexEntryPageTxt}{}
4416 \newcommand{\indexEntryPageFormat}{\footnotesize}
4417 \newcommand{\xepersian@indexEntryPage}[1]{%
4418 {\indexEntryPageFormat{\indexEntryPageTxt{}~#1}}%
4419 }
4420 \newcommand{\headDateTimeFormat}{}
4421 \newcommand{\xepersian@headDateTime}{%
4422 \headDateTimeFormat\date\hspace{5pt}$\parallel$\hspace{5pt}%
4423 \currenttime %
4424 }
4425 \newcommand{\weatherFormat}{\bfseries}
4426 \newcommand{\xepersian@weather}[1]{%
4427 \noindent{\weatherFormat #1}%
4428 }
4429 \newcommand{\weatherTempFormat}{\small}
4430 \newcommand{\weatherUnits}{\textdegree{}C}
_{4431} \newcommand{\xepersian@section}[0]{ {
4432 \newcommand{\xepersian@headleft}{%
4433 {\small\bfseries \@custommagazinename} \date
4434 }
4435 \newcommand{\xepersian@headcenter}{%
4436 \xepersian@section{}
4437 }
4438 \newcommand{\xepersian@headright}{%
4439 \small\xepersian@edition%
4440 \hspace*{5pt}\beginL\thepage\ / \pageref{LastPage}\endL
4441 }
4442
4443 \newcommand{\heading}[3]{%
4444 \renewcommand{\xepersian@headleft}{\beginR#1\endR}%
4445 \renewcommand{\xepersian@headcenter}{\beginR#2\endR}%
4446 \renewcommand{\xepersian@headright}{\beginR#3\endR}%
```
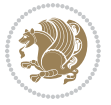

```
4447 }
4448 \newcommand{\xepersian@footright}{%
4449 {\footnotesize\lr{\copyright\ \@customwwwTxt{}}-- -  \lr{\XePersian}}%
4450 }
4451 \newcommand{\xepersian@footcenter}{%
4452 }
4453 \newcommand{\xepersian@footleft}{%
4454 }
4455
4456 \newcommand{\foot}[3]{%
4457 \renewcommand{\xepersian@footleft}{\beginR#1\endR}%
4458 \renewcommand{\xepersian@footcenter}{\beginR#2\endR}%
4459 \renewcommand{\xepersian@footright}{\beginR#3\endR}%
4460 }
4461 \newcommand{\firstTitleFormat}{\Huge\bfseries\flushright}
4462 \newcommand{\xepersian@firstTitle}[1]{%
4463 {%
4464 \begin{spacing}{2.0}{%
4465 \noindent\ignorespaces
4466 \ifthenelse{\boolean{xepersian@hyphenatedtitles}}%
4467 {\nohyphens{\firstTitleFormat #1}}%
4468 {{\firstTitleFormat #1}}%
4469 }%
4470 \end{spacing}%
4471 }%
4472 }
4473 \newcommand{\firstTextFormat}{}
4474 \newcommand{\xepersian@firstText}[1]{%
4475 {\noindent\ignorespaces\firstTextFormat #1}%
4476 }
4477 \newcommand{\secondTitleFormat}{\LARGE\bfseries}
4478 \newcommand{\xepersian@secondTitle}[1]{%
4479 \begin{spacing}{1.5}{%
4480 \noindent\ignorespaces\flushright
4481 \ifthenelse{\boolean{xepersian@hyphenatedtitles}}%
4482 {\nohyphens{\secondTitleFormat #1}}%
4483 {{\secondTitleFormat #1}}%
4484 }\end{spacing}%
4485 }
4486 \newcommand{\secondSubtitleFormat}{\large}
4487 \newcommand{\xepersian@secondSubtitle}[1]{%
4488 {\noindent\ignorespaces{\secondSubtitleFormat #1}}%
4489 }
4490 \newcommand{\secondTextFormat}{}
4491 \newcommand{\xepersian@secondText}[1]{%
4492 \begin{multicols}{2}
4493 {\noindent\ignorespaces\secondTextFormat #1}
4494 \end{multicols}
4495 }
4496 \newcommand{\thirdTitleFormat}{\Large\bfseries}
```
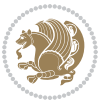

```
4497 \newcommand{\xepersian@thirdTitle}[1]{%
4498 \begin{spacing}{1.5}{%
4499 \noindent\ignorespaces\flushright
4500 \ifthenelse{\boolean{xepersian@hyphenatedtitles}}%
4501 {\nohyphens{\thirdTitleFormat #1}}%
4502 {{\thirdTitleFormat #1}}%
4503 }\end{spacing}%
4504 }
4505 \newcommand{\thirdSubtitleFormat}{\large}
4506 \newcommand{\xepersian@thirdSubtitle}[1]%
4507 {{\noindent\ignorespaces\thirdSubtitleFormat #1}}
4508 \newcommand{\thirdTextFormat}{}
4509 \newcommand{\xepersian@thirdText}[1]{{\thirdTextFormat #1}}
4510 \newcommand{\pictureCaptionFormat}{\small\bfseries}
4511 \newcommand{\xepersian@pictureCaption}[1]{%
4512 {\noindent\pictureCaptionFormat #1}%
4513 }
4514 \newcommand{\pagesFormat}{\bfseries\footnotesize}
4515 \newcommand{\xepersian@pages}[1]%
4516 {\noindent{\pagesFormat\MakeUppercase{#1}}}
4517 \newcommand{\innerTitleFormat}{\Huge}
4518 \newcommand{\xepersian@innerTitle}[1]{%
4519 \begin{flushright}{%
4520 \noindent
4521 \ifthenelse{\boolean{xepersian@hyphenatedtitles}}%
4522 {\nohyphens{\innerTitleFormat #1}}%
4523 {{\innerTitleFormat #1}}%
4524 }%
4525 \\%
4526 \end{flushright}%
4527 }
4528 \newcommand{\innerSubtitleFormat}{\large}
4529 \newcommand{\xepersian@innerSubtitle}[1]{{\innerSubtitleFormat #1}}
4530 \newcommand{\timestampTxt}{}
4531 \newcommand{\timestampSeparator}{|}
4532 \newcommand{\timestampFormat}{\small}
4533 \newcommand{\timestamp}[1]{%
4534 {\timestampFormat%
4535 #1~\timestampTxt{}%
4536 }~\timestampSeparator{}%
4537 }
4538 \newcommand{\innerAuthorFormat}{\footnotesize}
4539 \newcommand{\innerPlaceFormat}{\footnotesize\bfseries}
4540 \newcommand{\innerTextFinalMark}{\rule{0.65em}{0.65em}}
4541 \newcommand{\editorialTitleFormat}{\LARGE\textit}
4542 \newcommand{\xepersian@editorialTitle}[1]{\editorialTitleFormat{#1}}
4543 \newcommand{\editorialAuthorFormat}{\textsc}
4544 \newcommand{\shortarticleTitleFormat}{\LARGE\bfseries}
4545 \newcommand{\xepersian@shortarticleTitle}[1]{{\shortarticleTitleFormat #1}}
4546 \newcommand{\shortarticleSubtitleFormat}{\Large}
```
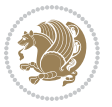

```
4547 \newcommand{\xepersian@shortarticleSubtitle}[1]{{\shortarticleSubtitleFormat #1}}
4548 \newcommand{\shortarticleItemTitleFormat}{\large\bfseries}
4549 \newcommand{\xepersian@shortarticleItemTitle}[1]{{\shortarticleItemTitleFormat #1}}
4550 \renewcommand{\maketitle}{\begin{titlepage}%
4551 \let\footnotesize\small
4552 \let\footnoterule\relax
4553 \let \footnote \thanks
4554 \null\vfil
4555 \vskip 60\p@
4556 \begin{center}%
4557 {\LARGE \@title \par}%
4558 \vskip 1em%
4559 {\LARGE «\xepersian@edition» \par}%
4560 \vskip 3em%
4561 {\large
4562 \lineskip .75em%
4563 \begin{tabular}[t]{c}%
4564 \@author
4565 \end{tabular}\par}%
4566 \vskip 1.5em%
4567 {\large \@date \par}%
4568 \end{center}\par
4569 \@thanks
4570 \vfil\null
4571 \end{titlepage}%
4572 \setcounter{footnote}{0}%
4573 \global\let\thanks\relax
4574 \global\let\maketitle\relax
4575 \global\let\@thanks\@empty
4576 \global\let\@author\@empty
4577 \global\let\@date\@empty
4578 \global\let\@title\@empty
4579 \global\let\title\relax
4580 \global\let\author\relax
4581 \global\let\date\relax
4582 \global\let\and\relax
4583 }
4584 \newcommand{\xepersian@say}[1]{\typeout{#1}}
4585 \newsavebox{\xepersian@fmbox}
4586 \newenvironment{xepersian@fmpage}[1]
4587 {\begin{lrbox}{\xepersian@fmbox}\begin{minipage}{#1}}
4588 {\end{minipage}\end{lrbox}\fbox{\usebox{\xepersian@fmbox}}}
4589 \newcommand{\image}[2]{
4590 \vspace{5pt}
4591 \setlength{\fboxsep}{1pt}
4592 \addtolength{\xepersian@imgsize}{\columnwidth}
4593 \addtolength{\xepersian@imgsize}{-1\columnsep}
4594 \ifxetex
4595 \setlength{\xepersian@pageneed}{1.5\xepersian@imgsize}
4596 \addtolength{\xepersian@pageneed}{50pt}
```
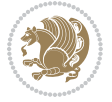

```
4597 \ClassWarning{xepersian-magazine}{%
4598 Image #1 needs: \the\xepersian@pageneed \space %
4599 and there is left: \the\page@free\space%
4600 }
4601 \ifdim \xepersian@pageneed < \page@free
4602
4603 {\centering\fbox{%
4604 \includegraphics[width = \xepersian@imgsize,
4605 height = \xepersian@imgsize,
4606 keepaspectratio ]{#1}}}
4607 \xepersian@pictureCaption{#2}
4608
4609 \vspace{5pt}
4610 \else
4611 \ClassWarning{Image #1 needs more space!%
4612 It was not inserted!}
4613 \fi
4614 \fi
4615 }
4616 \textblockorigin{1cm}{1cm}
4617 \newdimen\xepersian@dx
4618 \newdimen\xepersian@dy
4619 \newcount\xepersian@cx
4620 \newcount\xepersian@cy
4621 \newcommand{\grid}[3][]{
4622 \xepersian@dx=\textwidth%
4623 \xepersian@dy=\textheight%
4624 \xepersian@cx=#3% %columns
4625 \xepersian@cy=#2% %rows
4626
4627 \count1=#3%
4628 \advance\count1 by 1
4629
4630 \count2=#2%
4631 \advance\count2 by 1
4632
4633 \divide\xepersian@dx by #3
4634 \divide\xepersian@dy by #2
4635
4636 \setlength{\TPHorizModule}{\xepersian@dx}
4637 \setlength{\TPVertModule}{\xepersian@dy}
4638
4639 \ifthenelse{\equal{#1}{show}}{
4640 \multido{\xepersian@nrow=0+1}{\count2}{
4641 \begin{textblock}{\xepersian@cx}(0,\xepersian@nrow)
4642 \rule[0pt]{\textwidth}{.1pt}
4643 \end{textblock}
4644 }
4645
4646 \multido{\xepersian@ncol=0+1}{\count1}{
```
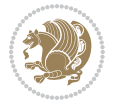

```
4647 \begin{textblock}{\xepersian@cy}(\xepersian@ncol,0)
4648 \rule[0pt]{.1pt}{\textheight}
4649 \end{textblock}
4650 }
4651 }{}
4652 }
4653 \newcommand{\xepersianInit}{
4654 \setlength{\headheight}{14pt}
4655 \renewcommand{\headrulewidth}{0.4pt}
4656
4657 \pagestyle{fancy}
4658
4659 \setlength{\columnseprule}{\columnlines}
4660 \setlength{\fboxrule}{0.1 pt}
4661
4662 }
4663
4664 \def\customlogo#1{\gdef\@customlogo{\beginR#1\endR}}
4665 \def\customminilogo#1{\gdef\@customminilogo{\beginR#1\endR}}
4666 \def\custommagazinename#1{\gdef\@custommagazinename{\beginR#1\endR}}
4667 \newcommand{\logo}[0]{
4668 %% Heading %%
4669 \noindent\hrulefill\hspace{10pt}\xepersian@editionLogo\hspace{5pt}\xepersian@www
4670
4671 \vspace*{-3pt}
4672
4673 {\Large\bfseries \@customlogo}
4674 \hrulefill
4675 \hspace{10pt}\xepersian@headDateTime
4676
4677 }
4678 \newcommand{\minilogo}[0]{
4679 {\large\bfseries \@customminilogo}
4680
4681 \vspace*{5pt}
4682 }
4683 \newcommand{\mylogo}[1]{
4684 {\beginR#1\endR}
4685
4686 \noindent
4687 \xepersian@editionLogo\hspace{5pt}
4688 \hrulefill
4689 \hspace{5pt}\xepersian@headDateTime
4690 }
4691 \newcommand{\edition}[1]{\renewcommand{\xepersian@edition}{#1}}
4692 \newenvironment{frontpage}[0]
4693 {
4694 \setboolean{xepersian@insidefrontpage}{true}
4695 \thispagestyle{empty}
4696 \logo
```
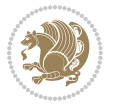

```
4697
4698 }%
4699 {
4700 \thispagestyle{empty}
4701 \clearpage
4702 \newpage
4703 \fancyhead{}
4704 \fancyfoot{}
4705 \fancyhead[RO,LE]{\beginR\xepersian@headright\endR}
4706 \fancyhead[LO,RE]{\beginR\xepersian@headleft\endR}
4707 \fancyhead[C]{\beginR\xepersian@headcenter\endR}
4708 \fancyfoot[RO,LE]{\beginR\xepersian@footright\endR}
4709 \fancyfoot[LO,RE]{\beginR\xepersian@footleft\endR}
4710 \fancyfoot[C]{\beginR\xepersian@footcenter\endR}
4711 \renewcommand{\headrulewidth}{0.4pt}
4712 \setboolean{xepersian@insidefrontpage}{false}
4713
4714 }
4715 \newcommand{\firstarticle}[3]
4716 {
4717 \ifthenelse{\boolean{xepersian@insidefrontpage}}{%
4718 \ifthenelse{\boolean{xepersian@hyphenatedtitles}}{%
4719 \begin{textblock}{24}(22,5)
4720 }
4721 {
4722 \begin{textblock}{28}(22,5)
4723 }
4724 \vspace{-7pt}
4725 \xepersian@firstTitle{#1}
4726 \end{textblock}
4727 \begin{textblock}{29}(22,10)
4728 \vspace{5pt plus 2pt minus 2pt}
4729
4730 \xepersian@firstText{\timestamp{#3}~#2}
4731
4732 \end{textblock}
4733
4734 \begin{textblock}{50}(0,15)
4735 \rule{50\TPHorizModule}{.3pt}
4736 \end{textblock}
4737 }{%else
4738 \ClassError{xepersian-magazine}{%
4739 \protect\firstarticle\space in a wrong place.\MessageBreak
4740 \protect\firstarticle\space may only appear inside frontpage environment.
4741 }{%
4742 \protect\firstarticle\space may only appear inside frontpage environment.
4743 }%
4744 }
4745 }
4746 \newcommand{\secondarticle}[5]
```
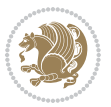

```
4747 {
4748 \ifthenelse{\boolean{xepersian@insidefrontpage}}{%
4749 \begin{textblock}{33}(2,16)
4750 \xepersian@pages{#4}
4751 \vspace{-5pt}
4752 \xepersian@secondTitle{#1}
4753
4754 \vspace*{5pt}
4755
4756 \xepersian@secondSubtitle{#2}
4757
4758 \vspace*{-7pt}
4759
4760 \xepersian@secondText{\timestamp{#5}~#3}
4761
4762 \end{textblock}
4763
4764 \begin{textblock}{33}(2,25)
4765 \vspace{5pt plus 2pt minus 2pt}
4766
4767 \noindent\ignorespaces\rule{33\TPHorizModule}{.3pt}
4768 \end{textblock}
4769 }{%else
4770 \ClassError{xepersian-magazine}{%
4771 \protect\secondarticle\space in a wrong place.\MessageBreak
4772 \protect\secondarticle\space may only appear inside frontpage environment.
4773 }{%
4774 \protect\secondarticle\space may only appear inside frontpage environment.
4775 }%
4776 }
4777 }
4778 \newcommand{\thirdarticle}[6]
4779 {
4780 \ifthenelse{\boolean{xepersian@insidefrontpage}}{%
4781 \begin{textblock}{32}(2,26)
4782 \xepersian@pages{#5}
4783 \vspace{-5pt}
4784 \setlength{\fboxsep}{1pt}
4785 \xepersian@thirdTitle{#1}
4786
4787 \vspace*{5pt}
4788
4789 \xepersian@thirdSubtitle{#2}
4790
4791 \vspace*{5pt}
4792
4793 {\noindent\ignorespaces %
_{4794} \ifthenelse{\equal{#4}{}}{}
4795
4796 \xepersian@thirdText{\timestamp{#6}~#3}
```
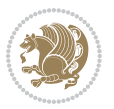

```
4797
4798 }
4799
4800 \vspace*{5pt}
4801
4802 \end{textblock}
4803 }{%else
4804 \ClassError{xepersian-magazine}{%
4805 \protect\thirdarticle\space in a wrong place.\MessageBreak
4806 \protect\thirdarticle\space may only appear inside frontpage environment.
4807 }{%
4808 \protect\thirdarticle\space may only appear inside frontpage environment.
4809 }%
4810 }
4811 }
4812 \newcommand{\firstimage}[2]
4813 {
4814 \ifthenelse{\boolean{xepersian@insidefrontpage}}{%
4815 \begin{textblock}{18}(2,5)
4816 \setlength{\fboxsep}{1pt}
4817 \ifxetex % only in PDF
4818 \noindent\fbox{\includegraphics[width = 18\TPHorizModule ]{#1}}
4819 \foralli
4820
4821 \xepersian@pictureCaption{#2}
4822 \end{textblock}%
4823 }
4824 {\ClassError{xepersian-magazine}{%
4825 \protect\firstimage\space in a wrong place.\MessageBreak
4826 \protect\firstimage\space may only appear inside frontpage environment.
4827 }{%
4828 \protect\firstimage\space may only appear inside frontpage environment.
4829 }}
4830 }%
4831 \newcommand{\weatheritem}[5]{%
4832 \ifthenelse{\boolean{xepersian@insideweather}}{
4833 \begin{minipage}{45pt}
4834 \ifxetex
4835 \includegraphics[width=40pt]{#1}
4836 \fi
4837 \end{minipage}
4838 \begin{minipage}{50pt}
4839 \weatherTempFormat
4840 #2\\
4841 \beginL#3 $\|$ #4 \lr{\weatherUnits{}}\endL\\
4842 #5
4843 \end{minipage}
4844 }{%else
4845 \ClassError{xepersian-magazine}{%
4846 \protect\weatheritem\space in a wrong place.\MessageBreak
```
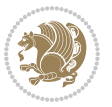

```
4847 \protect\weatheritem\space may only appear inside weatherblock environment.
4848 }{%
4849 \protect\weatheritem\space may only appear inside weatherblock environment.\MessageBreak
4850 weatherblock environment may only appear inside frontpage environment.
4851 }%
4852 }
4853 }
4854 \newenvironment{weatherblock}[1]
4855 {
4856 \ifthenelse{\boolean{xepersian@insidefrontpage}}{%
4857 \setboolean{xepersian@insideweather}{true}
4858 \begin{textblock}{32}(2,38)
4859 \vspace*{-15pt}
4860
4861 \xepersian@weather{\beginR#1\endR}
4862
4863 \vspace*{5pt}
4864
4865 \noindent\begin{xepersian@fmpage}{32\TPHorizModule}
4866 \begin{minipage}{32\TPHorizModule}
4867 \hspace{5pt}
4868
4869 }{%
4870 \ClassError{xepersian-magazine}{%
4871 weatherblock in a wrong place.\MessageBreak
4872 weatherblock may only appear inside frontpage environment.
4873 }{%
4874 weatherblock may only appear inside frontpage environment.
4875 }
4876 }
4877 }%
4878 {
4879 \end{minipage}
4880 \end{xepersian@fmpage}
4881 \end{textblock}
4882 \setboolean{xepersian@insideweather}{false}
4883 }
4884 \newenvironment{authorblock}[0]
4885 {
4886 \ifthenelse{\boolean{xepersian@insidefrontpage}}{%
4887 \begin{textblock}{15}(36,35)
4888 \setlength{\fboxsep}{5pt}
4889 \begin{xepersian@fmpage}{13\TPHorizModule}
4890 \begin{minipage}{13\TPHorizModule}
4891 \centering
4892 \minilogo
4893
4894 }{%else
4895 \ClassError{xepersian-magazine}{%
```

```
4896 authorblock in a wrong place.\MessageBreak
```
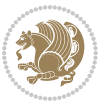

```
4897 authorblock may only appear inside frontpage environment.
4898 }{%
4899 authorblock may only appear inside frontpage environment.
4900 }
4901 }
4902 }
4903 {
4904 \end{minipage}
4905 \end{xepersian@fmpage}
4906 \end{textblock}
4907 }
4908 \newenvironment{indexblock}[1]
4909 {
4910 \ifthenelse{\boolean{xepersian@insidefrontpage}}{%
4911 \setboolean{xepersian@insideindex}{true}%let's in
4912 \begin{textblock}{15}(36,16)
4913 \setlength{\xepersian@indexwidth}{13\TPHorizModule}
4914 \xepersian@indexFrameTitle{#1}
4915
4916 \setlength{\fboxsep}{5pt} %espacio entre el frame y la imagen
4917 \begin{xepersian@fmpage}{\xepersian@indexwidth}
4918 \begin{minipage}{\xepersian@indexwidth}
4919 \vspace*{10pt}
4920 }{%else
4921 \ClassError{xepersian-magazine}{%
4922 indexblock in a wrong place.\MessageBreak
4923 indexblock may only appear inside frontpage environment.
4924 }{%
4925 indexblock may only appear inside frontpage environment.
4926 }
4927 }
4928 }%
4929 {
4930 \end{minipage}
4931 \end{xepersian@fmpage}
4932 \end{textblock}
4933 \setboolean{xepersian@insideindex}{false}%let's out
4934 }
4935 \newcommand{\indexitem}[2]
4936 {
4937 \ifthenelse{\boolean{xepersian@insideindex}}{
4938 \xepersian@indexEntry{#1 \xepersian@indexEntryPage{\pageref{#2}}}
4939
4940 \vspace{0.5cm}
4941
4942 \noindent\ignorespaces\indexEntrySeparator{}
4943 }{%else
4944 \ClassError{xepersian-magazine}{%
4945 \protect\indexitem\space in a wrong place.\MessageBreak
4946 \protect\indexitem\space may only appear inside indexblock environment.
```
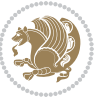

```
4947 }{%
4948 \protect\indexitem\space may only appear inside indexblock environment.\MessageBreak
4949 indexblock environment may only appear inside frontpage environment.
4950 }%
4951 }
4952 }
4953 \newcommand{\xepersian@inexpandedtitle}[1]{
4954 \begin{minipage}{.95\textwidth}
4955 \begin{center}
4956 \noindent\Large\textbf{\beginR#1\endR}
4957 \end{center}
4958 \end{minipage}
4959 }
4960 \newcommand{\expandedtitle}[2]{
4961 \end{multicols}
4962
4963 \begin{center}
4964 \setlength{\fboxsep}{5pt}
4965 \setlength{\shadowsize}{2pt}
4966 \ifthenelse{\equal{#1}{shadowbox}}{%
4967 \shadowbox{%
4968 \xepersian@inexpandedtitle{#2}%
4969 }%
4970 }{}
4971 \ifthenelse{\equal{#1}{doublebox}}{%
4972 \doublebox{%
4973 \xepersian@inexpandedtitle{#2}%
4974 }%
4975 }{}
4976 \ifthenelse{\equal{#1}{ovalbox}}{%
4977 \ovalbox{%
4978 \xepersian@inexpandedtitle{#2}%
4979 }%
4980 }{}
4981 \ifthenelse{\equal{#1}{Ovalbox}}{%
4982 \Ovalbox{%
4983 \xepersian@inexpandedtitle{#2}%
4984 }%
4985 }{}
4986 \ifthenelse{\equal{#1}{lines}}{
4987 \hrule
4988 \vspace*{8pt}
4989 \begin{center}
4990 \noindent\Large\textbf{#2}
4991 \end{center}
4992 \vspace*{8pt}
4993 \hrule
4994 }{}
4995 \end{center}
```

```
4996
```
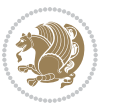

```
4997 \begin{multicols}{\xepersian@ncolumns{}}
4998 \ifnum \xepersian@ncolumns > \minraggedcols
4999 \raggedFormat
5000 \fi
5001 }
5002 \newcommand{\xepersian@incolumntitle}[2]{
5003 \begin{minipage}{#1}
5004 \begin{center}
5005 \noindent\normalsize\textbf{#2}
5006 \end{center}
5007 \end{minipage}
5008 }
5009
5010 \newcommand{\columntitle}[2]{
5011 \vspace*{5pt}
5012 \begin{center}
5013 \setlength{\fboxsep}{5pt}
5014 \setlength{\shadowsize}{2pt}
5015 \addtolength{\xepersian@coltitsize}{\columnwidth}
5016 \addtolength{\xepersian@coltitsize}{-1\columnsep}
5017 \addtolength{\xepersian@coltitsize}{-5pt}
5018 \addtolength{\xepersian@coltitsize}{-1\shadowsize}
5019 \ifthenelse{\equal{#1}{shadowbox}}{%
5020 \shadowbox{%
5021 \xepersian@incolumntitle{\xepersian@coltitsize}{#2}%
5022 }%
5023 }{}
5024 \ifthenelse{\equal{#1}{doublebox}}{%
5025 \doublebox{%
5026 \xepersian@incolumntitle{\xepersian@coltitsize}{#2}%
5027 }%
5028 }{}
5029 \ifthenelse{\equal{#1}{ovalbox}}{%
5030 \ovalbox{%
5031 \xepersian@incolumntitle{\xepersian@coltitsize}{#2}%
5032 }%
5033 }{}
5034 \ifthenelse{\equal{#1}{Ovalbox}}{%
5035 \Ovalbox{%
5036 \xepersian@incolumntitle{\xepersian@coltitsize}{#2}%
5037 }%
5038 }{}
5039 \ifthenelse{\equal{#1}{lines}}{
5040 \hrule
5041 \vspace*{5pt}
5042 \begin{center}
5043 \noindent\normalsize\textbf{#2}
5044 \end{center}
5045 \vspace*{5pt}
5046 \hrule
```
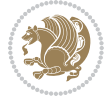

```
5047 }{}
5048 \end{center}
5049 }
5050 \renewcommand{\date}{%
5051 \longdate{\today}%
5052 }
5053 \newcommand{\authorandplace}[2]{%
5054 \rightline{%
5055 {\innerAuthorFormat #1},\space{}{\innerPlaceFormat #2}%
5056 }%
5057 \par %
5058 }
5059 \newcommand{\newsection}[1]{
5060 \renewcommand{\xepersian@section}{#1}
5061 }
5062 \newenvironment{article}[5]
5063 {
5064 \xepersian@say{Adding a new piece of article}
5065 \renewcommand{\xepersian@ncolumns}{#1}
5066 \begin{multicols}{#1}[
5067 \xepersian@pages{#4}
5068 \xepersian@innerTitle{#2}%
5069 \xepersian@innerSubtitle{#3}%
5070 ][4cm]%
5071 \label{#5}
5072 \ifnum #1 > \minraggedcols
5073 \raggedFormat
5074 \fi
5075 }
5076 {~\innerTextFinalMark{}
5077 \end{multicols}
5078 }
5079 \newcommand{\articlesep}{%
5080 \setlength{\xepersian@pageneed}{16000pt}
5081 \setlength\xepersian@pageleft{\pagegoal}
5082 \addtolength\xepersian@pageleft{-\pagetotal}
5083
5084 \xepersian@say{How much left \the\xepersian@pageleft}
5085
5086 \ifdim \xepersian@pageneed < \xepersian@pageleft
5087 \xepersian@say{Not enough space}
5088 \else
5089 \xepersian@say{Adding sep line between articles}
5090 \vspace*{10pt plus 10pt minus 5pt}
5091 \hrule
5092 \vspace*{10pt plus 5pt minus 5pt}
5093 \fi
5094
5095 }
5096 \newcommand{\xepersian@editorialTit}[2]{
```
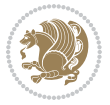
```
5097 \setlength{\arrayrulewidth}{.1pt}
5098 \begin{center}
5099 \begin{tabular}{c}
5100 \noindent
5101 \xepersian@editorialTitle{#1}
5102 \vspace{2pt plus 1pt minus 1pt}
5103 \\
5104 \hline
5105 \vspace{2pt plus 1pt minus 1pt}
5106 \backslash5107 \editorialAuthorFormat{#2}
5108 \end{tabular}
5109 \end{center}
5110 }
5111 \newenvironment{editorial}[4]
5112 {
5113 \xepersian@say{Adding a new editorial}
5114 \begin{multicols}{#1}[%
5115 \xepersian@editorialTit{#2}{#3}%
5116 ][4cm]
5117 \label{#4}
5118 \ifnum #1 > \minraggedcols
5119 \raggedFormat
5120 \fi
5121 }
5122 {
5123 \end{multicols}
5124 }
5125 \newcommand{\xepersian@shortarticleTit}[2]{
5126 \begin{center}
5127 \vbox{%
5128 \noindent
5129 \xepersian@shortarticleTitle{#1}
5130 \vspace{4pt plus 2pt minus 2pt}
5131 \hrule
5132 \vspace{4pt plus 2pt minus 2pt}
5133 \xepersian@shortarticleSubtitle{#2}
5134 }
5135 \end{center}
5136 }
5137 \newenvironment{shortarticle}[4]
5138 {
5139 \xepersian@say{Adding a short article block}
5140 \begin{multicols}{#1}[\xepersian@shortarticleTit{#2}{#3}][4cm] %
5141 \label{#4}
5142 \par %
5143 \ifnum #1 > \minraggedcols
5144 \raggedFormat
5145 \overline{11}5146 }
```
<span id="page-108-20"></span><span id="page-108-18"></span><span id="page-108-16"></span><span id="page-108-14"></span><span id="page-108-12"></span><span id="page-108-7"></span>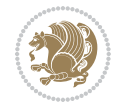

```
5147 {
5148 \end{multicols}
5149 }
5150 \newcommand{\shortarticleitem}[2]{
5151 \goodbreak
5152 \vspace{5pt plus 3pt minus 3pt}
5153 {\vbox{\noindent\xepersian@shortarticleItemTitle{#1}}}
5154 \vspace{5pt plus 3pt minus 3pt}
5155 {\noindent #2}\\
5156 }
```

```
5157 \NeedsTeXFormat{LaTeX2e}
5158 \ProvidesPackage{xepersian-mathsdigitspec}
5159 [2018/01/01 v1.1.5 Unicode Persian maths digits in XeLaTeX]
5160 \def\new@mathgroup{\alloc@8\mathgroup\chardef\@cclvi}
5161 \let\newfam\new@mathgroup
5162 \def\select@group#1#2#3#4{%
5163 \ifx\math@bgroup\bgroup\else\relax\expandafter\@firstofone\fi
5164 {%
5165 \ifmmode
5166 \ifnum\csname c@mv@\math@version\endcsname<\@cclvi
5167 \begingroup
5168 \escapechar\m@ne
5169 \getanddefine@fonts{\csname c@mv@\math@version\endcsname}#3%
5170 \globaldefs\@ne \math@fonts
5171 \endgroup
5172 \init@restore@version
5173 \xdef#1{\noexpand\use@mathgroup\noexpand#2%
5174 {\number\csname c@mv@\math@version\endcsname}}%
5175 \global\advance\csname c@mv@\math@version\endcsname\@ne
5176 \else
5177 \let#1\relax
5178 \@latex@error{Too many math alphabets used in
5179 version \math@version}%
5180 \@eha
5181 \fi
5182 \else \expandafter\non@alpherr\fi
5183 #1{#4}%
5184 }%
5185 }
5186 \def\document@select@group#1#2#3#4{%
5187 \ifx\math@bgroup\bgroup\else\relax\expandafter\@firstofone\fi
5188 {%
5189 \ifmmode
5190 \ifnum\csname c@mv@\math@version\endcsname<\@cclvi
5191 \begingroup
5192 \escapechar\m@ne
5193 \getanddefine@fonts{\csname c@mv@\math@version\endcsname}#3%
```
<span id="page-109-26"></span><span id="page-109-22"></span><span id="page-109-14"></span><span id="page-109-11"></span><span id="page-109-2"></span>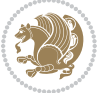

```
5194 \globaldefs\@ne \math@fonts
5195 \endgroup
5196 \expandafter\extract@alph@from@version
5197 \csname mv@\math@version\expandafter\endcsname
5198 \expandafter{\number\csname
5199 c@mv@\math@version\endcsname}%
5200 #1%
5201 \global\advance\csname c@mv@\math@version\endcsname\@ne
5202 \else
5203 \let#1\relax
5204 \@latex@error{Too many math alphabets used
5205 in version \math@version}%
5206 \@eha
5207 \fi
5208 \else \expandafter\non@alpherr\fi
5209 #1{#4}%
5210 }%
5211 }
5212 \ExplSyntaxOn
5213 \bool_set_false:N \g__fontspec_math_bool
5214 \tl_map_inline:nn
5215 {
5216 \new@mathgroup\cdp@list\cdp@elt\DeclareMathSizes
5217 \@DeclareMathSizes\newmathalphabet\newmathalphabet@@\newmathalphabet@@
5218 \DeclareMathVersion\define@mathalphabet\define@mathgroup\addtoversion
5219 \version@list\version@elt\alpha@list\alpha@elt
5220 \restore@mathversion\init@restore@version\dorestore@version\process@table
5221 \new@mathversion\DeclareSymbolFont\group@list\group@elt
5222 \new@symbolfont\SetSymbolFont\SetSymbolFont@\get@cdp
5223 \DeclareMathAlphabet\new@mathalphabet\SetMathAlphabet@mathAlphabet@
5224 \DeclareMathAccent\set@mathaccent\DeclareMathSymbol\set@mathchar
5225 \set@mathsymbol\DeclareMathDelimiter\@xxDeclareMathDelimiter
5226 \@DeclareMathDelimiter\@xDeclareMathDelimiter\set@mathdelimiter
5227 \set@@mathdelimiter\DeclareMathRadical\mathchar@type
5228 \DeclareSymbolFontAlphabet\DeclareSymbolFontAlphabet@
5229 }
5230 {
5231 \tl_remove_once:Nn \@preamblecmds {\do#1}
5232 }
5233 \ExplSyntaxOff
5234 \newcommand\xepersian@PackageInfo[1]{\PackageInfo{xepersian-mathsdigitspec}{#1}}
5235 \newcommand\SetMathCode[4]{%
5236 \Umathcode#1="\mathchar@type#2 \csname sym#3\endcsname #4\relax}
5237 \newcommand\SetMathCharDef[4]{%
5238 \Umathchardef#1="\mathchar@type#2 \csname sym#3\endcsname #4\relax}
5239 \ExplSyntaxOn
5240 \cs_new_eq:NN \orig_mathbf:n \mathbf
5241 \cs_new_eq:NN \orig_mathit:n \mathit
5242 \cs_new_eq:NN \orig_mathrm:n \mathrm
5243 \cs_new_eq:NN \orig_mathsf:n \mathsf
```
<span id="page-110-33"></span><span id="page-110-31"></span><span id="page-110-24"></span><span id="page-110-19"></span><span id="page-110-18"></span><span id="page-110-15"></span><span id="page-110-14"></span><span id="page-110-13"></span><span id="page-110-12"></span><span id="page-110-6"></span>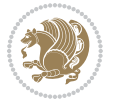

```
5244 \cs_new_eq:NN \orig_mathtt:n \mathtt
5245 \NewDocumentCommand \new@mathbf { m } {
5246 \orig_mathbf:n {
5247 \int_step_inline:nnnn { `0 } { \c_one } { `9 } {
5248 \mathcode ##1 = \numexpr "100 * \symnew@mathbf@font@digits + ##1 \relax
5249 }
5250 #1
5251 }
5252 }
5253 \NewDocumentCommand \new@mathit { m } {
5254 \orig_mathit:n {
5255 \int_step_inline:nnnn { `0 } { \c_one } { `9 } {
5256 \mathcode ##1 = \numexpr "100 * \symnew@mathit@font@digits + ##1 \relax
5257 }
5258 #1
5259 }
5260 }
5261 \NewDocumentCommand \new@mathrm { m } {
5262 \orig_mathrm:n {
5263 \int_step_inline:nnnn { `0 } { \c_one } { `9 } {
5264 \mathcode ##1 = \numexpr "100 * \symnew@mathrm@font@digits + ##1 \relax
5265 }
5266 #1
5267 }
5268 }
5269 \NewDocumentCommand \new@mathsf{ m } {
5270 \orig_mathsf:n {
5271 \int_step_inline:nnnn { `0 } { \c_one } { `9 } {
5272 \mathcode ##1 = \numexpr "100 * \symnew@mathsf@font@digits + ##1 \relax
5273 }
5274 #1
5275 }
5276 }
5277 \NewDocumentCommand \new@mathtt{ m } {
5278 \orig_mathtt:n {
5279 \int_step_inline:nnnn { `0 } { \c_one } { `9 } {
5280 \mathcode ##1 = \numexpr "100 * \symnew@mathtt@font@digits + ##1 \relax
5281 }
5282 #1
5283 }
5284 }
5285
5286 \DeclareDocumentCommand \setmathdigitfont { O{} m O{} }
5287 {
5288 \__xepersian_main_setmathdigitfont:nn {#1,#3} {#2}
5289 }
5290 \cs_new:Nn \__xepersian_main_setmathdigitfont:nn
5291 {
5292 \let\glb@currsize\relax
5293 \fontspec_set_family:Nnn \g__xepersian_mathdigitsfamily_tl {Mapping=persiandigits,#1} {#2}
```
<span id="page-111-15"></span><span id="page-111-10"></span><span id="page-111-9"></span><span id="page-111-8"></span><span id="page-111-6"></span><span id="page-111-1"></span><span id="page-111-0"></span>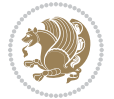

```
5294 \__xepersian_setmathdigitfont_hook:nn {#1} {#2}
5295 \xepersian@PackageInfo{Defining the default Persian maths digits font as '#2'}
5296 \DeclareSymbolFont{OPERATORS} {\g_fontspec_encoding_tl}{\g__xepersian_mathdigitsfamily_tl}
5297 \DeclareSymbolFont{new@mathbf@font@digits}{\g_fontspec_encoding_tl}{\g_xepersian_mathdigits
5298 \DeclareSymbolFont{new@mathit@font@digits}{\g_fontspec_encoding_tl}{\g__xepersian_mathdigits
5299 \DeclareSymbolFont{new@mathrm@font@digits}{\g_fontspec_encoding_tl}{\g__xepersian_mathdigits
5300 \def\persianmathsdigits{%
5301 \SetMathCode{`0}{\mathalpha}{OPERATORS}{`0}
5302 \SetMathCode{`1}{\mathalpha}{OPERATORS}{`1}
5303 \SetMathCode{`2}{\mathalpha}{OPERATORS}{`2}
5304 \SetMathCode{`3}{\mathalpha}{OPERATORS}{`3}
5305 \SetMathCode{`4}{\mathalpha}{OPERATORS}{`4}
5306 \SetMathCode{`5}{\mathalpha}{OPERATORS}{`5}
5307 \SetMathCode{`6}{\mathalpha}{OPERATORS}{`6}
5308 \SetMathCode{`7}{\mathalpha}{OPERATORS}{`7}
5309 \SetMathCode{`8}{\mathalpha}{OPERATORS}{`8}
5310 \SetMathCode{`9}{\mathalpha}{OPERATORS}{`9}
5311 \SetMathCode{`\%}{\mathbin}{OPERATORS}{`}
5312 \SetMathCharDef{\decimalseparator}{\mathord}{OPERATORS}{"066B}
5313 \tl_set_eq:NN \mathbf \new@mathbf
5314 \tl_set_eq:NN \mathit \new@mathit
5315 \tl_set_eq:NN \mathrm \new@mathrm}
5316 }
5317
5318 \cs_set_eq:NN \__xepersian_setmathdigitfont_hook:nn \use_none:nn
5319
5320 \DeclareDocumentCommand \setmathsfdigitfont { O{} m O{} }
5321 {
5322 \__xepersian_main_setmathsfdigitfont:nn {#1,#3} {#2}
5323 }
5324 \cs_new:Nn \__xepersian_main_setmathsfdigitfont:nn
5325 {
5326 \fontspec_set_family:Nnn \g__xepersian_mathsfdigitfamily_tl {Mapping=persiandigits,#1} {#2}
5327 \__xepersian_setmathsfdigitfont_hook:nn {#1} {#2}
5328 \DeclareSymbolFont{new@mathsf@font@digits}{\g_fontspec_encoding_tl}{\g__xepersian_mathsf
5329 \def\persianmathsfdigits{\tl_set_eq:NN \mathsf \new@mathsf}
5330 }
5331
5332 \cs_set_eq:NN \__xepersian_setmathsfdigitfont_hook:nn \use_none:nn
5333
5334 \DeclareDocumentCommand \setmathttdigitfont { O{} m O{} }
5335 {
5336 \__xepersian_main_setmathttdigitfont:nn {#1,#3} {#2}
5337 }
5338 \cs_new:Nn \__xepersian_main_setmathttdigitfont:nn
5339 {
5340 \fontspec_set_family:Nnn \g__xepersian_mathttdigitfamily_tl {Mapping=persiandigits,#1} {#2}
5341 \ xepersian setmathttdigitfont hook:nn {#1} {#2}
5342 \DeclareSymbolFont{new@mathtt@font@digits}{\g_fontspec_encoding_tl}{\g__xepersian_mathtt
5343 \def\persianmathttdigits{\tl_set_eq:NN \mathtt \new@mathtt}
```
<span id="page-112-23"></span><span id="page-112-21"></span><span id="page-112-20"></span><span id="page-112-18"></span><span id="page-112-17"></span><span id="page-112-12"></span><span id="page-112-9"></span><span id="page-112-8"></span><span id="page-112-7"></span><span id="page-112-6"></span>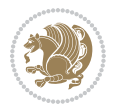

```
5345
5346 \cs_set_eq:NN \__xepersian_setmathttdigitfont_hook:nn \use_none:nn
5347
5348 \ExplSyntaxOff
5349 \ifx\newcommand\undefined\else
5350 \newcommand{\ZifferAn}{}
5351 \fi
5352 \mathchardef\ziffer@DotOri="013A
5353 {\ZifferAn
5354 \catcode`\.=\active\gdef.{\begingroup\obeyspaces\futurelet\n\ziffer@dcheck}}
5355 \def\ziffer@dcheck{\ziffer@check\ZifferLeer\ziffer@DotOri}
5356 \def\ziffer@check#1#2{%
5357 \ifx\n1\endgroup#1\else
5358 \ifx\n2\endgroup#1\else
5359 \ifx\n3\endgroup#1\else
5360 \ifx\n4\endgroup#1\else
5361 \ifx\n5\endgroup#1\else
5362 \ifx\n6\endgroup#1\else
5363 \ifx\n7\endgroup#1\else
5364 \ifx\n8\endgroup#1\else
5365 \ifx\n9\endgroup#1\else
5366 \ifx\n0\endgroup#1\else
5367 \ifx\n\overline\endgroup#1\else
5368 \endgroup#2%
5369 \fi
5370 \fi
5371 \fi
5372 \fi
5373 \fi
5374 \intfi
5375 \fi
5376 \fi
5377 \fi
5378 \fi
5379 \fi}
5380 \mathcode`.="8000\relax
5381 \def\ZifferLeer{\ifx\decimalseparator\undefined .\else \decimalseparator\fi}
5382 \def\DefaultInlineMathsDigits{\def\SetInlineMathsDigits{}}
5383 \def\DefaultDisplayMathsDigits{\def\SetDisplayMathsDigits{}}
5384 \def\DefaultMathsDigits{%
5385 \DefaultInlineMathsDigits%
5386 \DefaultDisplayMathsDigits%
5387 }
5388 \def\PersianInlineMathsDigits{\def\SetInlineMathsDigits{%
5389 \ifx\persianmathsdigits\undefined\else\persianmathsdigits\fi%
5390 \ifx\persianmathsfdigits\undefined\else\persianmathsfdigits\fi%
5391 \ifx\persianmathttdigits\undefined\else\persianmathttdigits\fi}}
5392 \def\PersianDisplayMathsDigits{\def\SetDisplayMathsDigits{%
5393 \ifx\persianmathsdigits\undefined\else\persianmathsdigits\fi%
```
}

<span id="page-113-43"></span><span id="page-113-41"></span><span id="page-113-27"></span><span id="page-113-26"></span><span id="page-113-25"></span><span id="page-113-24"></span><span id="page-113-11"></span><span id="page-113-10"></span><span id="page-113-9"></span><span id="page-113-8"></span><span id="page-113-7"></span><span id="page-113-6"></span><span id="page-113-5"></span><span id="page-113-2"></span>
$$
\mathbf{Z}^{\prime}
$$

```
5394 \ifx\persianmathsfdigits\undefined\else\persianmathsfdigits\fi%
5395 \ifx\persianmathttdigits\undefined\else\persianmathttdigits\fi}}
5396 \def\PersianMathsDigits{%
5397 \PersianInlineMathsDigits%
5398 \PersianDisplayMathsDigits%
5399 }
5400 \def\AutoInlineMathsDigits{\def\SetInlineMathsDigits{%
5401 \ifx\persianmathsdigits\undefined\else\if@nonlatin\persianmathsdigits\fi\fi%
5402 \ifx\persianmathsfdigits\undefined\else\if@nonlatin\persianmathsfdigits\fi\fi%
_{5403} \ifx\persianmathttdigits\undefined\else\if@nonlatin\persianmathttdigits\fi\fi}}
5404 \def\AutoDisplayMathsDigits{\def\SetDisplayMathsDigits{%
5405 \ifx\persianmathsdigits\undefined\else\if@nonlatin\persianmathsdigits\fi\fi%
5406 \ifx\persianmathsfdigits\undefined\else\if@nonlatin\persianmathsfdigits\fi\fi%
5407 \ifx\persianmathttdigits\undefined\else\if@nonlatin\persianmathttdigits\fi\fi}}
5408 \def\AutoMathsDigits{%
5409 \AutoInlineMathsDigits%
5410 \AutoDisplayMathsDigits%
5411 }
5412 \AutoMathsDigits
5413 \everymath\expandafter{\the\everymath\SetInlineMathsDigits%
5414 \let\SetDisplayMathsDigits\relax%
5415 }
5416 \everydisplay\expandafter{%
5417 \the\everydisplay\SetDisplayMathsDigits%
5418 \let\SetInlineMathsDigits\relax%
5419 }
```
# <span id="page-114-28"></span><span id="page-114-27"></span><span id="page-114-26"></span><span id="page-114-25"></span><span id="page-114-24"></span><span id="page-114-13"></span><span id="page-114-12"></span><span id="page-114-11"></span><span id="page-114-9"></span>**61 File xepersian-multiplechoice.sty**

```
5420 \NeedsTeXFormat{LaTeX2e}
5421 \ProvidesPackage{xepersian-multiplechoice}[2010/07/25 v0.2
5422 Multiple Choice Questionnaire class for Persian in XeLaTeX]
5423 \RequirePackage{pifont}
5424 \RequirePackage{fullpage}
5425 \RequirePackage{ifthen}
5426 \RequirePackage{calc}
5427 \RequirePackage{verbatim}
5428 \RequirePackage{tabularx}
5429 \def\@headerfont{\bfseries}
5430 \newcommand\headerfont[1]{\gdef\@headerfont{#1}}
5431 \def\@X{X}
_{5432} \newcommand\X[1]{\gdef\@X{#1}}
5433 \def\pbs#1{\let\tmp=\\#1\let\\=\tmp}
5434 \newcolumntype{D}{>{\pbs\centering}X}
5435 \newcolumntype{Q}{>{\@headerfont}X}
5436
5437 \renewcommand\tabularxcolumn[1]{m{#1}}
5438 \newcommand\makeform@nocorrection{%
5439 \addtocontents{frm}{\protect\end{tabularx}}
5440 \@starttoc{frm}}
```
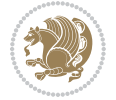

```
5441 \newcommand\makeform@correction{%
5442 \addtocontents{frm}{\protect\end{tabularx}}}
5443 \newcommand\makemask@nocorrection{%
5444 \addtocontents{msk}{\protect\end{tabularx}}
5445 \@starttoc{msk}}
5446 \newcommand\makemask@correction{%
5447 \addtocontents{msk}{\protect\end{tabularx}}}
5448 \newlength\questionspace
5449 \setlength\questionspace{0pt}
5450 \newcommand\answerstitle[1]{\gdef\@answerstitle{#1}}
5451 \def\@answerstitlefont{\bfseries}
5452 \newcommand\answerstitlefont[1]{\gdef\@answerstitlefont{#1}}
5453 \def\@answernumberfont{\bfseries}
5454 \newcommand\answernumberfont[1]{\gdef\@answernumberfont{#1}}
5455 \newcounter{question}\stepcounter{question}
5456 \newcounter{@choice}
5457 \def\@initorcheck{%
5458 \xdef\@choices{\the@choice}%
5459 \setcounter{@choice}{1}%
5460 \gdef\@arraydesc{|Q||}%
5461 \gdef\@headerline{}%
5462 \whiledo{\not{\value{@choice}>\@choices}}{
5463 \xdef\@arraydesc{\@arraydesc D|}
5464 \def\@appendheader{\g@addto@macro\@headerline}
5465 \@appendheader{&\protect\@headerfont}
5466 \edef\@the@choice{{\alph{@choice}}}
5467 \expandafter\@appendheader\@the@choice
5468 \stepcounter{@choice}}%
5469 \addtocontents{frm}{%
5470 \protect\begin{tabularx}{\protect\linewidth}{\@arraydesc}
5471 \protect\hline
5472 \@headerline\protect\\\protect\hline\protect\hline}%
5473 \addtocontents{msk}{%
5474 \protect\begin{tabularx}{\protect\linewidth}{\@arraydesc}
5475 \protect\hline
5476 \@headerline\protect\\\protect\hline\protect\hline}%
5477 \gdef\@initorcheck{%
5478 \ifthenelse{\value{@choice} = \@choices}{}{%
5479 \ClassError{xepersian-multiplechoice}{Question \thequestion: wrong number of choices
5480 (\the@choice\space instead of \@choices)}{%
5481 Questions must all have the same number of proposed answers.%
5482 \MessageBreak
5483 Type X <return> to quit, fix your MCQ (multiple choice question) and rerun XeLaTeX.}}}
5484 \newenvironment{question}[1]{%
5485 %% \begin{question}
5486 \begin{minipage}{\textwidth}
5487 \xdef\@formanswerline{\@questionheader}%
5488 \xdef\@maskanswerline{\@questionheader}%
5489 \fbox{\parbox[c]{\linewidth}{#1}}
5490 \vspace\questionspace\par
```
<span id="page-115-39"></span><span id="page-115-35"></span><span id="page-115-34"></span><span id="page-115-33"></span><span id="page-115-32"></span><span id="page-115-31"></span><span id="page-115-30"></span><span id="page-115-29"></span><span id="page-115-28"></span><span id="page-115-22"></span><span id="page-115-21"></span><span id="page-115-19"></span><span id="page-115-18"></span><span id="page-115-16"></span><span id="page-115-15"></span><span id="page-115-14"></span><span id="page-115-11"></span><span id="page-115-10"></span>File xepersian-multiplechoice.sty 115

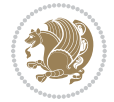

```
5491 {\@answerstitlefont\@answerstitle}
5492 \begin{list}{\@answernumberfont\alph{@choice})~}{\usecounter{@choice}}}{%
5493 %% \end{question}
5494 \end{list}
5495 \@initorcheck%
5496 \addtocontents{frm}{\@formanswerline\protect\\\protect\hline}%
5497 \addtocontents{msk}{\@maskanswerline\protect\\\protect\hline}%
5498 \end{minipage}
5499 \stepcounter{question}}
5500 \def\@truesymbol{\ding{52}~}
5501 \def\@falsesymbol{\ding{56}~}
5502 \newcommand\truesymbol[1]{\gdef\@truesymbol{#1}}
5503 \newcommand\falsesymbol[1]{\gdef\@falsesymbol{#1}}
5504 \def\@true@nocorrection{\item}
5505 \def\@false@nocorrection{\item}
5506 \def\@true@correction{\item[\@truesymbol\refstepcounter{@choice}]}
5507 \def\@false@correction{\item[\@falsesymbol\refstepcounter{@choice}]}
5508 \newcommand\true{%
5509 \xdef\@formanswerline{\@formanswerline&}%
5510 \xdef\@maskanswerline{\@maskanswerline&\@X}%
5511 \@true}%
5512 \newcommand\false{%
5513 \xdef\@formanswerline{\@formanswerline&}%
5514 \xdef\@maskanswerline{\@maskanswerline&}%
5515 \@false}%
5516 \def\@correctionstyle{\itshape}
5517 \newcommand\correctionstyle[1]{\gdef\@correctionstyle{#1}}
5518 \newenvironment{@correction}{\@correctionstyle}{}
5519 \def\@questionheader{ \thequestion}
5520 \answerstitle{ {:
5521 \DeclareOption{nocorrection}{%
5522 \let\@true\@true@nocorrection
5523 \let\@false\@false@nocorrection
5524 \let\correction\comment
5525 \let\endcorrection\endcomment
5526 \def\makeform{\makeform@nocorrection}
5527 \def\makemask{\makemask@nocorrection}}
5528 \DeclareOption{correction}{%
5529 \let\@true\@true@correction
5530 \let\@false\@false@correction
5531 \let\correction\@correction
5532 \let\endcorrection\end@correction
5533 \def\makeform{\makeform@correction}
5534 \def\makemask{\makemask@correction}}
5535 \ExecuteOptions{nocorrection}
5536 \newcommand\questiontitle[1]{\gdef\@questiontitle{#1}}
5537 \def\@questiontitlefont{\bfseries}
5538 \newcommand\questiontitlefont[1]{\gdef\@questiontitlefont{#1}}
5539 \newlength\questiontitlespace
5540 \setlength\questiontitlespace{5pt}
```
<span id="page-116-44"></span><span id="page-116-43"></span><span id="page-116-42"></span><span id="page-116-38"></span><span id="page-116-37"></span><span id="page-116-36"></span><span id="page-116-35"></span><span id="page-116-34"></span><span id="page-116-33"></span><span id="page-116-32"></span><span id="page-116-31"></span><span id="page-116-26"></span><span id="page-116-25"></span><span id="page-116-23"></span><span id="page-116-22"></span><span id="page-116-21"></span><span id="page-116-20"></span><span id="page-116-9"></span><span id="page-116-8"></span><span id="page-116-3"></span>File xepersian-multiplechoice.sty 116

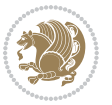

```
62 File xepersian-persiancal.sty
```
\nopagebreak\vspace\questiontitlespace\par

<span id="page-117-2"></span>\gdef\@questionsepspace{\questionsepspace}}

\questiontitle{ \thequestion:}

<span id="page-117-3"></span>\fbox{\parbox[c]{0.25\linewidth}{\@questiontitlefont\@questiontitle}}

```
5557 \NeedsTeXFormat{LaTeX2e}
```
<span id="page-117-9"></span><span id="page-117-0"></span> \newlength\questionsepspace \setlength\questionsepspace{20pt} \gdef\@questionsepspace{0pt} \let\old@question\question \let\old@endquestion\endquestion \renewenvironment{question}[1]{%

<span id="page-117-7"></span><span id="page-117-4"></span><span id="page-117-1"></span> %% \begin{question} \vspace\@questionsepspace

<span id="page-117-6"></span> \old@question{#1}}{% %% \end{question} \old@endquestion

\ProcessOptions

```
5558 \ProvidesPackage{xepersian-persiancal}[2012/07/25 v0.2 provides Persian calendar]
5559
5560 \newif\ifXePersian@leap \newif\ifXePersian@kabiseh
5561 \newcount\XePersian@i \newcount\XePersian@y \newcount\XePersian@m \newcount\XePersian@d
5562 \newcount\XePersian@latini \newcount\XePersian@persiani
5563 \newcount\XePersian@latinii \newcount\XePersian@persianii
5564 \newcount\XePersian@latiniii \newcount\XePersian@persianiii
5565 \newcount\XePersian@latiniv \newcount\XePersian@persianiv
5566 \newcount\XePersian@latinv \newcount\XePersian@persianv
5567 \newcount\XePersian@latinvi \newcount\XePersian@persianvi
5568 \newcount\XePersian@latinvii \newcount\XePersian@persianvii
5569 \newcount\XePersian@latinviii \newcount\XePersian@persianviii
5570 \newcount\XePersian@latinix \newcount\XePersian@persianix
5571 \newcount\XePersian@latinx \newcount\XePersian@persianx
5572 \newcount\XePersian@latinxi \newcount\XePersian@persianxi
5573 \newcount\XePersian@latinxii \newcount\XePersian@persianxii
5574 \newcount\XePersian@persianxiii
5575
5576 \newcount\XePersian@temp
5577 \newcount\XePersian@temptwo
5578 \newcount\XePersian@tempthree
5579 \newcount\XePersian@yModHundred
5580 \newcount\XePersian@thirtytwo
5581 \newcount\XePersian@dn
5582 \newcount\XePersian@sn
5583 \newcount\XePersian@mminusone
5584
5585
5586 \XePersian@y=\year \XePersian@m=\month \XePersian@d=\day
5587 \XePersian@temp=\XePersian@y
```
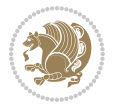

```
5588 \divide\XePersian@temp by 100\relax
5589 \multiply\XePersian@temp by 100\relax
5590 \XePersian@yModHundred=\XePersian@y
5591 \advance\XePersian@yModHundred by -\XePersian@temp\relax
5592 \ifodd\XePersian@yModHundred
5593 \XePersian@leapfalse
5594 \else
5595 \XePersian@temp=\XePersian@yModHundred
5596 \divide\XePersian@temp by 2\relax
5597 \ifodd\XePersian@temp\XePersian@leapfalse
5598 \else
5599 \ifnum\XePersian@yModHundred=0%
5600 \XePersian@temp=\XePersian@y
5601 \divide\XePersian@temp by 400\relax
5602 \multiply\XePersian@temp by 400\relax
5603 \ifnum\XePersian@y=\XePersian@temp\XePersian@leaptrue\else\XePersian@leapfalse\fi
5604 \else\XePersian@leaptrue
5605 \fi
5606 \fi
5607 \fi
5608 \XePersian@latini=31\relax
5609 \ifXePersian@leap
5610 \XePersian@latinii = 29\relax
5611 \else
5612 \XePersian@latinii = 28\relax
5613 \fi
5614 \XePersian@latiniii = 31\relax
5615 \XePersian@latiniv = 30\relax
5616 \XePersian@latinv = 31\relax
5617 \XePersian@latinvi = 30\relax
5618 \XePersian@latinvii = 31\relax
5619 \XePersian@latinviii = 31\relax
5620 \XePersian@latinix = 30\relax
5621 \XePersian@latinx = 31\relax
5622 \XePersian@latinxi = 30\relax
5623 \XePersian@latinxii = 31\relax
5624 \XePersian@thirtytwo=32\relax
5625 \XePersian@temp=\XePersian@y
5626 \advance\XePersian@temp by -17\relax
5627 \XePersian@temptwo=\XePersian@temp
5628 \divide\XePersian@temptwo by 33\relax
5629 \multiply\XePersian@temptwo by 33\relax
5630 \advance\XePersian@temp by -\XePersian@temptwo
5631 \ifnum\XePersian@temp=\XePersian@thirtytwo\XePersian@kabisehfalse
5632 \else
5633 \XePersian@temptwo=\XePersian@temp
5634 \divide\XePersian@temptwo by 4\relax
5635 \multiply\XePersian@temptwo by 4\relax
5636 \advance\XePersian@temp by -\XePersian@temptwo
5637 \ifnum\XePersian@temp=\z@\XePersian@kabisehtrue\else\XePersian@kabisehfalse\fi
```
<span id="page-118-28"></span><span id="page-118-27"></span><span id="page-118-21"></span><span id="page-118-15"></span><span id="page-118-14"></span><span id="page-118-8"></span><span id="page-118-7"></span><span id="page-118-3"></span><span id="page-118-2"></span><span id="page-118-1"></span>File xepersian-persiancal.sty 118

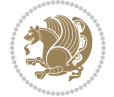

```
5638 \fi
5639 \XePersian@tempthree=\XePersian@y % Number of Leap years
5640 \advance\XePersian@tempthree by -1
5641 \XePersian@temp=\XePersian@tempthree % T := (MY-1) div 4
5642 \divide\XePersian@temp by 4\relax
5643 \XePersian@temptwo=\XePersian@tempthree % T := T - ((MY-1) div 100)
5644 \divide\XePersian@temptwo by 100\relax
5645 \advance\XePersian@temp by -\XePersian@temptwo
5646 \XePersian@temptwo=\XePersian@tempthree % T := T + ((MY-1) div 400)
5647 \divide\XePersian@temptwo by 400\relax
5648 \advance\XePersian@temp by \XePersian@temptwo
5649 \advance\XePersian@tempthree by -611 % Number of Kabise years
5650 \XePersian@temptwo=\XePersian@tempthree \% T := T - ((SY+10) \div 33) * 85651 \divide\XePersian@temptwo by 33\relax
5652 \multiply\XePersian@temptwo by 8\relax
5653 \advance\XePersian@temp by -\XePersian@temptwo
5654 \XePersian@temptwo=\XePersian@tempthree %
5655 \divide\XePersian@temptwo by 33\relax
5656 \multiply\XePersian@temptwo by 33\relax
5657 \advance\XePersian@tempthree by -\XePersian@temptwo
5658 \ifnum\XePersian@tempthree=32\advance\XePersian@temp by 1\fi % if (SY+10) mod 33=32 then Inc(T);
5659 \divide\XePersian@tempthree by 4\relax % T := T - ((SY+10) mod 33) div 4
5660 \advance\XePersian@temp by -\XePersian@tempthree
5661 \advance\XePersian@temp by -137 \% T := T - 137 Adjust the value
5662 \XePersian@persiani=31
5663 \advance\XePersian@persiani by -\XePersian@temp % now 31 - T is the persiani
5664 \XePersian@persianii = 30\relax
5665 \ifXePersian@kabiseh
5666 \XePersian@persianiii = 30\relax
5667 \else
5668 \XePersian@persianiii = 29\relax
5669 \foralli
5670 \XePersian@persianiv = 31\relax
5671 \XePersian@persianv = 31\relax
5672 \XePersian@persianvi = 31\relax
5673 \XePersian@persianvii = 31\relax
5674 \XePersian@persianviii= 31\relax
5675 \XePersian@persianix = 31\relax
5676 \XePersian@persianx = 30\relax
5677 \XePersian@persianxi = 30\relax
5678 \XePersian@persianxii = 30\relax
5679 \XePersian@persianxiii= 30\relax
5680 \XePersian@dn= 0\relax
5681 \XePersian@sn= 0\relax
5682 \XePersian@mminusone=\XePersian@m
5683 \advance\XePersian@mminusone by -1\relax
5684 \XePersian@i=0\relax
5685 \ifnum\XePersian@i < \XePersian@mminusone
5686 \loop
5687 \advance \XePersian@i by 1\relax
```
<span id="page-119-23"></span><span id="page-119-21"></span><span id="page-119-20"></span><span id="page-119-18"></span><span id="page-119-11"></span><span id="page-119-10"></span>File xepersian-persiancal.sty 119

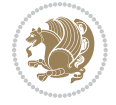

```
5688 \advance\XePersian@dn by \csname XePersian@latin\romannumeral\the\XePersian@i\endcsname
5689 \ifnum\XePersian@i<\XePersian@mminusone \repeat
5690 \fi
5691 \advance \XePersian@dn by \XePersian@d
5692 \XePersian@i=1\relax
5693 \XePersian@sn = \XePersian@persiani
5694 \ifnum \XePersian@sn<\XePersian@dn
5695 \loop
5696 \advance \XePersian@i by 1\relax
5697 \advance\XePersian@sn by \csname XePersian@persian\romannumeral\the\XePersian@i\endcsname
5698 \ifnum \XePersian@sn<\XePersian@dn \repeat
5699 \fi
5700 \ifnum \XePersian@i < 4
5701 \XePersian@m = 9 \advance\XePersian@m by \XePersian@i
5702 \advance \XePersian@y by -622\relax
5703 \else
5704 \XePersian@m = \XePersian@i \advance \XePersian@m by -3\relax
5705 \advance \XePersian@y by -621\relax
5706 \fi
5707 \advance\XePersian@sn by -\csname XePersian@persian\romannumeral\the\XePersian@i%
5708 \endcsname
5709 \ifnum \XePersian@i = 1
5710 \XePersian@d = \XePersian@dn \advance \XePersian@d by 30 \advance\XePersian@d by -\XePersian
5711 \else
5712 \XePersian@d = \XePersian@dn \advance \XePersian@d by -\XePersian@sn
5713 \fi
5714 \newcommand*{\persiantoday}{%
5715 \number\XePersian@d\space%
5716 \XePersian@persian@month{\XePersian@m}\space\number\XePersian@y%
5717 }
5718 \let\persianyear\XePersian@y
5719 \let\persianmonth\XePersian@m
5720 \let\persianday\XePersian@d
5721 \def\XePersian@persian@month#1{\ifcase#1\or or\
5722 or\
5723 or\ or\
5724 or\
5725 or \cor \cor \\cor \end{s}
5726 or\ or\
5727 or \cor \
5728 {fi\
```
<span id="page-120-19"></span>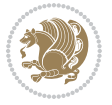

# **Index**

# **Symbols**

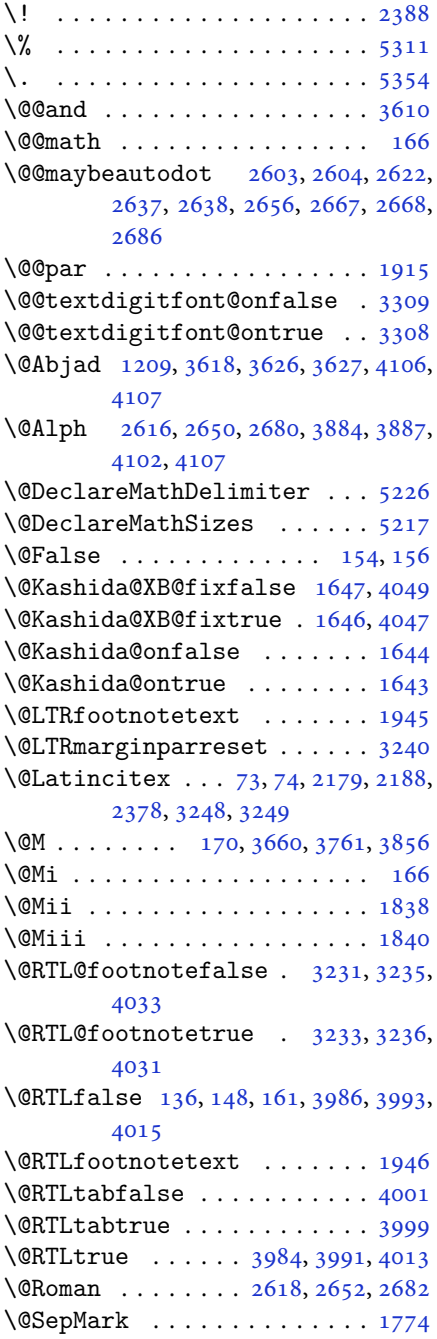

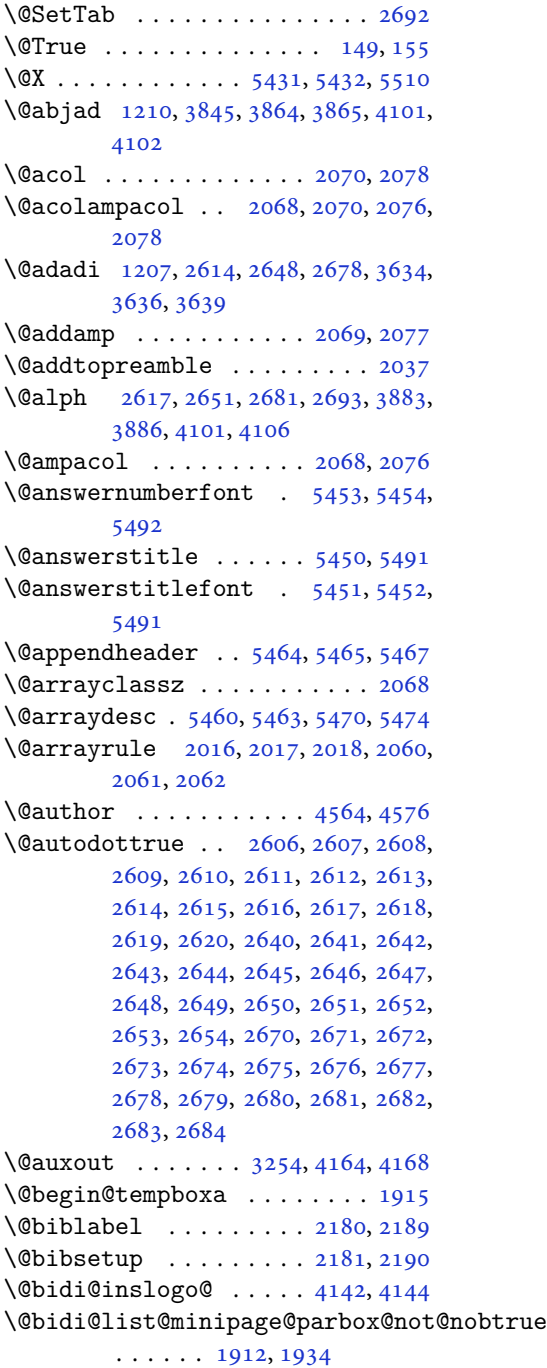

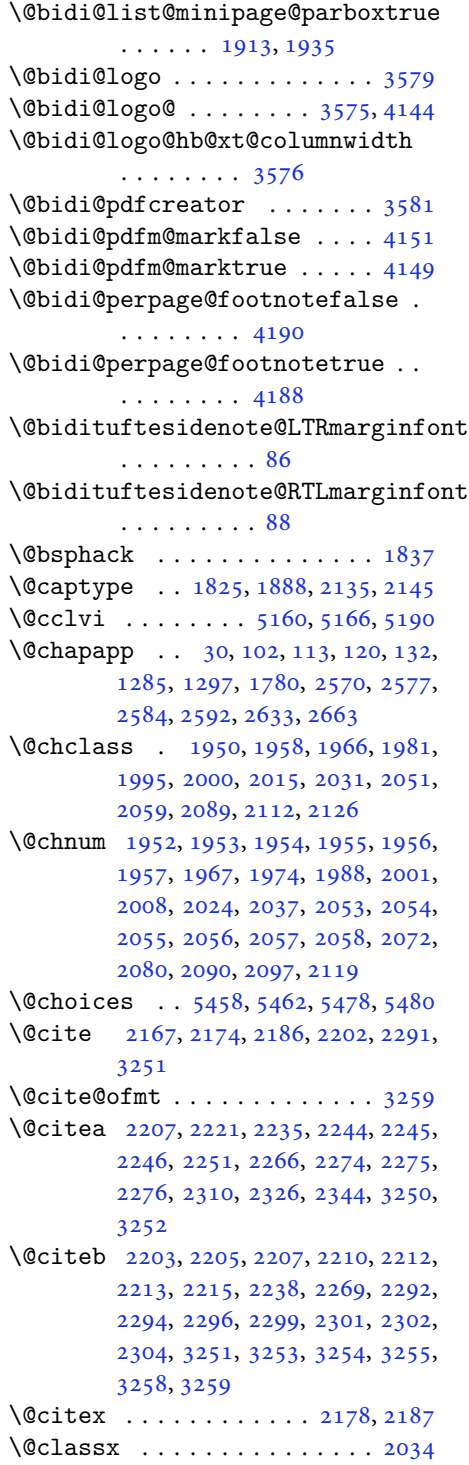

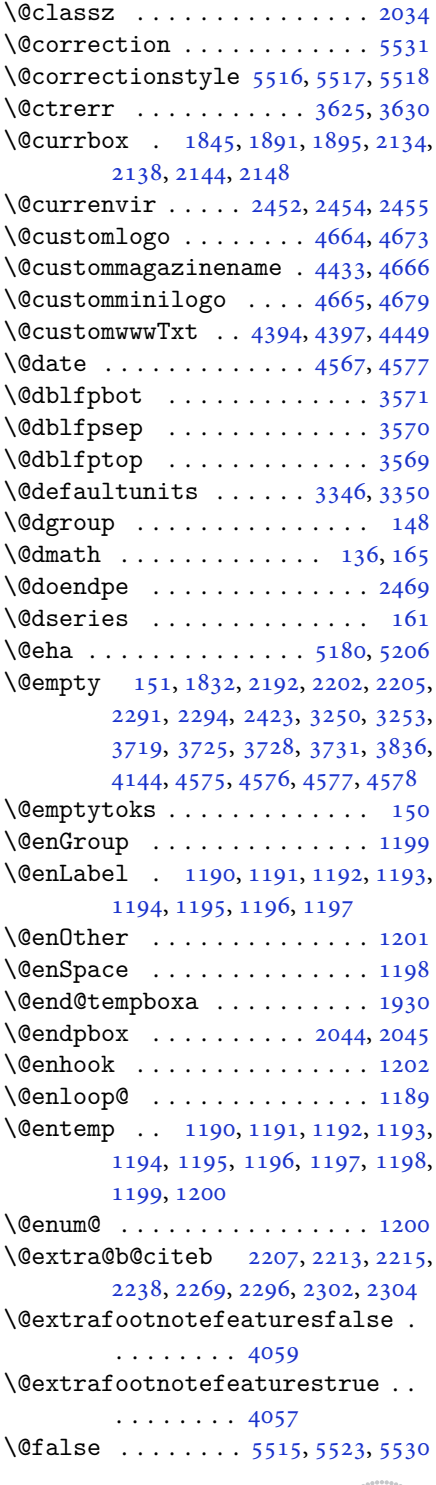

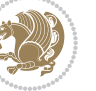

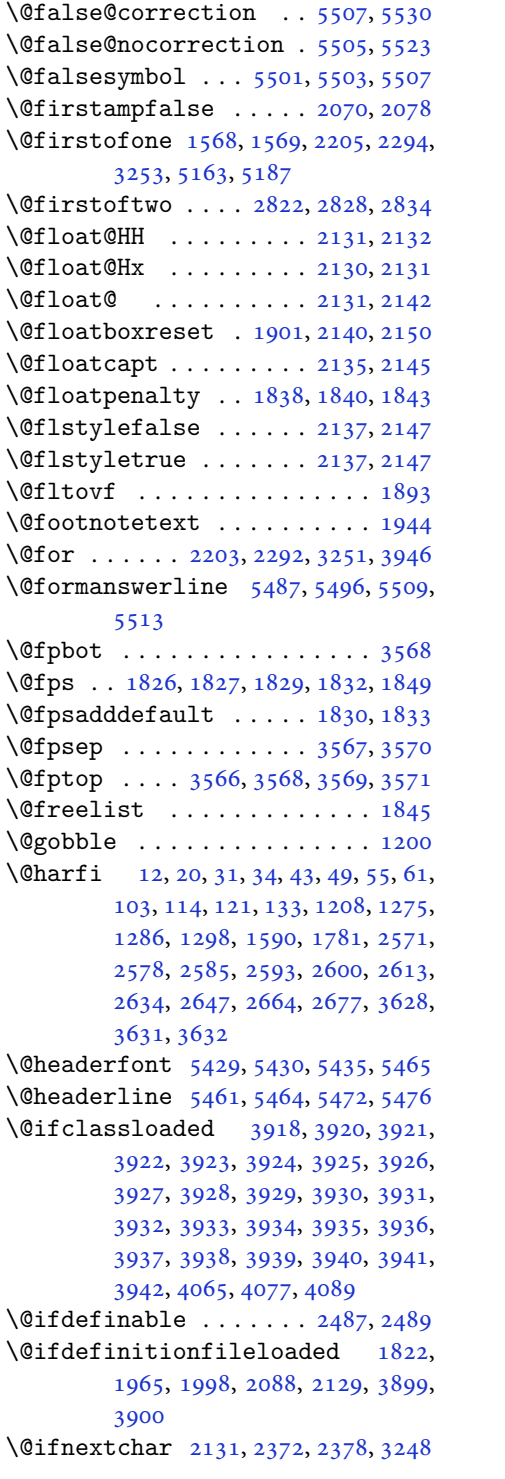

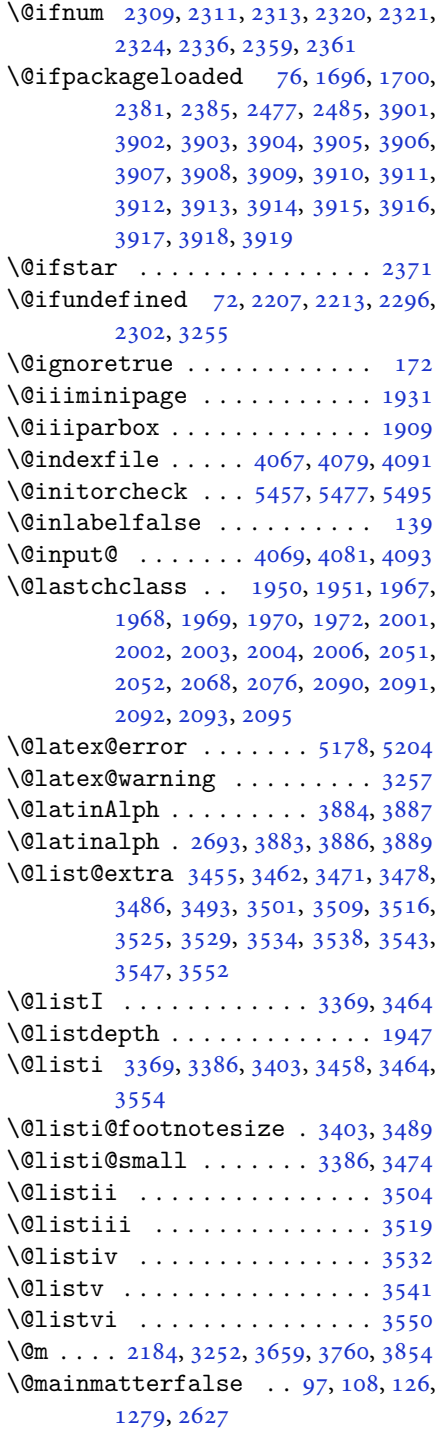

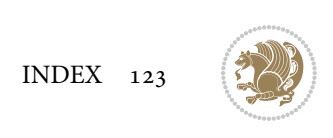

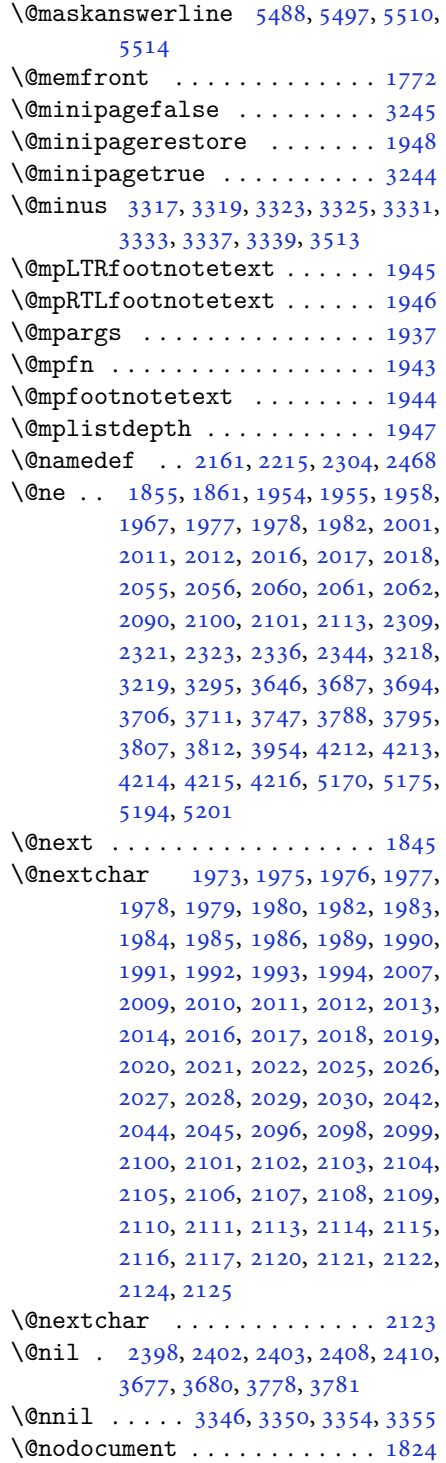

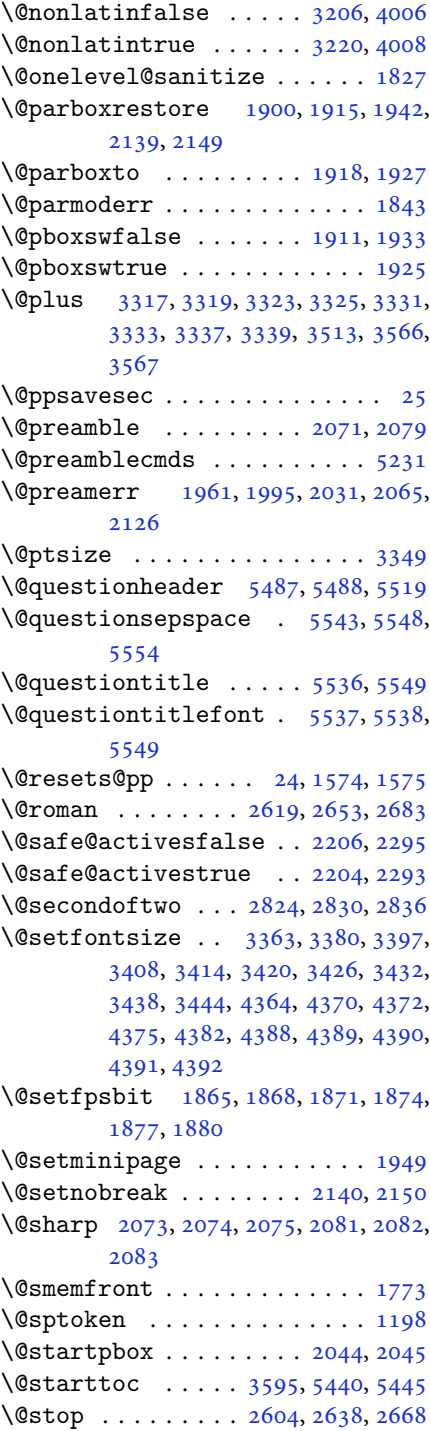

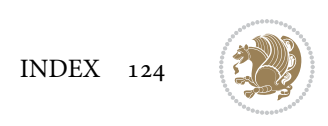

\@sx@xepersian@localize@verbatim . . . . . . . . [2161](#page-48-16) \@tabclassz . . . . . . . . . . . . . [2076](#page-46-3) \@tartibi . . . . . . . . . [9](#page-2-1), [16,](#page-3-8) [39,](#page-3-9) [45,](#page-3-10) [51](#page-4-8), [57](#page-4-9), [94](#page-5-9), [105](#page-5-10), [116](#page-5-11), [128](#page-6-16), [1206,](#page-27-15) [1271,](#page-29-4) [1281,](#page-29-5) [1293](#page-30-2), [1587](#page-36-3), [1775,](#page-40-5) [1776,](#page-40-6) [2566,](#page-56-4) [2573](#page-56-5), [2580](#page-57-22), [2588,](#page-57-23) [2596,](#page-57-24) [2615,](#page-57-14) [2629](#page-58-24), [2649](#page-58-16), [2659,](#page-58-25) [2679,](#page-59-17) [3740,](#page-80-7) [3742,](#page-80-8) [3745](#page-80-9) \@tempa [1190](#page-27-2), [1191](#page-27-3), [1192](#page-27-4), [1193](#page-27-5), [1194,](#page-27-6) [1195,](#page-27-7) [1196,](#page-27-8) [1197](#page-27-9), [1198](#page-27-11), [1199,](#page-27-1) [1200,](#page-27-14) [1201,](#page-27-10) [1204](#page-27-16), [2408](#page-53-4), [2410,](#page-53-5) [2493,](#page-55-1) [2494,](#page-55-2) [2495](#page-55-3), [2496](#page-55-4), [2497,](#page-55-5) [2498,](#page-55-6) [2499,](#page-55-7) [2500](#page-55-8), [2501](#page-55-9), [2502,](#page-55-10) [2503,](#page-55-11) [3354,](#page-73-3) [3355](#page-73-4) \@tempb [3352](#page-73-8), [3355](#page-73-4), [3372](#page-73-9), [3389](#page-73-10), [3406,](#page-74-8) [3412,](#page-74-9) [3418,](#page-74-10) [3424](#page-74-11), [3430](#page-74-12), [3436,](#page-74-13) [3442](#page-74-14) \@tempboxa . . . . . . . . . . . . . [1938](#page-43-20) \@tempc [2423](#page-53-0), [2436](#page-53-6), [2446](#page-54-8), [2448](#page-54-9), [2449,](#page-54-10) [2452,](#page-54-0) [2460](#page-54-11) \@tempcnta [1847](#page-42-13), [1853](#page-42-14), [1855](#page-42-5), [1859,](#page-42-15) [1861,](#page-42-6) [1883,](#page-42-16) [1884](#page-42-17), [1890](#page-42-18), [1891,](#page-42-2) [2035,](#page-45-36) [2318,](#page-51-19) [2319](#page-51-20), [2320](#page-51-12), [2323,](#page-51-16) [2324,](#page-51-14) [3945,](#page-84-44) [3948,](#page-84-45) [3954](#page-85-5) \@tempcntb . . . . . [1888](#page-42-0), [1889](#page-42-19), [1890](#page-42-18) \@tempdima [1914](#page-43-21), [1915](#page-43-0), [1936](#page-43-22), [1940,](#page-43-23) [3345,](#page-72-12) [3346,](#page-72-2) [3347](#page-72-13), [3351](#page-73-11), [3353,](#page-73-12) [3364,](#page-73-13) [3371,](#page-73-14) [3372](#page-73-9), [3381](#page-73-15), [3388,](#page-73-16) [3389,](#page-73-10) [3398,](#page-73-17) [3405](#page-74-15), [3406](#page-74-8), [3409,](#page-74-16) [3411,](#page-74-17) [3412,](#page-74-9) [3415](#page-74-18), [3417](#page-74-19), [3418,](#page-74-10) [3421,](#page-74-20) [3423,](#page-74-21) [3424](#page-74-11), [3427](#page-74-22), [3429,](#page-74-23) [3430,](#page-74-12) [3433,](#page-74-24) [3435](#page-74-25), [3436](#page-74-13), [3439,](#page-74-26) [3441,](#page-74-27) [3442,](#page-74-14) [3445](#page-74-28) \@tempdimb [1917](#page-43-24), [1918](#page-43-15), [3350](#page-73-0), [3351,](#page-73-11) [3357,](#page-73-18) [3358,](#page-73-19) [3360](#page-73-20), [3364](#page-73-13), [3372,](#page-73-9) [3374,](#page-73-21) [3375,](#page-73-22) [3377](#page-73-23), [3381](#page-73-15), [3389,](#page-73-10) [3391,](#page-73-24) [3392,](#page-73-25) [3394](#page-73-26), [3398](#page-73-17), [3406,](#page-74-8) [3409,](#page-74-16) [3412,](#page-74-9) [3415](#page-74-18), [3418](#page-74-10), [3421,](#page-74-20) [3424,](#page-74-11) [3427,](#page-74-22) [3430](#page-74-12), [3433](#page-74-24), [3436,](#page-74-13) [3439,](#page-74-26) [3442,](#page-74-14) [3445](#page-74-28), [3448](#page-74-29), [3450,](#page-75-10) [3452,](#page-75-11) [3466,](#page-75-12) [3468](#page-75-13), [3481](#page-75-14), [3483,](#page-75-15) [3496,](#page-75-16) [3498,](#page-75-17) [3512](#page-76-14), [3555](#page-77-14), [3556,](#page-77-15) [3558,](#page-77-16) [3560,](#page-77-17) [3562](#page-77-18), [3567](#page-77-8), [3572,](#page-77-19) [4233,](#page-90-5) [4234](#page-90-6) \@tempdimc [3347](#page-72-13), [3348](#page-72-14), [3349](#page-72-11), [3351,](#page-73-11)

[3352](#page-73-8), [3353,](#page-73-12) [3371,](#page-73-14) [3388](#page-73-16), [3405](#page-74-15), [3411](#page-74-17), [3417,](#page-74-19) [3423,](#page-74-21) [3429](#page-74-23), [3435](#page-74-25), [3441](#page-74-27) \@tempskipa . . . . . . . . . [4237](#page-90-7), [4238](#page-90-8) \@tempswafalse . [2336](#page-51-15), [3248](#page-70-1), [3453](#page-75-18), [3469](#page-75-19), [3484,](#page-75-20) [3499,](#page-75-21) [3514](#page-76-15), [3527](#page-76-16), [3536](#page-76-17), [3545](#page-76-18) \@tempswatrue . . [2335](#page-51-21), [3248](#page-70-1), [3455](#page-75-0), [3471](#page-75-2), [3486,](#page-75-4) [3501,](#page-76-0) [3516](#page-76-2), [3529](#page-76-4), [3538](#page-76-6), [3547](#page-76-8) \@temptokena [2409,](#page-53-7) [2416](#page-53-8), [2421](#page-53-9), [2427](#page-53-10), [2434](#page-53-11), [2444](#page-54-12), [2458](#page-54-13) \@testpach [1950,](#page-44-2) [1966](#page-44-4), [2000](#page-45-5), [2051](#page-46-9), [2089](#page-46-11) \@tfor . . . . . . . . . . . . [1848](#page-42-20), [2493](#page-55-1) \@thanks . . . . . . . . . . . [4569](#page-97-6), [4575](#page-97-4) \@the@choice ........ [5466](#page-115-24), [5467](#page-115-7) \@title . . . . . . . . . . . . [4557](#page-97-7), [4578](#page-97-5) \@true . . . . . . . . . [5511,](#page-116-24) [5522](#page-116-25), [5529](#page-116-26) \@true@correction . . . [5506](#page-116-27), [5529](#page-116-26) \@true@nocorrection . . [5504](#page-116-28), [5522](#page-116-25) \@truesymbol . . . . [5500,](#page-116-29) [5502](#page-116-30), [5506](#page-116-27) \@verbatim [2158,](#page-48-18) [2161](#page-48-16), [2466](#page-54-14), [2468](#page-54-7), [2479](#page-54-15) \@vobeyspaces . . . . . . . [2158](#page-48-18), [2466](#page-54-14) \@warning . . . . . . . . . . . . . . [2465](#page-54-16) \@x@xepersian@localize@verbatim . . . . . . . . [2158](#page-48-18) \@xDeclareMathDelimiter . . [5226](#page-110-0) \@xepersian@@baselineskip@scale  $\ldots$  [3195,](#page-69-0) [3204](#page-70-13), [3217](#page-70-14), [3227](#page-70-15) \@xepersian@@computeautoilgfalse . . . . . . . . [4158](#page-89-5) \@xepersian@@computeautoilgtrue . . . . . . . . [4156](#page-89-6) \@xepersian@@fontsize@scale . . . . [3194,](#page-69-1) [3199](#page-69-2), [3216](#page-70-16), [3226](#page-70-17) \@xepersian@info [2795,](#page-61-0) [2815](#page-62-6), [2817](#page-62-7) \@xepersian@pdfcustomproperties . . . . . . . . [3585](#page-77-20) \@xfloat . . . . . . . [1823,](#page-41-13) [2130](#page-47-10), [2131](#page-47-8) \@xxDeclareMathDelimiter . [5225](#page-110-7) \@xxxii . . . . . . . . . . . . . . . . [1889](#page-42-19)  $\mathbb{Q} \setminus \ldots \ldots \ldots \ldots \ldots 1802, 1803$  $\mathbb{Q} \setminus \ldots \ldots \ldots \ldots \ldots 1802, 1803$  $\mathbb{Q} \setminus \ldots \ldots \ldots \ldots \ldots 1802, 1803$  $\mathbb{Q} \setminus \ldots \ldots \ldots \ldots \ldots 1802, 1803$  $\& \ldots \ldots \ldots \ldots \ldots 1798, 1799, 1801$  $\& \ldots \ldots \ldots \ldots \ldots 1798, 1799, 1801$  $\& \ldots \ldots \ldots \ldots \ldots 1798, 1799, 1801$  $\& \ldots \ldots \ldots \ldots \ldots 1798, 1799, 1801$  $\& \ldots \ldots \ldots \ldots \ldots 1798, 1799, 1801$  $\& \ldots \ldots \ldots \ldots \ldots 1798, 1799, 1801$  $\circ$  . . . . . . . . . . . . . . . . . . [2380](#page-52-9)

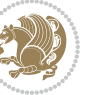

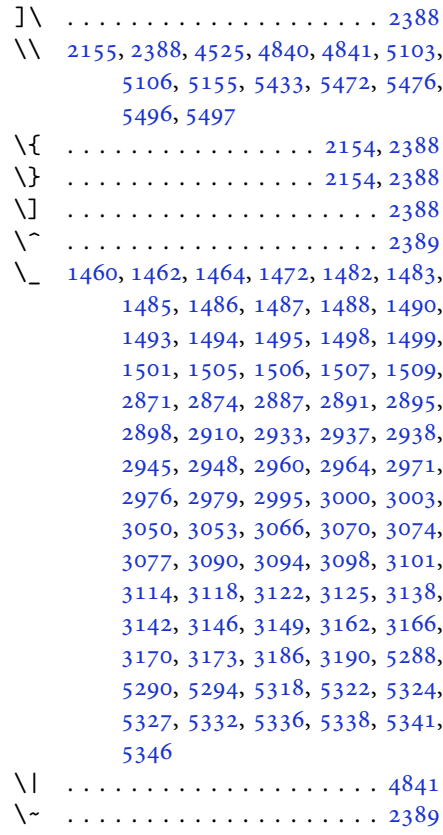

\␣ [1529](#page-35-2), [1531](#page-35-3), [3252](#page-71-4), [3683](#page-79-6), [3689](#page-79-7), [3708,](#page-80-10) [3714,](#page-80-11) [3784,](#page-81-6) [3790](#page-81-7), [3809](#page-82-4), [3819,](#page-82-5) [4440,](#page-94-2) [4449](#page-95-0)

### **A**

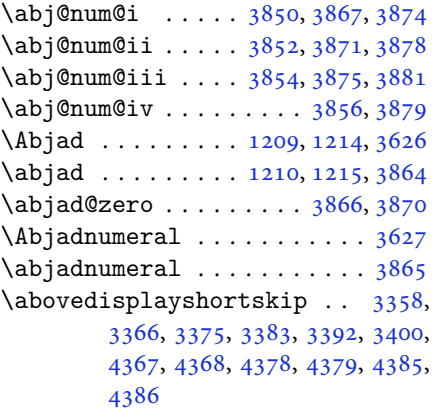

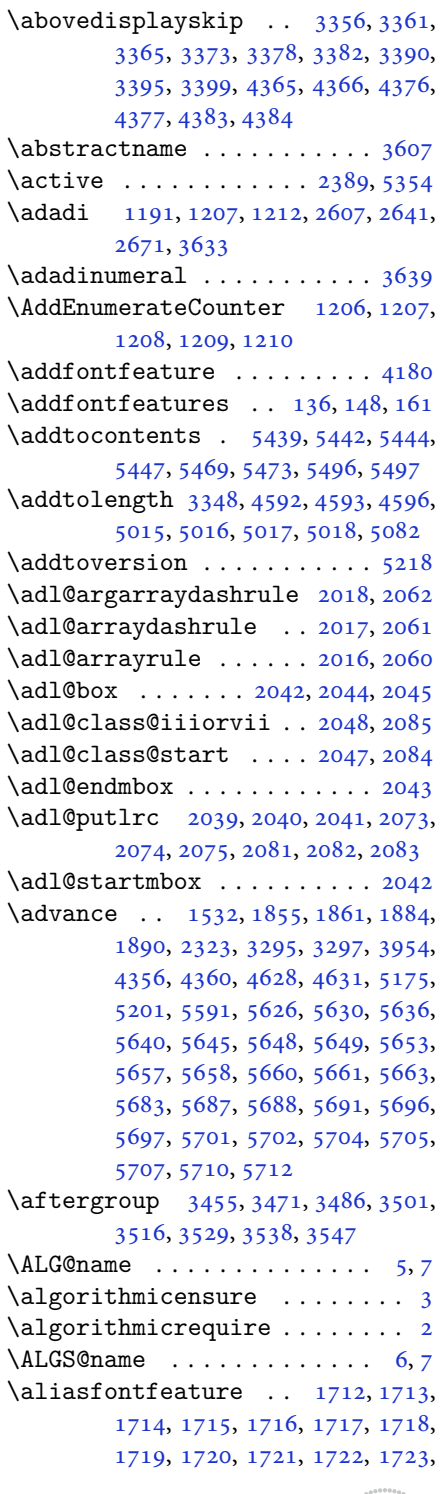

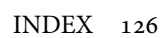

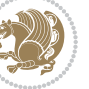

[1724,](#page-39-12) [1725,](#page-39-13) [1726](#page-39-14), [1727](#page-39-15), [1728,](#page-39-16) [1729,](#page-39-17) [1730,](#page-39-18) [1731](#page-39-19), [1732](#page-39-20), [1733,](#page-39-21) [1734,](#page-39-22) [1735,](#page-39-23) [1736](#page-39-24), [1737](#page-39-25), [1738,](#page-39-26) [1739,](#page-39-27) [1740,](#page-39-28) [1741](#page-39-29), [1742](#page-39-30), [1743,](#page-39-31) [1744,](#page-39-32) [1745,](#page-39-33) [1746](#page-39-34), [1747](#page-39-35), [1748,](#page-39-36) [1749,](#page-39-37) [1750,](#page-39-38) [1751](#page-39-39), [1752](#page-39-40), [1753,](#page-39-41) [1754,](#page-39-42) [1755,](#page-39-43) [1756](#page-39-44), [1757](#page-40-7), [1758,](#page-40-8) [1759,](#page-40-9) [1760,](#page-40-10) [1761](#page-40-11), [1762](#page-40-12), [1763,](#page-40-13) [1764](#page-40-14) \aliasfontfeatureoption . [1765,](#page-40-15) [1766,](#page-40-16) [1767,](#page-40-17) [1768,](#page-40-18) [1769,](#page-40-19) [1770](#page-40-20) \alloc@ ................. [5160](#page-109-0) \Alph . [1193](#page-27-5), [1561](#page-35-5), [1562](#page-35-6), [2609](#page-57-9), [2643,](#page-58-11) [2673](#page-59-12) \alph . [1194](#page-27-6), [2610](#page-57-10), [2644](#page-58-12), [2674](#page-59-13), [2700,](#page-59-20) [5466,](#page-115-24) [5492](#page-116-1) \alpha@elt . . . . . . . . . . . . . [5219](#page-110-9)  $\alpha$ list . . . . . . . . . . . . [5219](#page-110-9) \anappendixtrue . . . . . . . . . [1782](#page-40-21) \and . . . . . . . . . . . . . . . . . . . [4582](#page-97-11) \answernumberfont ....... [5454](#page-115-1)  $\langle$ answerstitle ....... [5450](#page-115-2), [5520](#page-116-31)  $\langle$ answerstitlefont ....... [5452](#page-115-4) \appendix . . . . . . . . [10](#page-2-7), [17,](#page-3-11) [40,](#page-3-12) [46,](#page-3-13) [52](#page-4-10), [58](#page-4-11), [99](#page-5-12), [110](#page-5-13), [117](#page-5-14), [129](#page-6-17), [1272,](#page-29-6) [1282,](#page-29-7) [1294,](#page-30-3) [1558](#page-35-7), [1559](#page-35-8), [1588,](#page-36-4) [1777,](#page-40-22) [2567,](#page-56-6) [2574](#page-56-7), [2581](#page-57-25), [2589,](#page-57-26) [2597,](#page-57-27) [2630,](#page-58-26) [2660](#page-58-27) \appendixautorefname . . . . . [1547](#page-35-9) \appendixname ....... [11,](#page-2-8) [19,](#page-3-14) [30,](#page-3-0) [102](#page-5-0), [113,](#page-5-1) [120,](#page-5-2) [132,](#page-6-9) [1285](#page-29-0), [1297,](#page-30-0) [1589,](#page-36-5) [1780,](#page-40-1) [2570](#page-56-0), [2577](#page-56-1), [2584,](#page-57-17) [2592,](#page-57-18) [2633,](#page-58-19) [2663,](#page-58-20) [3604](#page-78-15) \arabic . . . . . . . . . . . . . . . . [1197](#page-27-9)  $\arrayrulewidth ... ... 5097$  $\arrayrulewidth ... ... 5097$  $\articlesep \ldots \ldots \ldots \ 5079$  $\articlesep \ldots \ldots \ldots \ 5079$ \AtBeginDocument . [71](#page-4-12), [1557](#page-35-10), [1662,](#page-38-2) [2161,](#page-48-16) [2368,](#page-52-10) [2473](#page-54-17), [4142](#page-88-4), [4354,](#page-93-25) [4358](#page-93-26) \AtEndOfClass ........... [4352](#page-93-27) \author . . . . . . . . . . . . . . . [4580](#page-97-12)  $\{\text{automable} \dots \dots \ 5053\}$  $\{\text{automable} \dots \dots \ 5053\}$  $\{\text{automable} \dots \dots \ 5053\}$ \AutoDisplayMathsDigits . [3976,](#page-85-6) [5404,](#page-114-8) [5410](#page-114-9) \autofootnoterule ....... [4019](#page-86-9) \AutoInlineMathsDigits . . [3968,](#page-85-7)

#### [5400](#page-114-10), [5409](#page-114-11) \AutoMathsDigits [3960,](#page-85-8) [5408](#page-114-12), [5412](#page-114-13)

### **B**

 $\backslash$ backrefpagesname ........ [63](#page-4-13) \baselineskip . . [3298](#page-71-11), [3301](#page-72-15), [4270](#page-91-0), , [4274](#page-91-2), [4277,](#page-91-3) [4278,](#page-91-4) [4280](#page-91-5) \begin [2382,](#page-52-11) [2383,](#page-52-12) [3235](#page-70-4), [3236](#page-70-6), [3593](#page-77-21), , [4411,](#page-94-4) [4464,](#page-95-1) [4479](#page-95-2), [4492](#page-95-3), , [4519,](#page-96-2) [4550,](#page-97-13) [4556](#page-97-14), [4563](#page-97-15), , [4641,](#page-98-2) [4647,](#page-99-5) [4719](#page-100-0), [4722](#page-100-1), , [4734,](#page-100-3) [4749,](#page-101-0) [4764](#page-101-1), [4781](#page-101-2), , [4833,](#page-102-3) [4838,](#page-102-4) [4858](#page-103-0), [4865](#page-103-1), , [4887,](#page-103-3) [4889,](#page-103-4) [4890](#page-103-5), [4912](#page-104-0), , [4918,](#page-104-2) [4954,](#page-105-0) [4955](#page-105-1), [4963](#page-105-2), , [4997,](#page-106-4) [5003,](#page-106-5) [5004](#page-106-6), [5012](#page-106-7), , [5066,](#page-107-3) [5098,](#page-108-3) [5099](#page-108-4), [5114](#page-108-5), , [5140,](#page-108-7) [5470,](#page-115-10) [5474](#page-115-11), [5485](#page-115-30), , [5492](#page-116-1), [5547](#page-117-4) \begingroup . [144,](#page-6-18) [2153](#page-48-21), [2370](#page-52-13), [2386](#page-52-14), , [2468,](#page-54-7) [2841,](#page-62-8) [2843](#page-62-9), [3454](#page-75-22), , [3485,](#page-75-24) [3500,](#page-76-19) [3515](#page-76-20), [3528](#page-76-21), , [3546](#page-76-23), [5167,](#page-109-10) [5191,](#page-109-11) [5354](#page-113-0) \beginL . . . . . . . . [3245,](#page-70-7) [4440](#page-94-2), [4841](#page-102-1) \beginR [4444,](#page-94-5) [4445,](#page-94-6) [4446](#page-94-7), [4457](#page-95-4), [4458](#page-95-5), , [4664,](#page-99-0) [4665,](#page-99-3) [4666](#page-99-2), [4684](#page-99-6), , [4706,](#page-100-5) [4707,](#page-100-6) [4708](#page-100-7), [4709](#page-100-8), , [4861](#page-103-6), [4956](#page-105-4) \belowdisplayshortskip . . [3359](#page-73-38), , [3376,](#page-73-40) [3385,](#page-73-41) [3393](#page-73-42), [3402](#page-74-31), , [4379](#page-93-14), [4386](#page-93-16) \belowdisplayskip . . [3361](#page-73-30), [3367](#page-73-43), , [3384,](#page-73-44) [3395,](#page-73-36) [3401](#page-74-32), [4366](#page-93-18), [4377](#page-93-20), [4384](#page-93-22) \bfseries . [2208,](#page-49-14) [2297](#page-51-22), [3255](#page-71-6), [3577](#page-77-22), , [4406,](#page-94-9) [4425,](#page-94-10) [4433](#page-94-0), [4461](#page-95-7), , [4496,](#page-95-9) [4510,](#page-96-3) [4514](#page-96-4), [4539](#page-96-5), , [4548,](#page-97-17) [4673,](#page-99-1) [4679](#page-99-4), [5429](#page-114-2), , [5453](#page-115-0), [5537](#page-116-22) \bgroup [1199,](#page-27-1) [1898,](#page-43-25) [1938](#page-43-20), [2139](#page-47-42), [2149](#page-48-17), , [5163](#page-109-4), [5187](#page-109-5)  $\lambda$  . . . . . . . . . . . . . . . [3611](#page-78-16) \bidi@@footnotetext@font . [1516](#page-34-15) \bidi@@LTRfootnotetext@font . . . . . . . . . . [1518](#page-34-16) \bidi@@RTLfootnotetext@font . .

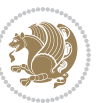

. . . . . . . . [1520](#page-34-17) \bidi@@thebibliography@font@hook  $\ldots \ldots \ldots$  [3890](#page-83-21) \bidi@AfterEndPreamble . . . [3894](#page-83-22) \bidi@AtEndPreamble ...... [4178](#page-89-8) \bidi@column@status . . [4165](#page-89-9), [4169](#page-89-10) \bidi@csdefcs ...... [787](#page-19-0), [1694](#page-38-3) \bidi@csletcs [482](#page-13-0), [1694](#page-38-3), [1698](#page-38-4), [1699,](#page-38-5) [1702,](#page-38-6) [1703](#page-38-7) \bidi@digits@charclass .. [2911,](#page-64-7) [2912,](#page-64-8) [2913,](#page-64-9) [2914](#page-64-10), [2915](#page-64-11), [2916,](#page-64-12) [2918,](#page-64-13) [2919,](#page-64-14) [2920](#page-64-15), [2921](#page-64-16), [2922,](#page-64-17) [2923,](#page-64-18) [2924,](#page-64-19) [2925,](#page-64-20) [2926,](#page-64-21) [2927](#page-64-22) \bidi@firstcolumn@status@write  $\cdots$  . . . [4163](#page-89-11), [4171](#page-89-12) \bidi@font@@outputpage . . . [3261](#page-71-12) \bidi@isloaded . [1653](#page-37-4), [1654](#page-37-5), [1655,](#page-37-6) [1656,](#page-37-7) [1657,](#page-37-8) [1658](#page-37-9), [1659](#page-37-10), [1660,](#page-38-8) [1661,](#page-38-9) [1664,](#page-38-10) [1667](#page-38-11), [1670](#page-38-12), [1673,](#page-38-13) [1676,](#page-38-14) [1679,](#page-38-15) [1682,](#page-38-16) [1685,](#page-38-17) [1688](#page-38-18) \bidi@lastcolumn@status@write  $\ldots$  . . . [4167](#page-89-13), [4172](#page-89-14) \bidi@newrobustcmd . [3229](#page-70-18), [3230,](#page-70-19) [3597](#page-77-23) \bidi@patchcmd . [4179](#page-89-15), [4233](#page-90-5), [4237,](#page-90-7) [4249,](#page-90-9) [4255,](#page-91-6) [4261,](#page-91-7) [4269](#page-91-8) \bidi@reflect@box ....... [3598](#page-77-24) \bidi@sepmark@charclass . [2915,](#page-64-11) [2916](#page-64-12) \blacktriangleleft . . [1527](#page-34-18), [1529](#page-35-2) \blacktriangleright . . [1527](#page-34-18), [1529](#page-35-2) \bm@b . . . . . . . . . . . . . . . . . . [1906](#page-43-26) \bm@c . . . . . . . . . . . . . . . . . . [1903](#page-43-27) \bm@l . . . . . . . . . . . . . . . . . . [1904](#page-43-28) \bm@r . . . . . . . . . . . . . . . . . . [1905](#page-43-29) \bm@s . . . . . . . . . . . . . . . . . . [1908](#page-43-30) \bm@t . . . . . . . . . . . . . . . . . . [1907](#page-43-31) \bm@ . . . . . . . . . . . . . . . . . . [1907](#page-43-31) \bm@ . . . . . . . . . . . . . . . . . . [1905](#page-43-29) \bm@ . . . . . . . . . . . . . . . . . . [1906](#page-43-26) \bm@ . . . . . . . . . . . . . . . . . . [1903](#page-43-27) \bm@ . . . . . . . . . . . . . . . . . . [1904](#page-43-28) \bm@ . . . . . . . . . . . . . . . . . . [1908](#page-43-30) \bool . . [4194](#page-89-16), [4197](#page-89-17), [4199](#page-89-18), [4227](#page-90-10), [5213](#page-110-10) \boolean . . [4341](#page-92-0), [4353](#page-93-28), [4362](#page-93-29), [4466,](#page-95-10) [4481,](#page-95-11) [4500,](#page-96-7) [4521](#page-96-8), [4717](#page-100-10), [4718,](#page-100-11)

[4886](#page-103-8), [4910](#page-104-3), [4937](#page-104-4) \box . . . . . . . . . . . . . . . . . . . [150](#page-6-12)  $\Bbb{R}\mathbb{Q}$  . . . . . . . . . . . . . [64](#page-4-14), [74](#page-4-1) \BRorg@Latincitex ...... [65](#page-4-15),[73](#page-4-0) **C** \C . . . . . . . . . . . . . . . . . . . . [2390](#page-53-13)  $\c$  . . . . [5247,](#page-111-2) [5255,](#page-111-3) [5263,](#page-111-4) [5271](#page-111-5), [5279](#page-111-6) \c@book . . . . . . . . . . . . . . . . [1775](#page-40-5) \c@chapter . . . . . . . . . [18,](#page-3-15) [20](#page-3-1), [31](#page-3-2), [103](#page-5-3), [114](#page-5-4), [121](#page-5-5), [133,](#page-6-13) [1286,](#page-29-2) [1298](#page-30-1), [1781](#page-40-2), [2571,](#page-56-2) [2578,](#page-56-3) [2585](#page-57-19), [2593](#page-57-20), [2634](#page-58-21), [2664](#page-58-22) \c@mpfootnote . . . . . . . [1943](#page-43-12), [3889](#page-83-8) \c@part . . . . . . [9](#page-2-1), [16](#page-3-8), [39,](#page-3-9) [45,](#page-3-10) [51](#page-4-8), [57](#page-4-9), [94](#page-5-9), [105](#page-5-10), [116](#page-5-11), [128,](#page-6-16) [1271,](#page-29-4) [1281](#page-29-5), [1293](#page-30-2), [1587,](#page-36-3) [1776,](#page-40-6) [2566](#page-56-4), [2573](#page-56-5), [2580](#page-57-22), [2588](#page-57-23), [2596,](#page-57-24) [2629,](#page-58-24) [2659](#page-58-25) \c@section [10,](#page-2-7) [12](#page-2-0), [18](#page-3-15), [34,](#page-3-3) [43,](#page-3-4) [49](#page-3-5), [55](#page-4-4), [61](#page-4-5), [1275](#page-29-1), [1588](#page-36-4), [1590](#page-36-0), [2600](#page-57-21)  $\cosh$ subsection ....... [10](#page-2-7), [1588](#page-36-4) \catcode . . [1692,](#page-38-19) [2153](#page-48-21), [2154](#page-48-20), [2155](#page-48-19), [2389](#page-53-12), [5354](#page-113-0)  $\c{cname \dots \dots \dots 3613}$  $\c{cname \dots \dots \dots 3613}$  $\c{cname \dots \dots \dots 3613}$ \cdp@elt ............... [5216](#page-110-11) \cdp@list ............... [5216](#page-110-11) \centering ..... [4603,](#page-98-3) [4891](#page-103-9), [5434](#page-114-14)  $\cftchapname$  . . . . . . . . . . . [2712](#page-60-0)  $\cftfigure \ldots \ldots \ldots \ldots 2718$  $\cftfigure \ldots \ldots \ldots \ldots 2718$  $\cftparamme$  . . . . . . . . . . . [2716](#page-60-2)  $\c$ ftsecname . . . . . . . . . . . . [2713](#page-60-3) \cftsubfigname . . . . . . . . . . [2719](#page-60-4) \cftsubparaname . . . . . . . . . [2717](#page-60-5) \cftsubsecname . . . . . . . . . . [2714](#page-60-6) \cftsubsubsecname . . . . . . . [2715](#page-60-7)  $\cftsubtabname$  . . . . . . . . . [2721](#page-60-8) \cfttabname . . . . . . . . . . . . [2720](#page-60-9) \chapterautorefname . . . . . . [1548](#page-35-11) \chaptername ..... [19,](#page-3-14) [1300](#page-30-4), [3612](#page-78-18)  $\char`>char . . . . . . . . . . . . 1461, 1471$  $\char`>char . . . . . . . . . . . . 1461, 1471$  $\char`>char . . . . . . . . . . . . 1461, 1471$  $\char`>char . . . . . . . . . . . . 1461, 1471$ \chardef .. [1593,](#page-36-6) [1594](#page-36-7), [1596](#page-36-8), [1597](#page-36-9), [1598](#page-36-10), [1599,](#page-36-11) [1600,](#page-36-12) [1601](#page-36-13), [3267](#page-71-13), [5160](#page-109-0) \charlist . . [1607,](#page-36-14) [1608,](#page-36-15) [1610](#page-36-16), [1614](#page-36-17)  $\text{citation}$  ............. [3254](#page-71-0)

[4748](#page-101-3), [4780,](#page-101-4) [4814,](#page-102-5) [4832](#page-102-6), [4856](#page-103-7),

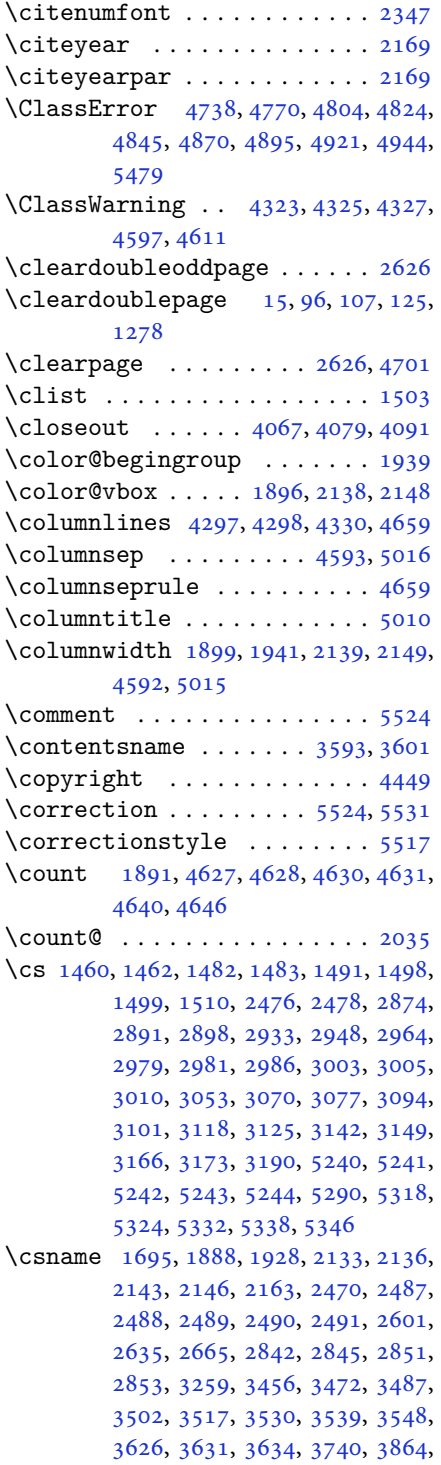

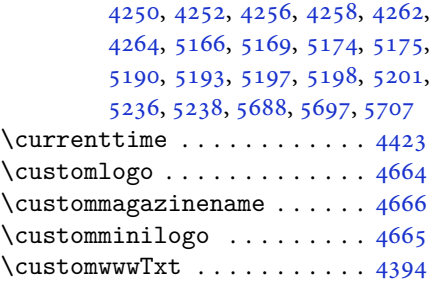

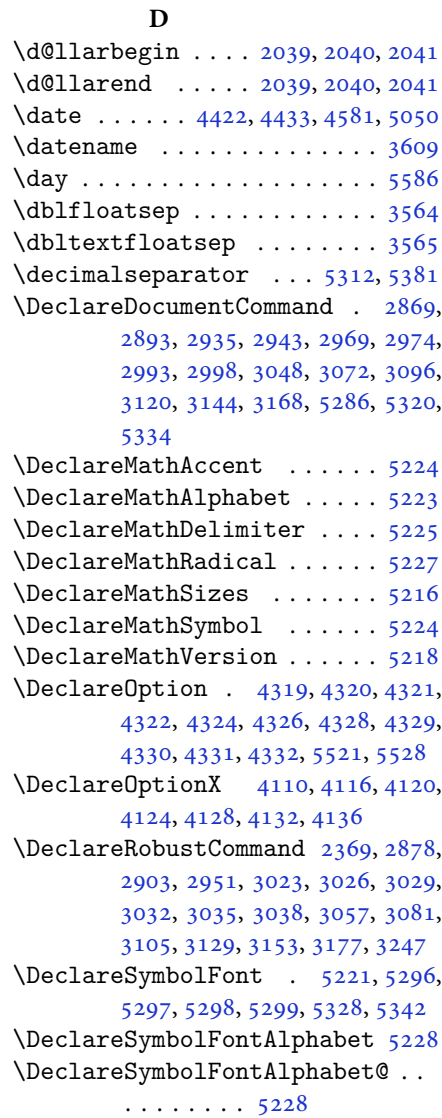

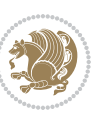

\DeclareTextFontCommand . [3041,](#page-66-11) [3042,](#page-66-12) [3043,](#page-66-13) [3044,](#page-66-14) [3045,](#page-66-15) [3046](#page-66-16)  $\det$  . . . . . . . . . . . . . . . . . . [2](#page-2-5), [3,](#page-2-4) [5,](#page-2-2) [6](#page-2-6), [7](#page-2-3), [10](#page-2-7), [12,](#page-2-0) [15,](#page-3-16) [17,](#page-3-11) [20](#page-3-1), [63](#page-4-13), [64,](#page-4-14) [77](#page-4-16), [92](#page-5-18), [136](#page-6-4), [148](#page-6-5), [161](#page-6-6), [168](#page-6-19), [172,](#page-6-14) [1189,](#page-27-13) [1190,](#page-27-2) [1191](#page-27-3), [1192](#page-27-4), [1193,](#page-27-5) [1194,](#page-27-6) [1195,](#page-27-7) [1196](#page-27-8), [1197](#page-27-9), [1524,](#page-34-22) [1526,](#page-34-23) [1528,](#page-35-12) [1530](#page-35-13), [1541](#page-35-14), [1542,](#page-35-15) [1543,](#page-35-16) [1544,](#page-35-17) [1545](#page-35-18), [1546](#page-35-19), [1547,](#page-35-9) [1548,](#page-35-11) [1549,](#page-35-20) [1550](#page-35-21), [1551](#page-35-22), [1552,](#page-35-23) [1553,](#page-35-24) [1554,](#page-35-25) [1555](#page-35-26), [1556](#page-35-27), [1559,](#page-35-8) [1570,](#page-35-28) [1575,](#page-36-2) [1588](#page-36-4), [1590](#page-36-0), [1604,](#page-36-18) [1607,](#page-36-14) [1609,](#page-36-19) [1610](#page-36-16), [1615](#page-36-20), [1650,](#page-37-11) [1651,](#page-37-12) [1785,](#page-40-23) [1786](#page-40-24), [1787](#page-40-25), [1788,](#page-40-26) [1789,](#page-40-27) [1790,](#page-40-28) [1791](#page-40-29), [1792](#page-40-30), [1793,](#page-40-31) [1823,](#page-41-13) [1825,](#page-41-3) [1826](#page-41-6), [1828](#page-41-19), [1909,](#page-43-10) [1931,](#page-43-9) [1937,](#page-43-11) [1943](#page-43-12), [1950](#page-44-2), [1966,](#page-44-4) [2000,](#page-45-5) [2034,](#page-45-11) [2047](#page-46-38), [2048](#page-46-36), [2051,](#page-46-9) [2068,](#page-46-2) [2076,](#page-46-3) [2084](#page-46-39), [2085](#page-46-37), [2089,](#page-46-11) [2131,](#page-47-8) [2132,](#page-47-9) [2135](#page-47-0), [2142](#page-47-11), [2145,](#page-48-6) [2158,](#page-48-18) [2159,](#page-48-25) [2168](#page-48-26), [2171](#page-48-27), [2183,](#page-48-28) [2184,](#page-48-15) [2194,](#page-49-15) [2197](#page-49-16), [2210](#page-49-6), [2225,](#page-49-17) [2255,](#page-50-10) [2287,](#page-50-11) [2291](#page-50-0), [2316](#page-51-23), [2378,](#page-52-1) [2392,](#page-53-14) [2396,](#page-53-15) [2398](#page-53-1), [2399](#page-53-16), [2402,](#page-53-2) [2408,](#page-53-4) [2410,](#page-53-5) [2412](#page-53-17), [2428](#page-53-18), [2431,](#page-53-19) [2447,](#page-54-22) [2448,](#page-54-9) [2451](#page-54-23), [2464](#page-54-24), [2466,](#page-54-14) [2469,](#page-54-3) [2486,](#page-54-25) [2723](#page-60-10), [2731](#page-60-11), [2739,](#page-60-12) [2747,](#page-60-13) [2755,](#page-61-1) [2763](#page-61-2), [2771](#page-61-3), [2779,](#page-61-4) [2787,](#page-61-5) [2788,](#page-61-6) [2838](#page-62-12), [2839](#page-62-13), [2840,](#page-62-14) [2846,](#page-62-15) [2847,](#page-62-16) [2851](#page-63-6), [3193](#page-69-12), [3196,](#page-69-13) [3201,](#page-70-21) [3215,](#page-70-22) [3231](#page-70-3), [3232](#page-70-23), [3233,](#page-70-5) [3234,](#page-70-24) [3238,](#page-70-25) [3239](#page-70-26), [3240](#page-70-0), [3249,](#page-70-2) [3252,](#page-71-4) [3354,](#page-73-3) [3455](#page-75-0), [3471](#page-75-2), [3486,](#page-75-4) [3501,](#page-76-0) [3516,](#page-76-2) [3529](#page-76-4), [3538](#page-76-6), [3547,](#page-76-8) [3599,](#page-77-27) [3600,](#page-78-21) [3601](#page-78-19), [3602](#page-78-22), [3603,](#page-78-23) [3604,](#page-78-15) [3605,](#page-78-24) [3606](#page-78-25), [3607](#page-78-13), [3608,](#page-78-26) [3609,](#page-78-20) [3610,](#page-78-0) [3611](#page-78-16), [3612](#page-78-18), [3613,](#page-78-17) [3614,](#page-78-27) [3615,](#page-78-28) [3616](#page-78-29), [3617](#page-78-30), [3618,](#page-78-1) [3626,](#page-78-2) [3628,](#page-78-9) [3631](#page-78-10), [3640](#page-78-31), [3645,](#page-78-32) [3654,](#page-79-8) [3680,](#page-79-5) [3693](#page-79-9), [3704](#page-80-12), [3718,](#page-80-13) [3724,](#page-80-14) [3727,](#page-80-15) [3730](#page-80-16), [3734](#page-80-17), [3746,](#page-80-18) [3755,](#page-81-8) [3781,](#page-81-5) [3794](#page-81-9), [3805](#page-82-6), [3823,](#page-82-7) [3828,](#page-82-8) [3835,](#page-82-9) [3845](#page-82-0), [3864](#page-83-3), [3866,](#page-83-19) [3867,](#page-83-11) [3871,](#page-83-14) [3875](#page-83-16), [3879](#page-83-18), [3885,](#page-83-23) [3889,](#page-83-8) [3944,](#page-84-46) [4100](#page-88-14), [4105](#page-88-15), [4117,](#page-88-16) [4121,](#page-88-17) [4129,](#page-88-18) [4133](#page-88-19), [4137](#page-88-20), [4163,](#page-89-11)

[4167](#page-89-13), [4394,](#page-93-0) [4664,](#page-99-0) [4665](#page-99-3), [4666](#page-99-2), [5160](#page-109-0), [5162,](#page-109-15) [5186,](#page-109-16) [5300](#page-112-19), [5329](#page-112-20), [5343](#page-112-21), [5355,](#page-113-3) [5356,](#page-113-4) [5381](#page-113-2), [5382](#page-113-5), [5383](#page-113-6), [5384,](#page-113-7) [5388,](#page-113-8) [5392](#page-113-9), [5396](#page-114-15), [5400](#page-114-10), [5404,](#page-114-8) [5408,](#page-114-12) [5429](#page-114-2), [5431](#page-114-0), [5433](#page-114-6), [5451,](#page-115-3) [5453,](#page-115-0) [5457](#page-115-20), [5464](#page-115-5), [5500](#page-116-29), [5501,](#page-116-12) [5504,](#page-116-28) [5505](#page-116-11), [5506](#page-116-27), [5507](#page-116-10), [5516,](#page-116-4) [5519,](#page-116-20) [5526](#page-116-35), [5527](#page-116-36), [5533](#page-116-37), [5534](#page-116-38), [5537,](#page-116-22) [5721](#page-120-11) \def@NAT@last@yr . . . . [2326](#page-51-1), [2328](#page-51-24) \DefaultDisplayMathsDigits [3978](#page-85-9), [5383](#page-113-6), [5386](#page-113-10) \defaultfontfeatures ..... [4111](#page-88-21) \DefaultInlineMathsDigits [3970](#page-85-10), [5382](#page-113-5), [5385](#page-113-11) \DefaultMathsDigits . . [3962](#page-85-11), [5384](#page-113-7) \define@choicekey . . [3958](#page-85-12), [3966](#page-85-13), [3974](#page-85-14), [3982,](#page-85-15) [3989,](#page-85-16) [3997](#page-85-17), [4004](#page-86-10), [4011](#page-86-11), [4017,](#page-86-12) [4029,](#page-86-13) [4035](#page-86-14), [4041](#page-86-15), [4045](#page-86-16), [4051,](#page-87-11) [4055,](#page-87-12) [4061](#page-87-13), [4074](#page-87-14), [4086](#page-87-15), [4098,](#page-87-16) [4140,](#page-88-22) [4147](#page-88-23), [4154](#page-89-19), [4161](#page-89-20), [4176](#page-89-21), [4186,](#page-89-22) [4195](#page-89-23) \define@key . . . . . . . . . . . . . [2492](#page-55-14) \define@mathalphabet ..... [5218](#page-110-8) \define@mathgroup ....... [5218](#page-110-8)  $\def$ \defpersianfont ......... [2969](#page-65-8) \depth . . . . . . . . . . . . . [2500](#page-55-8), [2501](#page-55-9) \DigitsDotDashInterCharToks . . . . . . . . . . [2916](#page-64-12) \dimexpr . . [3197,](#page-69-14) [3199](#page-69-2), [3202](#page-70-27), [3204](#page-70-13), [3301](#page-72-15), [3351,](#page-73-11) [3505,](#page-76-29) [3520](#page-76-30), [3533](#page-76-31), [3542](#page-76-32), [3551,](#page-77-28) [4234,](#page-90-6) [4238](#page-90-8), [4243](#page-90-11), [4244](#page-90-12), [4245](#page-90-13) \ding . . . . . . . . . . . . . . [5500](#page-116-29), [5501](#page-116-12) \display@setup ....... [137](#page-6-20), [162](#page-6-21) \divide [4633,](#page-98-10) [4634,](#page-98-11) [5588](#page-118-4), [5596](#page-118-5), [5601](#page-118-6), [5628](#page-118-7), [5634,](#page-118-8) [5642,](#page-119-12) [5644](#page-119-13), [5647](#page-119-14), [5651](#page-119-15), [5655](#page-119-16), [5659](#page-119-17) \do [1850,](#page-42-21) [2203,](#page-49-4) [2292,](#page-51-2) [2493,](#page-55-1) [3251](#page-71-1), [3946](#page-84-0), [5231](#page-110-6) \document@select@group . . . [5186](#page-109-16) \dorestore@version ...... [5220](#page-110-25) \dosetclass ..... [1608,](#page-36-15) [1609](#page-36-19), [1613](#page-36-21) \doublebox ........ [4972](#page-105-5), [5025](#page-106-10) \dquad . . . . . . . . . . . . . . [170](#page-6-3), [172](#page-6-14)

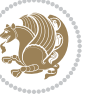

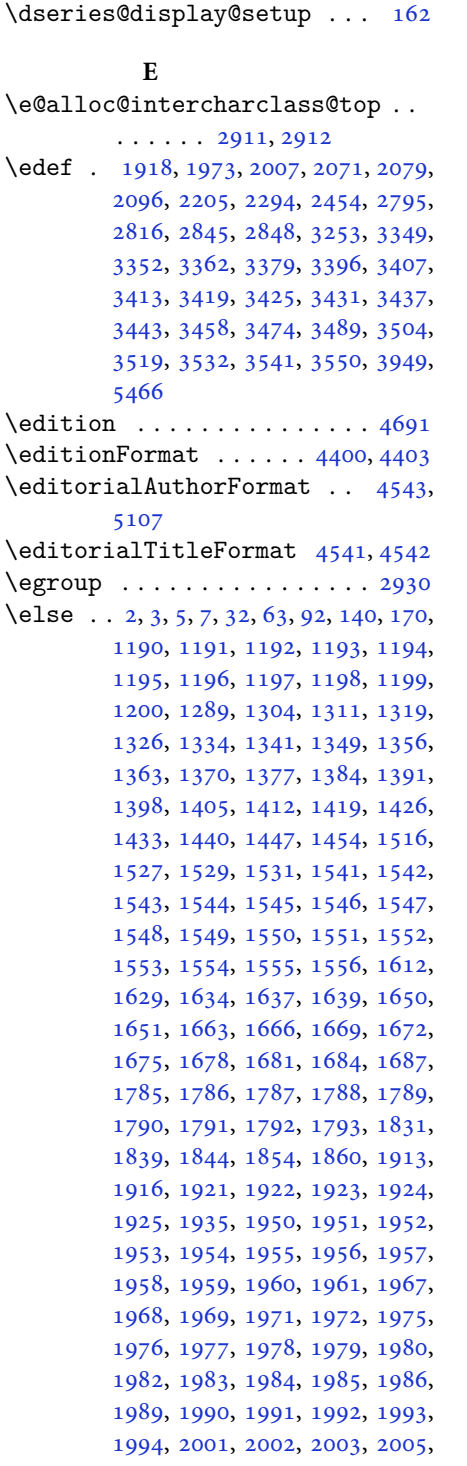

 , [2009](#page-45-21) , [2010](#page-45-22) , [2011](#page-45-18) , [2012](#page-45-19) , , [2014](#page-45-24), [2016](#page-45-1), [2017](#page-45-2), [2018](#page-45-3), , [2020](#page-45-26) , [2021](#page-45-27) , [2022](#page-45-28) , [2025](#page-45-29) , , [2027](#page-45-31), [2028](#page-45-32), [2029](#page-45-33), [2030](#page-45-34), , [2051](#page-46-9) , [2052](#page-46-23) , [2053](#page-46-12) , [2054](#page-46-13) , , [2056](#page-46-15), [2057](#page-46-16), [2058](#page-46-17), [2060](#page-46-6), , [2062](#page-46-8), [2063](#page-46-41), [2064](#page-46-42), [2065](#page-46-29), , [2091](#page-46-24) , [2092](#page-46-25) , [2094](#page-46-43) , [2095](#page-47-15) , , [2099](#page-47-21) , [2100](#page-47-16) , [2101](#page-47-17) , [2102](#page-47-22) , , [2104](#page-47-24), [2105](#page-47-25), [2106](#page-47-26), [2107](#page-47-27), , [2109](#page-47-29), [2110](#page-47-30), [2111](#page-47-31), [2113](#page-47-18), , [2115](#page-47-33) , [2116](#page-47-34) , [2117](#page-47-35) , [2120](#page-47-36) , , [2122](#page-47-38) , [2123](#page-47-41) , [2124](#page-47-39) , [2125](#page-47-40) , , [2147](#page-48-14), [2172](#page-48-29), [2185](#page-48-30), [2217](#page-49-18), , [2231](#page-49-20), [2234](#page-49-21), [2248](#page-50-12), [2252](#page-50-13), , [2265](#page-50-15), [2268](#page-50-16), [2280](#page-50-17), [2284](#page-50-18), , [2306](#page-51-25) , [2327](#page-51-26) , [2341](#page-51-27) , [2343](#page-52-17) , , [2360](#page-52-19), [2362](#page-52-20), [2373](#page-52-21), [2396](#page-53-15), , [2420](#page-53-21), [2422](#page-53-22), [2425](#page-53-23), [2440](#page-54-26), , [2448](#page-54-9), [2456](#page-54-28), [2464](#page-54-24), [2491](#page-55-13), , [2495](#page-55-3), [2496](#page-55-4), [2497](#page-55-5), [2498](#page-55-6), , [2500](#page-55-8), [2501](#page-55-9), [2502](#page-55-10), [2605](#page-57-29), , [2639](#page-58-30), [2669](#page-59-22), [2696](#page-59-23), [2712](#page-60-0), , [2714](#page-60-6), [2715](#page-60-7), [2716](#page-60-2), [2717](#page-60-5), , [2719](#page-60-4), [2720](#page-60-9), [2721](#page-60-8), [2727](#page-60-14), , [2743](#page-60-16), [2751](#page-60-17), [2759](#page-61-7), [2767](#page-61-8), , [2782](#page-61-10), [2823](#page-62-19), [2829](#page-62-20), [2835](#page-62-21), , [2929](#page-64-6), [2930](#page-64-26), [3261](#page-71-12), [3276](#page-71-14), , [3314](#page-72-16), [3315](#page-72-17), [3316](#page-72-18), [3318](#page-72-19), , [3322](#page-72-21) , [3324](#page-72-22) , [3328](#page-72-23) , [3329](#page-72-24) , , [3332](#page-72-26), [3335](#page-72-27), [3336](#page-72-28), [3338](#page-72-29), , [3600](#page-78-21), [3601](#page-78-19), [3602](#page-78-22), [3603](#page-78-23), , [3605](#page-78-24), [3606](#page-78-25), [3607](#page-78-13), [3608](#page-78-26), , [3610](#page-78-0), [3611](#page-78-16), [3612](#page-78-18), [3613](#page-78-17), , [3615](#page-78-28), [3616](#page-78-29), [3617](#page-78-30), [3625](#page-78-7), , [3648](#page-78-33), [3650](#page-79-10), [3658](#page-79-11), [3659](#page-79-1), , [3661](#page-79-12), [3662](#page-79-13), [3663](#page-79-14), [3664](#page-79-15), , [3683](#page-79-6) , [3698](#page-79-17) , [3712](#page-80-19) , [3725](#page-80-1) , , [3749](#page-80-20), [3751](#page-81-10), [3759](#page-81-11), [3760](#page-81-1), , [3762](#page-81-12), [3763](#page-81-13), [3764](#page-81-14), [3765](#page-81-15), , [3784](#page-81-6), [3799](#page-81-17), [3812](#page-82-3), [3813](#page-82-10), , [3847](#page-82-12), [3849](#page-82-13), [3851](#page-83-24), [3853](#page-83-25), , [3953](#page-85-18), [4070](#page-87-17), [4082](#page-87-18), [4094](#page-87-19), , [4610](#page-98-12) , [5088](#page-107-5) , [5163](#page-109-4) , [5176](#page-109-17) , , [5187](#page-109-5), [5202](#page-110-26), [5208](#page-110-27), [5349](#page-113-12), , [5358](#page-113-14), [5359](#page-113-15), [5360](#page-113-16), [5361](#page-113-17),

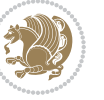

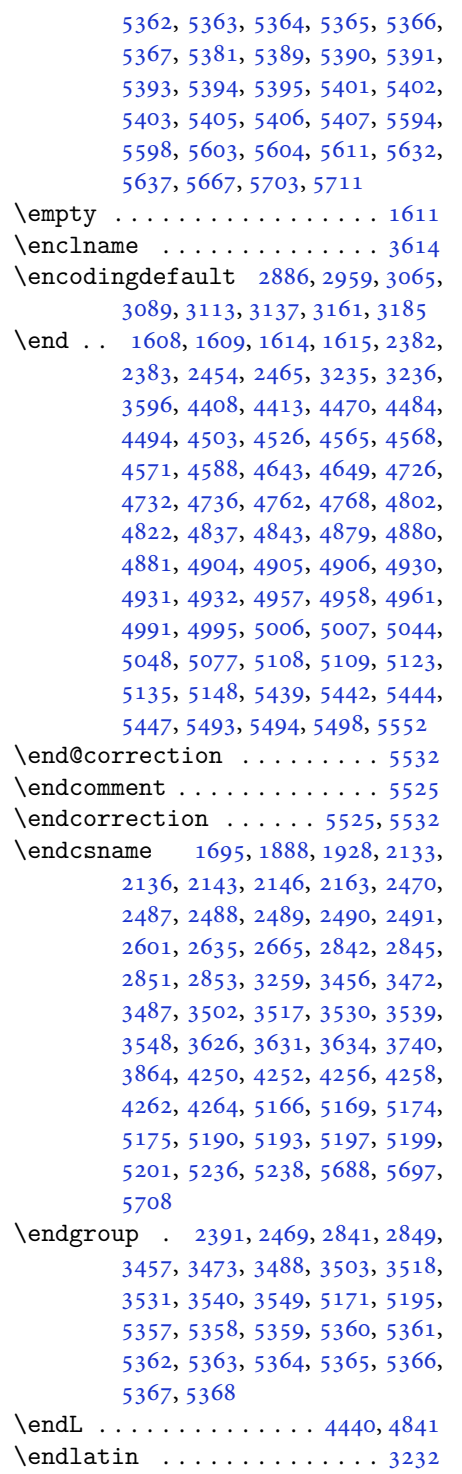

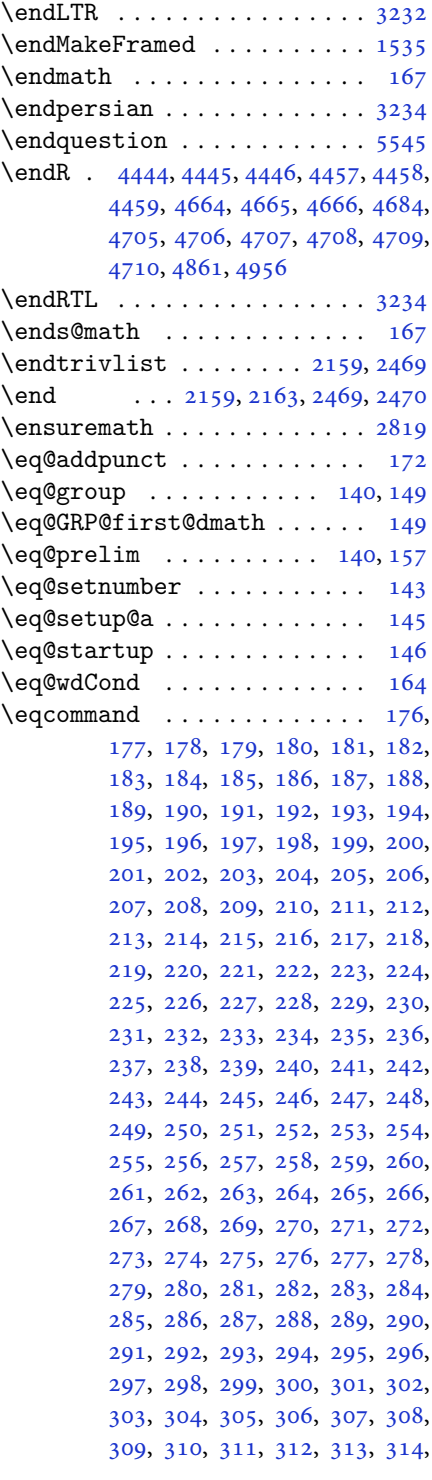

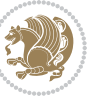

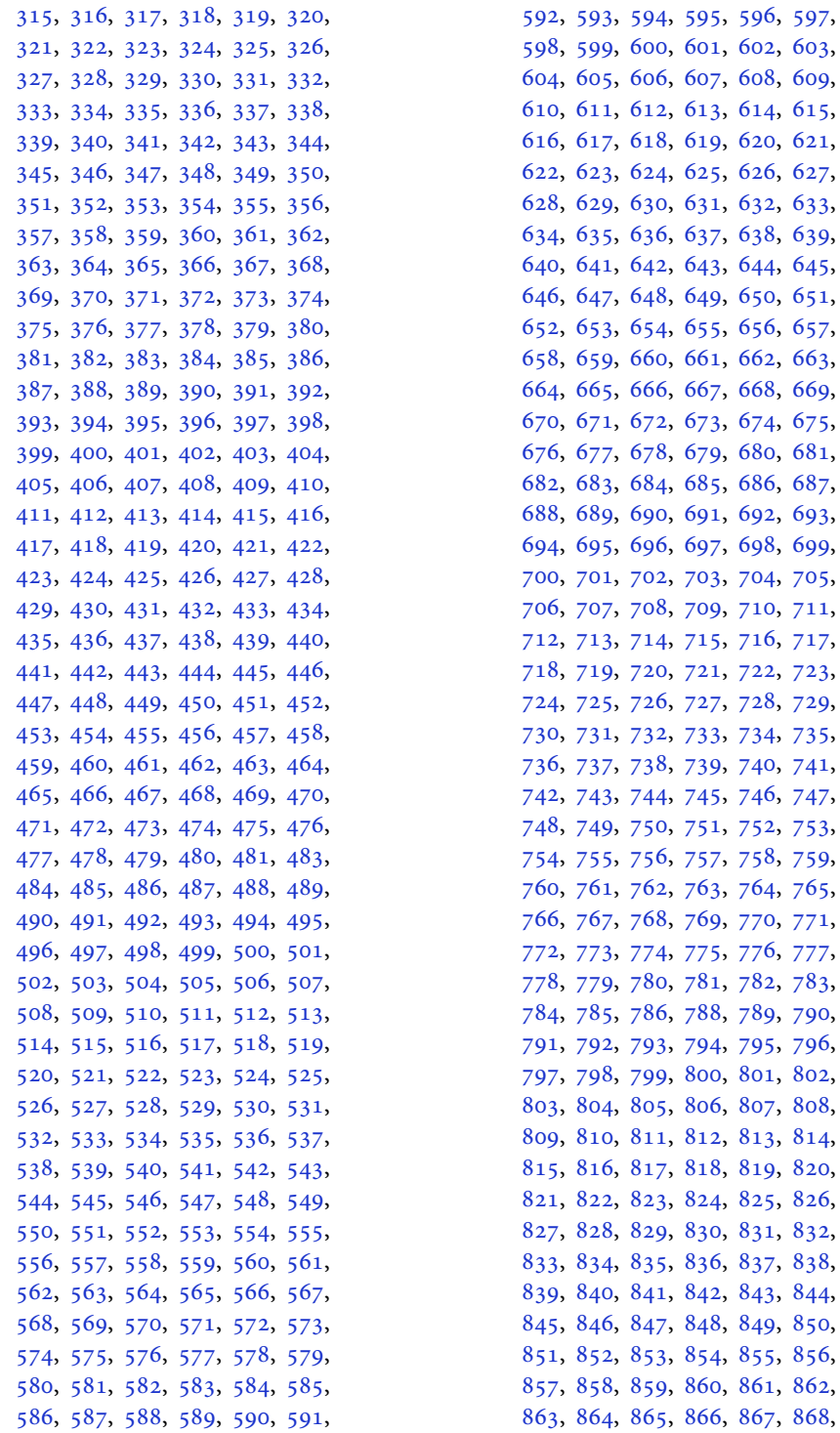

[601,](#page-15-30) [602](#page-15-31), [603](#page-15-32), [607,](#page-15-36) [608](#page-15-37), [609](#page-15-38), [613,](#page-15-42) [614](#page-15-43), [615](#page-15-44), [619,](#page-15-48) [620](#page-15-49), [621](#page-16-0), [625,](#page-16-4) [626](#page-16-5), [627](#page-16-6), [631,](#page-16-10) [632](#page-16-11), [633](#page-16-12), [637,](#page-16-16) [638](#page-16-17), [639](#page-16-18), [643,](#page-16-22) [644](#page-16-23), [645](#page-16-24), [649,](#page-16-28) [650](#page-16-29), [651](#page-16-30), [655,](#page-16-34) [656](#page-16-35), [657](#page-16-36), [661,](#page-16-40) [662](#page-16-41), [663](#page-16-42), [667,](#page-16-46) [668](#page-16-47), [669](#page-16-48), [673,](#page-17-2) [674](#page-17-3), [675](#page-17-4), [679,](#page-17-8) [680](#page-17-9), [681](#page-17-10), [685,](#page-17-14) [686](#page-17-15), [687](#page-17-16), [691,](#page-17-20) [692](#page-17-21), [693](#page-17-22), [697,](#page-17-26) [698](#page-17-27), [699](#page-17-28), [703,](#page-17-32) [704](#page-17-33), [705](#page-17-34), [709,](#page-17-38) [710](#page-17-39), [711](#page-17-40), [715,](#page-17-44) [716](#page-17-45), [717](#page-17-46), [721,](#page-18-0) [722](#page-18-1), [723](#page-18-2), [724](#page-18-3), [725](#page-18-4), [726,](#page-18-5) [727,](#page-18-6) [728](#page-18-7), [729](#page-18-8), [730](#page-18-9), [731](#page-18-10), [732,](#page-18-11) [733,](#page-18-12) [734](#page-18-13), [735](#page-18-14), [739,](#page-18-18) [740](#page-18-19), [741](#page-18-20), [745,](#page-18-24) [746](#page-18-25), [747](#page-18-26), [751,](#page-18-30) [752](#page-18-31), [753](#page-18-32), [754](#page-18-33), [755](#page-18-34), [756,](#page-18-35) [757,](#page-18-36) [758](#page-18-37), [759](#page-18-38), [763,](#page-18-42) [764](#page-18-43), [765](#page-18-44), [769,](#page-18-48) [770](#page-18-49), [771](#page-19-1), [772](#page-19-2), [773](#page-19-3), [774,](#page-19-4) [775,](#page-19-5) [776](#page-19-6), [777](#page-19-7), [781,](#page-19-11) [782](#page-19-12), [783](#page-19-13), [784](#page-19-14), [785](#page-19-15), [786,](#page-19-16) [788,](#page-19-17) [789](#page-19-18), [790](#page-19-19), [791](#page-19-20), [792](#page-19-21), [793,](#page-19-22) [794,](#page-19-23) [795](#page-19-24), [796](#page-19-25), [800,](#page-19-29) [801](#page-19-30), [802](#page-19-31), [806,](#page-19-35) [807](#page-19-36), [808](#page-19-37), [812,](#page-19-41) [813](#page-19-42), [814](#page-19-43), [818,](#page-19-47) [819](#page-19-48), [820](#page-19-49), [824,](#page-20-3) [825](#page-20-4), [826](#page-20-5), [830,](#page-20-9) [831](#page-20-10), [832](#page-20-11), [836,](#page-20-15) [837](#page-20-16), [838](#page-20-17), [842,](#page-20-21) [843](#page-20-22), [844](#page-20-23), [848,](#page-20-27) [849](#page-20-28), [850](#page-20-29), [854,](#page-20-33) [855](#page-20-34), [856](#page-20-35), [860,](#page-20-39) [861](#page-20-40), [862](#page-20-41), [866,](#page-20-45) [867](#page-20-46), [868](#page-20-47),

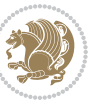

[869](#page-20-48), [870,](#page-20-49) [871,](#page-21-0) [872](#page-21-1), [873](#page-21-2), [874,](#page-21-3) [875](#page-21-4), [876,](#page-21-5) [877,](#page-21-6) [878](#page-21-7), [879](#page-21-8), [880,](#page-21-9) [881](#page-21-10), [882,](#page-21-11) [883,](#page-21-12) [884](#page-21-13), [885](#page-21-14), [886,](#page-21-15) [887](#page-21-16), [888,](#page-21-17) [889,](#page-21-18) [890](#page-21-19), [891](#page-21-20), [892,](#page-21-21) [893](#page-21-22), [894,](#page-21-23) [895,](#page-21-24) [896](#page-21-25), [897](#page-21-26), [898,](#page-21-27) [899](#page-21-28), [900,](#page-21-29) [901,](#page-21-30) [902](#page-21-31), [903](#page-21-32), [904,](#page-21-33) [905](#page-21-34), [906,](#page-21-35) [907,](#page-21-36) [908](#page-21-37), [909](#page-21-38), [910,](#page-21-39) [911](#page-21-40), [912,](#page-21-41) [913,](#page-21-42) [914](#page-21-43), [915](#page-21-44), [916,](#page-21-45) [917](#page-21-46), [918,](#page-21-47) [919,](#page-21-48) [920](#page-21-49), [921](#page-22-0), [922,](#page-22-1) [923](#page-22-2), [924,](#page-22-3) [925,](#page-22-4) [926](#page-22-5), [927](#page-22-6), [928,](#page-22-7) [929](#page-22-8), [930,](#page-22-9) [931,](#page-22-10) [932](#page-22-11), [933](#page-22-12), [934,](#page-22-13) [935](#page-22-14), [936,](#page-22-15) [937,](#page-22-16) [938](#page-22-17), [939](#page-22-18), [940,](#page-22-19) [941](#page-22-20), [942,](#page-22-21) [943,](#page-22-22) [944](#page-22-23), [945](#page-22-24), [946,](#page-22-25) [947](#page-22-26), [948,](#page-22-27) [949,](#page-22-28) [950](#page-22-29), [951](#page-22-30), [952,](#page-22-31) [953](#page-22-32), [954,](#page-22-33) [955,](#page-22-34) [956](#page-22-35), [957](#page-22-36), [958,](#page-22-37) [959](#page-22-38), [960,](#page-22-39) [961,](#page-22-40) [962](#page-22-41), [963](#page-22-42), [964,](#page-22-43) [965](#page-22-44), [966,](#page-22-45) [967,](#page-22-46) [968](#page-22-47), [969](#page-22-48), [970,](#page-22-49) [971](#page-23-0), [972,](#page-23-1) [973,](#page-23-2) [974](#page-23-3), [975](#page-23-4), [976,](#page-23-5) [977](#page-23-6), [978,](#page-23-7) [979,](#page-23-8) [980](#page-23-9), [981](#page-23-10), [982,](#page-23-11) [983](#page-23-12), [984,](#page-23-13) [985,](#page-23-14) [986](#page-23-15), [987](#page-23-16), [988,](#page-23-17) [989](#page-23-18), [990,](#page-23-19) [991,](#page-23-20) [992](#page-23-21), [993](#page-23-22), [994,](#page-23-23) [995](#page-23-24), [996,](#page-23-25) [997,](#page-23-26) [998](#page-23-27), [999](#page-23-28), [1000,](#page-23-29) [1001,](#page-23-30) [1002,](#page-23-31) [1003](#page-23-32), [1004](#page-23-33), [1005,](#page-23-34) [1006,](#page-23-35) [1007,](#page-23-36) [1008](#page-23-37), [1009](#page-23-38), [1010,](#page-23-39) [1011,](#page-23-40) [1012,](#page-23-41) [1013](#page-23-42), [1014](#page-23-43), [1015,](#page-23-44) [1016,](#page-23-45) [1017,](#page-23-46) [1018](#page-23-47), [1019](#page-23-48), [1020,](#page-23-49) [1021,](#page-24-0) [1022,](#page-24-1) [1023](#page-24-2), [1024](#page-24-3), [1025,](#page-24-4) [1026,](#page-24-5) [1027,](#page-24-6) [1028](#page-24-7), [1029](#page-24-8), [1030,](#page-24-9) [1031,](#page-24-10) [1032,](#page-24-11) [1033](#page-24-12), [1034](#page-24-13), [1035,](#page-24-14) [1036,](#page-24-15) [1037,](#page-24-16) [1038](#page-24-17), [1039](#page-24-18), [1040,](#page-24-19) [1041,](#page-24-20) [1042,](#page-24-21) [1043](#page-24-22), [1044](#page-24-23), [1045,](#page-24-24) [1046,](#page-24-25) [1047,](#page-24-26) [1048](#page-24-27), [1049](#page-24-28), [1050,](#page-24-29) [1051,](#page-24-30) [1052,](#page-24-31) [1053](#page-24-32), [1054](#page-24-33), [1055,](#page-24-34) [1056,](#page-24-35) [1057,](#page-24-36) [1058](#page-24-37), [1059](#page-24-38), [1060,](#page-24-39) [1061,](#page-24-40) [1062,](#page-24-41) [1063](#page-24-42), [1064](#page-24-43), [1065,](#page-24-44) [1066,](#page-24-45) [1067,](#page-24-46) [1068](#page-24-47), [1069](#page-24-48), [1070,](#page-24-49) [1071,](#page-25-0) [1072,](#page-25-1) [1073](#page-25-2), [1074](#page-25-3), [1075,](#page-25-4) [1076,](#page-25-5) [1077,](#page-25-6) [1078](#page-25-7), [1079](#page-25-8), [1080,](#page-25-9) [1081,](#page-25-10) [1082,](#page-25-11) [1083](#page-25-12), [1084](#page-25-13), [1085,](#page-25-14) [1086,](#page-25-15) [1087,](#page-25-16) [1088](#page-25-17), [1089](#page-25-18), [1090,](#page-25-19) [1091,](#page-25-20) [1092,](#page-25-21) [1093](#page-25-22), [1094](#page-25-23), [1095,](#page-25-24) [1096,](#page-25-25) [1097,](#page-25-26) [1098](#page-25-27), [1099](#page-25-28), [1100,](#page-25-29) [1101,](#page-25-30) [1102,](#page-25-31) [1103](#page-25-32), [1104](#page-25-33), [1105,](#page-25-34) [1106,](#page-25-35) [1107,](#page-25-36) [1108](#page-25-37), [1109](#page-25-38), [1110,](#page-25-39) [1111,](#page-25-40) [1112,](#page-25-41) [1113](#page-25-42), [1114](#page-25-43), [1115,](#page-25-44) [1116,](#page-25-45) [1117,](#page-25-46) [1118](#page-25-47), [1129](#page-26-0), [1130,](#page-26-1)

, [1132,](#page-26-3) [1133,](#page-26-4) [1134](#page-26-5), [1135](#page-26-6), , [1137,](#page-26-8) [1138,](#page-26-9) [1139](#page-26-10), [1140](#page-26-11), , [1142,](#page-26-13) [1143,](#page-26-14) [1144](#page-26-15), [1145](#page-26-16), , [1147,](#page-26-18) [1148,](#page-26-19) [1149](#page-26-20), [1150](#page-26-21), , [1152,](#page-26-23) [1153,](#page-26-24) [1154](#page-26-25), [1155](#page-26-26), , [1157,](#page-26-28) [1158,](#page-26-29) [1159](#page-26-30), [1160](#page-26-31), , [1162,](#page-26-33) [1163,](#page-26-34) [1164](#page-27-17), [1165](#page-27-18), , [1167,](#page-27-20) [1168,](#page-27-21) [1169](#page-27-22), [1170](#page-27-23), , [1172,](#page-27-25) [1173,](#page-27-26) [1174](#page-27-27), [1175](#page-27-28), , [1177,](#page-27-30) [1178,](#page-27-31) [1179](#page-27-32), [1180](#page-27-33), , [1182,](#page-27-35) [1183,](#page-27-36) [1184](#page-27-37), [1185](#page-27-38), , [1187](#page-27-40), [1694](#page-38-3) \eqenvironment . [1217](#page-28-6), [1218](#page-28-7), [1219](#page-28-8), , [1221,](#page-28-10) [1222,](#page-28-11) [1223](#page-28-12), [1224](#page-28-13), , [1226,](#page-28-15) [1227,](#page-28-16) [1228](#page-28-17), [1229](#page-28-18), , [1231,](#page-28-20) [1232,](#page-28-21) [1233](#page-28-22), [1234](#page-28-23), , [1236,](#page-28-25) [1237,](#page-28-26) [1238](#page-28-27), [1239](#page-28-28), , [1241,](#page-28-30) [1242,](#page-28-31) [1243](#page-28-32), [1244](#page-28-33), , [1246,](#page-28-35) [1247,](#page-28-36) [1248](#page-28-37), [1249](#page-28-38), , [1251,](#page-28-40) [1252,](#page-28-41) [1253](#page-28-42), [1254](#page-28-43), , [1256,](#page-29-11) [1257,](#page-29-12) [1258](#page-29-13), [1260](#page-29-14), , [1262,](#page-29-16) [1263,](#page-29-17) [1264](#page-29-18), [1265](#page-29-19), , [1267](#page-29-21), [1268,](#page-29-22) [1269,](#page-29-23) [1695](#page-38-20)  $\text{eqstyle} \dots \dots \dots \dots \dots \quad 142$  $\text{eqstyle} \dots \dots \dots \dots \dots \quad 142$ \equal [4639,](#page-98-14) [4794,](#page-101-8) [4966](#page-105-11), [4971](#page-105-12), [4976](#page-105-13), , [4986,](#page-105-15) [5019,](#page-106-14) [5024](#page-106-15), [5029](#page-106-16), [5034](#page-106-17), [5039](#page-106-18) \equationautorefname . . . . . [1541](#page-35-14) \escapechar . . . . . [2844,](#page-62-24) [5168](#page-109-21), [5192](#page-109-22) \everydisplay . . . [137,](#page-6-20) [5416](#page-114-24), [5417](#page-114-25) \everyjob . . . . . . . . . . [2816](#page-62-17), [2817](#page-62-7)  $\text{Veverymath} \dots \dots \dots \dots \ 5413$  $\text{Veverymath} \dots \dots \dots \dots \ 5413$  $\text{everypar} \dots \dots \dots \dots \ 3245$  $\text{everypar} \dots \dots \dots \dots \ 3245$ \ExecuteOptions ......... [5535](#page-116-44) \ExecuteOptionsX . . . . . . . . [4203](#page-90-14) \exp . . [2878,](#page-63-10) [2880,](#page-63-13) [2881](#page-63-14), [2882](#page-63-15), [2903](#page-64-25), , [2906,](#page-64-28) [2907,](#page-64-29) [2951](#page-65-12), [2953](#page-65-14), , [2955,](#page-65-16) [2984,](#page-65-17) [2986](#page-65-7), [2987](#page-65-18), , [3008,](#page-66-17) [3010,](#page-66-3) [3011](#page-66-18), [3012](#page-66-19), , [3059,](#page-67-15) [3060,](#page-67-16) [3061](#page-67-17), [3081](#page-67-12), , [3084,](#page-67-19) [3085,](#page-67-20) [3105](#page-68-11), [3107](#page-68-15), , [3109,](#page-68-17) [3129,](#page-68-12) [3131](#page-68-18), [3132](#page-68-19), , [3153,](#page-69-10) [3155,](#page-69-17) [3156](#page-69-18), [3157](#page-69-19), , [3179](#page-69-20), [3180,](#page-69-21) [3181](#page-69-22) \expandafter [137,](#page-6-20) [1608](#page-36-15), [1614](#page-36-17), [1848](#page-42-20), , [1973,](#page-44-26) [2007,](#page-45-20) [2096](#page-47-19), [2133](#page-47-43),

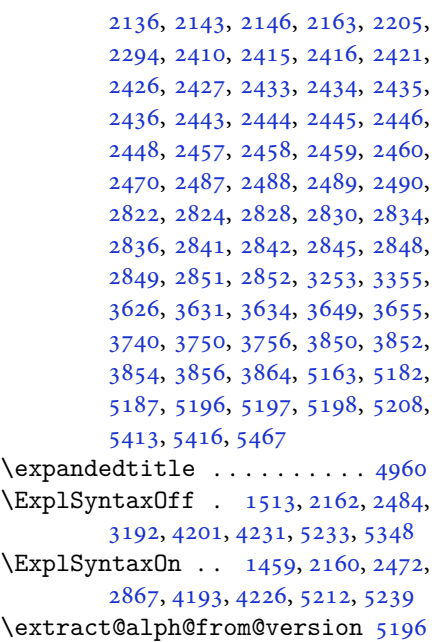

## **F**

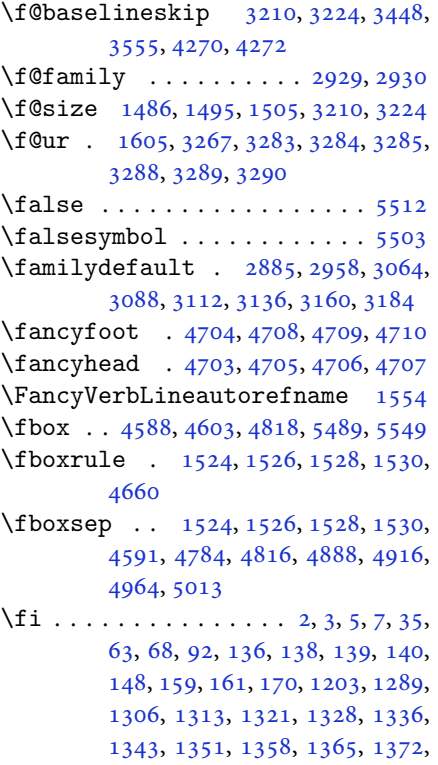

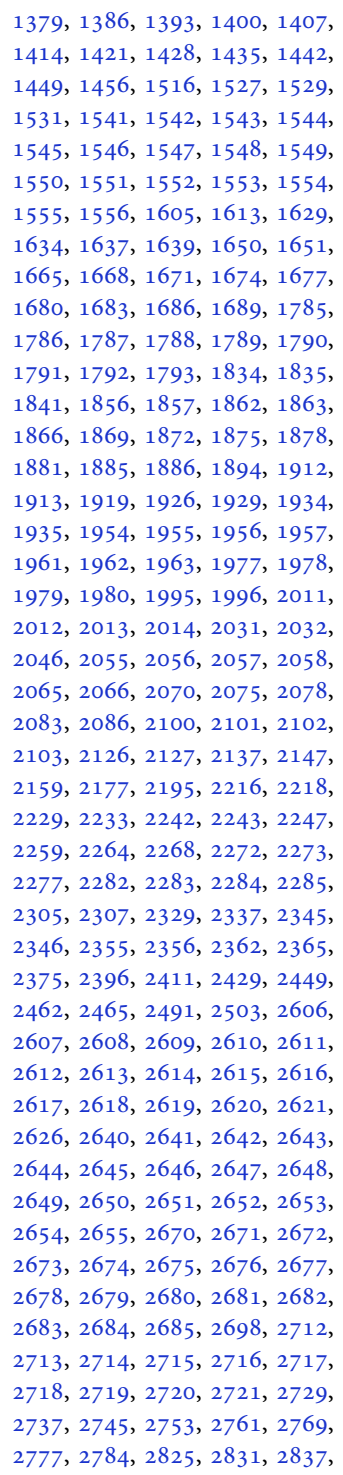

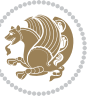

[2855,](#page-63-19) [2856,](#page-63-20) [2864](#page-63-21), [2929](#page-64-6), [2930,](#page-64-26) [3254,](#page-71-0) [3261,](#page-71-12) [3275](#page-71-22), [3280](#page-71-23), [3281,](#page-71-24) [3282,](#page-71-25) [3286,](#page-71-26) [3291](#page-71-27), [3292](#page-71-28), [3293,](#page-71-29) [3294,](#page-71-30) [3303,](#page-72-30) [3314](#page-72-16), [3315](#page-72-17), [3316,](#page-72-18) [3320,](#page-72-31) [3322,](#page-72-21) [3326](#page-72-32), [3327](#page-72-33), [3329,](#page-72-24) [3330,](#page-72-25) [3334,](#page-72-34) [3336](#page-72-28), [3340](#page-72-35), [3341,](#page-72-36) [3342,](#page-72-37) [3462,](#page-75-1) [3478](#page-75-3), [3493](#page-75-5), [3509,](#page-76-1) [3525,](#page-76-3) [3534,](#page-76-5) [3543](#page-76-7), [3552](#page-77-10), [3599,](#page-77-27) [3600,](#page-78-21) [3601,](#page-78-19) [3602](#page-78-22), [3603](#page-78-23), [3604,](#page-78-15) [3605,](#page-78-24) [3606,](#page-78-25) [3607](#page-78-13), [3608](#page-78-26), [3609,](#page-78-20) [3610,](#page-78-0) [3611,](#page-78-16) [3612](#page-78-18), [3613](#page-78-17), [3614,](#page-78-27) [3615,](#page-78-28) [3616,](#page-78-29) [3617](#page-78-30), [3625](#page-78-7), [3630,](#page-78-8) [3652,](#page-79-19) [3666,](#page-79-20) [3678](#page-79-21), [3683](#page-79-6), [3684,](#page-79-22) [3687,](#page-79-2) [3689,](#page-79-7) [3690](#page-79-23), [3702](#page-80-21), [3706,](#page-80-4) [3708,](#page-80-10) [3709,](#page-80-22) [3711](#page-80-5), [3714](#page-80-11), [3716,](#page-80-23) [3722,](#page-80-24) [3725,](#page-80-1) [3728](#page-80-2), [3732](#page-80-25), [3737,](#page-80-26) [3753,](#page-81-20) [3767,](#page-81-21) [3779](#page-81-22), [3784](#page-81-6), [3785,](#page-81-23) [3788,](#page-81-2) [3790,](#page-81-7) [3791](#page-81-24), [3803](#page-82-14), [3807,](#page-82-2) [3809,](#page-82-4) [3810,](#page-82-15) [3812](#page-82-3), [3818](#page-82-16), [3819,](#page-82-5) [3821,](#page-82-17) [3826,](#page-82-18) [3833](#page-82-19), [3839](#page-82-20), [3857,](#page-83-27) [3858,](#page-83-28) [3859,](#page-83-29) [3860](#page-83-30), [3861](#page-83-31), [3862,](#page-83-32) [3869,](#page-83-33) [3870,](#page-83-20) [3873](#page-83-34), [3874](#page-83-12), [3877,](#page-83-35) [3878,](#page-83-15) [3880,](#page-83-36) [3881](#page-83-17), [3893](#page-83-37), [3953,](#page-85-18) [3965,](#page-85-19) [3973,](#page-85-20) [3981](#page-85-21), [3987](#page-85-22), [3994,](#page-85-23) [4002,](#page-86-17) [4009,](#page-86-18) [4016](#page-86-19), [4028](#page-86-20), [4034,](#page-86-21) [4040,](#page-86-22) [4044,](#page-86-23) [4050](#page-87-20), [4054](#page-87-21), [4060,](#page-87-22) [4072,](#page-87-23) [4073,](#page-87-24) [4084](#page-87-25), [4085](#page-87-26), [4096,](#page-87-27) [4097,](#page-87-28) [4109,](#page-88-24) [4145](#page-88-25), [4152](#page-89-25), [4159,](#page-89-26) [4173,](#page-89-27) [4184,](#page-89-28) [4191](#page-89-29), [4200](#page-90-18), [4224,](#page-90-19) [4281,](#page-91-16) [4282,](#page-91-17) [4284](#page-91-18), [4613](#page-98-15), [4614,](#page-98-16) [4819,](#page-102-16) [4836,](#page-102-17) [5000](#page-106-20), [5074](#page-107-8), [5093,](#page-107-9) [5120,](#page-108-13) [5145,](#page-108-14) [5163](#page-109-4), [5181](#page-109-23), [5182,](#page-109-18) [5187,](#page-109-5) [5207,](#page-110-34) [5208](#page-110-27), [5351](#page-113-30), [5369,](#page-113-31) [5370,](#page-113-32) [5371,](#page-113-33) [5372](#page-113-34), [5373](#page-113-35), [5374,](#page-113-36) [5375,](#page-113-37) [5376,](#page-113-38) [5377](#page-113-39), [5378](#page-113-40), [5379,](#page-113-41) [5381,](#page-113-2) [5389,](#page-113-24) [5390](#page-113-25), [5391](#page-113-26), [5393,](#page-113-27) [5394,](#page-114-16) [5395,](#page-114-17) [5401](#page-114-18), [5402](#page-114-19), [5403,](#page-114-20) [5405,](#page-114-21) [5406,](#page-114-22) [5407](#page-114-23), [5603](#page-118-11), [5605,](#page-118-16) [5606,](#page-118-17) [5607,](#page-118-18) [5613](#page-118-19), [5637](#page-118-15), [5638,](#page-119-19) [5658,](#page-119-6) [5669,](#page-119-20) [5690](#page-120-15), [5699](#page-120-16), [5706,](#page-120-17) [5713,](#page-120-18) [5728](#page-120-19) \figureautorefname . . . . . . [1544](#page-35-17) \figurename . . . . . . . . . [1315](#page-30-15), [3599](#page-77-27) \finishsetclass . . . . . [1611](#page-36-23), [1615](#page-36-20) \firstarticle . . [4715](#page-100-19), [4739](#page-100-20), [4740,](#page-100-21) [4742](#page-100-22)

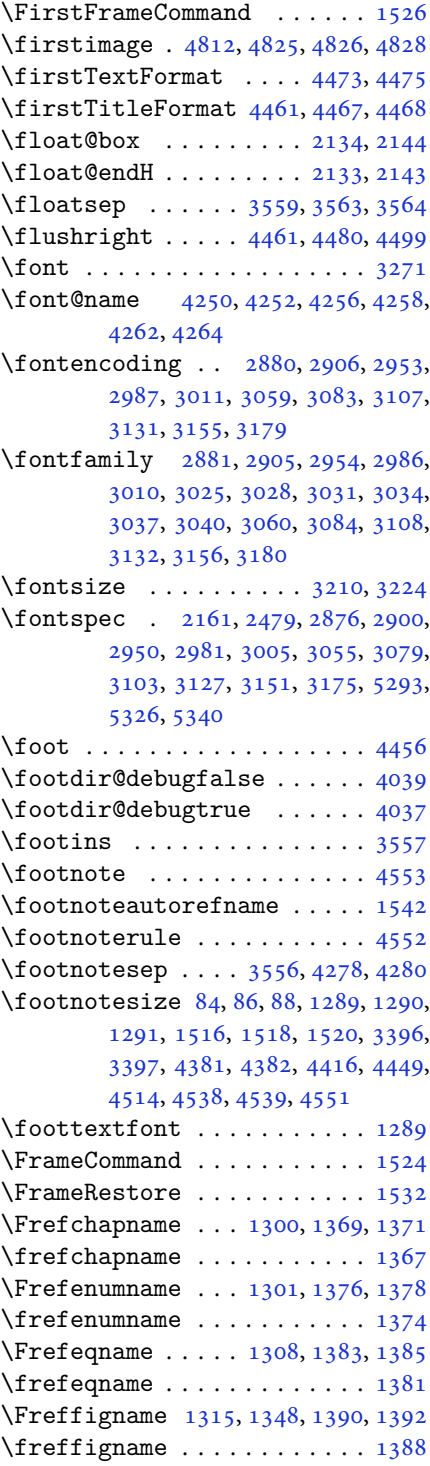

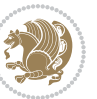

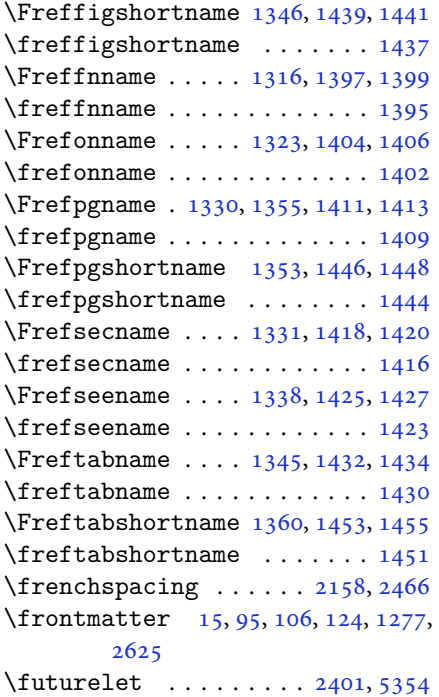

# **G**

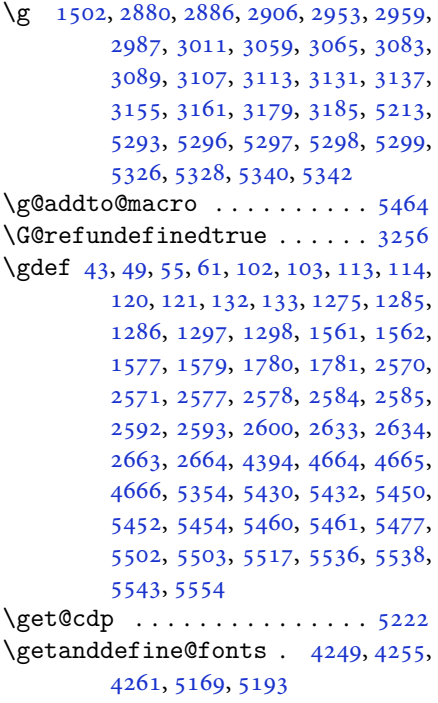

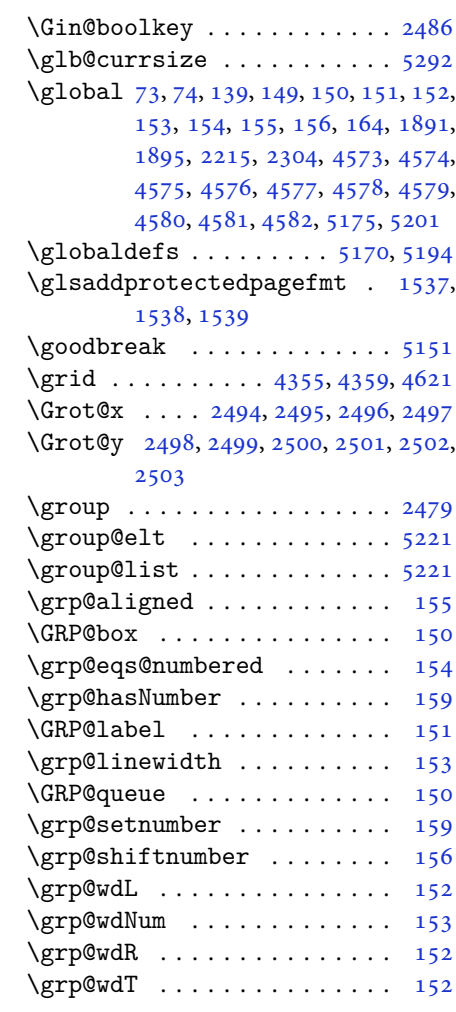

#### **H**

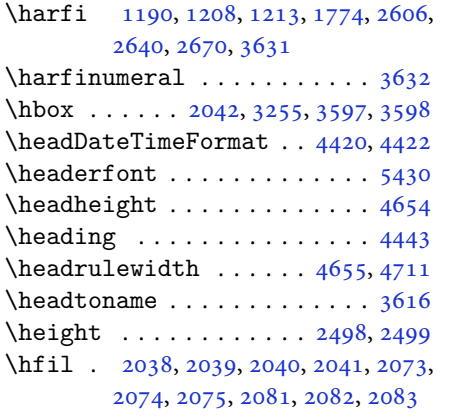

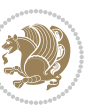

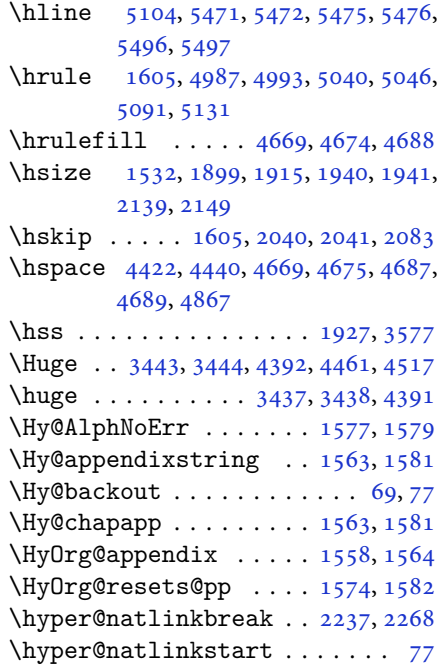

#### **I**

\if . [140](#page-6-22), [159](#page-6-31), [1852](#page-42-37), [1858](#page-42-38), [1864](#page-42-39), [1867,](#page-42-40) [1870,](#page-42-41) [1873,](#page-42-42) [1876](#page-42-43), [1879](#page-42-44), [1882,](#page-42-45) [1913,](#page-43-3) [1920,](#page-43-45) [1921](#page-43-38), [1922](#page-43-39), [1923,](#page-43-40) [1935,](#page-43-4) [1952,](#page-44-6) [1953](#page-44-7), [1954](#page-44-8), [1955,](#page-44-9) [1956,](#page-44-10) [1957,](#page-44-11) [1958](#page-44-3), [1959](#page-44-43), [1960,](#page-44-44) [1961,](#page-44-41) [1975,](#page-44-27) [1976](#page-44-28), [1977](#page-44-23), [1978,](#page-44-24) [1979,](#page-44-29) [1980,](#page-44-30) [1982](#page-44-25), [1983](#page-44-31), [1984,](#page-44-32) [1985,](#page-44-33) [1986,](#page-44-34) [1989](#page-44-35), [1990](#page-44-36), [1991,](#page-44-37) [1992,](#page-44-38) [1993,](#page-44-39) [1994](#page-44-40), [2009](#page-45-21), [2010,](#page-45-22) [2011,](#page-45-18) [2012,](#page-45-19) [2013](#page-45-23), [2014](#page-45-24), [2016,](#page-45-1) [2017,](#page-45-2) [2018,](#page-45-3) [2019](#page-45-25), [2020](#page-45-26), [2021,](#page-45-27) [2022,](#page-45-28) [2025,](#page-45-29) [2026](#page-45-30), [2027](#page-45-31), [2028,](#page-45-32) [2029,](#page-45-33) [2030,](#page-45-34) [2053](#page-46-12), [2054](#page-46-13), [2055,](#page-46-14) [2056,](#page-46-15) [2057,](#page-46-16) [2058](#page-46-17), [2060](#page-46-6), [2061,](#page-46-7) [2062,](#page-46-8) [2063,](#page-46-41) [2064](#page-46-42), [2065](#page-46-29), [2098,](#page-47-20) [2099,](#page-47-21) [2100,](#page-47-16) [2101](#page-47-17), [2102](#page-47-22), [2103,](#page-47-23) [2104,](#page-47-24) [2105,](#page-47-25) [2106](#page-47-26), [2107](#page-47-27), [2108,](#page-47-28) [2109,](#page-47-29) [2110,](#page-47-30) [2111](#page-47-31), [2113](#page-47-18), [2114,](#page-47-32) [2115,](#page-47-33) [2116,](#page-47-34) [2117](#page-47-35), [2120](#page-47-36), [2121,](#page-47-37) [2122,](#page-47-38) [2123,](#page-47-41) [2124](#page-47-39), [2125](#page-47-40), [2220,](#page-49-28) [2250,](#page-50-30) [2268,](#page-50-16) [2278](#page-50-31), [2284](#page-50-18), [2285,](#page-50-19) [2346,](#page-52-18) [2362,](#page-52-20) [2394](#page-53-32), [2414](#page-53-33), [2420,](#page-53-21) [2422,](#page-53-22) [2432,](#page-53-34) [2440](#page-54-26), [2442](#page-54-27), [2464,](#page-54-24)

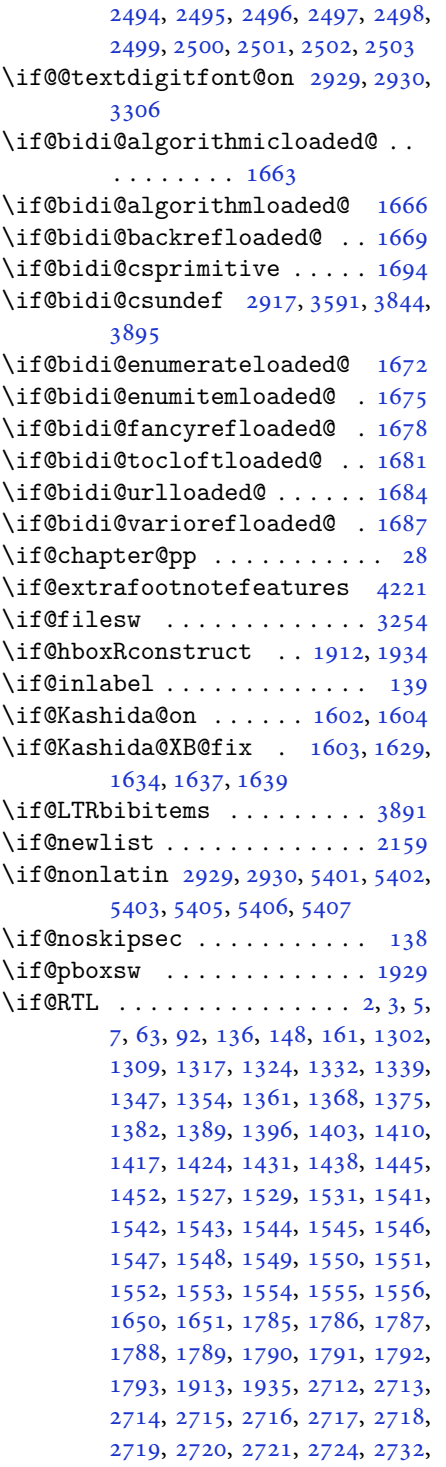

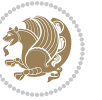

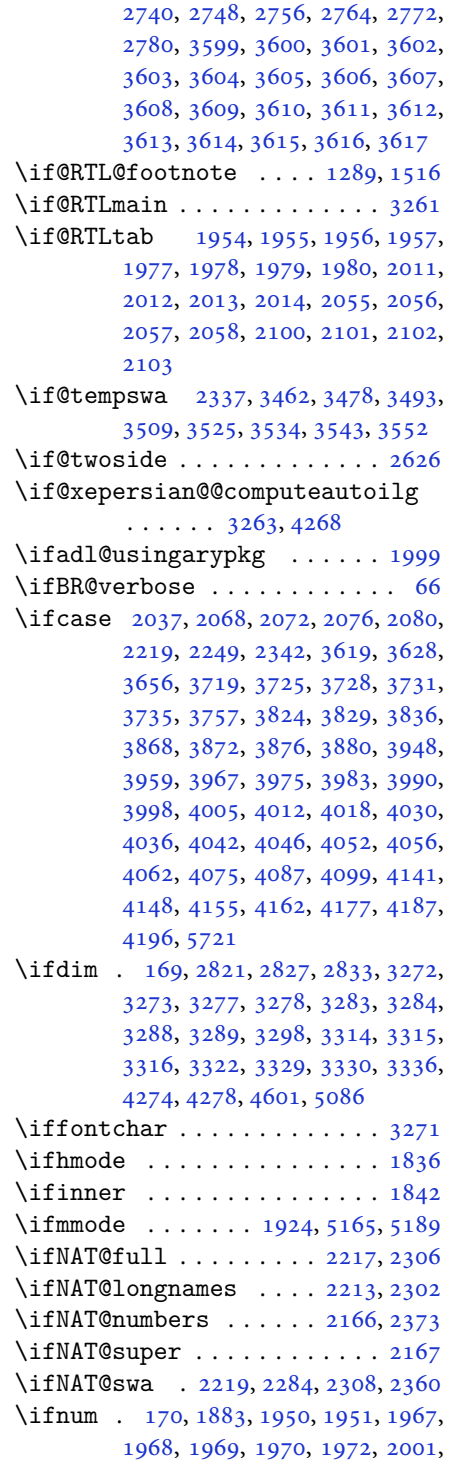

, [2003,](#page-45-15) [2004,](#page-45-16) [2006](#page-45-17), [2051](#page-46-9), , [2090,](#page-46-20) [2091,](#page-46-24) [2092](#page-46-25), [2093](#page-46-26), , [2694,](#page-59-26) [2860,](#page-63-23) [3296](#page-71-38), [3646](#page-78-12), , [3657,](#page-79-25) [3658,](#page-79-11) [3659](#page-79-1), [3660](#page-79-0), , [3662,](#page-79-13) [3663,](#page-79-14) [3664](#page-79-15), [3681](#page-79-26), , [3685,](#page-79-27) [3687,](#page-79-2) [3689](#page-79-7), [3694](#page-79-3), , [3706,](#page-80-4) [3708,](#page-80-10) [3710](#page-80-29), [3711](#page-80-5), , [3747,](#page-80-6) [3749,](#page-80-20) [3758](#page-81-26), [3759](#page-81-11), , [3761,](#page-81-0) [3762,](#page-81-12) [3763](#page-81-13), [3764](#page-81-14), , [3782,](#page-81-27) [3784,](#page-81-6) [3786](#page-81-28), [3788](#page-81-2), , [3795,](#page-81-3) [3806,](#page-82-24) [3807](#page-82-2), [3809](#page-82-4), , [3812,](#page-82-3) [3814,](#page-82-26) [3819](#page-82-5), [3846](#page-82-27), , [3850,](#page-83-10) [3852,](#page-83-13) [3854](#page-83-9), [3856](#page-83-2), , [3874,](#page-83-12) [3878,](#page-83-15) [3881](#page-83-17), [4998](#page-106-23), , [5118,](#page-108-17) [5143,](#page-108-18) [5166](#page-109-1), [5190](#page-109-2), , [5603,](#page-118-11) [5631,](#page-118-21) [5637](#page-118-15), [5658](#page-119-6), , [5689,](#page-120-20) [5694,](#page-120-21) [5698](#page-120-22), [5700](#page-120-23), [5709](#page-120-24) \ifodd . . . . . [1853,](#page-42-14) [1859,](#page-42-15) [5592](#page-118-22), [5597](#page-118-23)

- \ifthenelse [4341,](#page-92-0) [4353](#page-93-28), [4362](#page-93-29), [4466](#page-95-10), [4481](#page-95-11), [4500,](#page-96-7) [4521,](#page-96-8) [4639](#page-98-14), [4717](#page-100-10), [4718](#page-100-11), [4748,](#page-101-3) [4780,](#page-101-4) [4794](#page-101-8), [4814](#page-102-5), [4832](#page-102-6), [4856,](#page-103-7) [4886,](#page-103-8) [4910](#page-104-3), [4937](#page-104-4), [4966](#page-105-11), [4971,](#page-105-12) [4976,](#page-105-13) [4981](#page-105-14), [4986](#page-105-15), [5019](#page-106-14), [5024,](#page-106-15) [5029,](#page-106-16) [5034](#page-106-17), [5039](#page-106-18), [5478](#page-115-14)
- \ifwritexviii . . [2859](#page-63-24), [4064](#page-87-35), [4076](#page-87-36), [4088](#page-87-37)
- \ifx . . [1190,](#page-27-2) [1191,](#page-27-3) [1192](#page-27-4), [1193](#page-27-5), [1194](#page-27-6), [1195](#page-27-7), [1196,](#page-27-8) [1197,](#page-27-9) [1198](#page-27-11), [1199](#page-27-1), [1200](#page-27-14), [1611,](#page-36-23) [1829,](#page-41-8) [1832](#page-41-4), [1916](#page-43-37), [2136](#page-47-44), [2146,](#page-48-23) [2223,](#page-49-30) [2224](#page-49-31), [2226](#page-49-32), [2253](#page-50-33), [2254,](#page-50-34) [2256,](#page-50-35) [2325](#page-51-33), [2343](#page-52-17), [2403](#page-53-3), [2452,](#page-54-0) [2491,](#page-55-13) [2604](#page-57-1), [2606](#page-57-6), [2607](#page-57-7), [2608,](#page-57-8) [2609,](#page-57-9) [2610](#page-57-10), [2611](#page-57-11), [2612](#page-57-12), [2613,](#page-57-13) [2614,](#page-57-4) [2615](#page-57-14), [2616](#page-57-2), [2617](#page-57-5), [2618,](#page-57-3) [2619,](#page-57-15) [2620](#page-57-16), [2638](#page-58-2), [2640](#page-58-8), [2641,](#page-58-9) [2642,](#page-58-10) [2643](#page-58-11), [2644](#page-58-12), [2645](#page-58-13), [2646,](#page-58-14) [2647,](#page-58-15) [2648](#page-58-6), [2649](#page-58-16), [2650](#page-58-4), [2651,](#page-58-7) [2652,](#page-58-5) [2653](#page-58-17), [2654](#page-58-18), [2668](#page-59-1), [2670,](#page-59-9) [2671,](#page-59-10) [2672](#page-59-11), [2673](#page-59-12), [2674](#page-59-13), [2675,](#page-59-14) [2676,](#page-59-15) [2677](#page-59-16), [2678](#page-59-6), [2679](#page-59-17), [2680,](#page-59-3) [2681,](#page-59-7) [2682](#page-59-4), [2683](#page-59-18), [2684](#page-59-19), [2842,](#page-62-10) [2850,](#page-63-25) [2929](#page-64-6), [2930](#page-64-26), [5163](#page-109-4), [5187,](#page-109-5) [5349,](#page-113-12) [5357](#page-113-13), [5358](#page-113-14), [5359](#page-113-15), [5360,](#page-113-16) [5361,](#page-113-17) [5362](#page-113-18), [5363](#page-113-19),

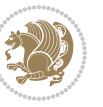

```
5364, 5365, 5366, 5367, 5381,
       5389, 5390, 5391, 5393, 5394,
       5395, 5401, 5402, 5403, 5405,
       5406, 5407
55605665
55605609
\IfxepersianPackageVersion 2832
\IfxepersianPackageVersionBefore
        . . . . . . . . 2826
\IfxepersianPackageVersionLater
       . . . . . . . . 2820
459448174834
\ignorespaces 173, 2141, 2151, 2872,
       2896, 2939, 2946, 3051, 3075,
       3099, 3123, 3147, 3171, 4412,
       4465, 4475, 4480, 4488, 4493,
       4499, 4507, 4767, 4793, 4942
4589
\immediate 3254, 4067, 4068, 4079,
       4080, 4091, 4092
\includegraphics 4604, 4818, 4835
\indexEntryFormat . . . 4410, 4412
\indexEntryPageFormat 4416, 4418
\indexEntryPageTxt . . 4415, 4418
\indexEntrySeparator . 4414, 4942
44064408
\indexitem . 4935, 4945, 4946, 4948
\infty3605
51725220
\innerAuthorFormat . . 4538, 5055
\innerPlaceFormat . . . 4539, 5055
\innerSubtitleFormat . 4528, 4529
\innerTextFinalMark . . 4540, 5076
\innerTitleFormat 4517, 4522, 4523
17051706170717081709,
       1710, 1711, 3899, 3900, 3901,
       3902, 3903, 3904, 3905, 3906,
       3907, 3908, 3909, 3910, 3911,
       3912, 3913, 3914, 3915, 3916,
       3917, 3918, 3919, 3920, 3921,
       3922, 3923, 3924, 3925, 3926,
       3927, 3928, 3929, 3930, 3931,
       3932, 3933, 3934, 3935, 3936,
       3937, 3938, 3939, 3940, 3941,
       3942, 4043, 4053, 4222, 4223,
       4229
```

```
\insert@column . 2039, 2040, 2041,
    2042, 2044, 2045
5247,5255,5263,52715279
172
3563301930313176,
    3184
302930303043,
    3177
5504,5505,55065507
1543
3461,347734923508,
    3524
38895516\}J
```
\jobname . . [4068,](#page-87-38) [4069](#page-87-8), [4080](#page-87-39), [4081](#page-87-9), [4092](#page-87-40), [4093](#page-87-10)

### **K**

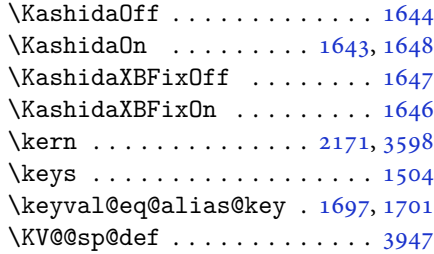

#### **L**

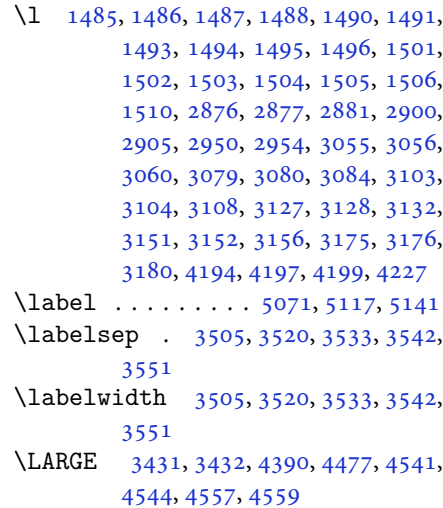

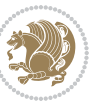

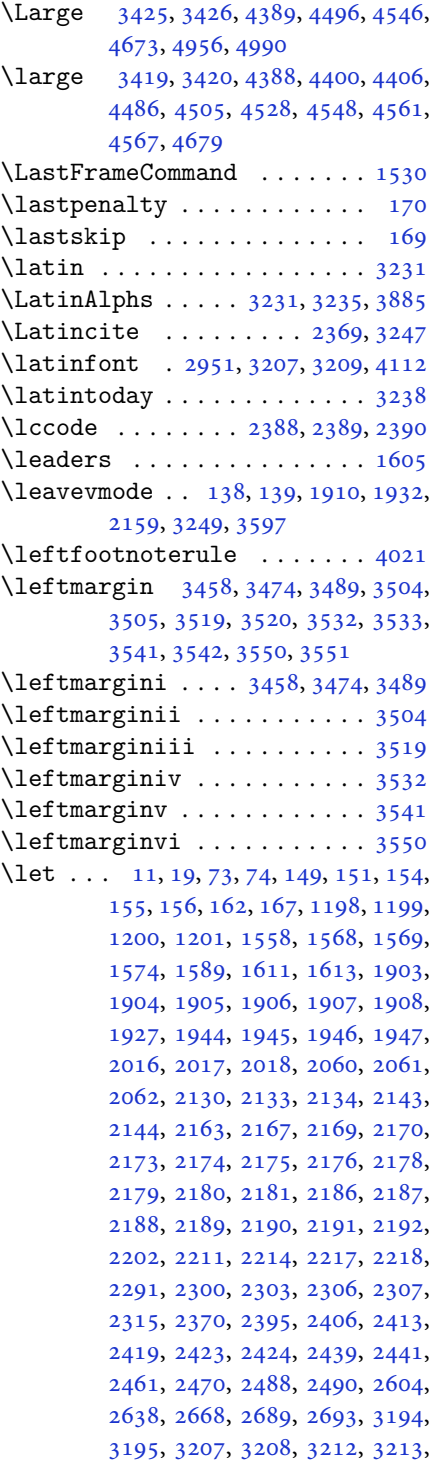

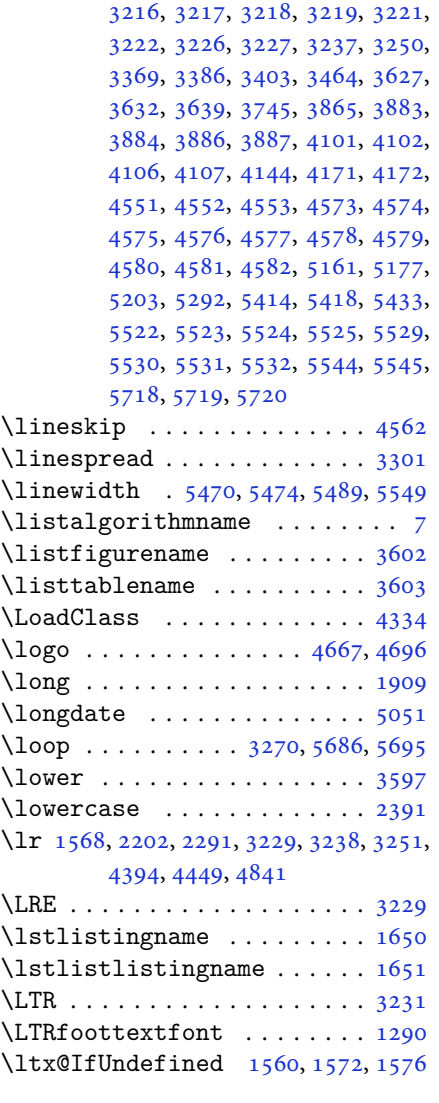

# **M**

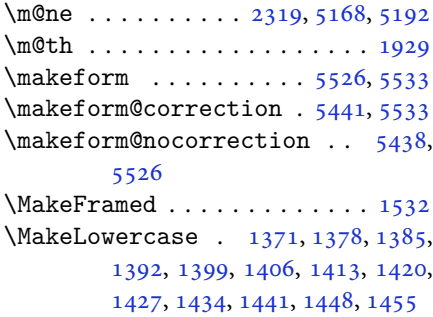

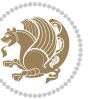

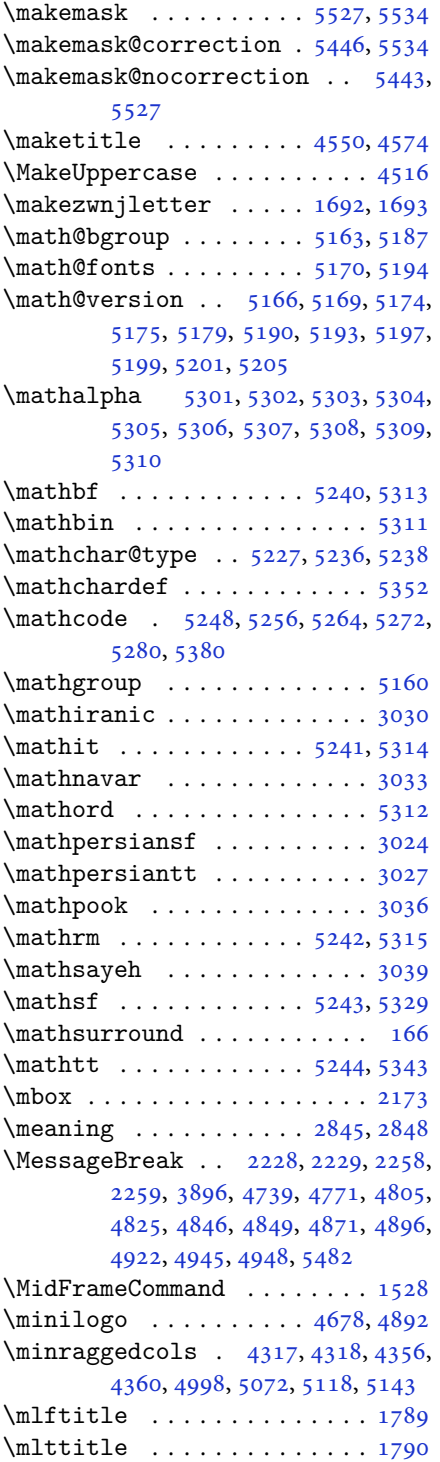

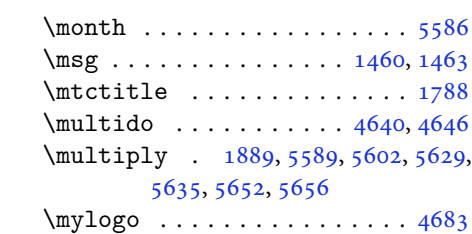

## **N**

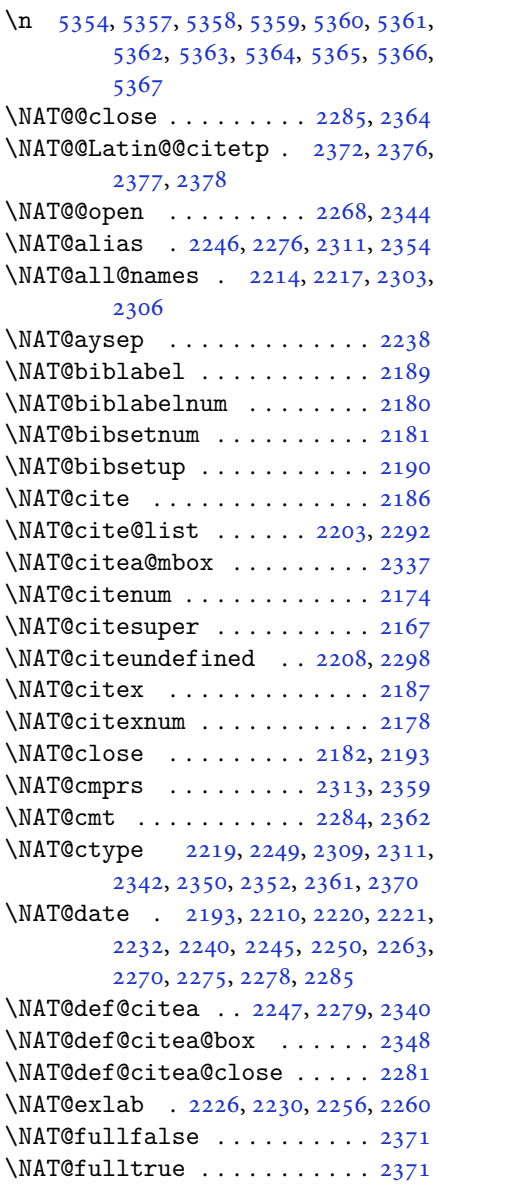

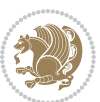

```
\NAT@hyper@ 2221, 2230, 2232, 2235,
       2244, 2245, 2246, 2251, 2260,
       2263, 2266, 2274, 2275, 2276,
       2311, 2347
\NAT@hyper@citea@space . . 2350,
       2352, 2354
21822193
23142317
\NAT@last@nm 2211, 2223, 2253, 2300,
       2343
230023172318,
       2336
\NAT@last@yr 2211, 2224, 2254, 2291,
       2325, 2359
\NAT@last@yr@mbox . . . 2321, 2331
\NAT@Latin@cites . . . . 2371, 2372
\NAT@Latin@citex 2188, 2196, 2197
\NAT@Latin@citexnum . 2179, 2286,
       2287
\NAT@mbox . 2168, 2173, 2344, 2347,
       2364
\NAT@merge . . . . . . . . . 2321, 2336
\NAT@name . 2182, 2193, 2214, 2218,
       2303, 2307
\NAT@nm 2202, 2211, 2217, 2218, 2221,
       2223, 2236, 2244, 2251, 2253,
       2267, 2274, 2291, 2300, 2306,
       2307, 2315, 2316, 2320, 2324,
       2343
\NAT@nmfmt 2221, 2236, 2244, 2251,
       2267, 2274
2182229123002314,
       2315, 2336, 2347
21822193
22122301
\NAT@partrue . . . . . . . . . . . . 2370
\NAT@penalty 2184, 2192, 2328, 2343
\NAT@reset@citea . . . . 2201, 2290
\NAT@reset@parser . . . 2199, 2288
21652368
\NAT@sort@cites . . . . . 2200, 2289
\NAT@space . 2170, 2175, 2191, 2343
\NAT@spacechar . 2175, 2182, 2191,
       2193, 2231, 2238, 2262, 2268,
       2344, 2346
\NAT@super@kern . 2171, 2176, 2344
```

```
\NAT@swafalse . . . . . . . . . . . 2374
\NAT@swatrue . . . . . . . . . . . . 2370
\NAT@temp . . 2225, 2226, 2255, 2256
2311,2344,23502352
\NAT@year . . 2202, 2211, 2224, 2254
\NAT@yrsep . . . . . 2223, 2253, 2343
21832194
302030343104,
       3112
\navarfamily 3032, 3033, 3044, 3105
\NeedsTeXFormat 2786, 4288, 5157,
       5420, 5557
\new5223
\neq \neq \{52455313
\new@mathgroup . . 5160, 5161, 5216
52535314
\new52615315
52695329
52775343
5221
5222
\newboolean 4299, 4301, 4303, 4305,
       4307, 4309, 4311
54345435\newcommand 1643, 1644, 1646, 1647,
       1692, 1694, 1695, 1697, 1701,
       2196, 2286, 2372, 2377, 2700,
       2818, 2820, 2826, 2832, 2929,
       2930, 3017, 3018, 3019, 3020,
       3021, 3022, 3268, 3308, 3309,
       3313, 3345, 3585, 3590, 3633,
       3636, 3739, 3742, 4242, 4296,
       4351, 4395, 4396, 4399, 4400,
       4401, 4406, 4407, 4410, 4411,
       4414, 4415, 4416, 4417, 4420,
       4421, 4425, 4426, 4429, 4430,
       4431, 4432, 4435, 4438, 4443,
       4448, 4451, 4453, 4456, 4461,
       4462, 4473, 4474, 4477, 4478,
       4486, 4487, 4490, 4491, 4496,
       4497, 4505, 4506, 4508, 4509,
       4510, 4511, 4514, 4515, 4517,
       4518, 4528, 4529, 4530, 4531,
       4532, 4533, 4538, 4539, 4540,
       4541, 4542, 4543, 4544, 4545,
       4546, 4547, 4548, 4549, 4584,
```
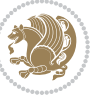
[4589,](#page-97-0) [4621,](#page-98-0) [4653](#page-99-0), [4667](#page-99-1), [4678,](#page-99-2) [4683,](#page-99-3) [4691,](#page-99-4) [4715](#page-100-0), [4746](#page-100-1), [4778,](#page-101-0) [4812,](#page-102-0) [4831,](#page-102-1) [4935](#page-104-0), [4953](#page-105-0), [4960,](#page-105-1) [5002,](#page-106-0) [5010,](#page-106-1) [5053](#page-107-0), [5059](#page-107-1), [5079,](#page-107-2) [5096,](#page-107-3) [5125,](#page-108-0) [5150](#page-109-0), [5234](#page-110-0), [5235,](#page-110-1) [5237,](#page-110-2) [5349,](#page-113-0) [5350](#page-113-1), [5430](#page-114-0), [5432,](#page-114-1) [5438,](#page-114-2) [5441,](#page-115-0) [5443](#page-115-1), [5446](#page-115-2), [5450,](#page-115-3) [5452,](#page-115-4) [5454,](#page-115-5) [5502](#page-116-0), [5503](#page-116-1), [5508,](#page-116-2) [5512,](#page-116-3) [5517,](#page-116-4) [5536,](#page-116-5) [5538,](#page-116-6) [5714](#page-120-0) \newcount . [3264](#page-71-0), [4313](#page-92-0), [4314](#page-92-1), [4317,](#page-92-2) [4619,](#page-98-1) [4620,](#page-98-2) [5561](#page-117-0), [5562](#page-117-1), [5563,](#page-117-2) [5564,](#page-117-3) [5565,](#page-117-4) [5566](#page-117-5), [5567](#page-117-6), [5568,](#page-117-7) [5569,](#page-117-8) [5570,](#page-117-9) [5571](#page-117-10), [5572](#page-117-11), [5573,](#page-117-12) [5574,](#page-117-13) [5576,](#page-117-14) [5577](#page-117-15), [5578](#page-117-16), [5579,](#page-117-17) [5580,](#page-117-18) [5581,](#page-117-19) [5582,](#page-117-20) [5583](#page-117-21)  $\neq$  ......... [5455](#page-115-6), [5456](#page-115-7) \newdimen . . [3265](#page-71-1), [3266](#page-71-2), [4617](#page-98-3), [4618](#page-98-4) \NewDocumentCommand . [2972](#page-65-0), [2996,](#page-65-1) [5245,](#page-111-0) [5253,](#page-111-1) [5261,](#page-111-2) [5269,](#page-111-3) [5277](#page-111-4) \newenvironment [1695](#page-38-0), [2382](#page-52-0), [2383,](#page-52-1) [3235,](#page-70-0) [3236,](#page-70-1) [4586](#page-97-1), [4692](#page-99-5), [4854,](#page-103-0) [4884,](#page-103-1) [4908,](#page-104-1) [5062](#page-107-4), [5111](#page-108-1), [5137,](#page-108-2) [5484,](#page-115-8) [5518](#page-116-7)  $\neq$  . . . . . . . . . . . . . . . . [5161](#page-109-1)  $\neq$  000 \newfontlanguage . . . . . . . . [2866](#page-63-0) \newfontscript ......... [2865](#page-63-1) \newif [1602](#page-36-0), [1603](#page-36-1), [2859](#page-63-2), [3263](#page-71-3), [3306,](#page-72-0) [5560](#page-117-22) \newlength [4291](#page-91-0), [4292](#page-91-1), [4293](#page-91-2), [4294,](#page-91-3) [4295,](#page-91-4) [4297,](#page-92-3) [5448,](#page-115-9) [5539,](#page-116-8) [5541](#page-117-23)  $\newmath{\n newmathcalphabet ... ... 5217$  $\newmath{\n newmathcalphabet ... ... 5217$ \newmathalphabet@ ...... [5217](#page-110-3) \newmathalphabet@@ . . . . . . [5217](#page-110-3) \newpage . . . [4066](#page-87-0), [4078](#page-87-1), [4090](#page-87-2), [4702](#page-100-2) \newsavebox . . . . . . . . . . . . . [4585](#page-97-2)  $\neq$  . . . . . . . . . . . . . . . . [5059](#page-107-1) \next . [1611](#page-36-2), [1613](#page-36-3), [1614](#page-36-4), [2395](#page-53-0), [2396,](#page-53-1) [2397,](#page-53-2) [2401,](#page-53-3) [2403](#page-53-4), [2406](#page-53-5), [2410,](#page-53-6) [2411,](#page-53-7) [2413,](#page-53-8) [2419](#page-53-9), [2424](#page-53-10), [2428,](#page-53-11) [2430,](#page-53-12) [2439,](#page-54-0) [2441](#page-54-1), [2447](#page-54-2), [2450,](#page-54-3) [2454,](#page-54-4) [2461,](#page-54-5) [2463](#page-54-6) \nobreak . . . . . . . . . . [1604](#page-36-5), [2168](#page-48-0) \noexpand . [2394](#page-53-13), [2414](#page-53-14), [2420](#page-53-15), [2422,](#page-53-16) [2432,](#page-53-17) [2440,](#page-54-7) [2442](#page-54-8), [2454](#page-54-4), [2455,](#page-54-9) [2464,](#page-54-10) [3363,](#page-73-0) [3369](#page-73-1), [3380](#page-73-2), [3386,](#page-73-3)

[3397](#page-73-4), [3403,](#page-74-0) [3408,](#page-74-1) [3414](#page-74-2), [3420](#page-74-3), [3426](#page-74-4), [3432,](#page-74-5) [3438,](#page-74-6) [3444](#page-74-7), [3462](#page-75-0), [3478](#page-75-1), [3493,](#page-75-2) [3509,](#page-76-0) [3525](#page-76-1), [3534](#page-76-2), [3543](#page-76-3), [3552](#page-77-0), [5173](#page-109-2) \nohyphens . [4467,](#page-95-0) [4482,](#page-95-1) [4501](#page-96-0), [4522](#page-96-1) \noindent . [4412,](#page-94-0) [4427](#page-94-1), [4465](#page-95-2), [4475](#page-95-3), [4480](#page-95-4), [4488,](#page-95-5) [4493,](#page-95-6) [4499](#page-96-2), [4507](#page-96-3), [4512](#page-96-4), [4516,](#page-96-5) [4520,](#page-96-6) [4669](#page-99-6), [4686](#page-99-7), [4767](#page-101-1), [4793,](#page-101-2) [4818,](#page-102-2) [4865](#page-103-2), [4942](#page-104-2), [4956](#page-105-2), [4990,](#page-105-3) [5005,](#page-106-2) [5043](#page-106-3), [5100](#page-108-3), [5128](#page-108-4), [5153](#page-109-3), [5155](#page-109-4)  $\non @alpher. . . . . . . 5182, 5208$  $\non @alpher. . . . . . . 5182, 5208$  $\non @alpher. . . . . . . 5182, 5208$  $\non @alpher. . . . . . . 5182, 5208$ \nopagebreak . . . . . . . . . . . . [5550](#page-117-24) \normalcolor .... [1897,](#page-43-0) [2138](#page-47-0), [2148](#page-48-1) \normalfont [2888,](#page-63-3) [2961](#page-65-2), [3067](#page-67-0), [3091](#page-67-1), [3115](#page-68-0), [3139,](#page-68-1) [3163,](#page-69-0) [3187](#page-69-1), [3207](#page-70-2), [3208](#page-70-3), [3221](#page-70-4), [3222](#page-70-5) \normalsize [3243,](#page-70-6) [3362](#page-73-5), [3363](#page-73-0), [3447](#page-74-8), [4363](#page-93-0), [4364](#page-93-1), [4410,](#page-94-2) [5005,](#page-106-2) [5043](#page-106-3) \not . . . . . . . . . . . . . . . . . . . [5462](#page-115-10) \not@math@alphabet . [3024](#page-66-0), [3027](#page-66-1), [3030](#page-66-2), [3033](#page-66-3), [3036,](#page-66-4) [3039](#page-66-5) \null . . . . . . . . . . . . . . [4554](#page-97-3), [4570](#page-97-4) \number [3646,](#page-78-0) [3648,](#page-78-1) [3649](#page-78-2), [3747](#page-80-0), [3749](#page-80-1), [3750](#page-81-0), [3850,](#page-83-0) [3852,](#page-83-1) [3854](#page-83-2), [3856](#page-83-3), [5174](#page-109-6), [5198](#page-110-5), [5715,](#page-120-1) [5716](#page-120-2) \numexpr . . [5248,](#page-111-5) [5256](#page-111-6), [5264](#page-111-7), [5272](#page-111-8), [5280](#page-111-9)

#### **O**

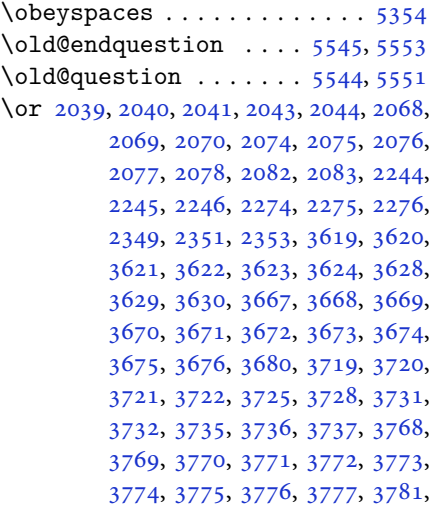

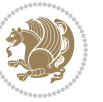

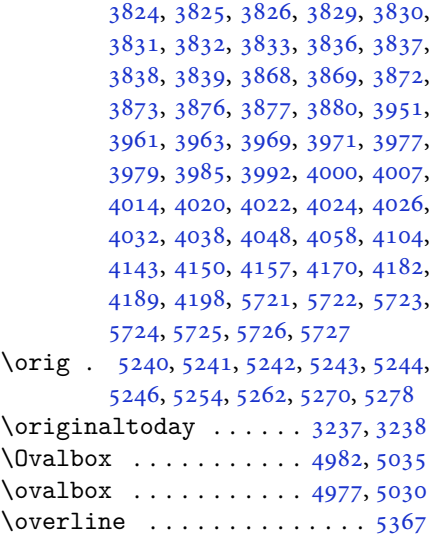

# **P**

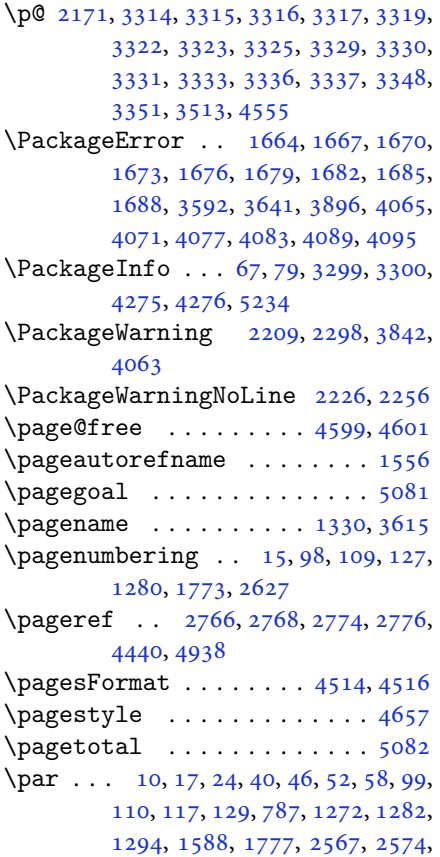

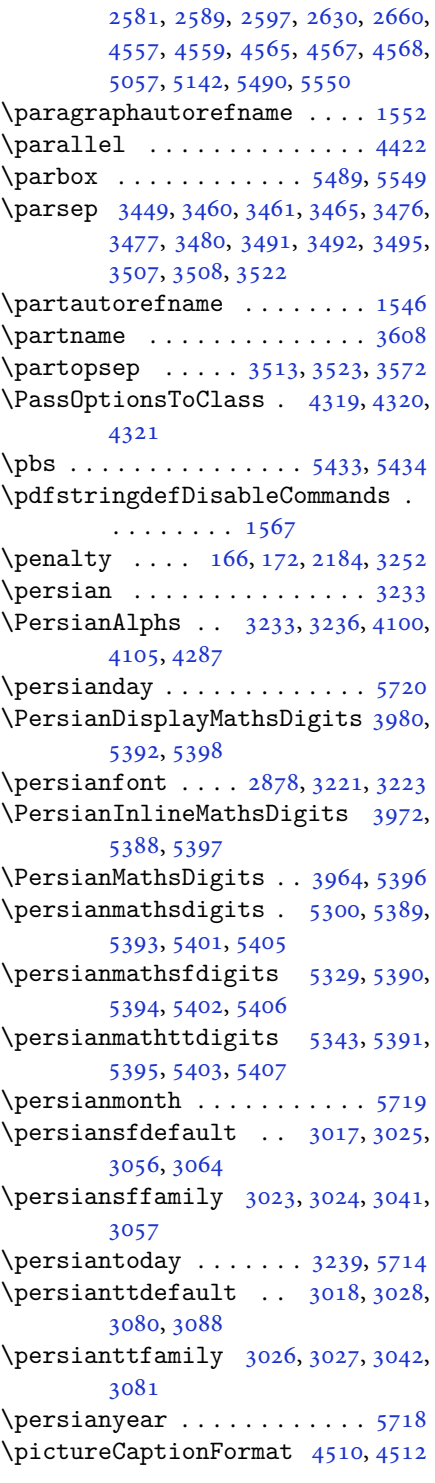

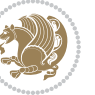

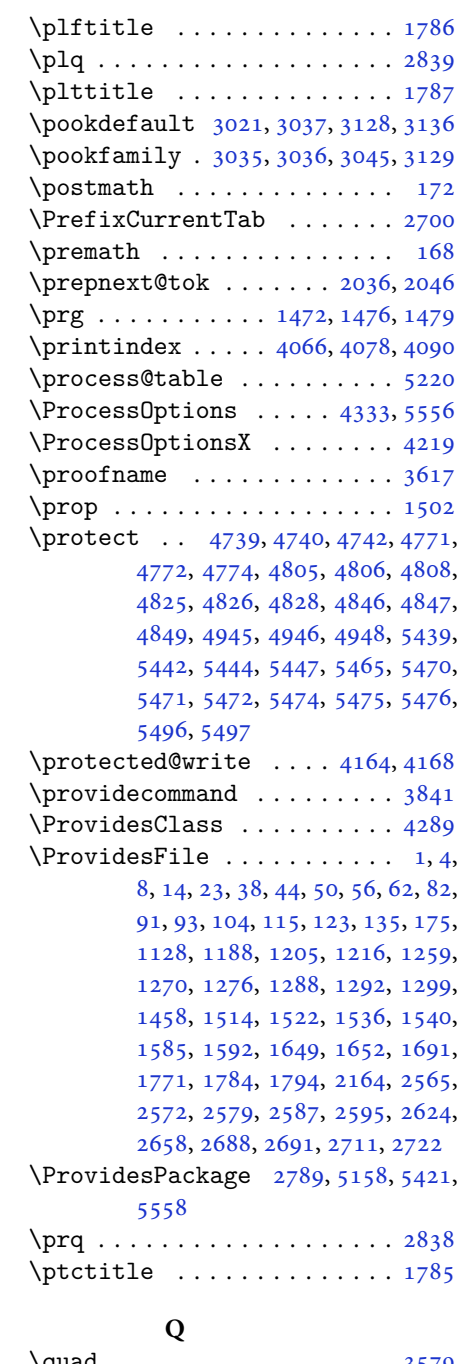

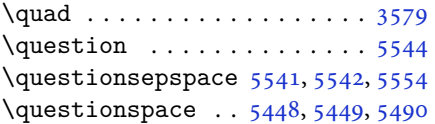

\questiontitle . . . . . . [5536](#page-116-5), [5555](#page-117-34)  $\sqrt{$ questiontitlefont ...... [5538](#page-116-6) \questiontitlespace . [5539](#page-116-8), [5540](#page-116-11), [5550](#page-117-24)

# **R**

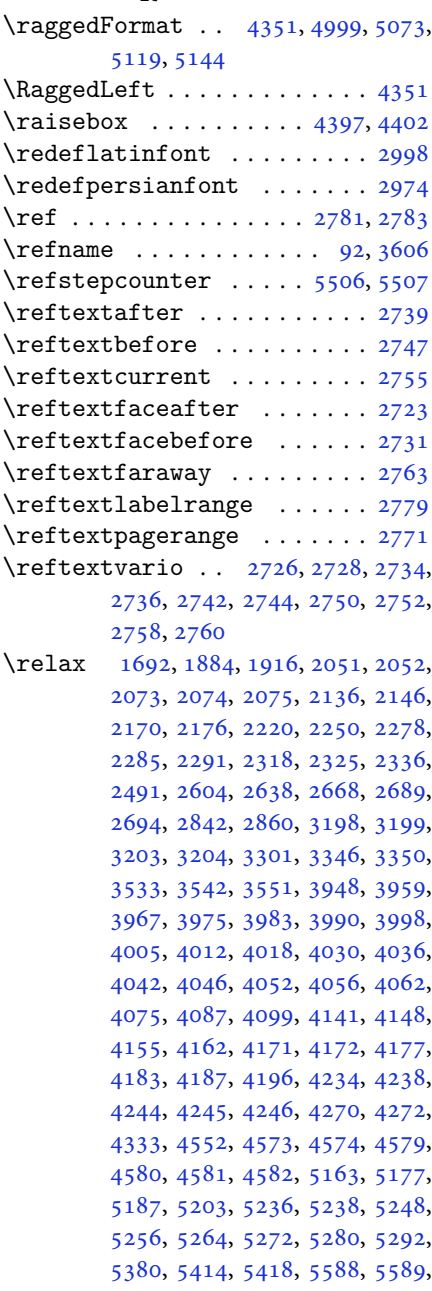

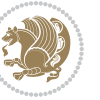

```
5591, 5596, 5601, 5602, 5608,
         5610, 5612, 5614, 5615, 5616,
         5617, 5618, 5619, 5620, 5621,
         5622, 5623, 5624, 5626, 5628,
         5629, 5634, 5635, 5642, 5644,
         5647, 5651, 5652, 5655, 5656,
         5659, 5664, 5666, 5668, 5670,
         5671, 5672, 5673, 5674, 5675,
         5676, 5677, 5678, 5679, 5680,
         5681, 5683, 5684, 5687, 5692,
         5696, 5702, 5704, 5705
\renewcommand . . . . . . . . . . . . .
          . 9, 16, 24, 30, 31, 34, 39, 40,
         45, 46, 51, 52, 57, 58, 86, 88,
         94, 95, 99, 105, 106, 110, 116,
         117, 124, 128, 129, 1271, 1272,
         1277, 1281, 1282, 1289, 1290,
         1291, 1293, 1294, 1300, 1301,
         1308, 1315, 1316, 1323, 1330,
         1331, 1338, 1345, 1346, 1353,
         1360, 1367, 1374, 1381, 1388,
         1395, 1402, 1409, 1416, 1423,
         1430, 1437, 1444, 1451, 1516,
         1518, 1520, 1587, 1772, 1774,
         1775, 1776, 1777, 2165, 2182,
         2193, 2566, 2567, 2573, 2574,
         2580, 2581, 2588, 2589, 2596,
         2597, 2603, 2625, 2629, 2630,
         2637, 2659, 2660, 2667, 2692,
         2712, 2713, 2714, 2715, 2716,
         2717, 2718, 2719, 2720, 2721,
         3261, 3575, 3581, 3890, 4066,
         4078, 4090, 4363, 4370, 4372,
         4374, 4381, 4388, 4389, 4390,
         4391, 4392, 4444, 4445, 4446,
         4457, 4458, 4459, 4550, 4655,
         4691, 4711, 5050, 5060, 5065,
         5437
\RenewDocumentCommand 2977, 3001
\renewenvironment . . . 1523, 5546
\repeat . . . . . . . . 3296, 5689, 5698
\RequirePackage 2791, 2792, 2793,
         2794, 4290, 4335, 4336, 4337,
         4338, 4339, 4340, 4342, 4344,
         4346, 4347, 4348, 4349, 4350,
         5423, 5424, 5425, 5426, 5427,
```
# [5428](#page-114-26) \reserved@a [1848,](#page-42-1) [1852](#page-42-2), [1858](#page-42-3), [1864](#page-42-4), [1867](#page-42-5), [1870,](#page-42-6) [1873,](#page-42-7) [1876](#page-42-8), [1879](#page-42-9), [1882](#page-42-10) \reserved@b . . . . . . . . . [1828](#page-41-0), [1829](#page-41-1) \reset@font [2208,](#page-49-4) [2297](#page-51-4), [3208](#page-70-3), [3222](#page-70-5), [3241](#page-70-14), [3255](#page-71-8) \resetlatinfont [84](#page-4-12), [86](#page-4-10), [1289](#page-29-10), [1290](#page-29-11), [1516](#page-34-3), [1518,](#page-34-4) [3193,](#page-69-4) [3229](#page-70-15), [3231](#page-70-16), [3235](#page-70-0), [3242](#page-70-17), [3261,](#page-71-6) [3892](#page-83-13) \restore@mathversion ..... [5220](#page-110-10)  $\text{Testoreapp} \dots \dots \dots \dots \ 36$  $\text{Testoreapp} \dots \dots \dots \dots \ 36$ \rightfootnoterule . . . . . . [4023](#page-86-17)  $\right\{$ \rl . . . . . . . . . . . . [1569,](#page-35-6) [3230](#page-70-18), [3239](#page-70-11) \RLE . . . . . . . . . . . . . . . . . . . [3230](#page-70-18) \rmdefault ..... [2877,](#page-63-6) [2885](#page-63-7), [2958](#page-65-6) \Roman . . . . . [1196,](#page-27-2) [2611,](#page-57-11) [2645](#page-58-10), [2675](#page-59-9) \roman . . . . . [1195,](#page-27-3) [2612,](#page-57-12) [2646](#page-58-11), [2676](#page-59-10) \romannumeral . . [2620](#page-57-13), [2654](#page-58-12), [2684](#page-59-11), [5688](#page-120-20), [5697](#page-120-21), [5707](#page-120-22) \RTL . . . . . . . . . . . . . . . . . . . [3233](#page-70-9) \RTLfoottextfont . . . . . . . . [1291](#page-29-12) \rule . [4414,](#page-94-10) [4540,](#page-96-9) [4642](#page-98-7), [4648](#page-99-10), [4735](#page-100-7), [4767](#page-101-1)

#### **S**

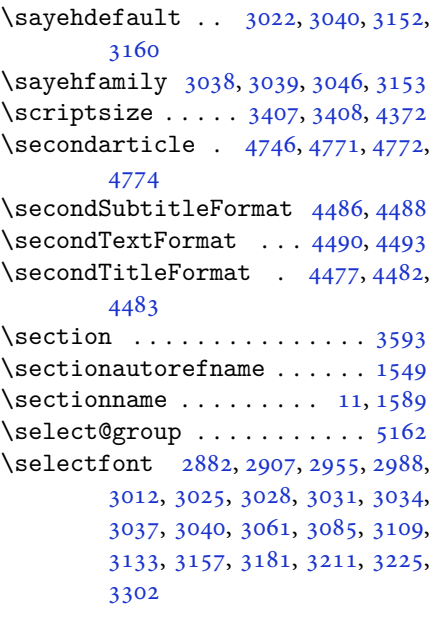

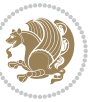

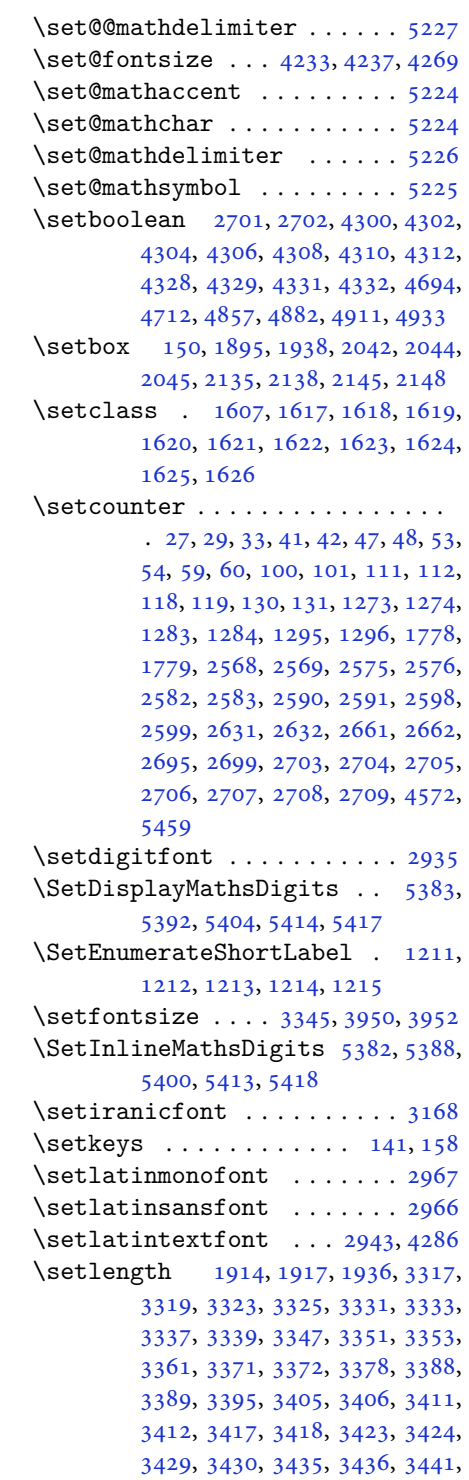

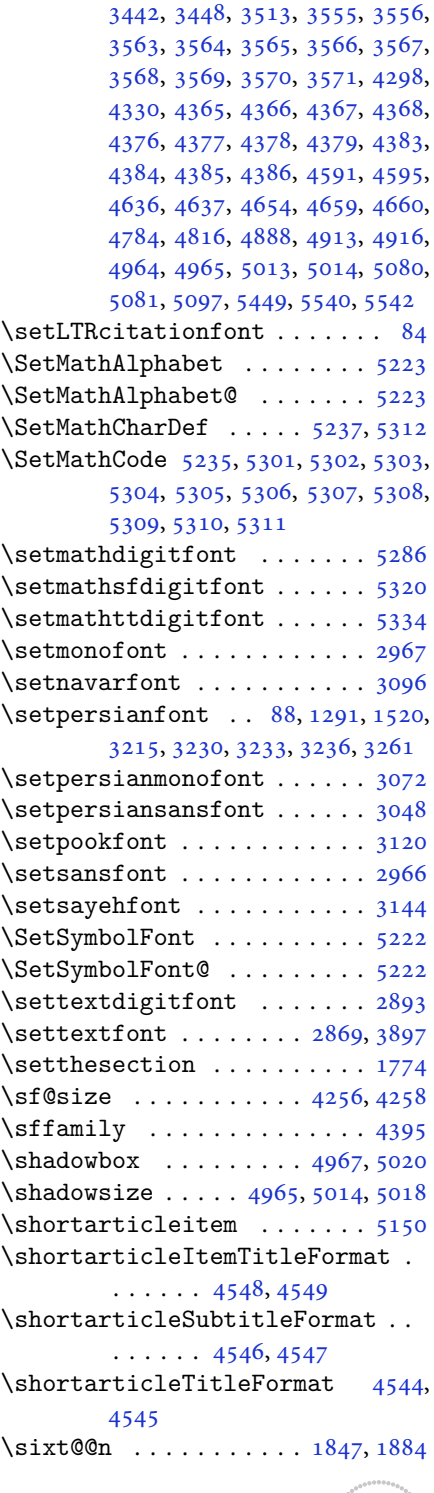

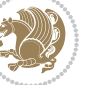

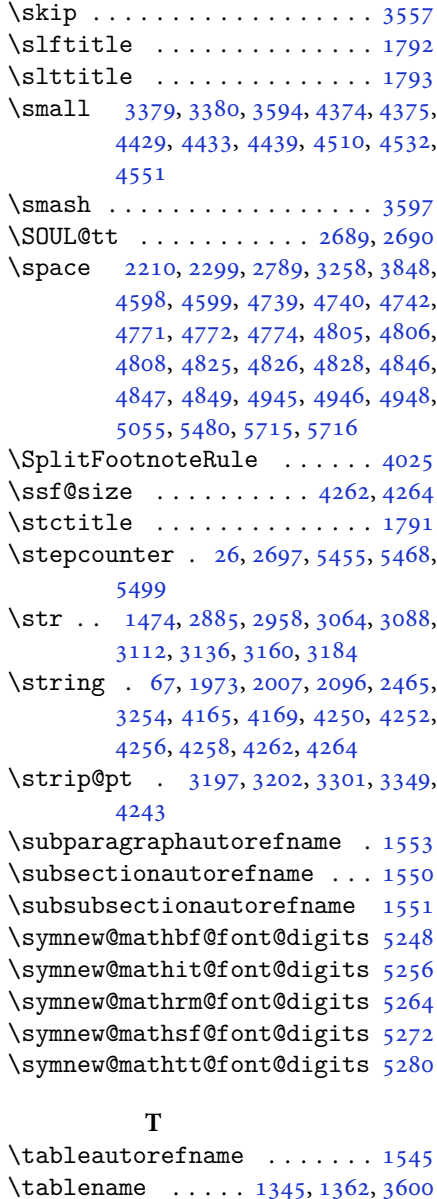

[2642,](#page-58-17) [2672,](#page-59-23) [3739](#page-80-13)

[4956,](#page-105-2) [4990,](#page-105-3) [5005,](#page-106-2) [5043](#page-106-3)

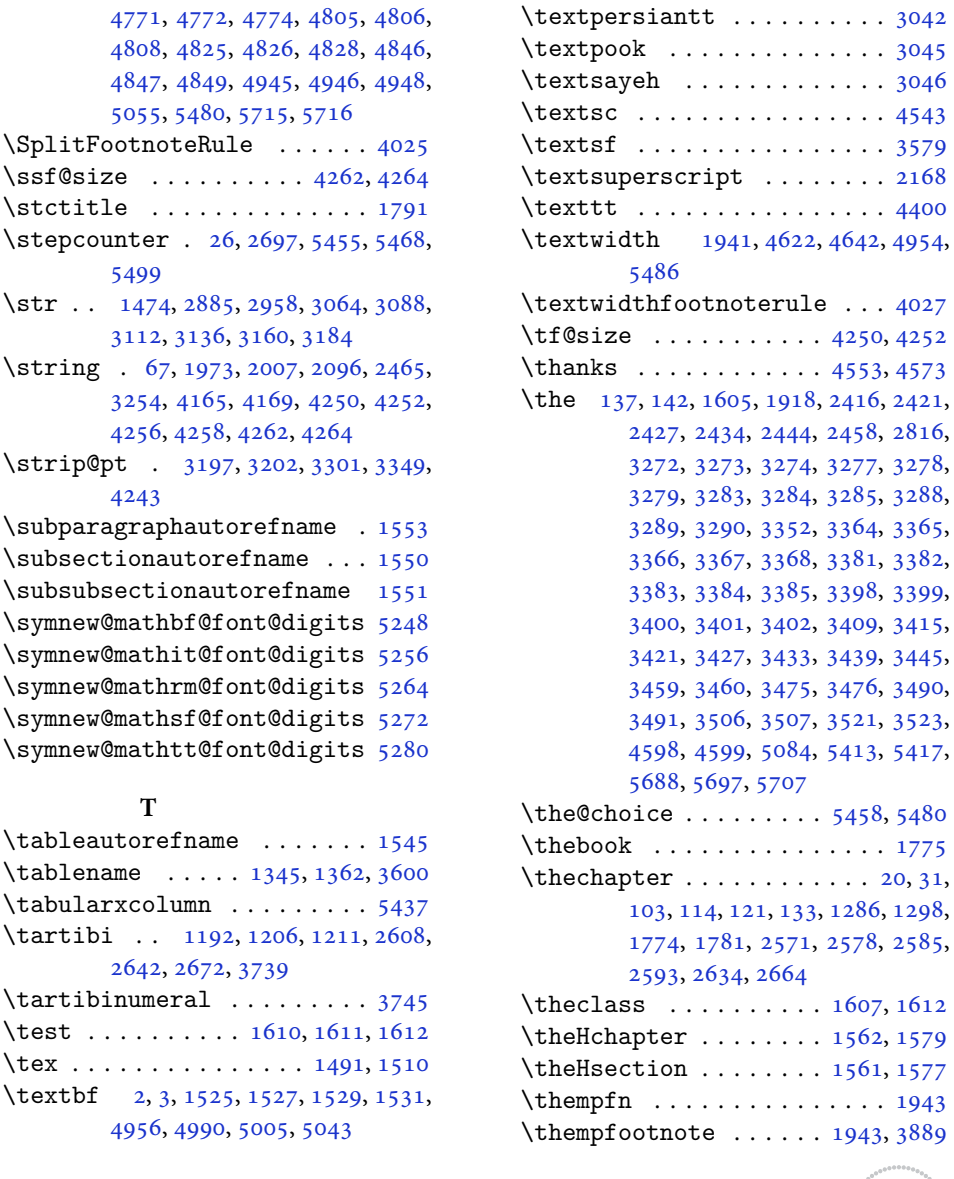

\textblockorigin . . . . . . . . [4616](#page-98-11) \textdegree ............. [4430](#page-94-14) \TextDigitFontOff . . . . . . . [3309](#page-72-24) \TextDigitFontOn . . . . [3308](#page-72-25), [3311](#page-72-26) \textfloatsep ....... [3561](#page-77-22), [3565](#page-77-12)  $\text{testheight} \ldots \ldots \ldots \ 4623, \, 4648$  $\text{testheight} \ldots \ldots \ldots \ 4623, \, 4648$  $\text{testheight} \ldots \ldots \ldots \ 4623, \, 4648$  $\text{testheight} \ldots \ldots \ldots \ 4623, \, 4648$  $\text{textiranic} \dots \dots \dots \dots 3043$  $\text{textiranic} \dots \dots \dots \dots 3043$ \textit . . . . . . . . . . . . . . . [4541](#page-96-14) \textnavar . . . . . . . . . . . . . [3044](#page-66-28)  $\text{tex}$ 

INDEX 149

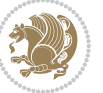

 $\ldots$  [4027](#page-86-19)

```
1555
2210222722572299,
      3258, 4440
9,163945,51,57,
      94, 105, 116, 128, 1271, 1281,
       1293, 1587, 1776, 2566, 2573,
       2580, 2588, 2596, 2629, 2659
\thequestion . . . . 5479, 5519, 5555
12,344349,55,61,
       1275, 1590, 2600
477848054806,
       4808
\thirdSubtitleFormat . 4505, 4507
\thirdTextFormat . . . . 4508, 4509
\thirdTitleFormat 4496, 4501, 4502
46954700
19701989199020042025,
      2026, 2052, 2064, 2065, 2093,
       2120, 2121
\timestamp . 4533, 4730, 4760, 4796
\timestampFormat . . . . 4532, 4534
\timestampSeparator . . 4531, 4536
\times45304535
3413341443704579
\TitleBarFrame . 1525, 1527, 1529,
       1531
\tl 1463, 2877, 2886, 2959, 2966, 2967,
       3056, 3065, 3080, 3089, 3104,
      3113, 3128, 3137, 3152, 3161,
       3176, 3185, 5214, 5231, 5313,
      5314, 5315, 5329, 5343
\tmp . . . . . . . . . . . . . . . . . . . 5433
323732395051
\topsep 3451, 3459, 3467, 3475, 3482,
       3490, 3497, 3506, 3511, 3521,
       3524
\TPHorizModule . 4411, 4636, 4735,
      4767, 4818, 4865, 4866, 4889,
       4890, 4913
\TPVertModule . . . . . . . . . . . 4637
5508
5502
29292930
\tw@ . . 1605, 1865, 1868, 1950, 1956,
       1957, 1959, 1969, 1979, 1980,
```
[2003](#page-45-11), [2013,](#page-45-12) [2014,](#page-45-13) [2051](#page-46-11), [2057](#page-46-18), [2058](#page-46-19), [2063,](#page-46-20) [2092,](#page-46-21) [2102](#page-47-6), [2103](#page-47-7), [2311](#page-51-6), [3272,](#page-71-11) [3273,](#page-71-12) [3274](#page-71-13), [3277](#page-71-14), [3278](#page-71-15), [3279](#page-71-16) \twocolumnstableofcontents [3590](#page-77-23) \typeout . . . . . . . [2815,](#page-62-4) [2817](#page-62-5), [4584](#page-97-27) **U** \Umathchardef . . . . . . . . . . . [5238](#page-110-13) \Umathcode ............. [5236](#page-110-12) \undefined [1805,](#page-41-2) [5349](#page-113-0), [5381](#page-113-13), [5389](#page-113-6), [5390](#page-113-8), [5391,](#page-113-9) [5393,](#page-113-7) [5394](#page-114-10), [5395](#page-114-13), [5401](#page-114-8), [5402,](#page-114-11) [5403,](#page-114-14) [5405](#page-114-9), [5406](#page-114-12), [5407](#page-114-15) \unhbox . . . . . . . . . . . . . . . [1927](#page-43-10)  $\unpenalty \dots \dots \dots \dots \dots \dots \dots \dots$ \unskip [169,](#page-6-15) [2081,](#page-46-22) [2082](#page-46-8), [2083](#page-46-9), [2168](#page-48-0), [2231](#page-49-7), [2262](#page-50-12) \unvbox . . . . . . . . . . . . . . . . [1927](#page-43-10) \use . . [2878,](#page-63-4) [2891,](#page-63-12) [2901](#page-64-5), [2933](#page-64-6), [2951](#page-65-12), [2964](#page-65-13), [2982,](#page-65-14) [2986,](#page-65-15) [3006](#page-66-29), [3010](#page-66-30), [3057](#page-67-4), [3070,](#page-67-14) [3081,](#page-67-7) [3094](#page-67-15), [3105](#page-68-13), [3118](#page-68-14), [3129,](#page-68-4) [3142,](#page-68-15) [3153](#page-69-7), [3166](#page-69-16), [3177](#page-69-17), [3190](#page-69-18), [5318,](#page-112-20) [5332,](#page-112-21) [5346](#page-113-14)  $\use@mathp$  ......... [5173](#page-109-2)  $\text{lusebox} \dots \dots \dots \dots \ 4588$  $\text{lusebox} \dots \dots \dots \dots \ 4588$  $\text{Usecounter} \dots \dots \dots \ 5492$  $\text{Usecounter} \dots \dots \dots \ 5492$ 

#### **V**

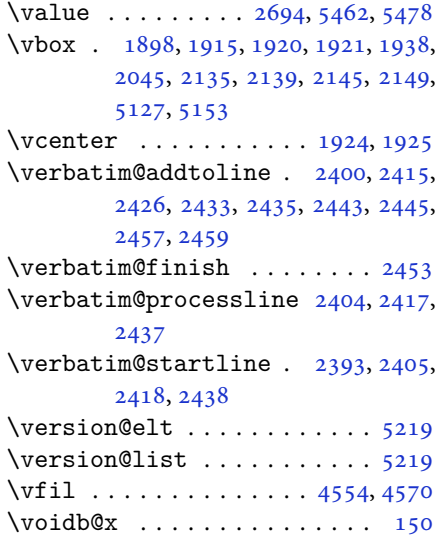

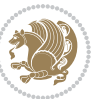

\vrb@catcodes . . . . . . . . . . . [2387](#page-52-5) \vskip . . . . . [4555](#page-97-5), [4558](#page-97-29), [4560](#page-97-30), [4566](#page-97-31) \vspace [4590](#page-97-32), [4609](#page-98-14), [4671](#page-99-16), [4681](#page-99-17), [4724,](#page-100-11) [4728,](#page-100-12) [4751,](#page-101-9) [4754](#page-101-10), [4758](#page-101-11), [4765,](#page-101-12) [4783,](#page-101-13) [4787,](#page-101-14) [4791](#page-101-15), [4800](#page-102-11), [4859,](#page-103-11) [4863,](#page-103-12) [4919,](#page-104-10) [4940](#page-104-11), [4988](#page-105-11), [4992,](#page-105-12) [5011,](#page-106-11) [5041,](#page-106-12) [5045](#page-106-13), [5090](#page-107-17), [5092,](#page-107-18) [5102,](#page-108-10) [5105,](#page-108-11) [5130](#page-108-12), [5132](#page-108-13), [5152,](#page-109-12) [5154,](#page-109-13) [5490,](#page-115-11) [5548,](#page-117-36) [5550](#page-117-24) \vss . . . . . . . . . . . . . . . . . . . [1927](#page-43-10) \vtop . . . . . . . . . . [1922](#page-43-17), [1923](#page-43-18), [2044](#page-45-4)

#### **W**

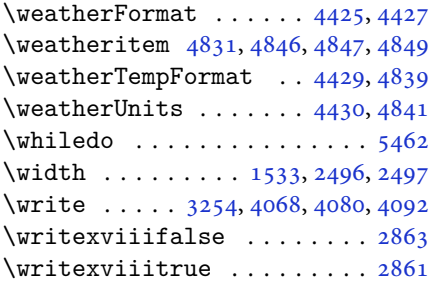

# **X**

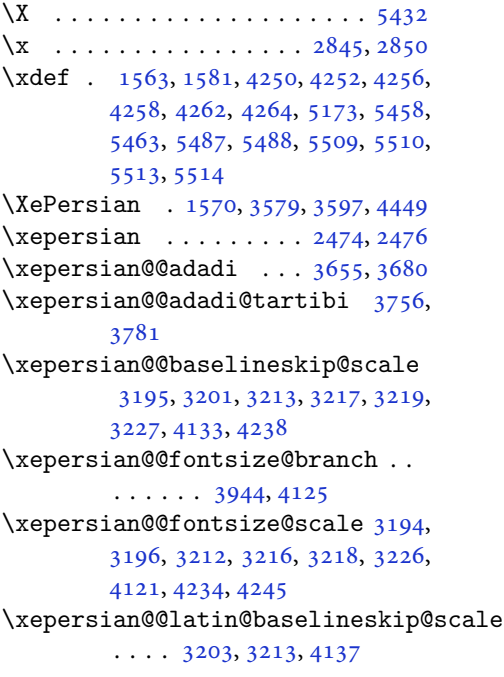

\xepersian@@latin@fontsize@scale  $\ldots$  [3198,](#page-69-2) [3212](#page-70-28), [4129](#page-88-10) \xepersian@@math@fontsize@scale  $\ldots$  . . [4117](#page-88-11), [4243](#page-90-8) \xepersian@@start@switch@textdigitfont [2911,](#page-64-7) [2913,](#page-64-8) [2916](#page-64-9), [2918](#page-64-10), [2920](#page-64-11), [2922](#page-64-12), [2924](#page-64-13), [2926,](#page-64-14) [2929,](#page-64-3) [4179](#page-89-18) \xepersian@@stop@switch@textdigitfont [2912,](#page-64-15) [2914,](#page-64-16) [2915](#page-64-17), [2919](#page-64-18), [2921](#page-64-19), [2923](#page-64-20), [2925](#page-64-21), [2927,](#page-64-22) [2930](#page-64-4) \xepersian@@update@math@fontsize  $\ldots$  [4242,](#page-90-9) [4252](#page-91-19), [4258](#page-91-15), [4264](#page-91-17) \xepersian@A [1599,](#page-36-19) [1617](#page-37-2), [1638](#page-37-12), [1639](#page-37-13), [1641](#page-37-14), [2922](#page-64-12), [2923](#page-64-20) \xepersian@adadi . . . . [3649](#page-78-2), [3654](#page-79-12) \xepersian@adadi@tartibi [3750](#page-81-0), [3755](#page-81-13) \xepersian@cmds@temp . [2840](#page-62-7), [2858](#page-63-16) \xepersian@coltitsize [4292](#page-91-1), [5015](#page-106-14), [5016](#page-106-15), [5017,](#page-106-16) [5018,](#page-106-10) [5021](#page-106-17), [5026](#page-106-18), [5031](#page-106-19), [5036](#page-106-20) \xepersian@computeautoilg [3268](#page-71-23), [4273](#page-91-20) \xepersian@cx . . . [4619,](#page-98-1) [4624](#page-98-15), [4641](#page-98-16) \xepersian@cy . . . [4620,](#page-98-2) [4625](#page-98-17), [4647](#page-99-18) \XePersian@d [5561,](#page-117-0) [5586](#page-117-37), [5691](#page-120-23), [5710](#page-120-24), [5712](#page-120-25), [5715](#page-120-1), [5720](#page-120-10) \xepersian@D [1596,](#page-36-20) [1619](#page-37-4), [1620](#page-37-5), [1621](#page-37-6), [1622](#page-37-7), [1624,](#page-37-9) [1628,](#page-37-15) [1629](#page-37-16), [1630](#page-37-17), [1631](#page-37-18), [1632,](#page-37-19) [1636,](#page-37-20) [1638](#page-37-12), [2918](#page-64-10), [2919](#page-64-18) \xepersian@dahgan [3713,](#page-80-15) [3734,](#page-80-16) [3817](#page-82-15) \xepersian@dahgan@tartibi [3815](#page-82-16), [3823](#page-82-17) \XePersian@dn . . [5581](#page-117-19), [5680](#page-119-21), [5688](#page-120-20), [5691](#page-120-23), [5694](#page-120-26), [5698,](#page-120-19) [5710,](#page-120-24) [5712](#page-120-25) \xepersian@dx . . [4617](#page-98-3), [4622](#page-98-13), [4633](#page-98-18), [4636](#page-98-8) \xepersian@dy . . [4618](#page-98-4), [4623](#page-98-12), [4634](#page-98-19), [4637](#page-98-9) \xepersian@edition . [4399](#page-94-18), [4403](#page-94-19), [4439](#page-94-13), [4559](#page-97-7), [4691](#page-99-4) \xepersian@editionLogo . . [4401](#page-94-20), [4669](#page-99-6), [4687](#page-99-19) \xepersian@editorialTit . [5096](#page-107-3), [5115](#page-108-14)

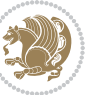

```
\xepersian@editorialTitle 4542,
        5101
\xepersian@everyjob . . 2816, 2817
\xepersian@firstText . 4474, 4730
\xepersian@firstTitle 4462, 4725
\xepersian@fmbox 4585, 4587, 4588
\xepersian@footcenter 4451, 4458,
        4710
\xepersian@footleft . 4453, 4457,
        4709
\xepersian@footright 4448, 4459,
        4708
\xepersian@frag 3947, 3949, 3950,
        3952
\xepersian@gridcolumns . . 4314,
        4316, 4355, 4359
\xepersian@gridrows . 4313, 4315,
        4355, 4359
\xepersian@H 1600, 1623, 1629, 1630,
        1633, 1634, 1637, 1639, 2926,
        2927
\xepersian@headcenter 4435, 4445,
        4707
\xepersian@headDateTime . 4421,
        4675, 4689
\xepersian@headleft . 4432, 4444,
        4706
\xepersian@headright 4438, 4446,
        4705
\XePersian@i 5561, 5684, 5685, 5687,
        5688, 5689, 5692, 5696, 5697,
        5700, 5701, 5704, 5707, 5709
\xepersian@ilg . 3265, 3269, 3273,
        3274, 3278, 3279, 3297
\xepersian@imgsize . 4291, 4592,
        4593, 4595, 4604, 4605
5002,
        5021, 5026, 5031, 5036
\xepersian@indexEntry 4411, 4938
\xepersian@indexEntryPage 4417,
        4938
\xepersian@indexFrameTitle 4407,
        4914
\xepersian@indexwidth 4295, 4414,
        4913, 4917, 4918
\xepersian@inexpandedtitle 4953,
```

```
4968, 4973, 4978, 4983
\xepersian@innerSubtitle 4529,
        5069
\xepersian@innerTitle 4518, 5068
\XePersian@kabisehfalse . 5631,
        5637
\XePersian@kabisehtrue . . . 5637
\xepersian@kashida . 1604, 1628,
        1629, 1630, 1631, 1632, 1633,
        1634, 1635, 1636, 1637, 1638,
        1639, 1640
\xepersian@kashidachar . . 1594,
        1605
\xepersian@L 1597, 1625, 1631, 1632,
        1633, 1634, 1635, 1640, 1641,
        2920, 2921
\XePersian@latini . . . 5562, 5608
\XePersian@latinii . 5563, 5610,
        5612
\XePersian@latiniii . . 5564, 5614
\XePersian@latiniv . . 5565, 5615
\XePersian@latinix . . 5570, 5620
\XePersian@latinv . . . 5566, 5616
\XePersian@latinvi . . 5567, 5617
\XePersian@latinvii . . 5568, 5618
\XePersian@latinviii . 5569, 5619
\XePersian@latinx . . . 5571, 5621
\XePersian@latinxi . . 5572, 5622
\XePersian@latinxii . . 5573, 5623
\XePersian@leapfalse 5593, 5597,
        5603
\XePersian@leaptrue . . 5603, 5604
\xepersian@localize@verbatim@
         2395, 2396, 2398, 2406, 2419,
        2428, 2439, 2447, 2461
\xepersian@localize@verbatim@@
        \ldots \ldots23982399
\xepersian@localize@verbatim@@@
        \ldots24012402
\xepersian@localize@verbatim@@testend
        \ldots24412451
\xepersian@localize@verbatim@rescan
        24552464\xepersian@localize@verbatim@start
        \ldots2392,246724682479
\xepersian@localize@verbatim@test
```
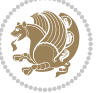

```
\ldots241024122413
\xepersian@localize@verbatim@testend
        \cdots24242431
\XePersian@m 5561, 5586, 5682, 5701,
        5704, 5716, 5719
\xepersian@milyoongan 3682, 3693
\xepersian@milyoongan@tartibi
        \ldots \ldots37833794
\XePersian@mminusone 5583, 5682,
        5683, 5685, 5689
\xepsilon46464647
\xepersian@ncolumns . 4296, 4997,
        4998, 5065
\{x\epsilon\}\xepersian@numberoutofrange . .
        \ldots364036513752
\xepersian@numberstring . 3637,
        3645
\xepersian@numberstring@tartibi
        \cdots37433746
\xepersian@PackageInfo . . 5234,
        5295
\xepersian@pageleft . 4294, 5081,
        5082, 5084, 5086
\xepersian@pageneed . 4293, 4595,
        4596, 4598, 4601, 5080, 5086
\xepersian@pages 4515, 4750, 4782,
        5067
\XePersian@persian@month 5716,
        5721
\XePersian@persiani . 5562, 5662,
        5663, 5693, 5710
\XePersian@persianii . 5563, 5664
\XePersian@persianiii 5564, 5666,
        5668
\XePersian@persianiv . 5565, 5670
\XePersian@persianix . 5570, 5675
\XePersian@persianv . . 5566, 5671
\XePersian@persianvi . 5567, 5672
\XePersian@persianvii 5568, 5673
\XePersian@persianviii . . 5569,
        5674
\XePersian@persianx . . 5571, 5676
\XePersian@persianxi . 5572, 5677
\XePersian@persianxii 5573, 5678
```
\XePersian@persianxiii . . [5574](#page-117-13), [5679](#page-119-20) \xepersian@pictureCaption [4511](#page-96-30), [4607](#page-98-24), [4821](#page-102-14) \xepersian@R [1598,](#page-36-24) [1618](#page-37-3), [1636](#page-37-20), [1637](#page-37-23), [1640](#page-37-25), [2924](#page-64-13), [2925](#page-64-21) \xepersian@sadgan . . [3686](#page-79-16), [3691](#page-79-17), [3695](#page-79-18), [3699](#page-79-19), [3704,](#page-80-19) [3787,](#page-81-17) [3800](#page-82-18) \xepersian@sadgan@tartibi [3792](#page-81-18), [3796](#page-81-19), [3805](#page-82-19) \xepersian@say . [4584](#page-97-27), [5064](#page-107-23), [5084](#page-107-15), [5087](#page-107-24), [5089](#page-107-25), [5113,](#page-108-16) [5139](#page-108-17) \xepersian@secondSubtitle [4487](#page-95-21), [4756](#page-101-18) \xepersian@secondText [4491](#page-95-22), [4760](#page-101-7) \xepersian@secondTitle . . [4478](#page-95-23), [4752](#page-101-19) \xepersian@section . [4431](#page-94-27), [4436](#page-94-28), [5060](#page-107-10) \xepersian@setlength [3313](#page-72-27), [3356](#page-73-30), [3358](#page-73-31), [3359,](#page-73-32) [3373,](#page-73-33) [3375](#page-73-34), [3376](#page-73-35), [3390](#page-73-36), [3392,](#page-73-37) [3393,](#page-73-38) [3449](#page-74-9), [3451](#page-75-15), [3465](#page-75-5), [3467,](#page-75-16) [3480,](#page-75-8) [3482](#page-75-17), [3495](#page-75-11), [3497](#page-75-18), [3511,](#page-76-13) [3557,](#page-77-19) [3559](#page-77-24), [3561](#page-77-22), [3572](#page-77-2) \xepersian@shellescape . . . [2860](#page-63-5) \xepersian@shortarticleItemTitle  $\cdots$  . . [4549](#page-97-23), [5153](#page-109-3) \xepersian@shortarticleSubtitle  $\cdots$  . . [4547](#page-97-24), [5133](#page-108-18) \xepersian@shortarticleTit [5125](#page-108-0), [5140](#page-108-19) \xepersian@shortarticleTitle .  $\cdots$  . . . [4545](#page-96-12), [5129](#page-108-20) \XePersian@sn . . [5582](#page-117-20), [5681](#page-119-22), [5693](#page-120-30), [5694](#page-120-26), [5697](#page-120-21), [5698,](#page-120-19) [5707,](#page-120-22) [5712](#page-120-25) \xepersian@strutilg . [3266](#page-71-2), [3269](#page-71-24), [3284](#page-71-18), [3285,](#page-71-19) [3289,](#page-71-21) [3290](#page-71-22), [3297](#page-71-25), [3298](#page-71-26), [3301](#page-72-17), [4274,](#page-91-22) [4277](#page-91-23) \xepersian@tartibi . . [3743](#page-80-17), [3828](#page-82-20) \xepersian@tcl . [3264](#page-71-0), [3269](#page-71-24), [3271](#page-71-27), [3272](#page-71-11), [3273,](#page-71-12) [3274,](#page-71-13) [3277](#page-71-14), [3278](#page-71-15), [3279](#page-71-16), [3283,](#page-71-17) [3284,](#page-71-18) [3285](#page-71-19), [3288](#page-71-20), [3289](#page-71-21), [3290](#page-71-22), [3295,](#page-71-28) [3296](#page-71-7) \XePersian@temp [5576](#page-117-14), [5587](#page-117-38), [5588](#page-118-0), [5589](#page-118-1), [5591,](#page-118-2) [5595,](#page-118-31) [5596](#page-118-3), [5597](#page-118-28),

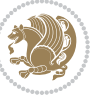

[5600,](#page-118-32) [5601,](#page-118-4) [5602](#page-118-5), [5603](#page-118-29), [5625,](#page-118-33) [5626,](#page-118-20) [5627,](#page-118-34) [5630](#page-118-35), [5631](#page-118-25), [5633,](#page-118-36) [5636,](#page-118-37) [5637,](#page-118-26) [5641](#page-119-30), [5642](#page-119-0), [5645,](#page-119-31) [5648,](#page-119-32) [5653,](#page-119-33) [5658](#page-119-34), [5660](#page-119-35), [5661,](#page-119-36) [5663](#page-119-29)

- \xepersian@tempa [3958](#page-85-20), [3966](#page-85-21), [3974,](#page-85-22) [3982,](#page-85-23) [3989,](#page-85-24) [3997](#page-85-25), [4004](#page-86-20), [4011,](#page-86-21) [4017,](#page-86-22) [4029,](#page-86-23) [4035](#page-86-24), [4041](#page-86-25), [4045,](#page-86-26) [4051,](#page-87-20) [4055,](#page-87-21) [4061](#page-87-22), [4074](#page-87-23), [4086,](#page-87-24) [4098,](#page-87-25) [4140,](#page-88-12) [4147](#page-88-13), [4154](#page-89-19), [4161,](#page-89-20) [4176,](#page-89-21) [4186,](#page-89-22) [4195](#page-89-23)
- \xepersian@tempb [3958](#page-85-20), [3959](#page-85-12), [3966,](#page-85-21) [3967,](#page-85-13) [3974,](#page-85-22) [3975](#page-85-14), [3982](#page-85-23), [3983,](#page-85-15) [3989,](#page-85-24) [3990,](#page-85-16) [3997](#page-85-25), [3998](#page-85-17), [4004,](#page-86-20) [4005,](#page-86-10) [4011,](#page-86-21) [4012](#page-86-11), [4017](#page-86-22), [4018,](#page-86-12) [4029,](#page-86-23) [4030,](#page-86-13) [4035](#page-86-24), [4036](#page-86-14), [4041,](#page-86-25) [4042,](#page-86-15) [4045,](#page-86-26) [4046](#page-86-16), [4051](#page-87-20), [4052,](#page-87-11) [4055,](#page-87-21) [4056,](#page-87-12) [4061](#page-87-22), [4062](#page-87-13), [4074,](#page-87-23) [4075,](#page-87-14) [4086,](#page-87-24) [4087](#page-87-15), [4098](#page-87-25), [4099,](#page-87-16) [4140,](#page-88-12) [4141,](#page-88-4) [4147](#page-88-13), [4148](#page-88-5), [4154,](#page-89-19) [4155,](#page-89-8) [4161,](#page-89-20) [4162](#page-89-9), [4176](#page-89-21), [4177,](#page-89-12) [4186,](#page-89-22) [4187,](#page-89-14) [4195,](#page-89-23) [4196](#page-89-15)
- \XePersian@tempthree [5578](#page-117-16), [5639,](#page-119-37) [5640,](#page-119-38) [5641,](#page-119-30) [5643](#page-119-39), [5646](#page-119-40), [5649,](#page-119-41) [5650,](#page-119-42) [5654,](#page-119-43) [5657](#page-119-44), [5658](#page-119-34), [5659,](#page-119-7) [5660](#page-119-35)
- \XePersian@temptwo . [5577](#page-117-15), [5627,](#page-118-34) [5628,](#page-118-21) [5629,](#page-118-22) [5630](#page-118-35), [5633](#page-118-36), [5634,](#page-118-23) [5635,](#page-118-24) [5636,](#page-118-37) [5643](#page-119-39), [5644](#page-119-1), [5645,](#page-119-31) [5646,](#page-119-40) [5647,](#page-119-2) [5648](#page-119-32), [5650](#page-119-42), [5651,](#page-119-3) [5652,](#page-119-4) [5653,](#page-119-33) [5654](#page-119-43), [5655](#page-119-5), [5656,](#page-119-6) [5657](#page-119-44)
- \xepersian@textdigitfont [2903,](#page-64-23) [2929,](#page-64-3) [4180](#page-89-24)
- \xepersian@thirdSubtitle [4506,](#page-96-31) [4789](#page-101-20)

\xepersian@thirdText . [4509](#page-96-18), [4796](#page-101-8) \xepersian@thirdTitle [4497](#page-96-32), [4785](#page-101-21) \XePersian@thirtytwo [5580](#page-117-18), [5624,](#page-118-19)

# [5631](#page-118-25)

 $\text{Xepersian@tmp} \dots \dots \, 3946, 3947$  $\text{Xepersian@tmp} \dots \dots \, 3946, 3947$  $\text{Xepersian@tmp} \dots \dots \, 3946, 3947$  $\text{Xepersian@tmp} \dots \dots \, 3946, 3947$ \xepersian@V . . . . . . . . [1601](#page-36-25), [1626](#page-37-11) \xepersian@value . . . . [3949](#page-84-3), [3952](#page-85-19) \xepersian@version . [2787](#page-61-17), [2789,](#page-61-4) [2805,](#page-62-8) [2819,](#page-62-9) [2821](#page-62-10), [2827](#page-62-11), [2833,](#page-62-12) [3582,](#page-77-25) [3586](#page-77-26)

\xepersian@weather . . [4426](#page-94-29), [4861](#page-103-13) \xepersian@www ...... [4396](#page-93-32), [4669](#page-99-6) \xepersian@wwwFormat . [4395](#page-93-28), [4397](#page-94-5) \XePersian@y [5561,](#page-117-0) [5586](#page-117-37), [5587](#page-117-38), [5590](#page-118-38), [5600](#page-118-32), [5603,](#page-118-29) [5625,](#page-118-33) [5639](#page-119-37), [5702](#page-120-15), [5705](#page-120-17), [5716](#page-120-2), [5718](#page-120-12) \xepersian@yekani . . [3686](#page-79-16), [3714](#page-80-20), [3718](#page-80-21), [3725](#page-80-6), [3728,](#page-80-7) [3787](#page-81-17) \xepersian@yekanii . [3637](#page-78-19), [3699](#page-79-19), [3724](#page-80-22), [3800](#page-82-18) \xepersian@yekaniii . [3695](#page-79-18), [3727](#page-80-23), [3796](#page-81-19) \xepersian@yekaniv . [3706](#page-80-24), [3730](#page-80-25), [3807](#page-82-21) \xepersian@yekanv . . . [3819](#page-82-22), [3835](#page-82-23) \XePersian@yModHundred . . [5579](#page-117-17), [5590](#page-118-38), [5591](#page-118-2), [5592,](#page-118-39) [5595,](#page-118-31) [5599](#page-118-40) \xepersian@zwj . . [1593,](#page-36-26) [1604](#page-36-5), [1605](#page-36-14) \xepersiandate . [2788](#page-61-18), [2789](#page-61-4), [2805](#page-62-8), [3582](#page-77-25)  $\text{KepersionInit} \dots \dots \ 4352, \ 4653$  $\text{KepersionInit} \dots \dots \ 4352, \ 4653$  $\text{KepersionInit} \dots \dots \ 4352, \ 4653$  $\text{KepersionInit} \dots \dots \ 4352, \ 4653$ \xepersianversion ...... [2818](#page-62-13) \XeTeXcharclass . . . . . . . . . [1612](#page-36-13) \XeTeXcharglyph [1605](#page-36-14), [3272](#page-71-11), [3273](#page-71-12), [3274](#page-71-13), [3277,](#page-71-14) [3278,](#page-71-15) [3279](#page-71-16), [3283](#page-71-17), [3284](#page-71-18), [3285](#page-71-19), [3288,](#page-71-20) [3289,](#page-71-21) [3290](#page-71-22) \XeTeXglyphbounds . . [1605](#page-36-14), [3272](#page-71-11), [3273](#page-71-12), [3274,](#page-71-13) [3277,](#page-71-14) [3278](#page-71-15), [3279](#page-71-16), [3283](#page-71-17), [3284,](#page-71-18) [3285,](#page-71-19) [3288](#page-71-20), [3289](#page-71-21), [3290](#page-71-22) \XeTeXinterchartoks . [1628](#page-37-15), [1629](#page-37-16), [1630](#page-37-17), [1631,](#page-37-18) [1632,](#page-37-19) [1633](#page-37-21), [1634](#page-37-22), [1635](#page-37-24), [1636,](#page-37-20) [1637,](#page-37-23) [1638](#page-37-12), [1639](#page-37-13), [1640](#page-37-25), [1641,](#page-37-14) [2911,](#page-64-7) [2912](#page-64-15), [2913](#page-64-8), [2914](#page-64-16), [2915,](#page-64-17) [2916,](#page-64-9) [2918](#page-64-10), [2919](#page-64-18), [2920](#page-64-11), [2921,](#page-64-19) [2922,](#page-64-12) [2923](#page-64-20), [2924](#page-64-13), [2925](#page-64-21), [2926](#page-64-14), [2927](#page-64-22) \xpg@warning . . . . [3841,](#page-82-13) [3846](#page-82-24), [3848](#page-82-14) **Y**  $\sqrt{y}$  . . . . . . . . . . . . . [2846,](#page-62-14) [2848](#page-62-15), [2850](#page-63-15) \year . . . . . . . . . . . . . . . . . . [5586](#page-117-37) **Z**  $\{z \dots \dots \dots \dots \dots \ 2847, 2848\}$  $\{z \dots \dots \dots \dots \dots \ 2847, 2848\}$  $\{z \dots \dots \dots \dots \dots \ 2847, 2848\}$  $\{z \dots \dots \dots \dots \dots \ 2847, 2848\}$  $\{z \dots \dots \dots \dots \dots \ 2847, 2848\}$ 

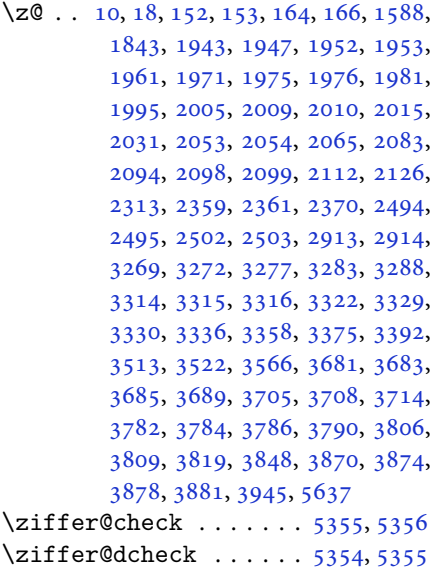

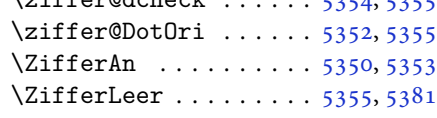

#### $\boxtimes$

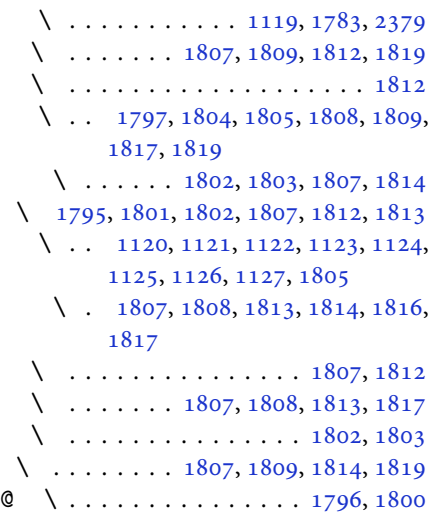

# $\boxtimes$

@\ [2504](#page-55-7), [2505](#page-55-8), [2506](#page-55-9), [2507](#page-55-10), [2508,](#page-55-11) [2509,](#page-55-12) [2510,](#page-55-13) [2511](#page-55-14), [2512](#page-55-15), [2513,](#page-55-16) [2514,](#page-55-17) [2515,](#page-55-18) [2516](#page-55-19), [2517](#page-55-20), [2518,](#page-55-21) [2519,](#page-55-22) [2520,](#page-55-23) [2521](#page-55-24), [2522](#page-55-25), [2523,](#page-55-26) [2524,](#page-55-27) [2525](#page-55-28)

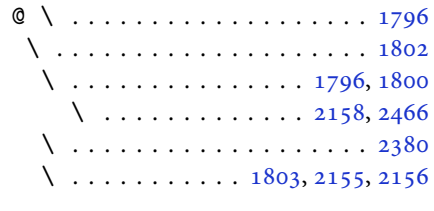

# $\boxtimes$

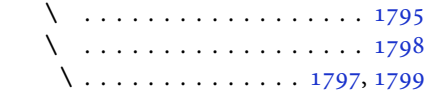

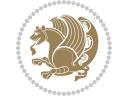